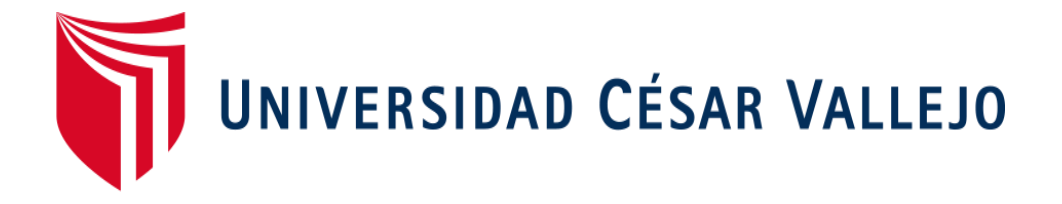

## FACULTAD DE INGENIERÍA

## ESCUELA PROFESIONAL DE INGENIERÍA INDUSTRIAL

"Implementación de la herramienta SMED para mejorar la productividad en el proceso para la fabricación de bridas en la empresa CÁNOVAS S.A.C. – Callao, 2018".

TESIS PARA OBTENER EL TÍTULO PROFESIONAL DE INGENIERA INDUSTRIAL

AUTORA:

HUAMÁN LUCERO, Mónica

ASESOR:

Mgtr. SUNOHARA RAMIREZ, Percy

LÍNEA DE INVESTIGACIÓN:

Sistema de gestión productiva

LIMA – PERÚ

2018

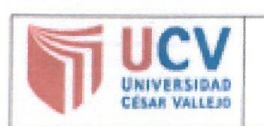

ACTA DE APROBACIÓN DE LA TESIS

Código: F07-PP-PR-02.02 Versión :  $08$ Fecha 12-09-2017 Página  $1$  de  $1$  $\overline{\mathbb{R}}$ 

El Jurado encargado de evaluar la Tesis presentada por Don (a) : Mónica Huamán Lucero, DNI: 46642297.

cuyo título es:

Implementación de la herramienta SMED para mejorar la productividad del proceso de fabricación de bridas en el área de metalmecánica en la empresa CÁNOVAS S.A.C., Callao - 2018

Reunido en la fecha, escuchó la sustentación y la resolución de preguntas por el estudiante, otorgándole el calificativo de:  $12$ . (número) ...  $00\leq C$ . (letras).

Los Olivos, 18 de Diciembre del 2018

Presidente

Secretario

Vocal

#### **Dedicatoria:**

A mi familia por darme ánimos día a día, a mis compañeros por compartir su tiempo, sobre todo a mi madre que es una luz que me motiva, a dios por dejarme terminar una fase de mi vida.

### **Agradecimiento:**

A mi familia, A mis hermanos por ser ellos mis guías, en lo Profesional y por su apoyo incondicional y por haberme guiado por el camino correcto. ¡Gracias a ustedes!

haberme ayudado a realizar este trabajo. A mis amigos, Que nos apoyamos mutuamente en nuestra formación profesional y que hasta ahora y por

#### **DECLARACIÓN DE AUTENCIDAD**

Yo, Mónica Huamán Lucero con DNI Nº 46642297, estudiante del décimo ciclo 2018 de la Facultad de Ingeniería de la Escuela Académico Profesional de Ingeniería Industrial de la "Universidad César Vallejo".

Declaro la autenticidad de mi estudio de investigación denominado "Implementación de la herramienta SMED para mejorar la productividad en el proceso para la fabricación de bridas en la empresa CÁNOVAS S.A.C. - Callao, 2018", para lo cual, me someto a las normas sobre elaboración de estudios de investigación al respecto.

Así mismo, declaro también bajo juramento que todos los datos e información que se presenta en la presente tesis son auténticos y veraces.

En tal sentido asumo la responsabilidad que corresponda ante cualquier falsedad, ocultamiento u omisión tanto de los documentos como de información aportada por lo cual me someto a lo dispuesto en las normas académicas de la Universidad César Vallejo.

Lima, 18 de diciembre del 2018

Mónica Huamán Lucero **DNI N°46642297** 

 $\vee$ 

#### **PRESENTACIÓN**

Señores Miembros del Jurado:

En cumplimiento del Reglamento de Grados y Títulos de la Universidad César Vallejo presento ante Ustedes la Tesis titulada denominado "Implementación de la herramienta SMED para mejorar la productividad en el proceso para la fabricación de bridas en la empresa CÁNOVAS S.A.C. - Callao, 2018" la misma que someto a vuestra consideración y espero que cumpla con los requisitos de aprobación para obtener el título Profesional de Ingeniero Industrial.

Mónica Huamán Lucero DNI N°46642297

vi

#### **RESUMEN**

La presente investigación titulada "Implementación de la herramienta SMED para mejorar la productividad del proceso de fabricación de bridas en el área de metalmecánica de la empresa Cánovas S.A.C., Callao-2018, para ello se determinó el problema general ¿De qué manera la Implementación de la Herramienta SMED mejora la productividad del proceso de fabricación de Bridas en el Área de Metalmecánica de la empresa CÁNOVAS S.A.C.?

La investigación es de tipo aplicada, porque se va a resolver la baja productividad de bridas en la empresa Cánovas, de enfoque cuantitativo, se realiza de manera secuencial, primero del planteamiento del problema en la empresa, para después realizar la revisión de la literatura para poder plantear hipótesis y comprobar si la Implementación de la herramienta SMED mejora la productividad y comprobar las hipótesis planteadas, de nivel explicativo debido a que se describe la situación de estudio y se trata de dar respuesta al por que del objeto que se investiga utilizando el método deductivo, diseño experimental – cuasi experimental, la población estuvo representada por la fabricación de bridas durante 15 semanas antes y después de la implementación siendo la muestra no probabilístico-intencional, ya que los datos de la muestra son seleccionadas por conveniencia, se trabajó con el total de bridas fabricadas en 15 semanas antes y después. La técnica utilizada para recolectar los datos fue la observación y medición directa los instrumentos utilizados fueron los siguientes formatos: formato de tiempo de parada de máquina, formato para calcular la disponibilidad, formato de productividad.

Para el análisis de los datos se analizaron en SPSS V. 24, de manera descriptiva e inferencial utilizándose tablas y gráficos lineales. Así mismo, para validar mi hipótesis se realizó la Prueba de Normalidad de Shapiro Wilk por que la muestra era menor que 30, donde se determinó que los datos provienen de una distribución normal por lo que se realizó pruebas paramétricas de EP prueba T student para la eficiencia antes y después, para la eficacia de determinó que la muestra no es normal por lo que se utilizó el EP no paramétricas de Wilcoxon, para productividad antes y después de determinó que la muestra es normal por lo que se utilizó el EP paramétricas prueba T student. Finalmente rechazó la hipótesis nula aceptando la hipótesis de investigación y se concluyó que al implementar la herramienta SMED de logró mejorar la productividad en un 22 %.

Palabras Clave: SMED, productividad, eficiencia, eficacia.

#### **ABSTRACT**

The present research entitled "Implementation of the SMED tool to improve the productivity of the flange manufacturing process in the area of metalworking of the company Cánovas SAC, Callao-2018, for this the general problem was determined in what way the implementation of The SMED Tool improves the productivity of the Flanges manufacturing process in the Metalworking Area of the company CÁNOVAS SAC?

The research is of the applied type, because the low productivity of flanges in the Cánovas company will be resolved, with a quantitative approach, it is carried out sequentially, first of the problem approach in the company, and then to carry out the literature review for to be able to hypothesize and verify if the implementation of the SMED tool improves productivity and check the hypotheses raised, of explanatory level because the study situation is described and it is a question of answering the why of the object that is investigated using the method deductive, experimental design - quasiexperimental, the population was represented by the manufacture of flanges for 15 weeks before and after the implementation being the non-probabilistic-intentional sample, since the data of the sample are selected for convenience, we worked with the total of flanges manufactured in 15 weeks before and after. The technique used to collect the data was the observation and direct measurement. The instruments used were the following formats: machine stop time format, format to calculate availability, productivity format.

For the analysis of the data, they were analyzed in SPSS V. 24, in a descriptive and inferential way, using tables and linear graphs. Likewise, to validate my hypothesis, the Shapiro Wilk Normality Test was performed because the sample was less than 30, where it was determined that the data came from a normal distribution, so parametric tests of EP student test for the efficiency before and after, for the effectiveness of determined that the sample is not normal so we used the nonparametric Wilcoxon EP, for productivity before and after determined that the sample is normal so we used the parametric EP test T student Finally, the null hypothesis was rejected, accepting the research hypothesis and it was concluded that by implementing the SMED tool it was able to improve productivity by 22%.

Keywords: SMED, productivity, efficiency, effectiveness.

# Índice General

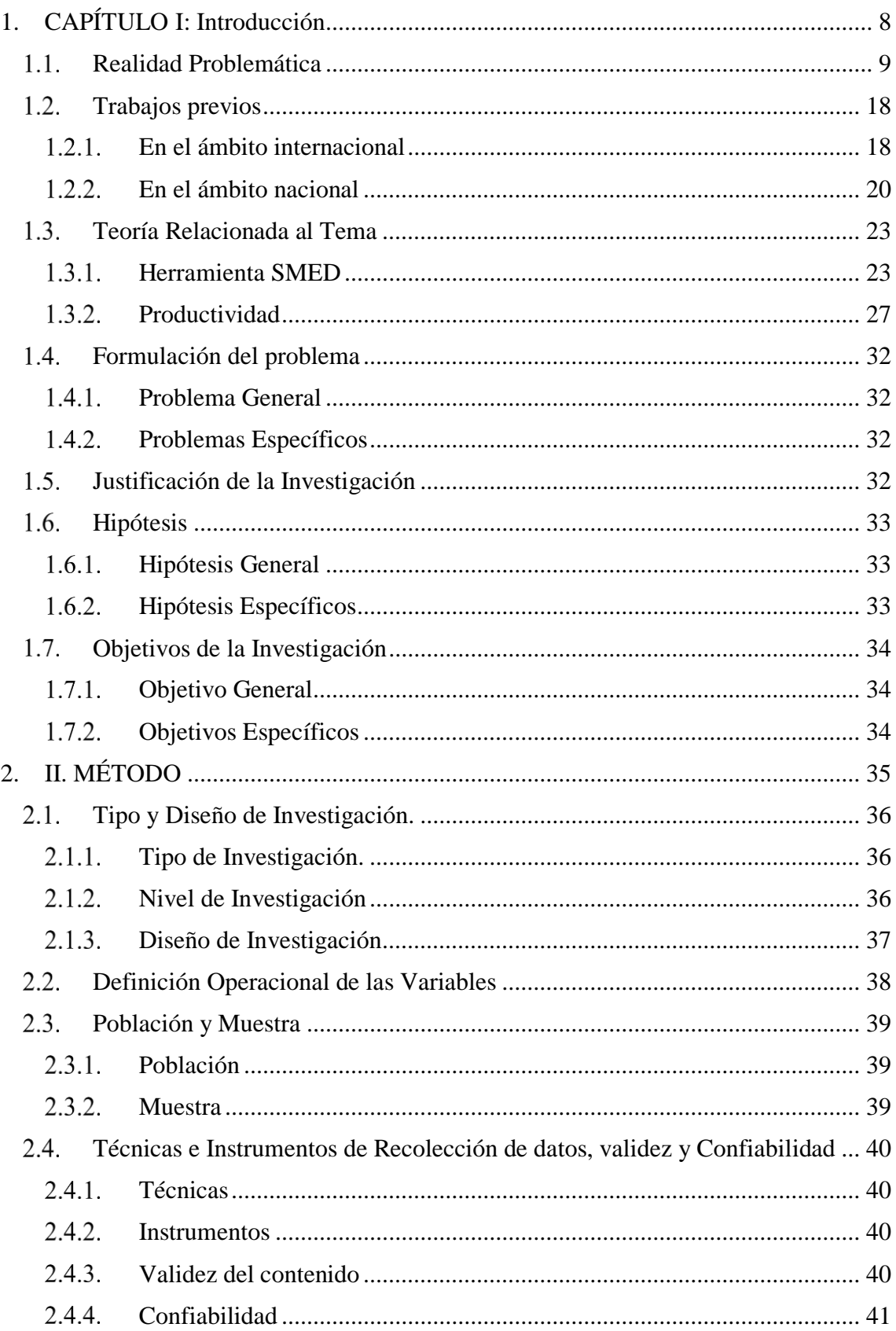

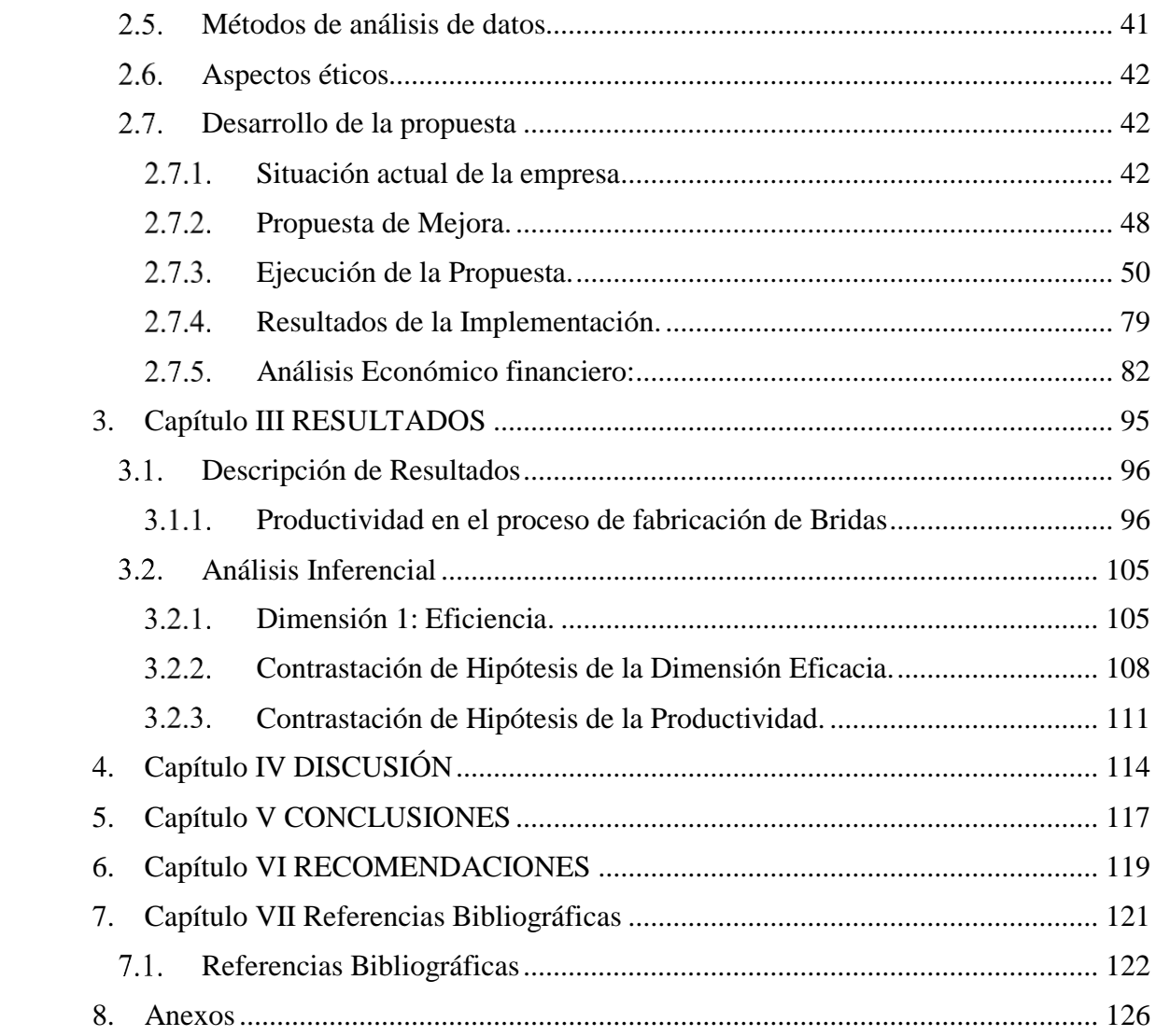

## Índice de Tablas

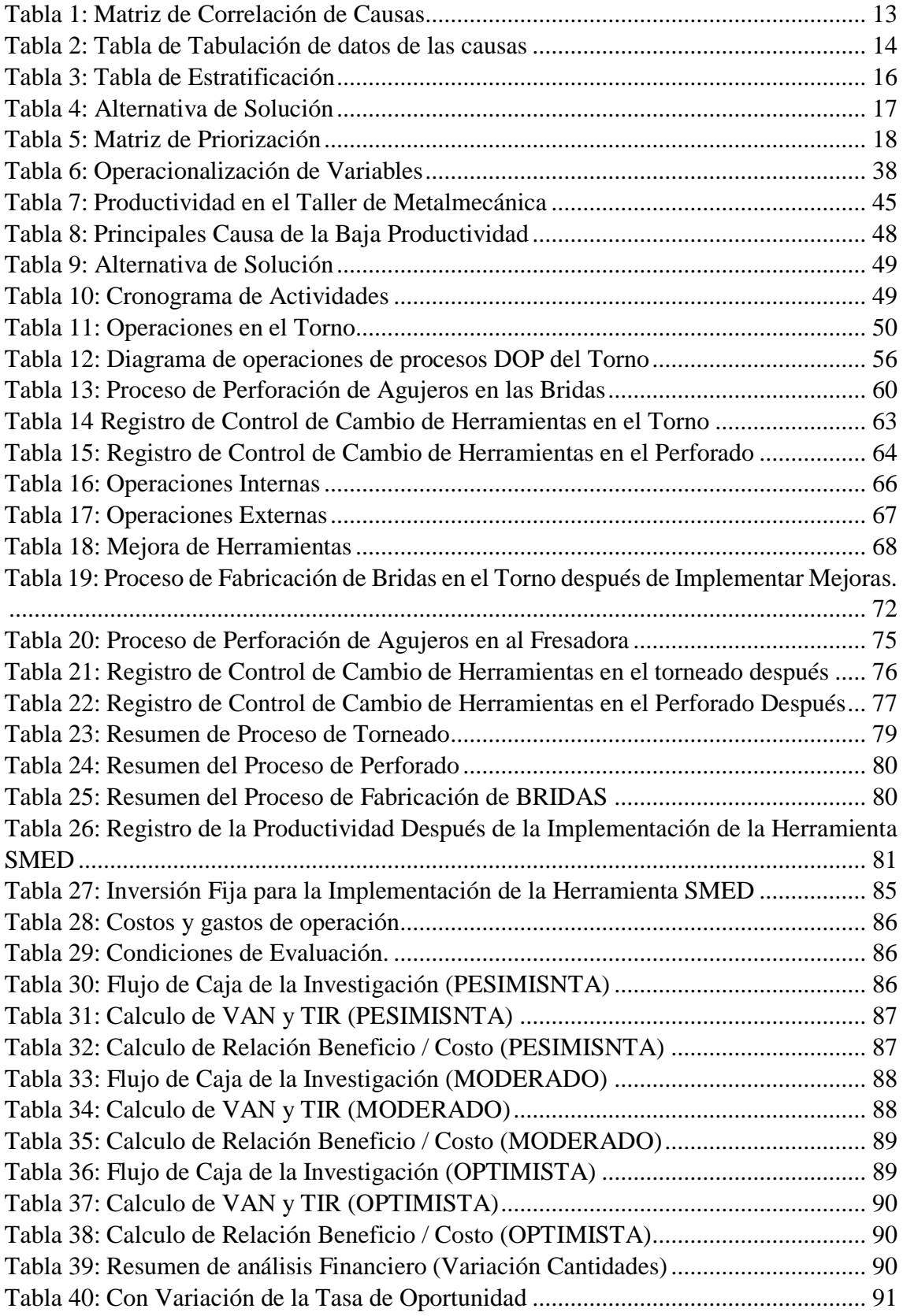

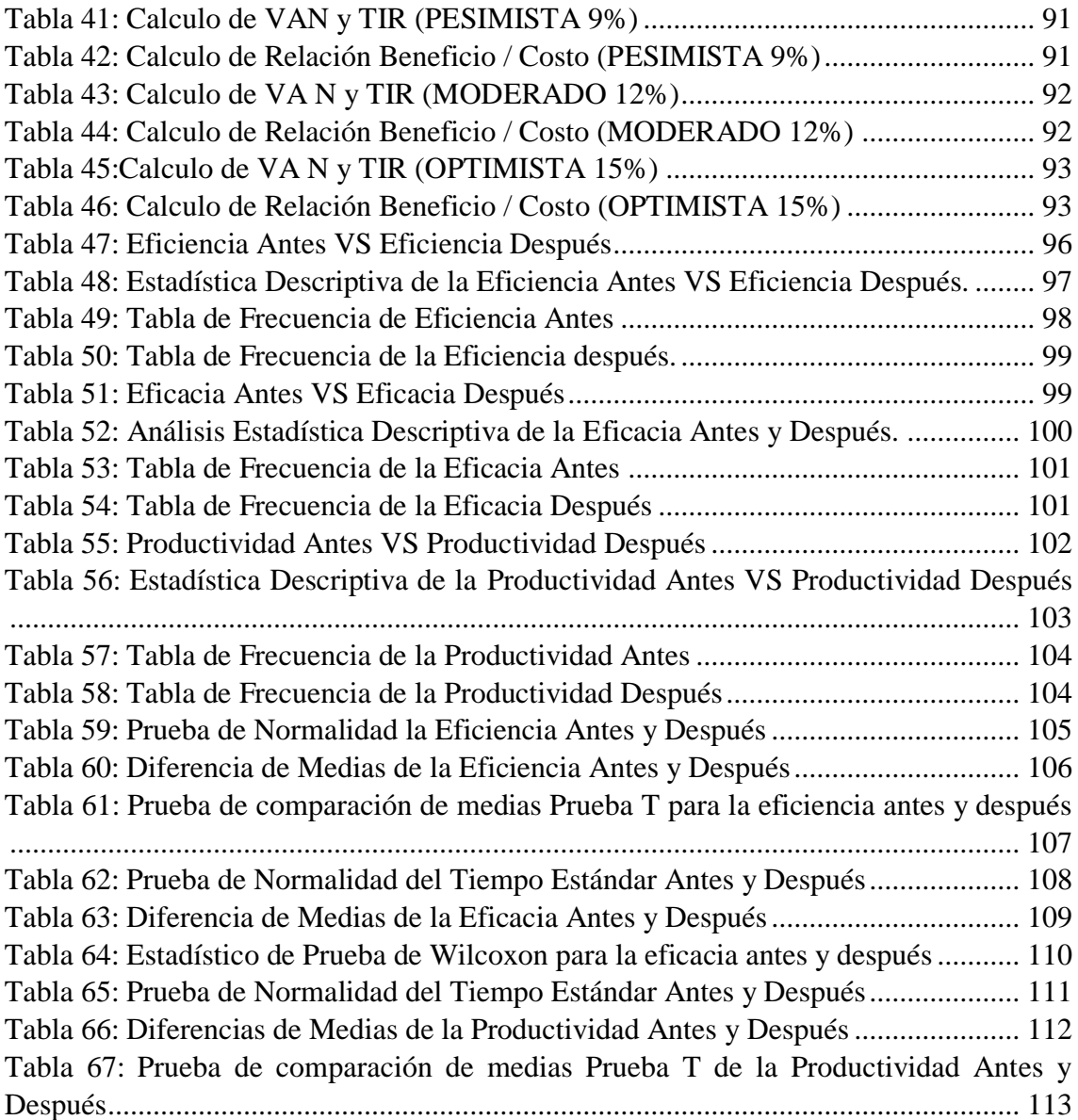

# Índice de Figuras

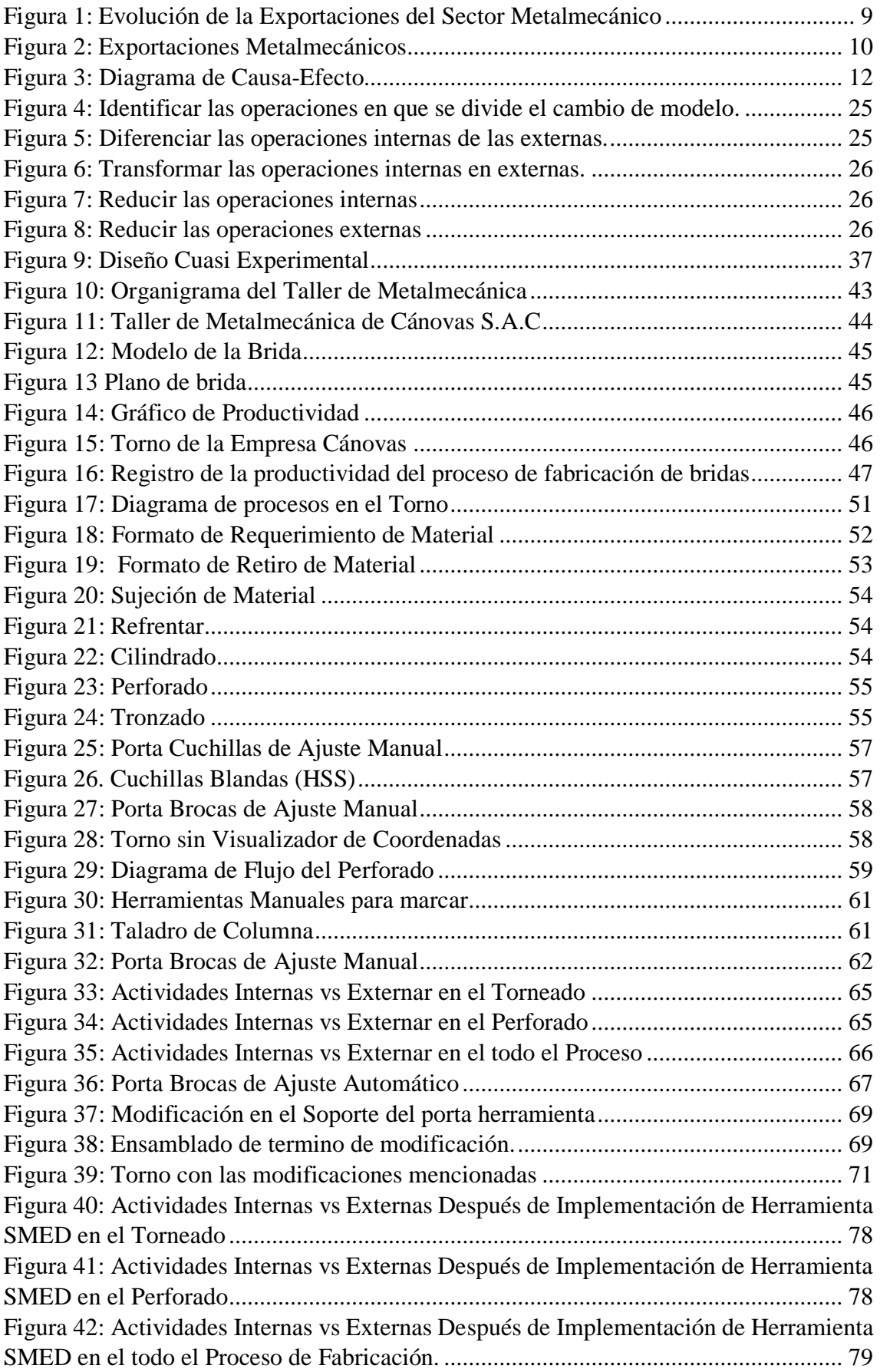

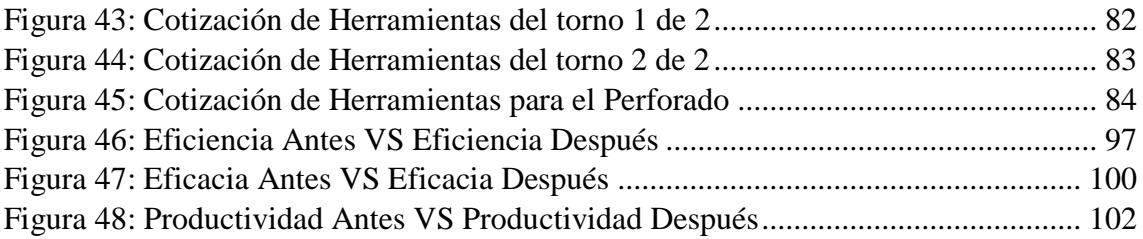

## Índice de Anexo

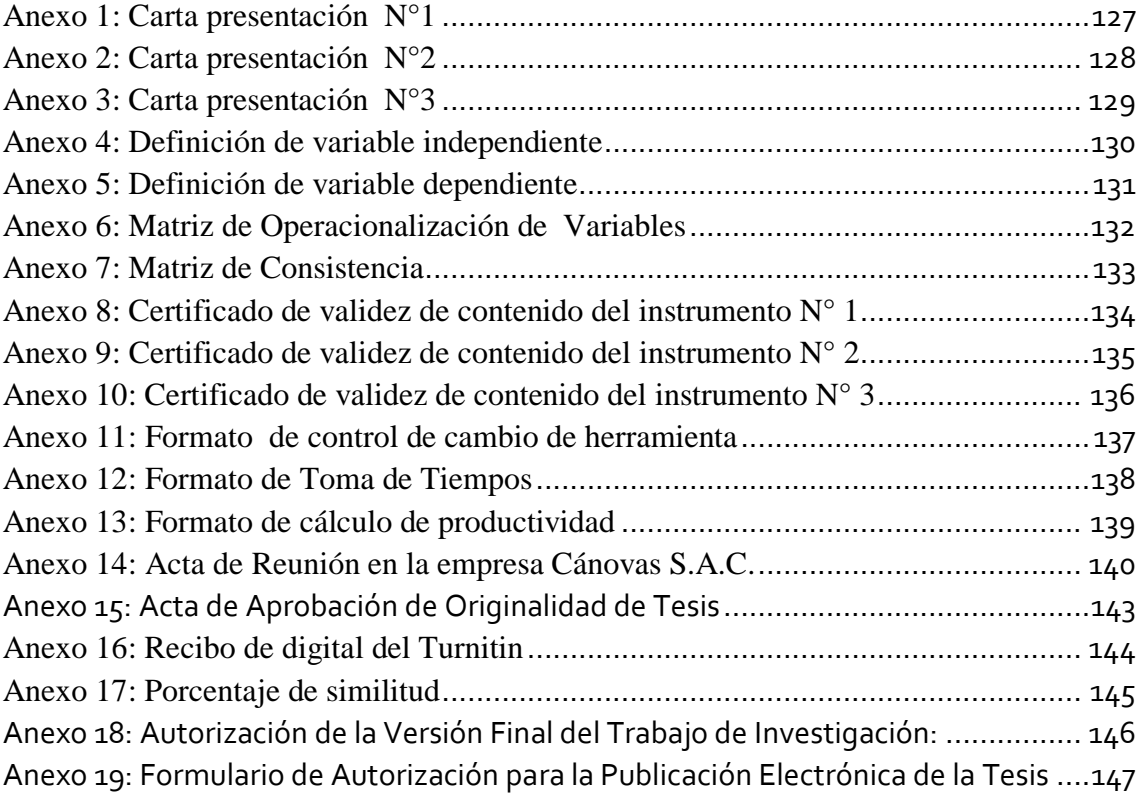

# <span id="page-15-0"></span>1. CAPÍTULO I: Introducción

#### <span id="page-16-0"></span> $1.1.$ **Realidad Problemática**

El sector de metalmecánica a nivel internacional según el estudio que realizó SEMANARIO COMEX (2013) nos revela que:

En los últimos años, la exportación de dicho sector industrial ascendió en un 21% aprox. En el año 2008, la economía descendió notoriamente afectada por la crisis financiera, que fue cuando emitió la tasa de crecimiento más elevada (+48%), para luego pasar a una breve decaída hasta el 2011, donde se reportó un aumento del 20.6% respecto del año 2010. Para el año 2012, el crecimiento de las exportaciones fue del 12%, al alcanzar un valor de US\$ 545 millones. También destacó la industria de la metalmecánica con partes de máquinas y aparatos de molinos de anillo (US\$ 29 millones, +41%); los conductores eléctricos de cobre (US\$ 28 millones, +45%); las bolas para molinos de fundición de hierro (US\$ 21 millones, +14%); entre otras partes de máquinas como palas mecánicas, excavadoras y cargadoras (US\$ 18 millones, +31%) (2013).

En el estudio del SEMANARIO COMEX se dice que en los periodos 2008 - 2012 la crisis mundial afectó a muchos países, dicha decrecimiento tuvo cabida hasta el 2011 para luego dar lugar a un crecimiento industrial en el 2012 y la industria que más resalto fue la metalmecánica.

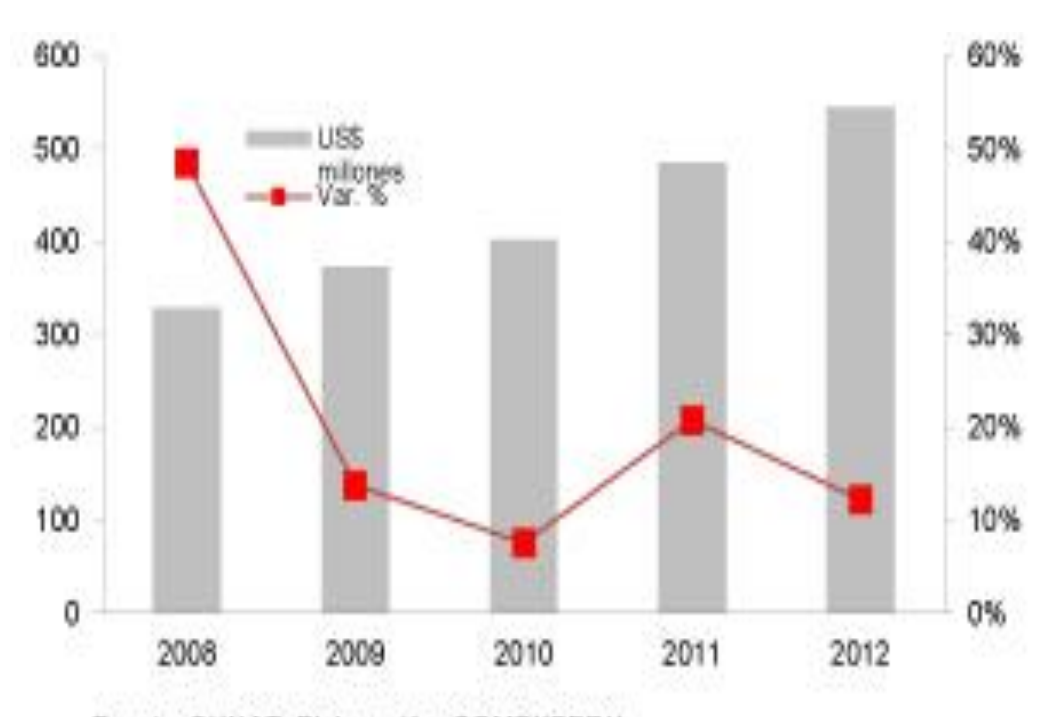

**Figura 1:** Evolución de la Exportaciones del Sector Metalmecánico

Fuente: SUNAT. Elaboración: COMEXPERU.

## La Industria Metalmecánica en el Perú engloba trabajos donde gran parte del material que se usa son metales. Según la SOCIEDAD NACIONAL DE INDUSTRIA.

En este contexto, la situación productiva de la industria de la metalmecánica se ha visto beneficiada por un incremento en la capacidad instalada de las empresas por lo se realizó inversiones en infraestructura para ampliar, renovar maquinaria y equipos, instruir al personal para que estén en la capacidad de atender la demanda interna y externa. Esta nueva forma de pensar de los empresarios trajo consigo un crecimiento notorio en el sector, mostrando como resultado en el año 2010 la variación más alta, al menos de los últimos diez años, al alcanzar una variación de 29,4% en su índice de crecimiento industrial.

A lo que refiere la SNI es que en 2012 de observó una decaída leve en la industria de la metalmecánica hasta el 2014, donde los 6 primeros meses del año la industria se vio afectada en un -7.7% para luego crecer de manera acelerada y las empresas ya no abastecían la demanda del mercado, ya que, estos superaban la capacidad instalada de las empresas dedicadas a la metalmecánica por lo que los empresarios comenzaron a invertir en infraestructura.

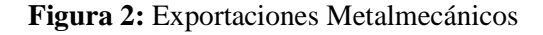

<span id="page-17-0"></span>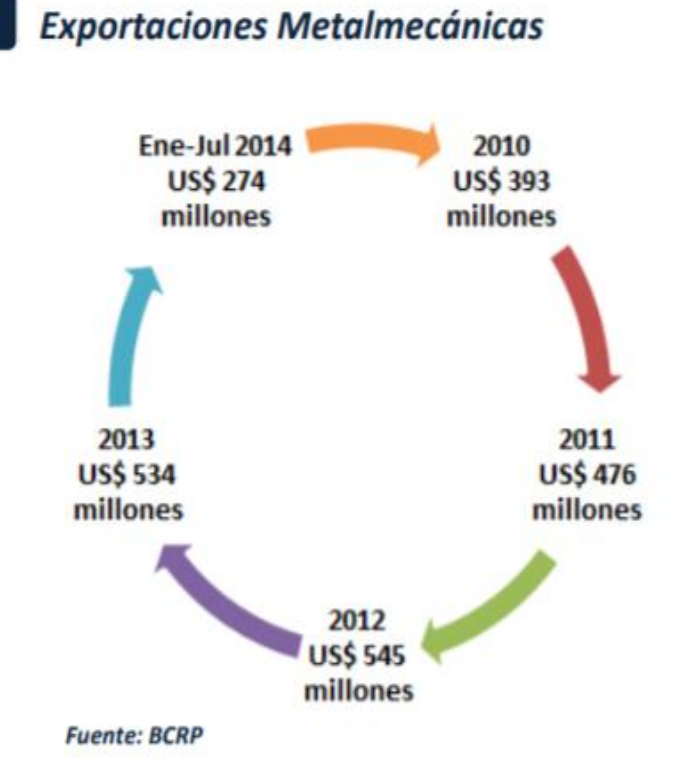

En la problemática al nivel de la empresa se detectan ciertos puntos en el área de metalmecánica. CÁNOVAS S.A.C. es una empresa dedicada a la fabricación de vidrios, también cuenta con un taller de metalmecánica donde se fabrican estructuras metálicas, bridas entre otros, tras un análisis que se realizó, se detectó retrasos en la entrega del producto al cliente, se hizo un estudio minucioso y se encontró una baja productividad en las bridas, no se cumplía con las bridas programadas a la semana. Se realizó un estudio que nos permitió evaluar los tiempos de proceso de fabricación de bridas, a lo que, tras una serie de observaciones se concluyó que los tiempos que se utilizan para la fabricación de bridas es demasiado extenso y los problemas encontrados fueron:

En el proceso de fabricación de bridas en la empresa Cánovas se utilizará la herramienta ISHIKAWA para el diagnostico del problema y nos permitirá conocer las causas de la baja productividad en el taller de metalmecánica, esta herramienta se realizó en una reunión con los trabajadores involucrados en el proceso como se muestra en el Anexo 14 (Acta de reunión) en dicha reunión se encontro las siguientes causas:

- Mucha rotación del personal
- Demora de llegada del material
- Antigüedad de las maquinas
- Procedimientos desactualizados
- Falta de control de los procesos

Una de las causas de la baja productividad es la excesiva rotación del personal, según la forma de trabajo de la empresa, al personal se le asigna distintos trabajos por lo que están obligados a realizar actividades de apoyo en otras áreas, que ocasiona que no se logre cumplir lo planificado en la semana.

Los pedidos se hacen un día antes de la fabricación, debido a la carga de trabajo en el almacén, los materiales se entregan a las 10 am y desde esa hora se empieza a trabajar. También se observó que el taller de metalmecánica cuenta con maquinaría antigua y el incumplimiento del programa de mantenimiento que ocasiona paradas inesperadas de máquinas. Para la fabricación de bridas utilizan cuchillas de acero que provoca que los tiempos de fabricación sean lentos. La empresa tiene un procedimiento de trabajo que fue elaborado hace muchos años y se trabaja de acuerdo a eso, se necesita revisar algunos procedimientos para mejorar los tiempos de fabricación. Así mismo no se lleva a cabo un control de actividades que se realizan, por lo que hay procesos que están de más y que toman mucho tiempo ejecutarlo. A continuación, se muestra en la figura 3 las causas que ocasionan la baja productividad en el proceso de fabricacion de bridas.

**Figura 3:** Diagrama de Causa-Efecto

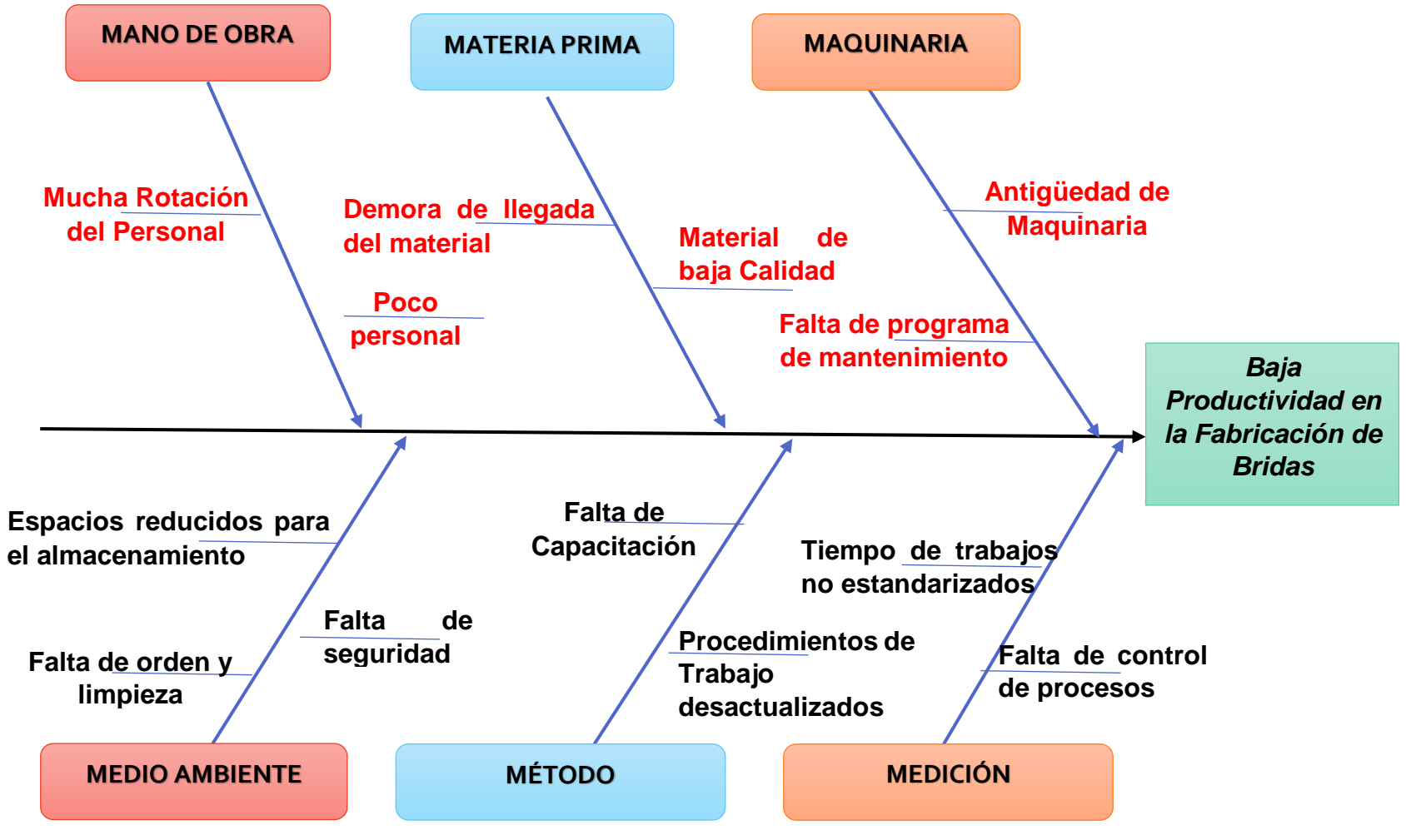

#### <span id="page-20-0"></span>**Matriz de correlación**

La matriz de correlación fue realizada con el apoyo de 3 expertos del área de metalmecánica, después de encontrar las causas que repercuten en la baja producción de bridas, por lo que, en la tabla 01,la matriz de correlación nos permitirá establecer cuáles son las causas principales que están involucrados en el problema principal, se puede observar las de mayor correlación presentan una frecuencia de: 21, 19, 18, 16, las siguientes causas Antigüedad de Maquinaria, Falta de seguridad , Falta de Capacitación y por último Procedimientos de Trabajos desactualizados.

| <b>CAUSAS</b>                                 | C1             | C <sub>2</sub> | C <sub>3</sub> | C <sub>4</sub>   | C <sub>5</sub> | C6             | C7               | C8           | C9             | C10      | C11          | C12      |          | $C13$ Total    |                |
|-----------------------------------------------|----------------|----------------|----------------|------------------|----------------|----------------|------------------|--------------|----------------|----------|--------------|----------|----------|----------------|----------------|
| Mucha Rotación del<br>Personal                | C1             |                | 3              | $\mathbf{1}$     | 1              | $\Omega$       | $\theta$         | $\Omega$     | $\mathbf{1}$   | 1        | $\mathbf{1}$ | $\theta$ | $\theta$ | $\theta$       | 8              |
| Poco personal                                 | C <sub>2</sub> | 1              |                | 1                | $\Omega$       | $\Omega$       | $\overline{0}$   | $\theta$     | 3              | 1        | $\Omega$     | $\Omega$ | $\Omega$ | 1              | $\overline{7}$ |
| Demora de Llegada del<br>Material             | C <sub>3</sub> | 3              | 3              |                  | $\theta$       | $\Omega$       | $\overline{0}$   | 3            | $\overline{0}$ | $\Omega$ | $\Omega$     | $\Omega$ | 1        | 1              | 11             |
| Material de baja Calidad                      | C <sub>4</sub> | 1              | $\Omega$       | $\Omega$         |                | $\Omega$       | $\theta$         | $\Omega$     | $\Omega$       | $\theta$ | $\theta$     | 1        | $\theta$ | 3              | 5              |
| Falta de Programa de<br>mantenimiento         | C <sub>5</sub> | 1              | 1              | $\overline{0}$   | $\Omega$       |                | $\overline{0}$   | $\Omega$     | 5              | $\Omega$ | $\Omega$     | 1        | 1        | 3              | 12             |
| Antigüedad de<br>Maquinaria                   | C <sub>6</sub> | $\overline{0}$ | $\Omega$       | $\overline{0}$   | $\Omega$       | 5              |                  | 0            | 3              | 3        | 3            | 3        | 3        | 1              | 21             |
| Espacios reducidos para<br>el almacenamiento  | C7             | $\overline{0}$ | $\Omega$       | $\overline{0}$   | $\overline{0}$ | $\overline{0}$ | $\theta$         |              | 1              | 3        | $\mathbf{1}$ | $\Omega$ | $\Omega$ | $\overline{0}$ | 5              |
| Falta de orden y limpieza                     | C8             | $\overline{0}$ | 1              | $\overline{0}$   | $\Omega$       | 1              | $\overline{0}$   | $\mathbf{1}$ |                | 3        | $\Omega$     | $\theta$ | $\theta$ | $\theta$       | 6              |
| Falta de seguridad                            | C9             | $\theta$       | $\Omega$       | $\overline{0}$   | $\theta$       | 3              | 3                | 5            | 5              |          | 3            | $\theta$ | $\theta$ | $\theta$       | 19             |
| Falta de Capacitación                         | C10            | 3              | $\theta$       | $\boldsymbol{0}$ | 1              | 3              | $\boldsymbol{0}$ | $\Omega$     | 3              | 5        |              | $\theta$ | $\theta$ | 3              | 18             |
| Procedimientos de<br>Trabajos desactualizados | C11            | $\overline{0}$ | $\Omega$       | $\boldsymbol{0}$ | $\overline{0}$ | 1              | 1                | $\Omega$     | $\overline{0}$ | 3        | 1            |          | 5        | 5              | 16             |
| Tiempo de trabajos no<br>estandarizados       | C12            | $\overline{0}$ | $\Omega$       | $\overline{0}$   | $\Omega$       | 1              | $\overline{0}$   | $\Omega$     | 3              | $\theta$ | $\Omega$     | 5        |          | 3              | 12             |
| Falta de control de<br>procesos               | C13            | $\theta$       | $\Omega$       | $\overline{0}$   | $\Omega$       | $\Omega$       | $\Omega$         | $\Omega$     | $\theta$       | $\Omega$ | 0            | 3        | 3        |                | 6              |

**Tabla 1:** Matriz de Correlación de Causas

#### **Cuadro de tabulación de datos**

<span id="page-21-0"></span>En la tabla 02, se observa que la concurrencia de defectos que ha sido considerados como el grado de relación que tiene cada una de las causas con el problema principal y su % acumulado, desde la causa con mayor correlación hasta la menor correlación, datos que nos permitirá, graficar de forma didáctica para su mejor comprensión y conocimiento del problema.

Después de haber realizado la tabla de correlación se realizará el diagrama de Pareto se procede a realizar el diagrama de Pareto, con la finalidad de poder identificar con facilidad el 80 % de las causas que pueden ser las principales que afectan en el área de producción de la empresa.

| <b>Causas</b>                                 |                | Frecuencia | Frecuencia<br>Acumulada | Porcentaje | Porcentaje<br><b>Acumulada</b> |
|-----------------------------------------------|----------------|------------|-------------------------|------------|--------------------------------|
| Antigüedad de Maquinaria                      | C6             | 21         | 21                      | 14,4%      | 14,4%                          |
| Falta de seguridad                            | C9             | 19         | 40                      | 13,0%      | 27,4%                          |
| Falta de Capacitación                         | C10            | 18         | 58                      | 12,3%      | 39,7%                          |
| Procedimientos de Trabajos<br>desactualizados | C11            | 16         | 74                      | 11,0%      | 50,7%                          |
| Tiempo de trabajos no<br>estandarizados       | <b>C12</b>     | 12         | 86                      | 8,2%       | 58,9%                          |
| Falta de Programa de<br>mantenimiento         | C <sub>5</sub> | 12         | 97                      | 7,5%       | 66,4%                          |
| Demora de Llegada del<br>Material             | C <sub>3</sub> | 11         | 105                     | 5,5%       | 71,9%                          |
| Mucha Rotación del<br>Personal                | C1             | 8          | 117                     | 8,2%       | 80,1%                          |
| Poco personal                                 | C <sub>2</sub> | 7          | 124                     | 4,8%       | 84,9%                          |
| Falta de control de procesos                  | C13            | 6          | 130                     | 4,1%       | 89,0%                          |
| Falta de orden y limpieza                     | C8             | 6          | 136                     | 4,1%       | 93,2%                          |
| Espacios reducidos para el<br>almacenamiento  | C7             | 5          | 141                     | 3,4%       | 96,6%                          |
| Material de baja Calidad                      | C <sub>4</sub> | 5          | 146                     | 3,4%       | 100,0%                         |
| Total                                         |                | 146        |                         | 100%       |                                |

**Tabla 2:** Tabla de Tabulación de datos de las causas

#### **Diagrama de Pareto**

Según la tabla de tabulación de datos y el gráfico de Pareto se puede visualizar que la mayor cantidad de problemas en la empresa se deben a la Antigüedad de Maquinaria (14.4 %), Falta de seguridad (13.0 %), Falta de Capacitación (12.3 %), Procedimientos de Trabajos desactualizados (11.0 %), los cuales son los que tienen más influencia en la baja productividad de la empresa CÁNOVAS S.A.C. A continuación, se realiza una estratificación agrupándolas por áreas para poder identificar con facilidad en donde las causas están afectando con mayor intensidad en cada una de las áreas. Para esto se tomará en cuenta tres áreas tal es el caso del área de gestión, procesos y mantenimiento que se mostrará en el gráfico 01.

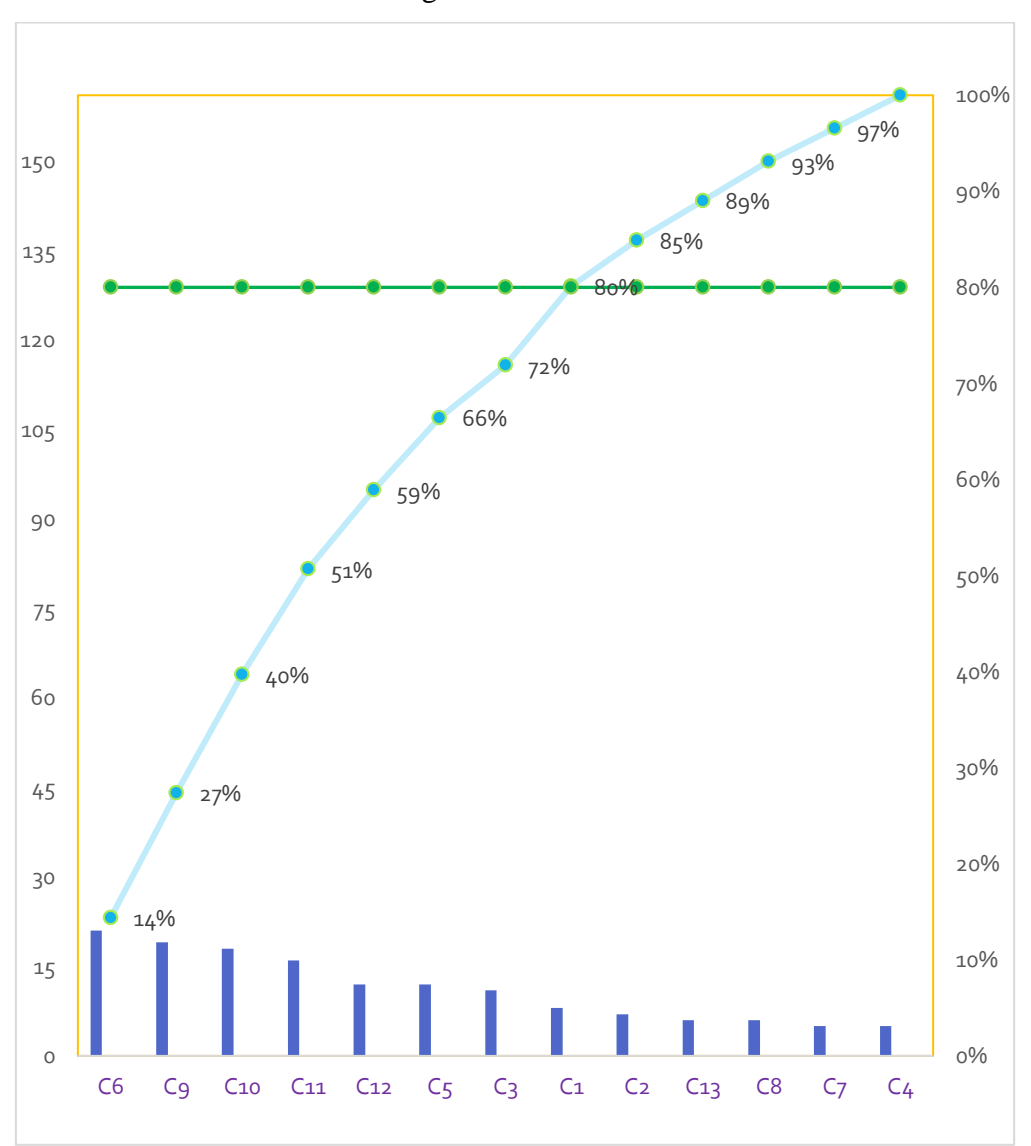

**Gráfico 1:** Diagrama de Pareto de las causas

*Fuente: Elaboración propia*

#### **Estratificación**

En la tabla 02, vemos la estratificación del total de las causas las cuales fueron agrupadas por áreas, en esta podemos evidenciar que en el área de Proceso influye con la mayor cantidad de causas teniendo una sumatoria de 98 de frecuencia; luego se tiene el área de gestión con una suma de 32 de frecuencia y por ultimo tenemos el área de mantenimiento con una suma de 16 de frecuencia; con estas observaciones se puede concluir que más de la mitad de causas influyen en el área de procesos donde tiene que prestar más atención y eliminar o reducir causas que afectan la producción de la empresa CÁNOVAS S.A.C.

<span id="page-23-0"></span>

| <b>Causas</b>                                 |                | Frecuencia |                      |
|-----------------------------------------------|----------------|------------|----------------------|
| Antigüedad de Maquinaria                      | C6             | 21         |                      |
| Falta de seguridad                            | C9             | 19         |                      |
| Falta de Capacitación                         | C10            | 18         |                      |
| Procedimientos de Trabajos<br>desactualizados | <b>C11</b>     | 16         | <b>Proceso</b>       |
| Tiempo de trabajos no estandarizados          | C12            | 12         |                      |
| Falta de Programa de mantenimiento            | C <sub>5</sub> | 12         |                      |
| Demora de Llegada del Material                | C <sub>3</sub> | 11         |                      |
| Mucha Rotación del Personal                   | C1             | 8          |                      |
| Poco personal                                 | C <sub>2</sub> | 7          | <b>Gestión</b>       |
| Falta de control de procesos                  | C13            | 6          |                      |
| Falta de orden y limpieza                     | C8             | 6          |                      |
| Espacios reducidos para el<br>almacenamiento  | C7             | 5          | <b>Mantenimiento</b> |
| Material de baja Calidad                      | C <sub>4</sub> | 5          |                      |

**Tabla 3:** Tabla de Estratificación

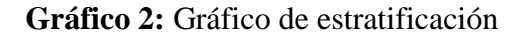

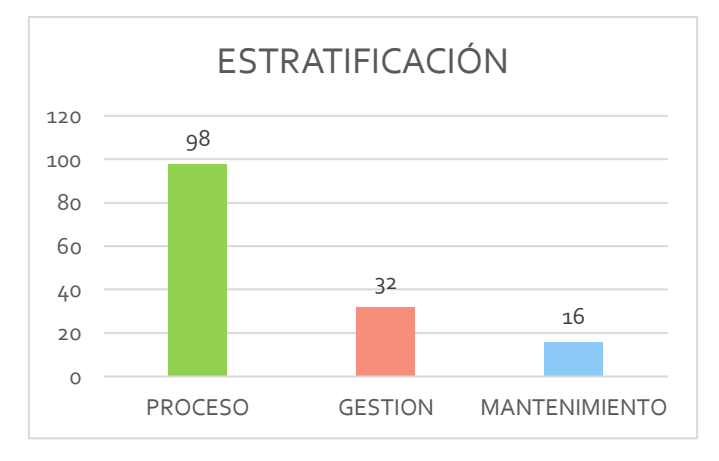

*Fuente: Elaboración propia*

#### **Alternativas de solución**

En la tabla 03, muestra los criterios y alternativas de solución que se realizó con la ayuda de un grupo de expertos conformados por los 3 expertos que también apoyaron en la matriz de correlación, la calificación mayor pretende demostrar la alternativa correcta. Para ello se realizó un análisis de cada una de las alternativas; en el caso de estudio de trabajo que es una herramienta que identifica y elimina las causas de los problemas tubo un puntaje de 3, pero en este caso la empresa no lo considero oportuno debido a su costo y su tiempo de Implementación ya que demorará aproximadamente ocho meses; mientras que la alternativa Lean Manufacturing obtuvo un puntaje de 5 es uno de los métodos recomendados para la solución del problema pero en este caso la herramienta SMED tiene 8 de puntuación y en este caso la empresa la considera más conveniente y manejable ya que la considera una alternativa más exacta para la solución del problema, por otra parte su Implementación durará mientras se ejecutan los métodos sobre las operaciones de estudio, y es poco costosas y fácil de Implementar.

<span id="page-24-0"></span>

|                                                                        | <b>CRITERIO</b>               |                            |                                |                                 |       |  |  |  |  |  |
|------------------------------------------------------------------------|-------------------------------|----------------------------|--------------------------------|---------------------------------|-------|--|--|--|--|--|
| <b>ALTERNATIVAS</b>                                                    | Solución a la<br>Problemática | Costo de<br>Implementación | Facilidad de<br>Implementación | Tiempo de<br>Implementació<br>n | Total |  |  |  |  |  |
| <b>SMED</b>                                                            | $\overline{2}$                | $\overline{2}$             | $\overline{2}$                 | $\mathcal{D}_{\mathcal{A}}$     | 8     |  |  |  |  |  |
| Estudio de Trabajo                                                     | $\overline{2}$                |                            |                                |                                 |       |  |  |  |  |  |
| Lean<br>Manufacturing                                                  | $\mathfrak{D}$                |                            | $\Omega$                       | 0                               |       |  |  |  |  |  |
| No bueno $(0)$ - Bueno $(1)$ -<br>Muy Bueno (2)                        |                               |                            |                                |                                 |       |  |  |  |  |  |
| ** Criterios que fueron Establecidos conjuntamente con mi Jefe de Área |                               |                            |                                |                                 |       |  |  |  |  |  |

**Tabla 4:** Alternativa de Solución

*Fuente: Elaboración propia*

#### **Matriz de priorización de las causas a resolver**

En la tabla 04, observamos el consolidado de causas por diferentes áreas (procesos, gestión y mantenimiento), donde se visualizan las categorías con el total de problemas. Se determinó que la Implementación de la herramienta SMED es la solución más favorable para eliminar las causas que están originando la baja productividad, ya que es una herramienta factible para Implementarlo en el proceso de fabricación de bridas en el Taller de metalmecánica en la empresa CÁNOVAS S.A.C

<span id="page-25-2"></span>

| Consolidación<br>de<br><b>Causas por</b><br><b>Area</b> | Medición | $\mathbf{d}\mathbf{e}$<br>Obra<br>Mano | Materia<br>Prima | mbiente<br>Medio | Maquinaria | Método         | <b>Nivel de</b><br><b>Criticidad</b> | roblemas<br>$\mathbf{e}$<br>$_{\rm{total}}$<br>≏ | Impacto | Calificación | Prioridad | Medidas a<br><b>Tomar</b> |
|---------------------------------------------------------|----------|----------------------------------------|------------------|------------------|------------|----------------|--------------------------------------|--------------------------------------------------|---------|--------------|-----------|---------------------------|
| Procesos                                                | 12       | $\overline{0}$                         | $\overline{0}$   | 19               | 33         | 34             | Alto                                 | 98                                               | 67%     | 10           | 1220      | <b>SMED</b>               |
| Gestión                                                 | 6        | 15                                     | 11               | $\theta$         | $\Omega$   | $\overline{0}$ | Alto                                 | 32                                               | 22%     | 9            | 243       | Lean<br>Manufacturing     |
| Mantenimiento                                           | $\theta$ | 0                                      | 5                | 11               | $\Omega$   | $\overline{0}$ | Medio                                | 16                                               | 11%     | 8            | 96        | Estudio de<br>trabajo     |
| Total de<br>Problemas                                   | 18       | 15                                     | 16               | 30               | 33         | 34             |                                      | 146                                              | 100%    |              |           |                           |

**Tabla 5:** Matriz de Priorización

*Fuente: Elaboración propia* 

#### <span id="page-25-1"></span><span id="page-25-0"></span> $1.2.$ **Trabajos previos**

#### **En el ámbito internacional**

a) BUSTAMANTE GARCIA, Diego (2013), en su investigación **"Desarrollo de la herramienta SMED para la Implementación en el área de montajemetalmecánica de la empresa INDUGLOB S.A"** de la Universidad del Azuay de Ecuador. BUSTAMANTE indica que**:** El demostrar cómo con tan poca inversión y con creatividad e ingenio se puedo organizar los métodos y movimiento, y reducir un 51% de tiempos en los procesos del set up a través de la Implementación de SMED ha permitido al personal de montaje tener la visión clara de la eficiencia de esta herramienta, como también demostrar como una filosofía de producción japonesa puede convertirse en parte de la cultura laboral de una fábrica como Induglob S.A. En la implementación de la Herramienta SMED se logro redicir el tiempo de cambio de matrices en un 48% y de esta manera es posible efectuar mayor número de montajes en Metalmecánica para la producción de lotes pequeños y cumplir con el programa de producción. Esta investigación es un estudio que da crédito a la herramienta SMED por lo que es muy útil para la tesis en desarrollo, da a conocer la factibilidad de usar la herramienta, ya que los resultados son muy favorables.

b) RAMOS MSNCILLS, Paola y BUENAÑO VELASCO, John (2016), en su investigación **"Diseño de un plan de acción de mejora basado en herramientas SMED Y 5S para disminuir los tiempos de cambio de referencia en el área de tornos en una empresa de mecanizados".** De la universidad de San Buenaventura, Santiago de Cali. Según RAMOS Y BUENAÑO indican que: La información recolectada en la parte del diagnóstico, permitió identificar el estado actual y los problemas que presenta el proceso de cambio de referencia, la herramienta de las herramientas SMED y 5'S, permitieron identificar y minimizar las causas que generan las variaciones de tiempo en los cambios de referencia en la celda de tornos, y que impactan el proceso productivo; la Implementación de estas herramientas en la propuesta planteada es solo un acercamiento a un mejoramiento a largo plazo que con una medición preliminar de sus resultados se puede evidenciar una reducción en los tiempos de cambio de referencia de cerca del 30%, en comparación con el promedio histórico registrado, eliminando no solamente las variaciones de dichos tiempos respecto de sus tiempos asignados sino también una reducción en su ejecución. Esta investigación demuestra que la herramienta SMED también sirve para identificar los problemas y el estado en el que se encuentra dicho proceso, por lo que, al realizar cambios según indica la herramienta los resultados son evidentemente favorables para la productividad y no solo porque los procesos son más rápidos, si no, que se demuestran a través de números.

- c) AREVALO DURAZNO, Pedro (2014), en su investigación **"Proyecto para la Implementación de la herramienta S.M.E.D. (Single minute Exchange of die) en el cambio de moldes de prensa de vulcanización en la empresa continental tire andina S.A."** de la universidad del Azuay de Cuenca, Ecuador. Arévalo menciona lo siguiente: Con la Implementación de las propuestas de mejora, se evidencia una reducción de tiempo en cada uno de los cambios de moldes y con esto, una disminución en el tiempo de producción de neumáticos. Despues de haber aplicado la herramienta lean manufacturing (SMED), se ha observado la disminución significativa de los tiempos en el proceso de cambio de herramienta en la máquina de extrusión # 4 (Triplex), se observó la reducción del tiempo de cambio de 60% menos que el tiempo establecido antes del SMED. La herramienta SMED mejora la productividad en cuanto a tiempos, por lo que también se tomó en cuenta el uso de esta herramienta para la elaboración de mi investigación.
- d) FERNÁNDEZ MOROCHO, Jairon (2014), en su investigación **"Mejora de las Operaciones de Preparación de Máquinas Conformadoras de Paneles, en una Empresa Metalmecánica, mediante el Sistema SMED".** De la Escuela Superior Politécnica del Litoral de Ecuador. Según FERNANDEZ menciona que: Con el

sistema SMED se consiguió identificar las acciones efectivas para mejorar los procesos donde existen algún tipo de cambio de herramienta de los equipos, de tal forma, que se ha reducido el tiempo de parada de máquina, aumentado la productividad; y con esto, aumentado la capacidad productiva del área. El tiempo dedicado a las actividades improductivas más representativas pudo ser reducido. Esto generó un aumento considerable de la productividad de la línea. La implementación del sistema SMED, genera un reducción del 73% del tiempo empleado en las actividades de preparación en estudio. Esto crea un considerable incremento del tiempo productivo de la máquina PAN01 y por ende de los niveles de productividad de la planta. Los resultados del uso de esta herramienta efectivamente son bastante buenos, ya que, favorece a la productividad, por lo que también se tomó en cuenta como un antecedente para realizar la investigación en curso.

e) MINOR LOPEZ, Oscar (2014), en su investigación **"Implementación de la herramienta SMED en una línea de empaque de fármacos**". De la universidad Nacional Autónoma de México. Minor menciona lo siguiente: La herramienta SMED ayudó a cumplir con objetivos planteados por la empresa, los tiempos de cambio de formato menor en la línea de acondicionamiento que se estudió fueron reducidos en un 52.4% con lo que se demuestra la eficacia de la herramienta SMED. Mientras que en tiempos reales medidos en la línea, al inicio del año se tenia en promedio de los primeros 3 meses un tiempo de 71.22 min por cambio de formato menor, al final del proyecto SMED en los últimos dos meses se tuvo un promedio de 33.9 min lo que representa una disminución del 52.4% en el tiempo que se tardaban en hacer los cambios menores. Con la ayuda de la Implementación de la herramienta SMED la empresa logro cumplir sus objetivos de manera satisfactoria y con excelentes resultados, por lo que es un antecedente muy importante que hay que tener en cuenta.

#### <span id="page-27-0"></span>**En el ámbito nacional**

f) DIAZ AZPUR, Deyanira (2016), en su investigación **"Implementación de la técnica SMED para mejorar la productividad en el área de torno de la empresa Sergo Industrial S.A Lima 2016".** De la universidad Cesar Vallejo. Díaz menciona que: Se determinó que la Implementación de la herramienta SMED incrementa la productividad de las empresas. Al realizar el examen sistemático de los procesos se obtuvo que la productividad en el área de torno antes de la implementación fue de 0.64 y después de la Implementación de la herramienta SMED fue de 0.86 el cual se obtiene una mejora de 34.37%. En los estudios nacionales también se demuestra la efectividad de la herramienta SMED sobre todo en lo que es productividad, los resultados son buenos según se demuestra en esta investigación de Díaz.

- g) PALACIOS CONDOR, Rosmery (2017), en su investigación **"Implementación de la técnica SMED para mejorar la productividad del área de etiquetado de la empresa Industrias Alimentarias S.A.C, Lima 2017".** De la universidad Cesar Vallejo. En lo siguiente Palacios menciona: Al estudiar por primera vez, la cantidad de unidades de etiquetas se encontró que la productividad era de 0.67 y después de la Implementación de la técnica SMED la productividad es de 0.95, por lo que se puede concluir que hay un incremento de un 41.8%. Esta investigación demuestra la efectividad del SMED en el área de producción aumentando en un 41.8% después de haber implementado por lo que también es un antecedente de bastante peso, que también esta como referencia para elaborar mi investigación en el área de metal mecánica.
- h) PUGLISEVICH RIOS. Rubí (2017), en su investigación **"Implementación de la técnica smed para aumentar la productividad del área de impresión de la empresa Contómetros Especiales S.A.C, Los Olivos, 2017".** De la universidad Cesar Vallejo. Puglisevich menciona que: Se concluye que, mediante el análisis realizado en la eficiencia del área de impresión, obtuvimos en los resultados que se logra mejorar la eficiencia de del área de impresión mediante la Implementación de la técnica SMED ya que las cifras indican que antes el promedio de la eficiencia del área de impresión es de 0.89 y después de la Implementación del promedio de eficiencia del área de impresión de 0.97. Por ello podemos afirmar que se logra la mejora en el aumento de la eficiencia del área de impresión en un 9% mediante la Implementación de la técnica SMED. Este estudio demuestra la eficiencia que se obtuvo al implementar la herramienta SMED por lo que es una investigación que sirve como antecedente para otras investigaciones que tienen que ver con el SMED.
- i) SIFUENTES SAMATELO, Ana (2017), en su investigación **"Mejora de la productividad en una empresa de empaques flexibles aplicando la herramienta Single Minute Exchange of Die (SMED)".** De la universidad Nacional Mayor de San Marcos. Sifuentes afirma que: Se incrementó la productividad en el proceso de impresión, minimizando sus tiempos muertos, con la Implementación de la herramienta SMED, obteniendo grandes resultados, teniendo el reconocimiento y la conformidad total por parte de la Gerencia General. El cambio de producto se disminuyó de 2.12 horas promedio por cambio de producto a 1.5 horas promedio, con lo cual la variable T aumentó de 31% a 49.4%. Existían diversas actividades que se realizaban mientras la imprenta estaba parada, y se eliminó la mayor cantidad de actividades durante ese momento, siendo ésta la parte más destacada de la herramienta. La cantidad de número de cambios de producto que hasta Agosto del año 2013 no superaba los 76 cambios mensuales promedio, aumentó a 110 cambios como se muestra en la Figura 30, aumentando en un 44% mensual, permitiendo incrementar el número de productos a realizar, es decir a medida que disminuían los tiempos muertos, se podía utilizar el tiempo ejecutable en otros productos, con lo cual la entrega al cliente también se hizo más rápida. Esta investigación resalta la veracidad de la Implementación de la herramienta SMED, los resultados convencieron con excelentes tiempos, ya que, el cambio era evidente e incrementó la productividad.
- j) CASTRO VASQUEZ, Jesús (2016), en su investigación "**Propuesta de Implementación de la herramienta Lean Manufacturing para la mejora del proceso productivo en la línea de envasado Pet de la empresa Ajeper S.A.**". Retuerto, Tuesta y Mondragón afirma lo siguiente: […] SMED permitirá que el cambio de formato y labor que actualmente tienen una duración de 80 y 82 minutos se lleve a cabo en 60 y 64 minutos respectivamente. Por otro lado, los motivos más frecuentes por los que suceden las paradas operacionales tienen origen en la limpieza/lubricación inadecuada de los equipos […]. El cambio después de la Implementación no solo es en el proceso de envasado, sino que también con la parte de maquinaria dentro del área debido a que se usa malas técnicas de mantenimiento que toma paradas por tiempo prolongados, los resultados que se obtuvo fue a favor de la herramienta y la mejora es evidente, por lo que se recomienda este estudio como un antecedente para una futura investigación.

#### <span id="page-30-1"></span><span id="page-30-0"></span> $1.3.$ **Teoría Relacionada al Tema**

#### **Herramienta SMED**

#### **A. Definición:**

#### RAJADELL Y SANCHEZ definen a SMED como una técnica:

La herramienta SMED (*single minute Exchange of die*) o cambio rápido de herramienta, tiene por objetivo la disminución del tiempo de cambio (*set up*) de herramientas en una máquina. El tiempo de cambio se define como el tiempo entre la última pieza producida del producto "A" y la primera pieza producida del producto "B", que cumple con las especificaciones dadas. El logro de un menor tiempo de cambio y el correspondiente aumento de la moral permiten a los operarios afrontar retos similares en otros campos de la planta, lo cual constituye una importante ventaja de carácter secundario del SMED. (2010, p. 124)

La metodología SMED es una herramienta de mejora continua y se emplea con el fin de disminuir los tiempos de procesos al pasar de un producto o actividad otro.

La herramienta SMED requiere de observar los tiempos de proceso y las actividades dentro de ello para eliminar o minimizar los tiempos de proceso de cada producto.

Según HERNADEZ menciona que SMED es:

[] La herramienta SMED se desarrolla a través de un grupo de técnicas que tienen como objetivo principal la reducción de los tiempos de cambio de herramienta (preparación de la máquina). Para conseguir esto se debe conocer el paso a paso del proceso que involucra el funcionamiento de la máquina (número de herramienta, número de paradas, número de operaciones). Estos cambios implican la eliminación de ajustes y estandarización de operaciones a través de la instalación de nuevos mecanismos de alimentación/retirada/ajuste/centrado rápido como plantillas y anclajes funcionales. (2013, p. 42).

Refiere que para realizar un cambio que ejerza una mejora se debe de revisar de forma exhaustiva los procesos y así poder incorporar modificaciones que causen efectos positivos en cuanto a reducción de tiempos.

#### **Dimensión 1:** Operaciones internas

Según RODRIGUEZ define que: Las operaciones internas son todas las actividades que configuran el cambio de útiles y que se tienen que realizar con las máquinas paradas. (2003, P. 23). Las operaciones internas son aquellas que se realizan cuando la máquina se encuentra parada.

Según GARCÍA indica lo siguiente: Operaciones internas. Son aquellas que necesariamente han de realizarse con la máquina parada. (1998, p. 145). Para realizar una actividad interna se tiene que parar la máquina para realizar un cambio de herramienta.

> % de paradas de maquinas  $=$   $\frac{Timepo\ de\ paradas\ de\ maquina}{Timeme\ parodesic\$ Tiempo producción

#### **Dimensión 2:** Operaciones externas

Para RODRIGUEZ: Las operaciones externas son aquellas actividades del cambio de útiles que se pueden realizar antes de realizar la parada, o bien después de la parada de las máquinas. (2003, P. 23). Las operaciones internas son aquellas que se realiza mientras la maquina está en funcionamiento y no es necesario pararla para realizar dicha actividad.

Según GARCÍA menciona lo siguiente: Las operaciones externas. Son aquellas que pueden realizarse cuando la maquina se encuentra funcionando. (1998, p. 145). En este tipo de operación no se necesita apagar la máquina, ya que, se puede realizar actividades mientras se encuentre trabajando o funcionando.

#### **Disponibilidad de maquinaria** = Tiempo disponible Total

#### **B. Etapas de Implementación de la herramienta SMED**

Para la Implementación de la herramienta SMED se tiene que seguir los siguientes pasos: Para RAJADELL Y SANCHEZ el primer paso es:

**Registrar todas las operaciones.** El primer paso consiste en detallar todas las tareas de un cambio mediante la observación directa y con la ayuda de un cronometro se debe registrar los tiempos de cada una de las operaciones que están dentro de un proceso. Es importante no dejarse ninguna tarea relacionada con el cambio. (2010, p. 129)

En el primer paso se va a tomar en cuenta toda y cada una de las operaciones en un cambio donde se va a tomar los tiempos de las secuencias sin dejar nada, ya que, cuando hay un cambio se necesita la información a detalle.

<span id="page-32-0"></span>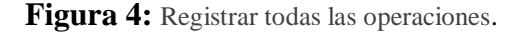

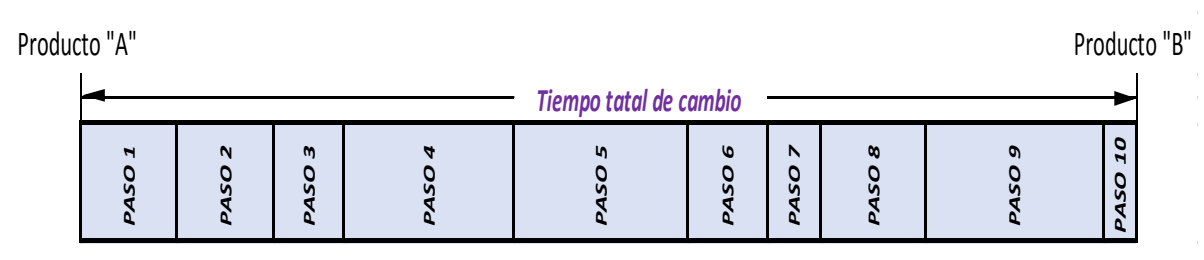

*Fuente: RAJADELL, M; SANCHEZ, J. Lean Manufacturing (2010).*

#### Para RAJADELL Y SANCHEZ el segundo paso es:

*Clasificar las operaciones.* Hay que conocer cada una de las operaciones que se realizan en la máquina, diferenciando entre operaciones internas (máquina parada) y operaciones externas con la maquina en marcha. Por ejemplo, la preparación y transporte de troqueles, matrices, útiles, herramientas y materiales hacia y desde la máquina, puede hacerse mientras la maquina está funcionando, por lo tanto, son operaciones externas. (2010, p. 130) **Operación interna (maquina en marcha).**<br> **PASO 3 PASO 2 PASO 4 PASO 6 PASO 7 PASO 8 PASO 7 PASO 8 PASO 4 PASO 7 PASO 8 PASO 8 PASO 8 PASO 4 PASO 8 PASO 6 PASO 8 PASO 8 PASO 8 PASO 8**

Al realizar cambio en un proceso es necesario la identificación y diferenciación de las operaciones externas e internas, cuando la maquina esté funcionando o este parado.

**Figura 5:** Clasificar las operaciones.

<span id="page-32-1"></span>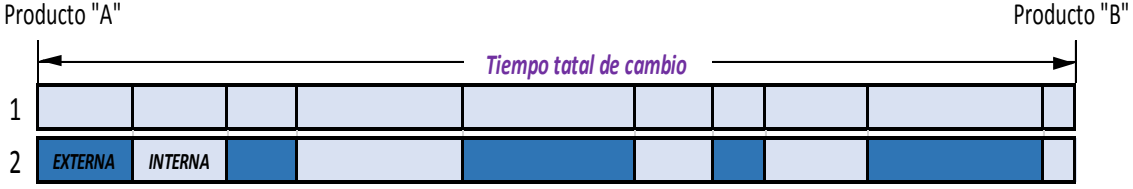

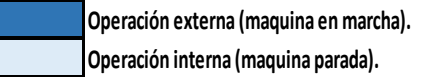

*Fuente: RAJADELL, M; SANCHEZ, J. Lean Manufacturing (2010).* Para RAJADELL Y SANCHEZ el tercer paso es:

*Conversión de operaciones.* La transformación de las operaciones internas en externas es el objetivo fundamental del SMED. convirtiendo una actividad interna en externa se logra disminuir el número de paradas de una maquina aumentando la eficiencia de la máquina. Por ejemplo, el transporte de la matriz desde un almacén hasta una prensa es, en general, una operación externa, mientras que la operación de desmontar dicha matriz es una operación interna. (2010, p. 130).

Se debe de realizar una revisión exhaustiva de las actividades por si es que algunos pasos externos se detallaron como internos por error, con la posibilidad de volverlos en externos.

<span id="page-33-0"></span>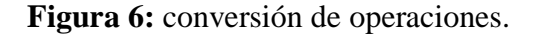

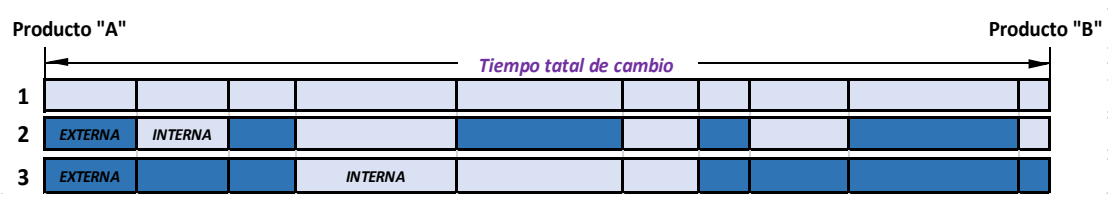

*Fuente: RAJADELL, M; SANCHEZ, J. Lean Manufacturing (2010).*

Para RAJADELL Y SANCHEZ el cuarto paso es: *Reducir las operaciones internas* Para que se nos haga más fácil los cambios en las operaciones se eliminan herramientas que no se van a utilizar, colocar indicadores visuales que nos ayuden con la identificación visual y hacer tomar ciertas formas o posiciones al realizar trabajos cuando la maquina este parado.

<span id="page-33-1"></span>**Figura 7:** Reducir las operaciones internas

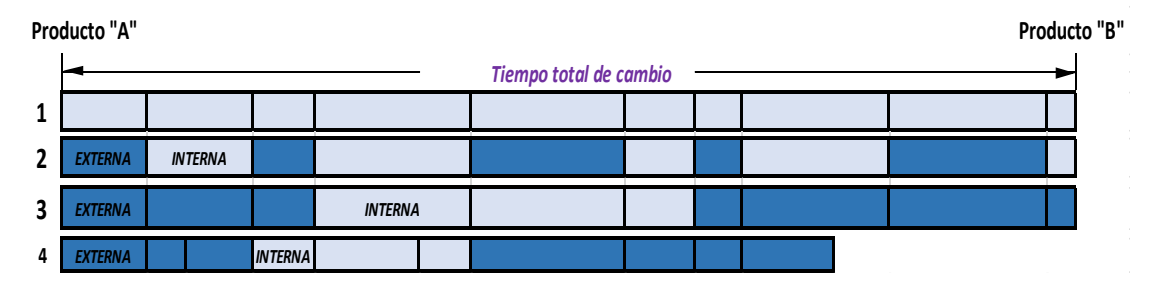

*Fuente: RAJADELL, M; SANCHEZ, J. Lean Manufacturing (2010).*

Para RAJADELL Y SANCHEZ el quinto paso es: *Reducir las operaciones externas* Se tomarán en cuenta los mismos pasos de las operaciones internas y también se va a observar a trabajador, por lo mismo se les debe de brindar capacitación.

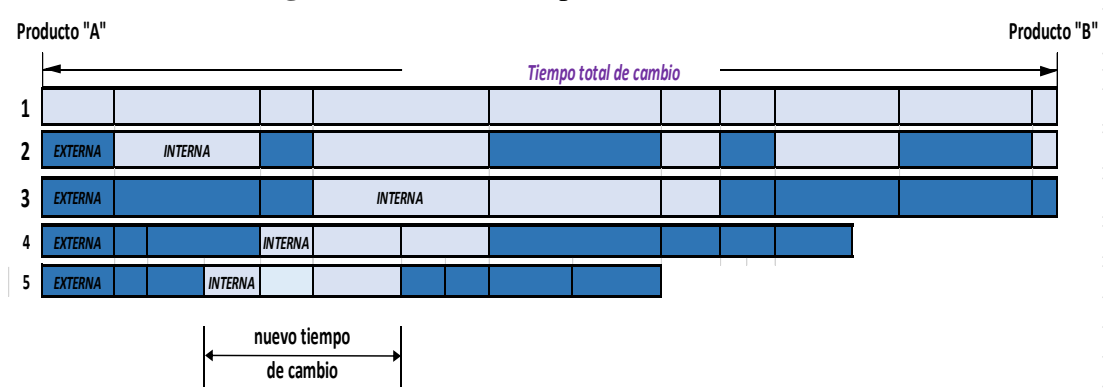

<span id="page-33-2"></span>**Figura 8:** Reducir las operaciones externas

*Fuente: RAJADELL, M; SANCHEZ, J. Lean Manufacturing (2010).*

#### <span id="page-34-0"></span>**Productividad**

#### **A. Definición:**

La productividad es la capacidad que tiene una empresa al producir de manera eficiente y eficaz, para ello LOPEZ menciona que: La productividad es la forma más eficiente para generar recursos midiéndolos en dinero, para hacer rentables y competitivos a los individuos y sus sociedades. (2013, Pág. 11). A lo que refiere es que de la forma en que se efectúe la productividad lleva a la empresa a ser competitiva en el mercado. Según NEMUR indica que:

La productividad puede definirse como "el arte de ser capaz de crear, generar o mejorar bienes y servicios". En términos económicos simples, es una medida promedio de la eficiencia de la producción. Esta se expresa como la relación entre las entradas utilizadas en producción y sus salidas. (2016, Pág. 5).

Refiere a que, la productividad y el hecho de hacer o fabricar un bien o servicio se realice de manera eficiente.

La productividad es el resultado que se obtiene al final de un proceso, por lo que si los resultados obtenidos son los esperados o supera lo esperado quiere decir que la productividad ha incrementado, para que esto se logre influye mucho con los trabajadores que son quienes operan los procesos. A lo que refiere es que la productividad es un indicador que muestra el funcionamiento y operatividad de los procesos satisfaciendo al consumidor utilizando la menor cantidad posible de recursos.

Según GARCIA menciona que: "Productividad es el grado de rendimiento con que se emplean los recursos disponibles para alcanzar objetivos predeterminados. (2005, pág.: 9)". Mediante la productividad se demuestra la rentabilidad de los recursos usados para llegar a los objetivos planificados. Según HORNGREN, FOSTER, DATAR, mencionan que la productividad.

La productividad mide la relación entre los insumos reales usados (tanto como cantidad como costos) y los productos finales elaborados. Entre más bajos sean los insumos para una cantidad determinada de productos o entre más alta sea la cantidad de producción para una cantidad determinada de insumos, más alta será la productividad. (2007 p. 480).

La productividad también ayuda a determinar la cantidad que se usó en cuanto a material y da un valor del costo que esto demanda.

 Según EROLES, GIRAL, LAPUENTE, ESTIVIL, VIESCA, menciona que: La productividad se suele medir por unidades fabricadas en una unidad de tiempo (kilos/horas hombre, piezas por hora/ maquina, etc.). Si se desglosa la productividad en

sus dos componentes de eficiencia (tiempo útil y tiempo desperdiciado) y eficacia (unidades producidas por hora trabajada). (1998 p 107).

La productividad se mide a través de la eficiencia y la eficacia que miden las cantidades fabricadas en tiempos determinados y con una cierta cantidad de insumos ya establecidos.

KANAWATY menciona. El término "productividad" puede utilizarse para valorar o medir el grado en que puede extraerse cierto producto de un insumo dado (1996, P. 4) Según GARCIA menciona que: "Productividad es el grado de rendimiento con que se emplean los recursos disponibles para alcanzar objetivos predeterminados. (2005, pág.: 9)". Mediante la productividad se demuestra la rentabilidad de los recursos usados para llegar a los objetivos planificados. También refiere a las unidades producidas según la cantidad de las unidades que ingresan, lo que se conoce como output e input que es lo que se utiliza en los almacenes, con las movilizaciones de los contenedores.

Para FERNANDEZ, GONZALES y PUENTE mencionan que "El concepto de productividad podría definirse como la proporción entre la Cantidad producida de un determinado bien o servicio y los recursos (capital y trabajo) que fueron utilizados en un proceso de producción". (1996 p.68)". A lo que refiere es que la productividad se ve reflejada de acuerdo a los resultados al final de la producción, donde se observa claramente que dependiendo del tamaño de capital con el que se trabaja dependen la cantidad de utilidad que pueda haber al final del trabajo.

CRUELLES menciona lo siguiente: "La productividad es un ratio o índice que mide la relación existente entre la producción realizada y la cantidad de factores o insumos empleaos en conseguirlo. (2012 p. 10)". Por otro lado, se define a la productividad como las cantidades producidas que va a ser dependiendo a la cantidad de materia prima utilizada.

#### Según GUTIERREZ menciona lo siguiente:

Es usual ver la productividad a través de dos componentes: eficiencia y eficacia. La primera es simplemente la relación entre el resultado alcanzado y los recursos utilizados, mientras que la eficacia es el grado en que se realizan las actividades planeadas y se alcanzan los resultados planeados. Así, buscar eficiencia es tratar de optimizar los recursos y procurar que no haya desperdicio de recursos; mientras que la eficacia implica utilizar los recursos para el logro de los objetivos trazados (hacer lo planeado). (2010, pág.: 21).
La productividad es determinada a través de la eficiencia y la eficacia, donde, se tomará en cuenta los resultados obtenidos con el uso del menor recurso posible y el tiempo con que se logran según lo planificado, optimizando los recursos de tal manera que no haya despilfarros. Según GUTIERREZ la productividad de mide con la siguiente formula:

## $Productividad = Eficiencia * Eficacia$

#### **B. Eficiencia:**

Para la eficiencia el solo hecho de hacer algo bajo requerimientos específicos y cumpliéndolos se le llama hacer un trabajo eficiente, para ello HUARANGA y ROBLES mencionan lo siguiente:

Es la capacidad de hacer las cosas bien, la eficiencia comprende un sistema de pasos e instrucciones con los que se puede garantizar calidad en el producto final de cualquier tarea. La eficiencia depende de la calidad humana o motora de los agentes que realizan la labor a realizar, para expedir un producto de calidad, es necesario comprender todos los ángulos desde donde es visto, a fin de satisfacer todas las necesidades que el producto pueda ofrecer; es decir que es aquel talento o destreza de disponer de algo o alguien en particular con el objeto de conseguir un dado propósito valiéndose de pocos recursos, por ende, hace referencia, en un sentido general, a los medios utilizados y a los resultados alcanzados. (2017, pág. 38).

Al realizar un trabajo de manera eficiente quiere decir que se ha trabajado de acuerdo con los procedimientos de trabajo ya establecidos, de tal manera que, los servicios o productos que se ofrecen son de calidad, para ello también influye la forma de trabajo y el interés que pone cada trabajador al realizar sus labores para alcanzar los propósitos de la empresa. Se puede mejorar la eficiencia eliminando tiempos muertos, teniendo programas de mantenimiento de la maquinaria y así evitando las paradas inesperadas de las máquinas, entre otras actividades que se puedan provocar demoras.

Según CHAPMAN menciona: "La eficiencia mide básicamente la salida real de un área definida, en comparación con la tasa estándar de producción en el mismo número de horas. (2006, pág.:173)". Refiere a que se produce según lo establecido y en un tiempo determinado llegando al objetivo a comparación a lo que se produce en el mismo tiempo, pero no se logra el objetivo.

Para mejorar la productividad se tiene que alcanzar los objetivos asignados y también va a depender de las condiciones en las que el trabajador desempeña sus actividades en cualquiera que sea o el rubro en el que se encuentran las empresas.

Para GUTIERREZ la eficiencia de calcula con la siguiente formula:

#### $\%E =$ Tiempo de Produccion de Bridas Tiempo Planificado de Produccion de Bridas

#### Según RODRIGUEZ y GOMEZ

La eficiencia se utiliza para dar cuenta del uso de los recursos o cumplirniento de actividades con dos acepciones: Ia primera, como relación entre Ia cantidad de recursos utilizados y Ia cantidad de recursos que se habia estimado o programado utilizar; Ia segunda, como grado en el que se aprovechan los recursos utilizados transformándolos en productos. (1991, pág.: 33).

La eficiencia sirve para medir si se cumple con los objetivos planificados, para esto se toma en cuenta las cantidades programadas producidas y cómo es que se aprovecha la materia prima para poder llegar a ello.

Según GARCIA define que: "La eficiencia se logra cuando se obtiene un resultado deseado con el minimo de insumos: es decir, se genera cantidad y calidad y se incrementa la productividad. (2005, pág.: 19)". Para García la elaboración de un buen producto con la menor cantidad de materia prima utilizada es trabajar con eficiencia de esa manera la productividad aumenta.

#### Según HORNGREN, FOSTER, DATAR, mencionan

Cantidad relativa de insumos que se utiliza para alcanzar un nivel determinado de producción. Mientras más pequeña sea la cantidad de insumos utilizados para fabricar un número dado de teléfonos celulares, o mientras más grande sea la cantidad de teléfonos celulares fabricados con una determinada dada de insumos, mayor será la eficiencia. (2007 p. 236).

La eficiencia se ve evidenciada a la hora de producir productos en cantidades determinadas utilizando la menor cantidad posible de materia prima.

Según FLEITMAN, menciona que: "La eficiencia consiste en la medición de los esfuerzos requeridos para alcanzar los objetivos. El costo, el tiempo, el uso adecuado de los factores materiales y humanos, cumplir con la calidad propuesta, constituyen elementos inherentes a la eficiencia". (2007 p, 98)". Sirve para poder calcular el trabajo

necesario para lograr las metas planificadas, para ello se toma en cuenta todos los costos, MP, mano de obra, también influye cumplir con los requerimientos de calidad.

Para CRUELLES menciona que "La eficiencia mide la relación entre insumos y producción, busca minimizar el coste de los recursos (Hacer las cosas bien). En términos numéricos es la razón entre la producción real obtenida y la producción estándar esperada". (2012 p. 10)". Realizar bien el trabajo significa minimizar perdidas, por lo que la eficiencia calcula la concordancia de los insumos y lo que se produce

#### **C. Eficacia:**

#### Según RODRIGUEZ y GOMEZ

La eficacia valora el impacto de lo que hacernos, del producto o servicio que prestamos. No basta con producir con 100% de efectividad el servicio o producto que nos fijamos, tanto en cantidad y calidad, sino que es necesario que el mismo sea el adecuado, aquel que lograré realmente satisfacer al cliente o impactar en nuestro mercado. (1991, pág.: 34).

La eficacia se concentra en el tipo de servicio o producto que brinda, que sea de calidad y lo que realmente el cliente necesita, en otras palabras, satisfacer las necesidades de los clientes con los productos adecuados.

#### $\%EF =$ Cantidad de Producción de Bridas Cantidad Programada de Produccion de Bridas

Para CRUELLES define que: "la Eficacia es el grado en el que se logran los objetivos. Se identifica con el logro de las metas (Hacer las cosas correctas). (2012, p. 11)". La eficacia significa que se ha logrado una meta trazada.

Según KANAWATY menciona: "El primer criterio, así como el más importante, para juzgar el acierto de la organización del trabajo es obviamente su eficacia, es decir, que se puedan aprovechar al máximo los recursos y obtener la mayor producción posible con el mínimo de insumos. (1996, pág.: 497). Para decir que la producción de un área es eficaz, se debe de producir la mayor cantidad posible con la menor cantidad posible de insumos. Según GARCIA indica que: "La eficacia implica la obtencion de los resultados deseados y puede ser un reflejo de cantidades, calidad percibida o ambos. (2005, pág.: 19)". Al lograr los resultados esperados según lo planificado en cuanto a cantidad y la calidad esperada se le denomina tambien eficacia.

#### $1.4.$ **Formulación del problema**

## **Problema General**

- ¿De qué manera la Implementación de la Herramienta SMED mejora la productividad del proceso de fabricación de Bridas en el Área de Metalmecánica de la empresa CÁNOVAS S.A.C.?

## **Problemas Específicos**

- ¿De qué manera la Implementación de la Herramienta SMED mejora la eficiencia del proceso de fabricación de bridas en el Área de Metalmecánica de la empresa CÁNOVAS S.A.C.?
- ¿De qué manera la Implementación de la Herramienta SMED mejora la eficacia del proceso de fabricación de bridas en el Área de Metalmecánica de la empresa CÁNOVAS S.A.C.?

#### $1.5.$ **Justificación de la Investigación**

**(i) Conveniencia:** La Implementación de la herramienta SMED en el área de metalmecánico ayudara a resolver los problemas presentados en dicha área de la empresa CÁNOVAS S.A.C., incrementando la productividad del proceso al momento de fabricar bridas. Según CUC: "SMED es útil en el análisis de operaciones, ya que, mejora, simplifica o modifica los procesos que participan durante el cambio de herramientas. El tiempo de operación con la Implementación se redujo en un 60%. (2005)". Con el SMED se va a lograr quitar los tiempos improductivos del proceso.

**(ii) Social:** La Implementación de la herramienta SMED en el área de metalmecánica permitirá solucionar en la organización el problema de gestionar eficazmente los tiempos improductivos, logrando optimizar el bienestar de los clientes, aumentar la productividad y la competitividad interna.

**(iii) Económica:** La Implementación de la herramienta incrementa la productividad del proceso de fabricación de bridas esto conlleva a tener un aumento de los ingresos en la empresa reduciendo los costos de fabricación y mano de obra.

**(iv) Aporte teórico:** Según Bernal, (2010, p. 106), "En una investigación hay una justificación teórica cuando el propósito del estudio es generar reflexión y debate académico sobre el conocimiento existente, confrontar una teoría, contrastar resultados o hacer epistemología del conocimiento existente". Gracias a esta investigación se podrá conocer la importancia de la herramienta SMED para poder incrementar la productividad en la empresa CÁNOVAS S.A.C. para así finalmente conocer como estos resultados tienen relación positiva con el grado de cumplimiento de los objetivos planteados

**(iv) Aporte práctico:** Valderrama (2015), señala que "Se manifiesta el interés del investigador por acrecentar sus conocimientos, obtener el título académico o, si es el caso, por contribuir a la solución de problemas concretos que afectan a las organizaciones empresariales, públicas o privadas" (p. 141). La Implementación de la herramienta SMED permite mejorar los procesos de control, utilizando correctamente los tiempos de trabajo, aumentado la calidad del trabajo, lo cual ayuda a cumplir con los objetivos planteados de la empresa.

#### $1.6.$ **Hipótesis**

#### **Hipótesis General**

La Implementación de la Herramienta SMED mejora la productividad del proceso de la fabricación de bridas en el Área de Metalmecánica de la empresa CÁNOVAS S.A.C

## **Hipótesis Específicos**

- La Implementación de la Herramienta SMED mejora la eficiencia del proceso de fabricación de bridas en el Área de Metalmecánica de la empresa CÁNOVAS S.A.C.
- La Implementación de la Herramienta SMED mejora la eficacia del proceso de fabricación de bridas en el Área de Metalmecánica de la empresa CÁNOVAS S.A.C.

#### $1.7.$ **Objetivos de la Investigación**

## **Objetivo General**

- Determinar si la Implementación de la Herramienta SMED mejora la productividad del proceso de fabricación de bridas en el Área de Metalmecánica de la empresa CÁNOVAS S.A.C.

## **Objetivos Específicos**

- Determinar si la Implementación de la Herramienta SMED mejora la eficiencia del proceso de fabricación de bridas en el Área de Metalmecánica de la empresa CÁNOVAS S.A.C.
- Determinar si la Implementación de la Herramienta SMED mejora la eficacia del proceso de fabricación de bridas en el Área de Metalmecánica de la empresa CÁNOVAS S.A.C.

# 2. II. MÉTODO

#### $2.1.$ **Tipo y Diseño de Investigación.**

#### **Tipo de Investigación.**

Según HERNÁNDEZ hay dos tipos de investigación.

Tal clase de investigación cumple dos propósitos fundamentales: *a*) producir conocimiento y teorías **(investigación básica)** y *b*) resolver problemas **(investigación aplicada).** Gracias a estos dos tipos de investigación la humanidad ha evolucionado. La investigación es la herramienta para conocer lo que nos rodea y su carácter es universal. (2010, p. xxvii)

Esta investigación buscara desarrollar el problema de la baja productividad de bridas en el taller de metalmecánica con la revisión de la literatura. Es por eso por lo que el tipo de investigación de **aplicada.**

Según HERNÁNDEZ menciona que.

El **enfoque cuantitativo** (que representa, como dijimos, un conjunto de procesos) es secuencial y probatorio. Cada etapa precede a la siguiente y no podemos "brincar o eludir" pasos, el orden es riguroso, aunque, desde luego, podemos redefinir alguna fase. Parte de una idea, que va acotándose y, una vez delimitada, se derivan objetivos y preguntas de investigación, se revisa la literatura y se construye un marco o una perspectiva teórica. De las preguntas se establecen hipótesis y determinan variables; se desarrolla un plan para probarlas (diseño); se miden las variables en un determinado contexto; se analizan las mediciones obtenidas (con frecuencia utilizando métodos estadísticos), y se establece una serie de conclusiones respecto de la(s) hipótesis. (2010, p. 4)

Esta investigación se realiza de manera secuencial, primero del planteamiento del problema en la empresa, para después realizar la revisión de la literatura para poder plantear hipótesis y comprobar si la Implementación de la herramienta SMED mejora la productividad y comprobar las hipótesis planteadas, es por eso por lo que el enfoque para esta investigación es **CUANTITATIVA.**

#### **Nivel de Investigación**

#### Según HERNÁNDEZ menciona:

Los **estudios explicativos** van más allá de la descripción de conceptos o fenómenos o del establecimiento de relaciones entre conceptos; es decir, están dirigidos a responder por las causas de los eventos y fenómenos físicos o sociales. Como su nombre lo indica, su interés se centra en explicar por qué ocurre un fenómeno y en qué condiciones se manifiesta, o por qué se relacionan dos o más variables. (2010. p. 83).

Esta investigación es **EXPLICATIVO** porque se estudia los efectos que tendrá la producción de bridas con la Implementación de la herramienta SMED.

#### **Diseño de Investigación**

#### Según HERNÁNDEZ menciona:

Un **experimento** se lleva a cabo para analizar si una o más variables independientes afectan a una o más variables dependientes y por qué lo hacen. Por ahora, simplifiquemos el problema de estudio a una variable independiente y una dependiente. En un experimento, la variable independiente resulta de interés para el investigador, ya que hipotéticamente será una de las causas que producen el efecto supuesto. Para obtener evidencia de esta supuesta relación causal, el investigador manipula la variable independiente y observa si la dependiente varia o no. Aquí, manipular es sinónimo de hacer variar o asignar distintos valores a la variable independiente". (2010, p. 122).

El diseño de esta investigación es **EXPERIMENTAL** porque el estímulo se puede Implementar libremente (Implementación de la herramienta SMED) y también podremos realizar la prueba de hipótesis y verificar si es posible mejorar la producción de bridas con la Implementación de la herramienta SMED.

Según VALDERRAMA (2015) nos dice que:

"[…] El diseño cuasiexperimental mentales también manipulan deliberadamente al menos una variable independiente para ver su efecto y relación con una o más variables dependientes; solamente difieren de los experimentos "verdaderos" en el grado de seguridad o confiabilidad que pueda tenerse sobre la equivalencia inicial de los grupos" (P. 65).

En el presente trabajo se empleará un diseño de investigación cuasi experimental, en donde, en su primera clasificación, requiere de un grupo de tratamiento y un grupo de control. Se trabajará con un solo grupo (G) al cual se le aplica un estímulo (estudio del trabajo) para determinar su efecto en la variable dependiente (Productividad), aplicándose un pre prueba y post prueba luego de aplicado el estímulo.

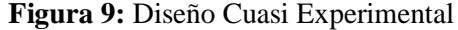

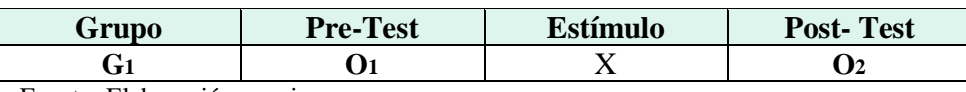

Fuente: Elaboración propia

Dónde:

**G1:** Proceso de Fabricación de Bridas

**X:** Herramienta SMED

**O:** Incremento de la productividad

#### **Definición Operacional de las Variables**  $2.2.$

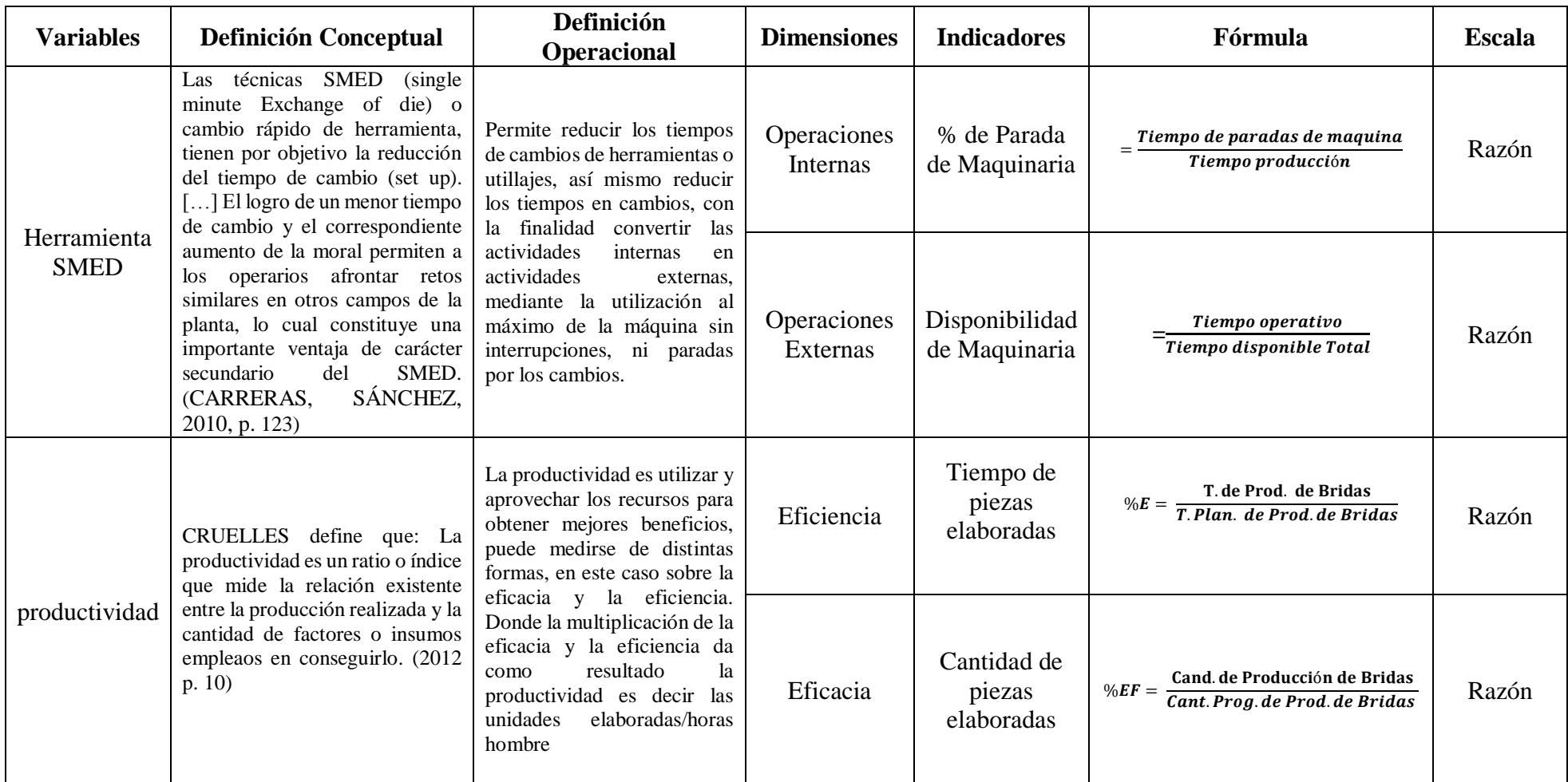

*Fuente: Elaboración propia* **Tabla 6:** Operacionalización de Variables

#### $2.3.$ **Población y Muestra**

#### $2.3.1.$ **Población**

Para SAMPIERI (2006), una población es el conjunto de todos los casos que concuerdan con una serie de especificaciones (p. 65). Para la Implementación de la herramienta SMED se realizará dentro de la empresa CÁNOVAS S.A.C donde la población será **la fabricación de bridas**. Donde se realizará las mediciones de todas las operaciones para realizar una brida en un periodo de 15 semanas.

#### **Muestra**

Para VALDERRAMA (2013), la muestra es un subconjunto representativo de un universo o población, ya que refleja las características de la población cuando se aplica la técnica adecuada de muestreo del cual procede, defiere de ella el número de unidades incluidas y es adecuada. (p.184) a lo que refiere es que la muestra es solo una parte representativa de la población en estudio, ya que reúne ciertas características que se requiere de la población de acuerdo a la herramienta de estudio.

**Muestreo no probabilístico intencional. La** muestra en esta investigación será el proceso de fabricación de bridas, se tomará la cantidad de bridas fabricadas durante 15 semanas antes de la Implementación de la herramienta SMED y por último se tomará la cantidad de bridas fabricadas en 15 semanas después de la Implementación de la herramienta SMED.

Cabe mencionar que en el proyecto de investigación no se aplica el muestreo, ya que, la muestra es de tipo censal, donde el cálculo de la muestra se seleccionó el 100% de la población de 15 semanas antes y 15 semanas después de la Implementación.

Criterios de selección, se tomarán en cuenta criterios para incluir y excluir datos:

- **Criterios de inclusión de datos**: se tomará en cuenta que los días de fabricación de bridas son 3 veces por semana (lunes, miércoles y viernes).
- **Criterios de exclusión de datos**: No se tomarán en cuenta los martes, jueves, sábados, domingos y feriados.

#### $2.4.$ **Técnicas e Instrumentos de Recolección de datos, validez y Confiabilidad**

## **Técnicas**

La técnica para la recolección de datos es la **Observación y Medición Directa,** esta técnica consiste en tomar las cantidades de bridas fabricadas en un tiempo determinado.

- 15 semanas antes de la Implementación de la herramienta SMED (solo se tomarán los días lunes, miércoles, viernes)
- 15 semanas después de la Implementación de la herramienta SMED (solo se tomarán los días lunes, miércoles, viernes)

Por cada semana se tomará registro de las cantidades de bridas fabricadas.

#### $2.4.2.$ **Instrumentos**

Los instrumentos nos facilitarán a la recolección de los datos requeridos para la investigación. Para ello VALDERRAMA (2013) expresa que: Son materiales que explota el estudioso para amasar y recopilar la búsqueda. Consiguen ser prontuarios, examen de preparaciones. (p. 195). Ayuda al investigador a juntar datos que servirá para concretar la investigación.

En el proyecto de investigación se utilizará lo siguiente:

- **Formato de tiempo de parada de máquina:**
- **Formato de para calcular la disponibilidad**
- **Formato de productividad:** permite registrar las cantidades.

Para la medición de tiempos de trabajo se utilizará con apoyo un **Cronometro Digital.**  Este instrumento tomar los tiempos reales transcurríos en cada operación.

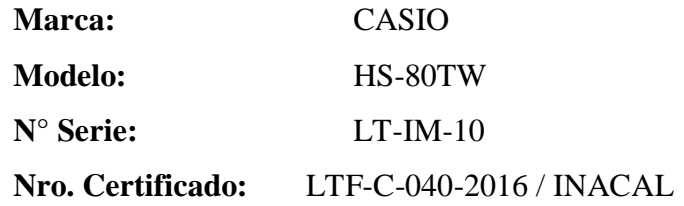

## **Validez del contenido**

"La validez, en términos generales, se refiere al grado en que un instrumento realmente mide la variable que pretende medir". (HERNÁNDEZ, FERNÁNDEZ Y BAPTISTA, 2006: p.277). Determina si el instrumento a utilizar es el adecuado para realizar las mediciones de las variables, tanto independiente y dependiente.

Para Implementar la validación del proyecto de investigación, se realizó el juicio de 3 expertos, los cuales mediante un análisis aprobaron el desarrollo de los instrumentos, demostrando que los contenidos son coherentes para el proyecto de investigación.

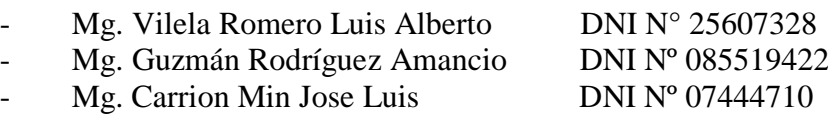

#### $2.4.4.$ **Confiabilidad**

HERNÁNDEZ (2010) nos dice que: se muestra al valor que su estudio repetido al propio sujeto u ente realiza operaciones o ejecuciones iguales. (p. 200). Se muestra el grado de consistencia y estabilidad de una investigación donde la Implementación repetida de una prueba al mismo sujeto los resultados son iguales

#### $2.5.$ **Métodos de análisis de datos**

VALDERRAMA (2013) expresa admitir o refutar las hipótesis del estudio laborado. (p. 230). Sirve para poder sacar conclusiones y ver si la hipótesis de estudio es nula o se acepta.

Teniendo en cuenta que el importe de la muestra del proyecto de investigación es la producción de bridas durante 15 semanas, de los cuales de tomaran los días lunes, miércoles y viernes , el cual residirá en el estadístico de Prueba T de Student, en el que se realizará la comparación de datos del antes de la Implementación y después de la Implementación, para determinar así las hipótesis aceptándola o rechazándola.

Para ello se tomarán en cuenta:

#### **Análisis descriptivo**

Se crea una base de datos para ambas variables, y de esta forma apresurar el análisis de resultados para la interpretación de la información. También se utilizará el software SPSS (Statistical Package for the Social Sciences) o el excel. También se utiliza tablas estadísticas para guardar datos de la frecuencia o suma totales adquiridos en la tabulación de datos de la variable dependiente e independiente y para finalizar se emplean gráficos e histogramas.

#### **Análisis inferencial**

Para el análisis inferencial se estima los atributos relacionados con la población, demostrando la relación que existe entre la variable independiente y la dependiente así misma el grado que mejora a la variable dependiente, comparando los grupos y realizando inferencias. Luego para el análisis de la prueba de normalidad es necesario e importante los contrastes de normalidad de la cual las más conocidas son la de Kolmogorov-Smirnov y Shapiro Wilk. Se utiliza el contraste de Shapiro Wilk, cuando las muestras son pequeñas es decir menor e igual que 30. Y se utiliza el contraste de Kolmogorow, cuando la muestra es grande y es mayor que 30.

Finalmente, para contrastar la hipótesis el valor que se obtiene permite conocer si se rechaza o se acepta la hipótesis nula, para realizar el contraste existen varios tipos de pruebas, como la T de student para pruebas paramétricas, y Wilcoxon para pruebas no paramétricas

#### $2.6.$ **Aspectos éticos**

Los datos que están mencionados en este proyecto han sido tomados tomando en cuenta los siguientes aspectos éticos:

- Los datos son tomados con honestidad e imparcialidad, manteniendo el respeto por la propiedad de los autores que son mencionados durante el desarrollo del proyecto de investigación.
- La información es confiable y subjetiva, los datos y fotografías son evidencia de que el proyecto de investigación se llevó a cabo en la empresa Cánovas S.A.C.

#### $2.7.$ **Desarrollo de la propuesta**

#### **Situación actual de la empresa**

Para la presente investigación se realizará en la empresa:

- Nombre: **Canóvas S.A.C.**
- Dirección: Av Nestor Gambetta N° 488 Callao
- RUC: **20492977005**
- CIIU**: 26106**

Cánovas es una empresa dedicada a la fabricación de vidrios, también cuenta con un taller de metalmecánica, en esta área se fabrican escaleras, bridas entre otros, tras una revisión de los formatos de productividad se observó que el proceso que tenía deficiencia se encuentra en el proceso de fabricación de bridas, por lo que se realizó un estudio que determinó que la deficiencia se debía a que el tiempo que se emplea a la fabricación de bridas es muy extenso por lo que ocasiona baja productividad en la fabricación de bridas y por ende hay retrasos en la entrega a los clientes.

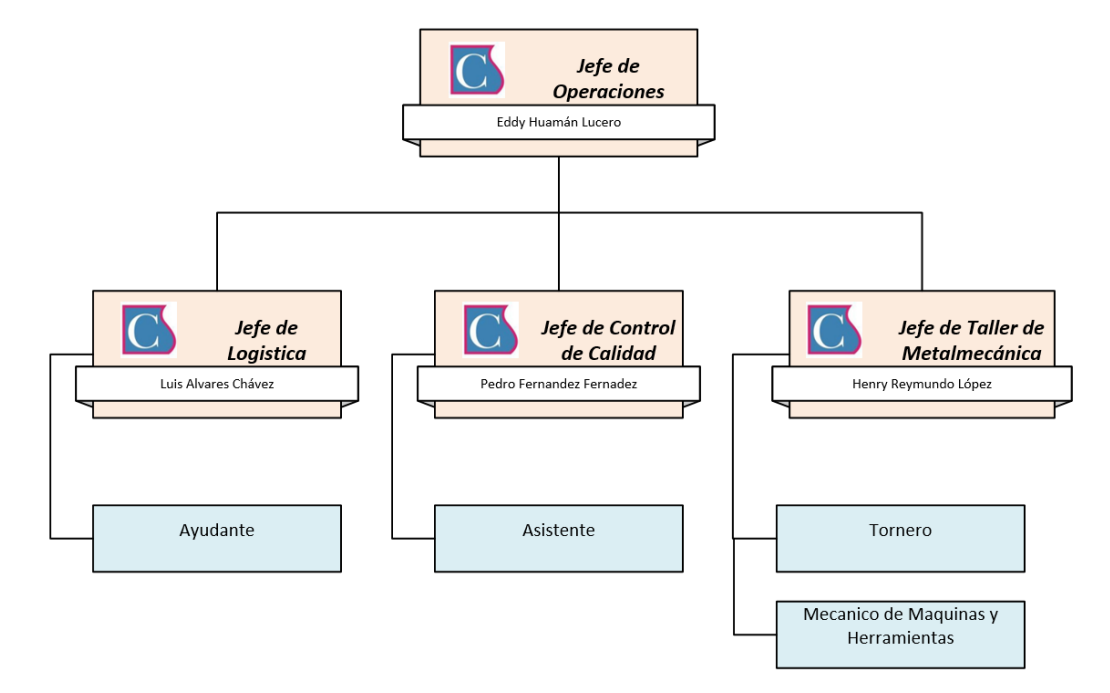

**Figura 10:** Organigrama del Taller de Metalmecánica

Fuente: *Elaboración propia.*

## **Diagnóstico del problema**

Se realizó un estudio que nos permitió evaluar los tiempos de proceso de fabricación de bridas, a lo que, tras una serie de observaciones se concluyó que los tiempos que se utilizan para la fabricación de bridas es demasiado extenso.

Se encontró que los tiempos de procesos son muy prolongados por que no se cuenta con un plan de mejora para reducir tiempos de procesos y sacar los tiempos improductivos que no favorecen la producción.

Se indica que el tiempo de fabricación de bridas tiene un tiempo de proceso muy largo por lo que se implementará la herramienta SMED para reducir los tiempos de fabricación.

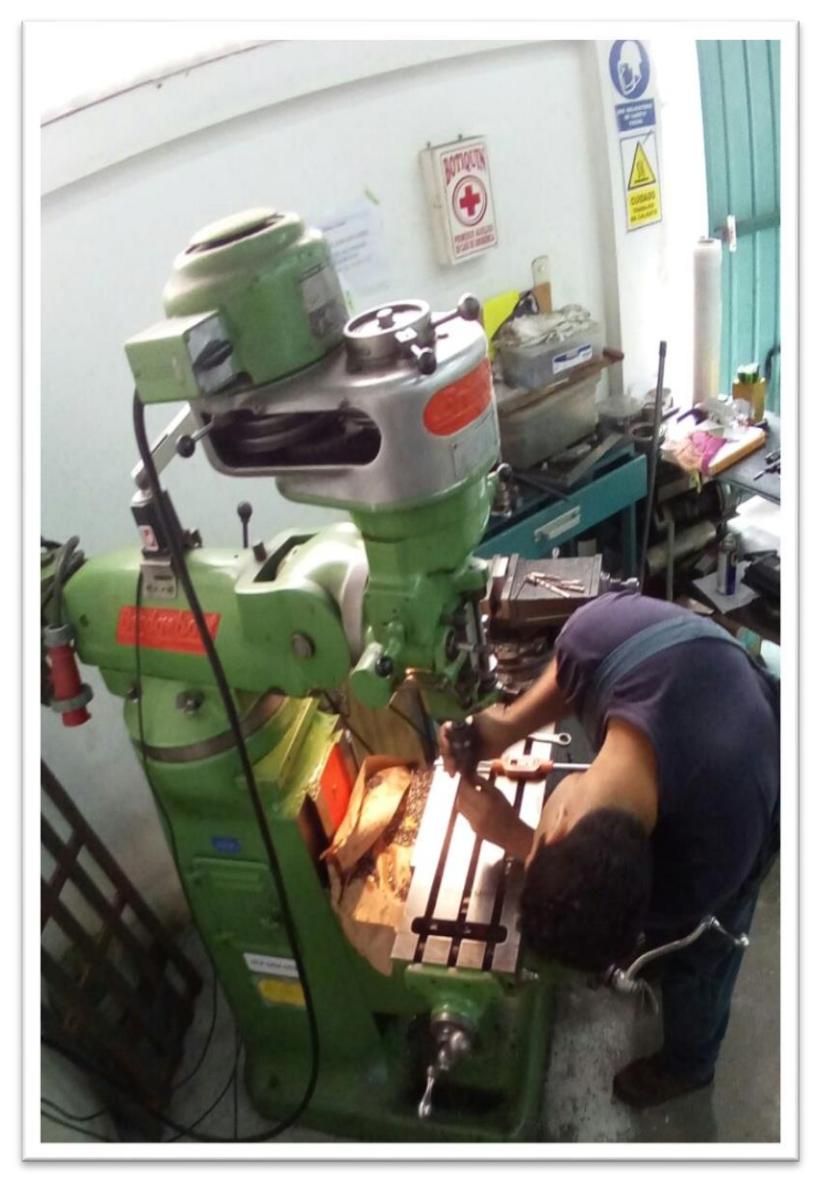

**Figura 11:** Taller de Metalmecánica de Cánovas S.A.C

En la primera etapa de la Implementación se realizó un seguimiento a todos los productos que se fabrican en el taller de metalmecánica, entre ellos tenemos: pernos, tuerca, tuerca mariposa, bridas. Según una previa revisión del historial se encontró lo siguiente:

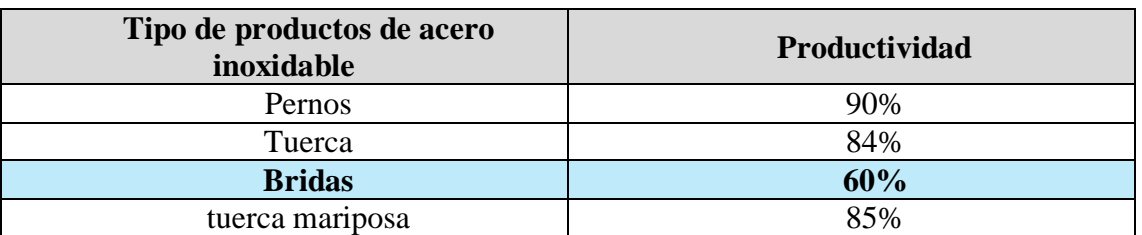

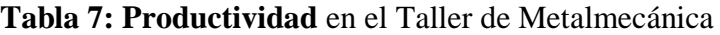

Fuente: *Canelabistorial* se observó la notable baja de productividad en la fabricación de bridas con un 60%.

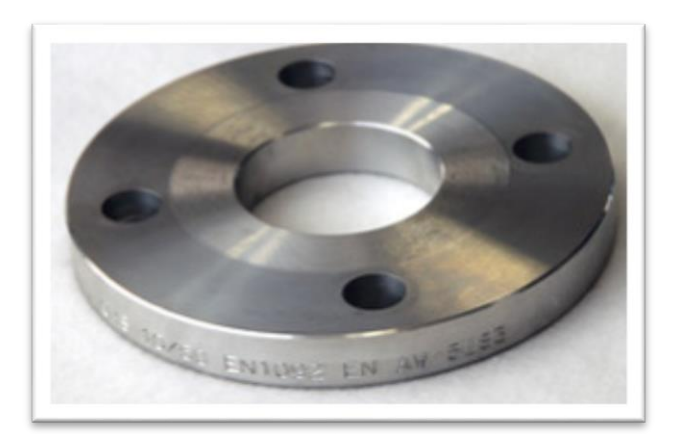

**Figura 12:** Modelo de la Brida

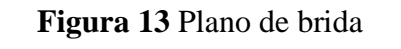

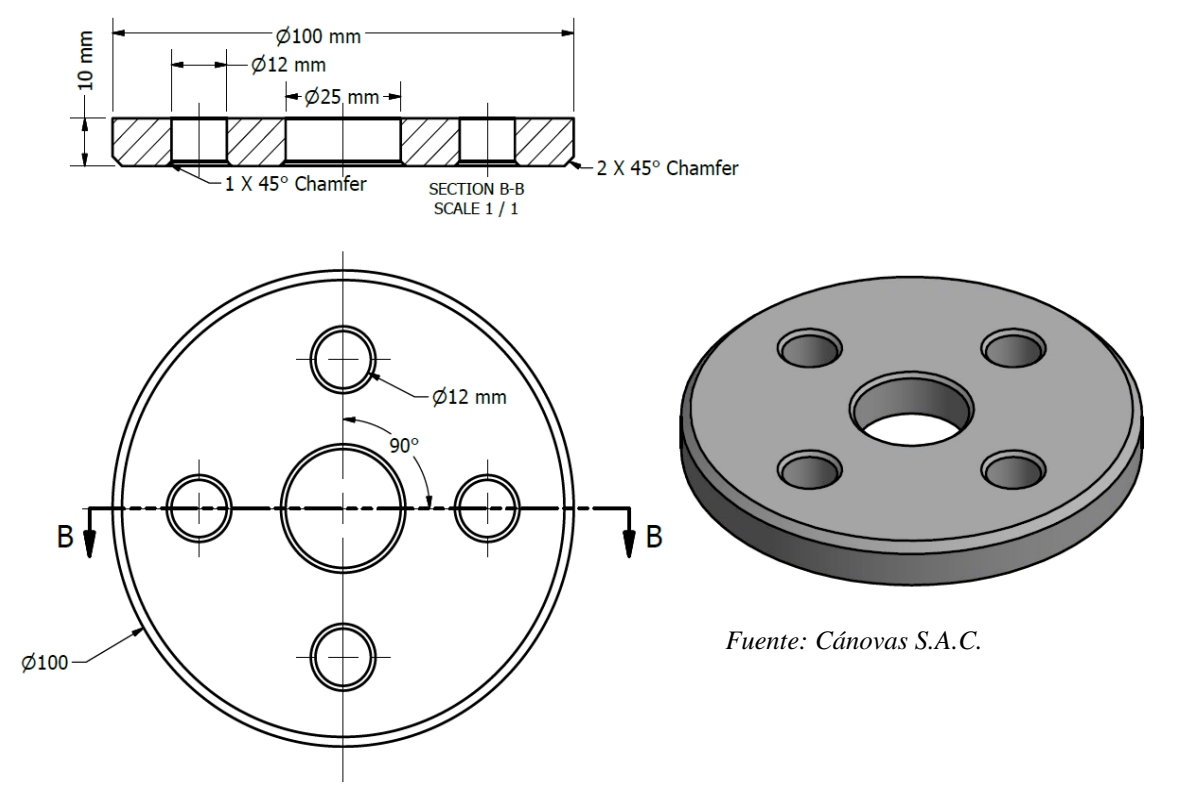

Las bridadas que se fabrican en la empresa Cánovas se utilizan para el anclaje de escalera. Para el cálculo de la productividad en la fabricación de bridas en el taller de metalmecánica se realizó con los siguientes datos según la figura 18:

- La cantidad planificada es de 30 bridas semanales que serán elaborados en 3 dias a la semana (Lunes, Miercoles y Viernes)
- Tiempo estándar para la fabricación de una brida es de 64 min, este tiempo es asignado por el area de ingenieria.

Todas las semanas se planifican 30 bridas, y el taller de metal mecánica en la primera semana fabricó 21 bridas en un tiempo de 1745.2 minutos y en la semana 2 fabrico 25 bridas en un tiempo de 1967.5 minutos. En la actualidad la productividad en la fabricación de bridas en un periodo de 15 semanas tiene un promedio de 60% según la figura 18.

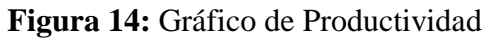

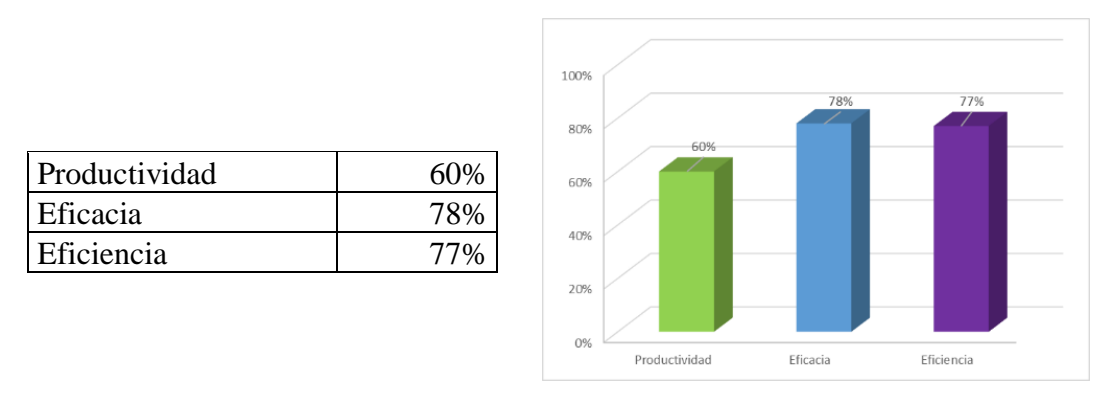

A continuación de detalla los pasos para la elaboración antes de la Implementación de la herramienta SMED. Para la elaboración de bridas primero se analizará en el proceso **de torneado.**

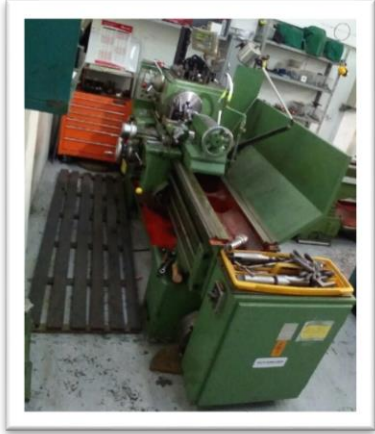

**Figura 15:** Torno de la Empresa Cánovas

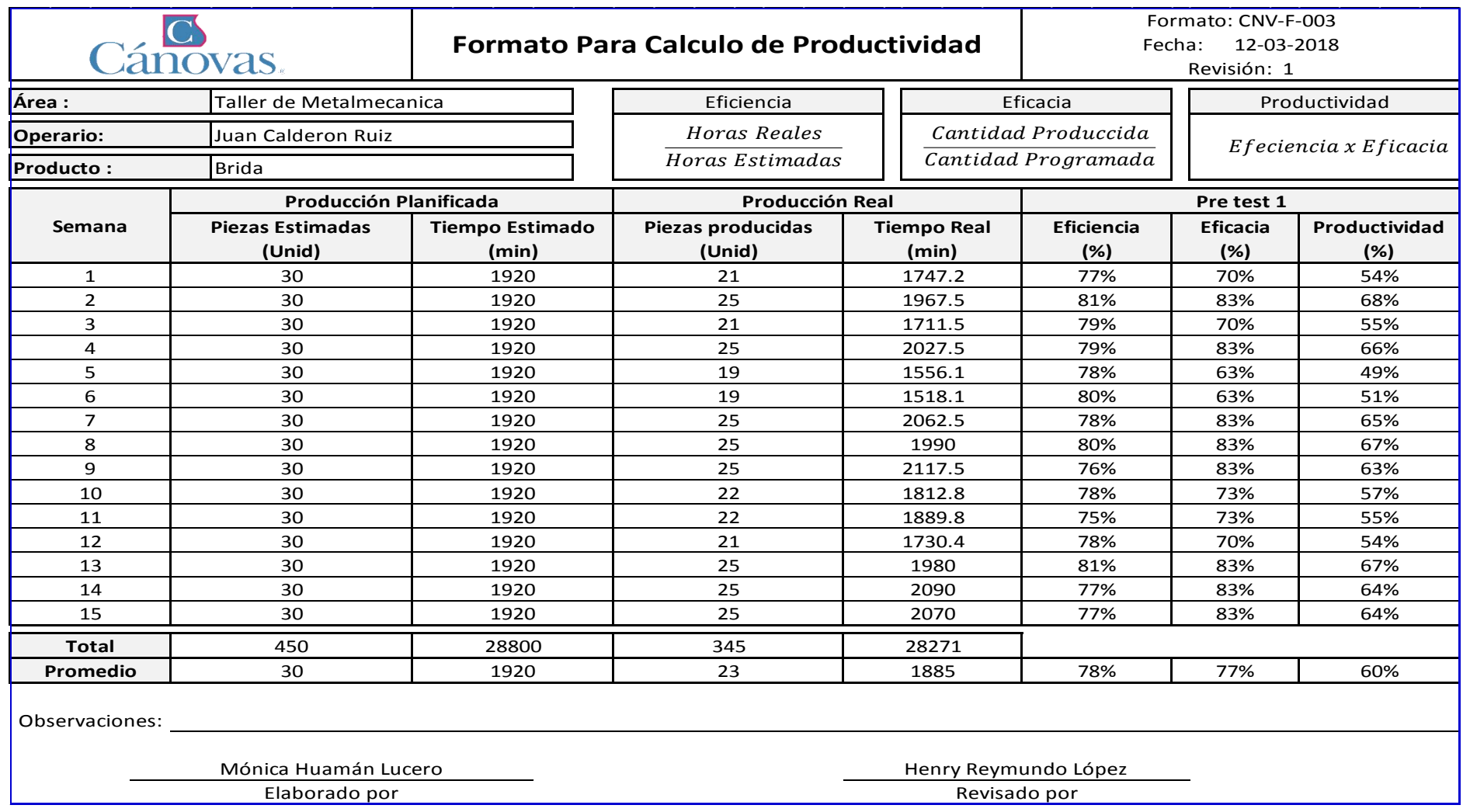

*Fuente: Elaboración propia* 

#### **Diagnóstico de las principales causas**

Para realizar el diagnostico de las principales causas, de acuerdo a lo observado en la tabla de numero de ocurrencias de las causas encontradas (ver tabla N° 2), son las que representan el 80% de los defectos causan la baja productividad, por lo cual se estudiaran cada una de ellas en la situación de la en las que se encuentran.

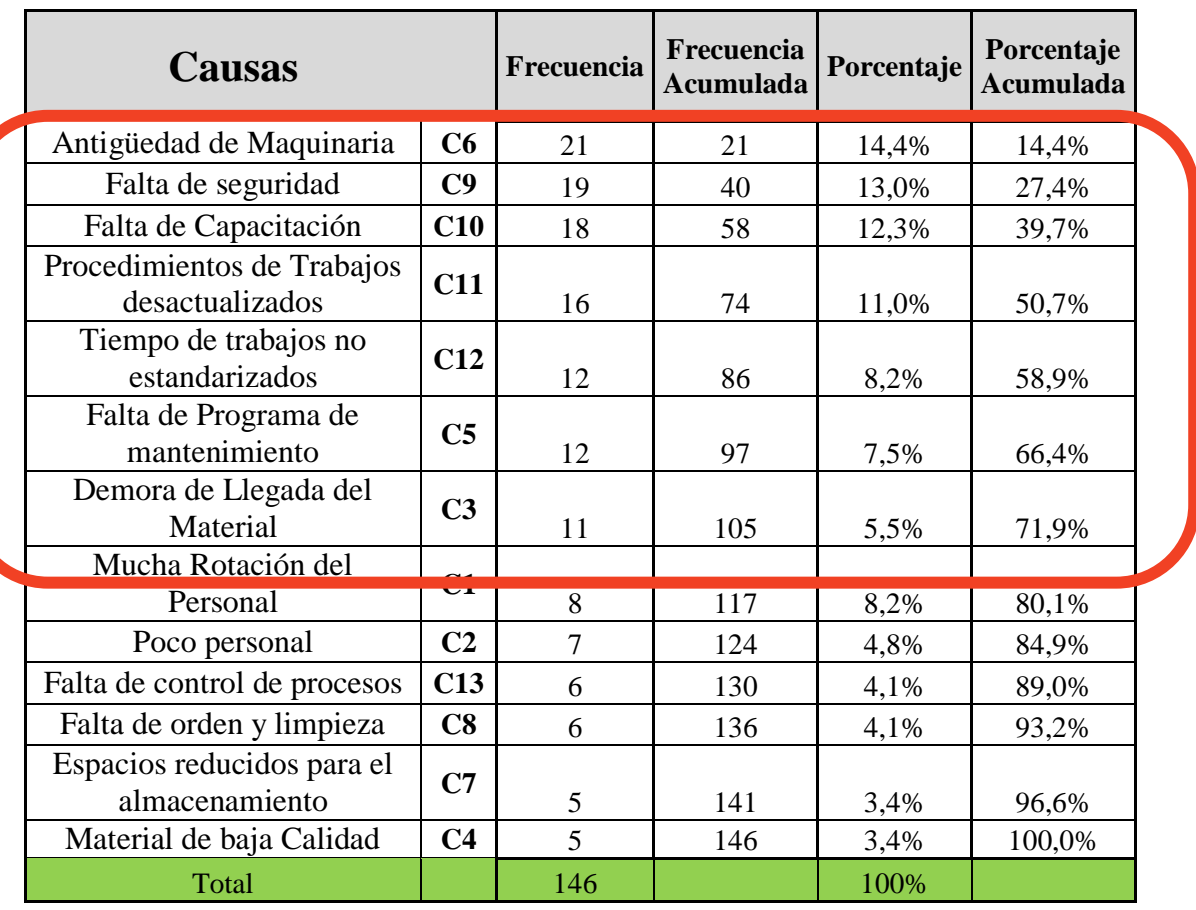

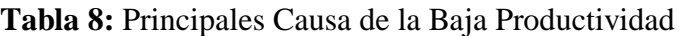

Fuente: Elaboración Propia

Las principales causas que provocan la baja productividad en el proceso de fabricación de bridas en la empresa Cánovas S.A.C según la tabla N° 8 son:

- a. Antigüedad de Maquinas *Fuente: Elaboración Propia* 
	- b. Falta de seguridad
	- c. Procedimientos de trabajos desactuliados
	- d. Tiempos de Trabajo no Estandarizado
	- e. Falta de Programade Manteniemnto
	- f. Demoera de llegada de Material

## **Propuesta de Mejora.**

En el presente trabajo de investigación se llevará a cabo la Implementación de la herramienta SMED en la empresa Cánovas SAC. Para la mejora de la productividad. La herramienta que se eligió es la Implementación de la herramienta SMED porque según la reunión con el taller de metalmecánica y jefe de producción se encontró distintas falencias como: Antigüedad de maquinarias y falta de Seguridad.

Luego de haber identificado y recopilado información de las causas de mayor impacto y sobre las cuales se tienen que Implementar las alternativas de solución con la mejora de procesos para incrementar la productividad, se propondrán las distintas alternativas de solución (propuestas a implementar). También, se presentará un cronograma tentativo a seguir para la implementación de la propuesta y el presupuesto **Tiempos no**  necesario para arrancar con la implementación de la misma. entación de la mi **estandarizados**

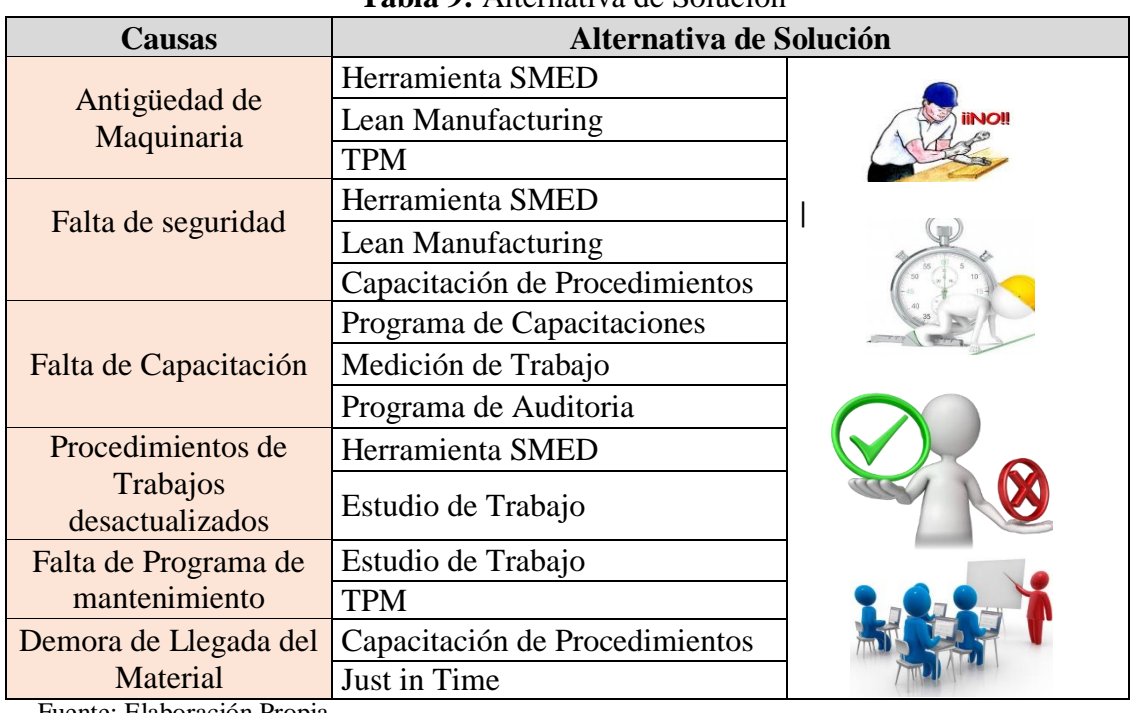

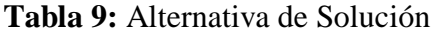

Fuente: Elaboración Propia

# **Tabla 10:** Cronograma de Actividades

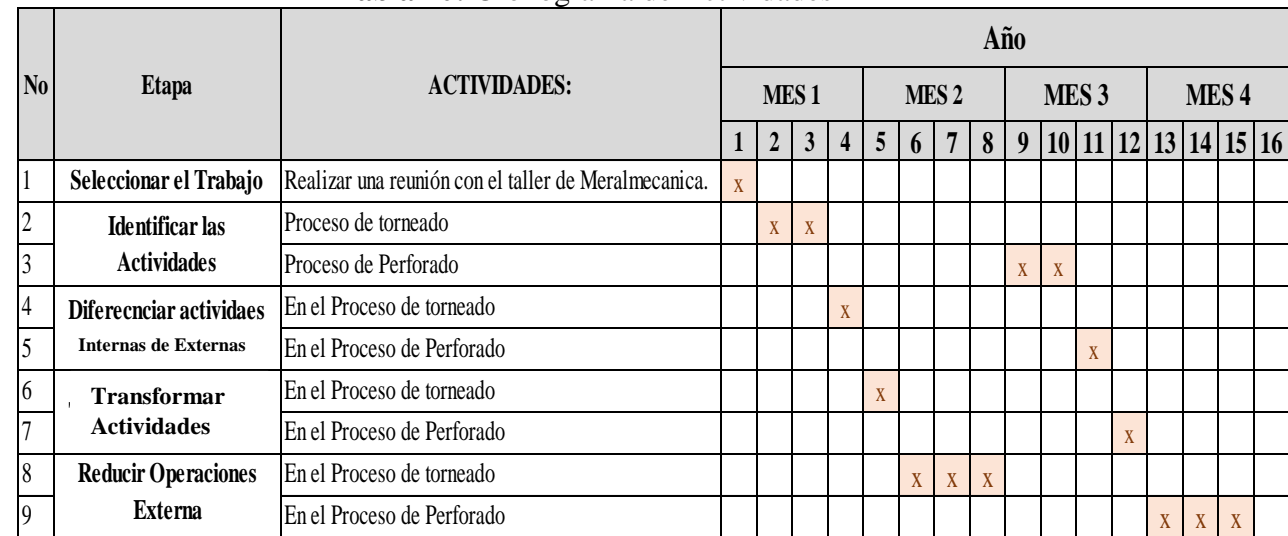

Fuente: Elaboración Propia

#### **Ejecución de la Propuesta.**

La fabricación de bridas consta de dos etapas: Proceso de torneado y Proceso de perforado.

#### TORNEADO:

En el proceso de fabricación de bridas es indispensable la utilización del torno que nos facilitara a realizar operaciones de fabricación según CABRERO menciona que:

Es una de las operaciones más utilizadas en las industrias modernas. Se basa en el arranque de viruta a una pieza que se encuentra en movimiento (de giro sobre su propio eje). En este caso, la herramienta de corte avanza linealmente en diferentes direcciones. Tal y como se ha comentado con anterioridad, consiste en la generación solida de un perfil que gira alrededor de un eje. (pág. 19, 2013).

Cabrero indica que en el torno se realiza la transformación de piezas cilíndricas y que la pieza gira sobre su propio eje.

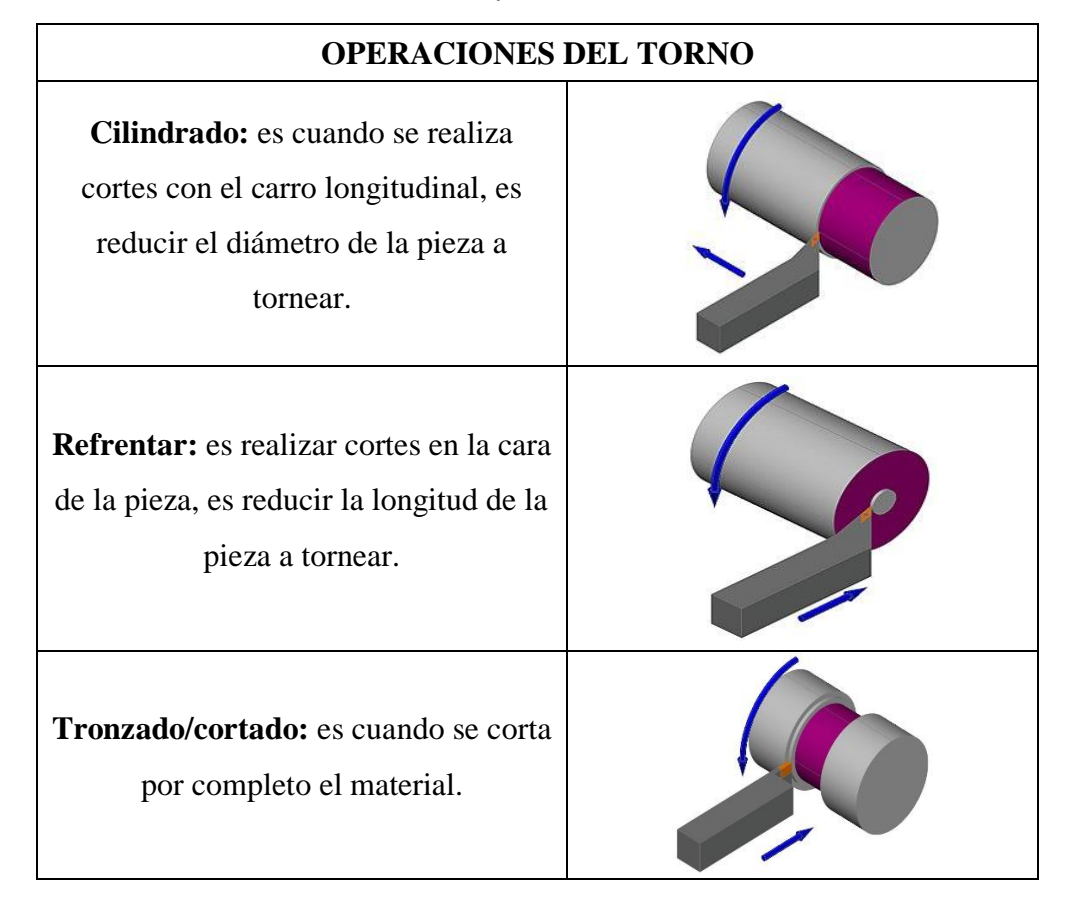

**Tabla 11:** Operaciones en el Torno

Además de las operaciones mencionadas también existen otras operaciones que se realizan en el torno como Chaflanado, Perforado, Ranurado y Roscado.

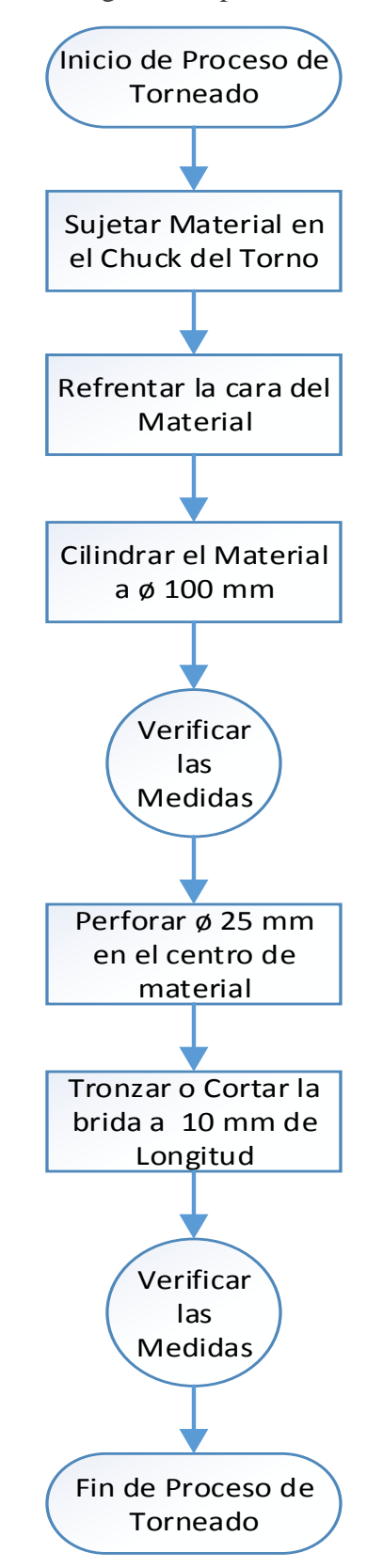

**Figura 17:** Diagrama de procesos en el Torno

Descripción de la situación actual de las actividades en el proceso de torneado para la fabricación de bridas en la empresa Cánovas S.A.C. *Fuente: Cánovas S.A.C.*

1. Requerimiento de material: Para requerimiento de material la empresa Cánovas lo realiza en el siguiente formato:

| Cánovas.              |                                                                                                    | <b>DE MATERIALES</b> | Revisión: 1          |  |
|-----------------------|----------------------------------------------------------------------------------------------------|----------------------|----------------------|--|
| <b>FECHA:</b>         | N° DE ORDEN DE TRABAJO:<br><u>and the contract of the contract of the contract of the contract of the contract of the contract of the contract of the contract of the contract of the contract of the contract of the contract of the contract of the contr</u> |                      |                      |  |
| N°.                   | <b>DESCRIPCIÓN</b>                                                                                                    | <b>CANTIDAD</b>      | <b>OBSERVACIONES</b> |  |
|                       |                                                                                                    |                      |                      |  |
|                       |                                                                                                    |                      |                      |  |
|                       |                                                                                                    |                      |                      |  |
|                       |                                                                                                    |                      |                      |  |
|                       |                                                                                                    |                      |                      |  |
|                       |                                                                                                    |                      |                      |  |
|                       |                                                                                                    |                      |                      |  |
|                       |                                                                                                    |                      |                      |  |
|                       |                                                                                                    |                      |                      |  |
|                       |                                                                                                    |                      |                      |  |
| <b>OBSERVACIONES:</b> |                                                                                                    |                      |                      |  |
|                       |                                                                                                    |                      |                      |  |

**Figura 18:** Formato de Requerimiento de Material

*Fuente: Cánovas S.A.C.*

El diámetro de la brida es de 100 mm y el espesor es de 10 mm, por lo que, se pedirá 3 barras de 4" de diámetro x 400 mm de longitud, este requerimiento es para la fabricacion de 30 bridas a la semana que van a ser fabricados en la empresa

 $RM_{(90)}$  = tolal de material para bridas + despilfarro.

 $RM_{(90)} = 30$  bridas x 10 mm + 30 x 3 mm.

$$
RM_{(90)} = 390 \text{ mm} \longrightarrow 400 \text{ mm} = 40 \text{ cm}.
$$

Por lo tanto el requerimiento realizado por el operario para un mes es de **4 barras acero 4043 de 4" x 400 mm**.

2. Retiro de material del almacen: Para retirar el material se realizará con un vale de retiro.

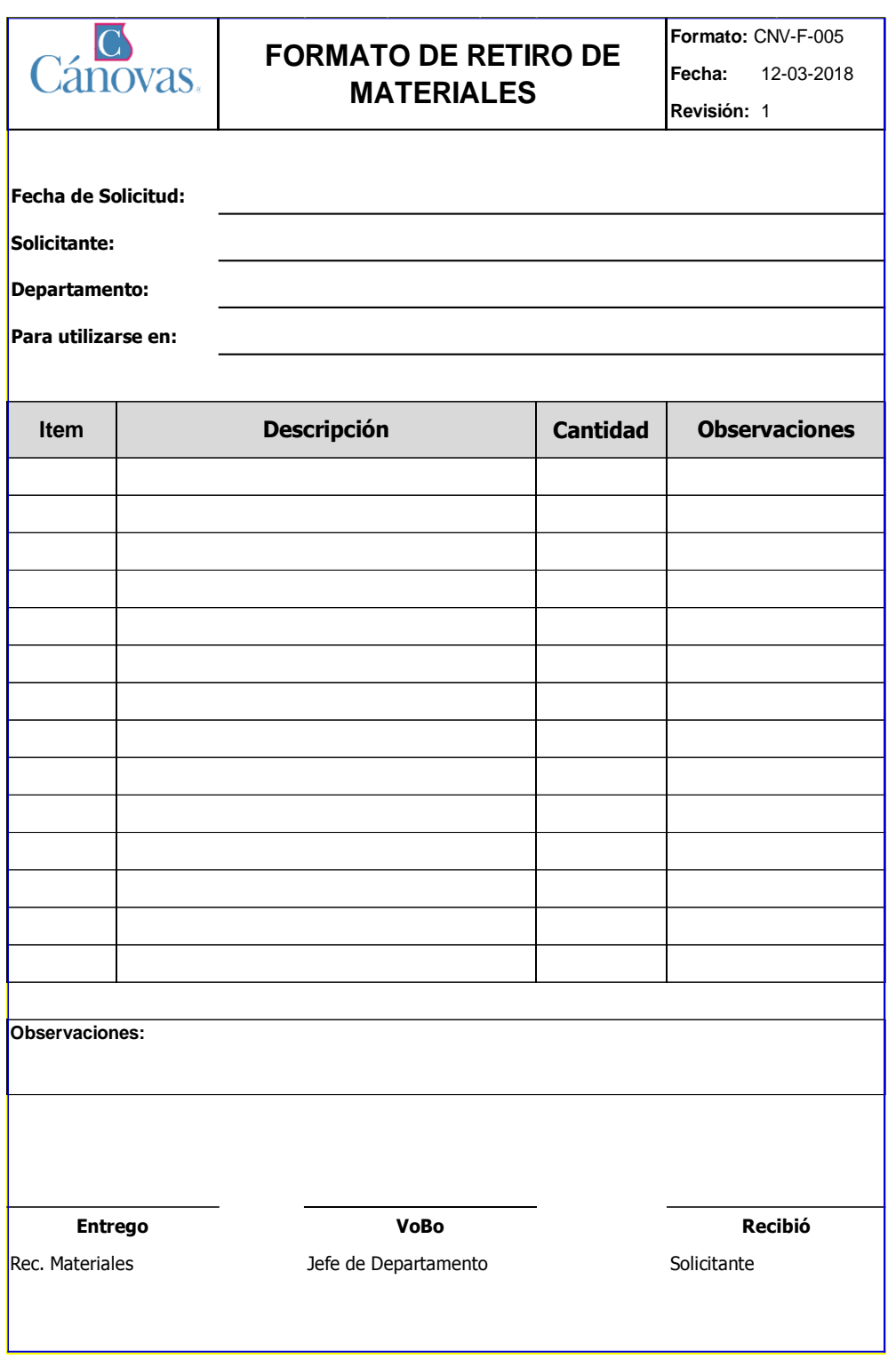

**Figura 19:** Formato de Retiro de Material

*Fuente: Cánovas S.A.C.*

Este formato sebe ser llenado por el responzable del taller de metalmecánica con la autorización del jefe de mantenimiento.

## **Proceso de torneado:**

Paso 1: Colocar una barra de acero 1043 de 4" x 400 mm para la fabricacion de bridas.

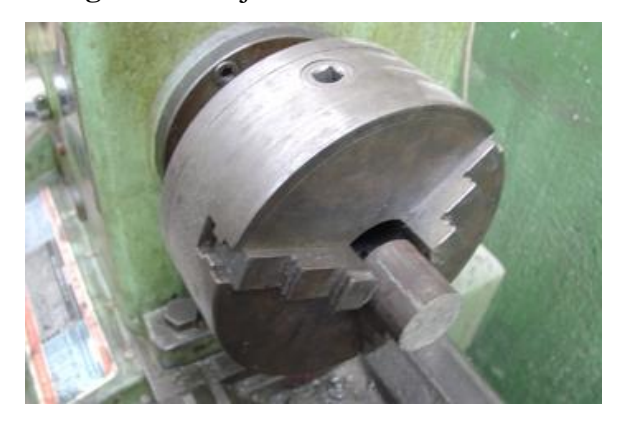

**Figura 20:** Sujeción de Material

Paso 2: refrentar el material: esta operación se realiza con la finalidad de obtener la cara paralela (plana). Para esta operación se utilizan las cuchillas para refrentar.

**Figura 21:** Refrentar

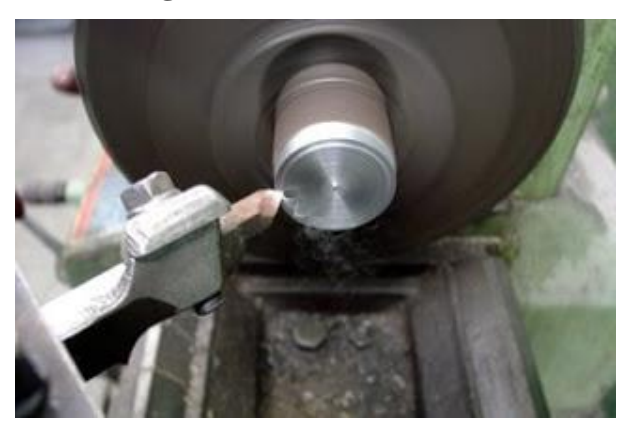

Paso 3: Cilindrar el material: este proceso se realiza con la finalidad de disminuir de 4" a 100 mm del diámetro de la barra.

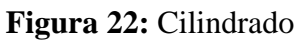

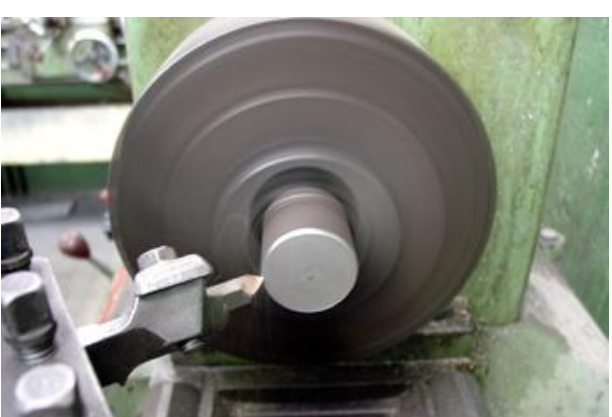

## Paso 4: Perforado: perforar la barra a un diámetro de 25 mm

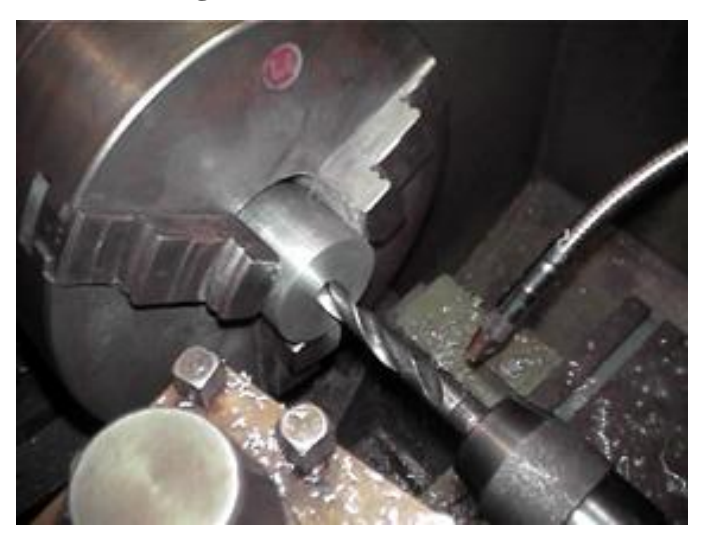

**Figura 23:** Perforado

Paso 5: Tronzado de Brida: Realizar el corte de la bridas de 10 mm de Longitud.

## **Figura 24:** Tronzado

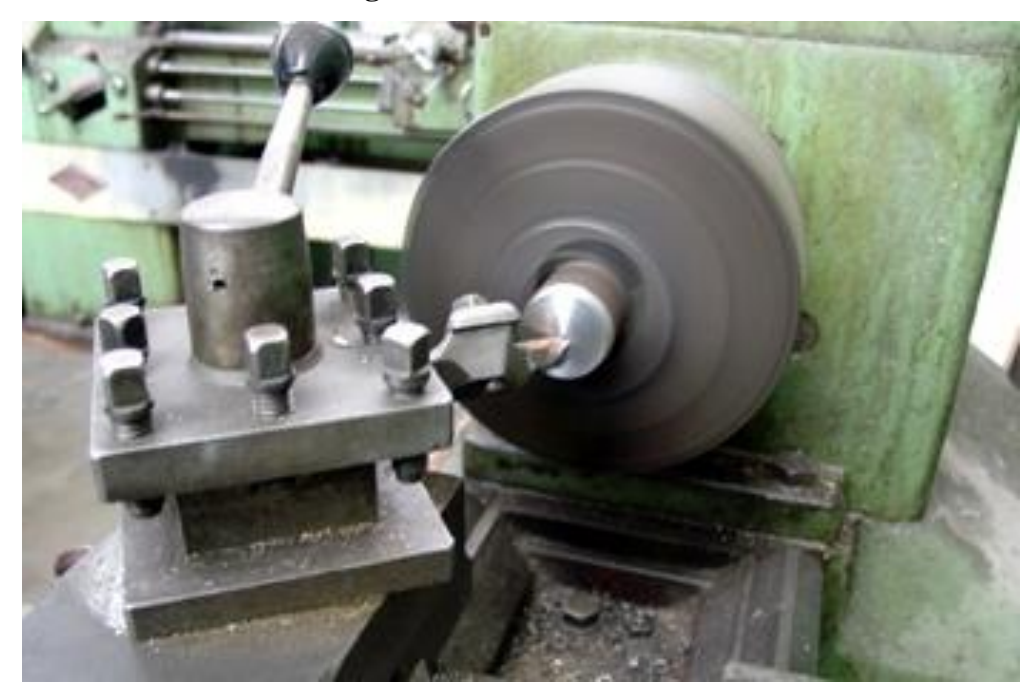

El proceso de torneado cuenta con varias actividades que se realiazan el torno que acontinuacion de detallara en el diagrama de operaciones de Procesos, que nos pernitira a realizar las identificacion de las actividades internas y actividades externas.

## El diagrama de operaciones de procesos DOP se desarrollo en el siguiente Formato:

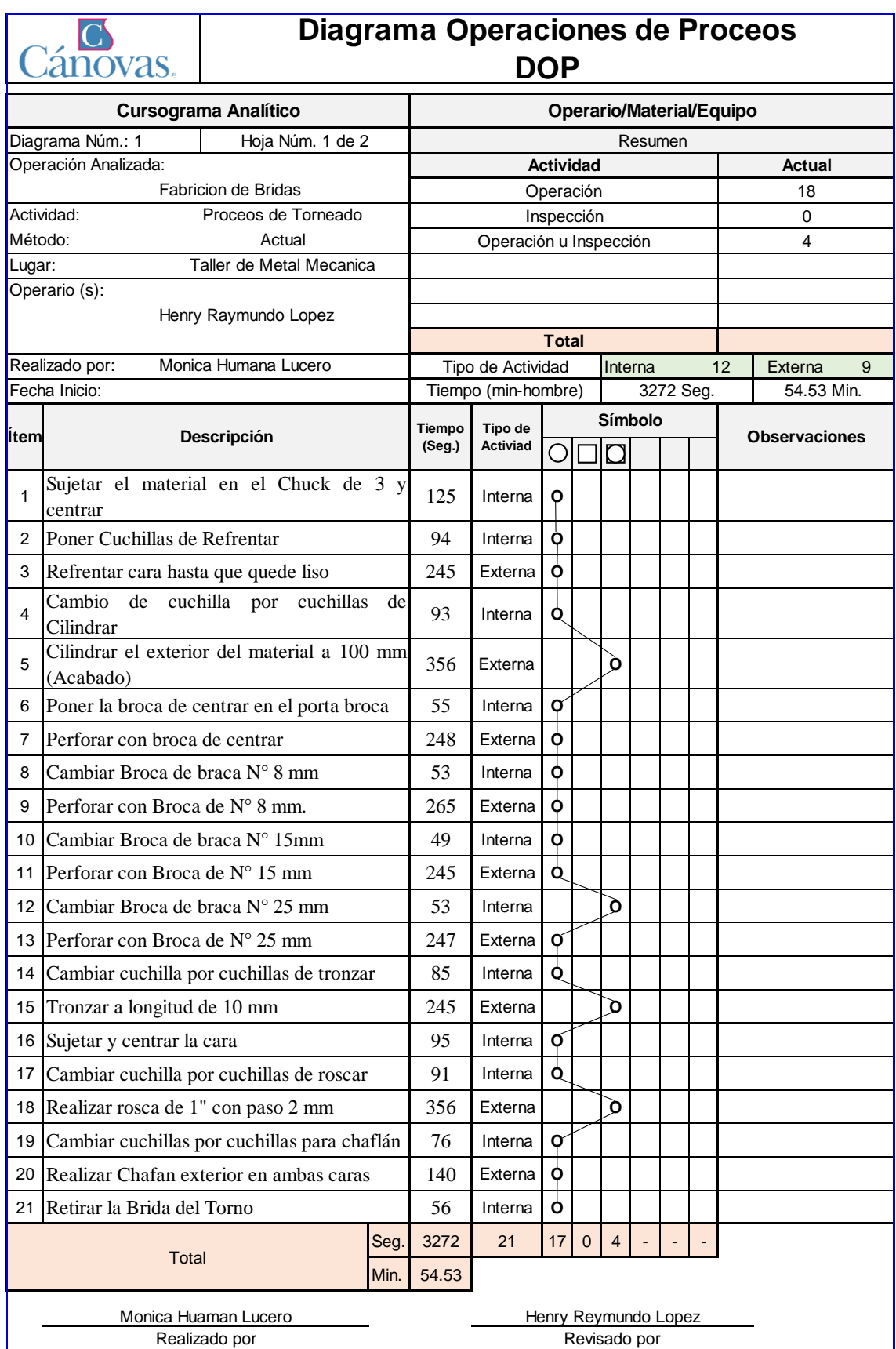

**Tabla 12:** Diagrama de operaciones de procesos DOP del Torno

*Fuente: Elaboración propia* 

El tiempo Total para la elaboración de una brida en el torno es de 3732 segundos que son 54.53 minutos en el diagrama de operaciones DOP. Para la recolección de los datos mencionados anteriormente se realizó con las siguientes herramientas antes de la Implementación de la herramienta SMED:

- El Torno cuenta con una Porta Cuchillas de ajuste manual.
- Las cuchillas utilizadas son Cuchillas Blandas (HSS).
- $\triangleright$  La porta brocas es con ajuste manual.
- El Torno no cuenta con un visualizador de coordenadas.

El torno de la empresa Cánovas S.A.C. es un torno paralelo mecánico lo cual cuenta con una porta cuchillas de ajuste manual que hace que el operario necesite de mayor tiempo para Cambiar las cuchillas según la operación se esté realizando (Cilindrado, tronzado, refrentado, roscado y etc) en el torno y requiere de tiempo adicional para centrar cada cuchilla cada vez que se utilicen.

**Figura 25:** Porta Cuchillas de Ajuste Manual

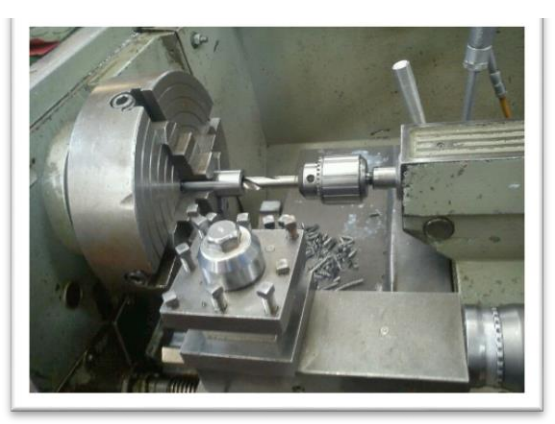

Todos los trabajos que se realizan en el torno son realizados con cuchillas de acero blanda, Son cuchillas que se requiere ser afiladas por el trabajador constantemente, para trabajar con estas cuchillas se tendrá que realizar con una menor velocidad de corte (m/min) y menor de velocidad de giro (RPM) para evitar que las cuchillas pierdan filo.

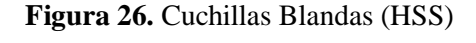

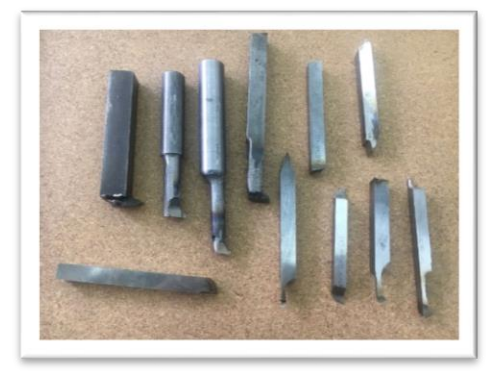

El torno de la empresa cuenta con una porta broca de ajuste manual, el tiempo de cambio de brocas en esta herramienta es mayor ya que se requiere de una llave especial para realizar el ajuste cada vez que se cambie las brocas.

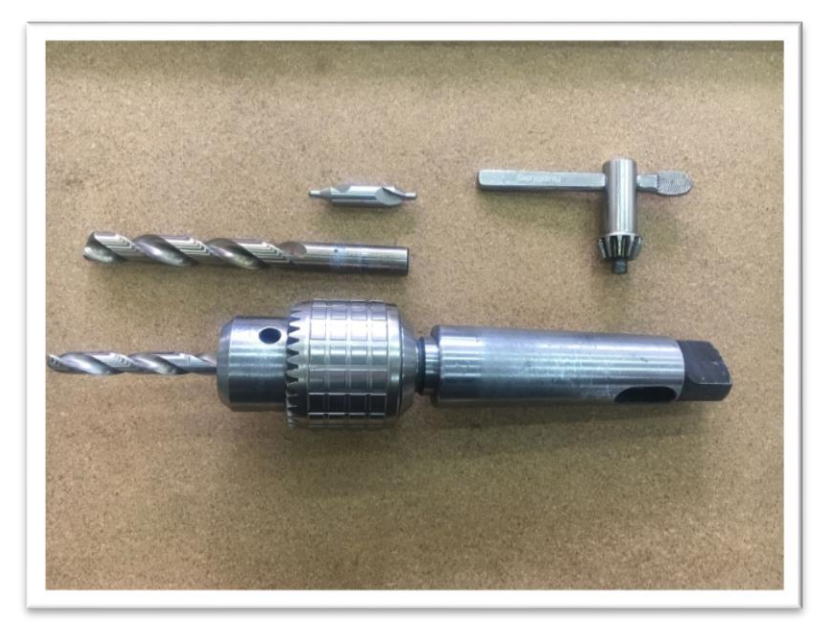

**Figura 27:** Porta Brocas de Ajuste Manual

El torno de la empresa al tratarse de un torno convencional no cuenta con un visualizador de coordenadas. La falta de un visualizador de coordenadas hace que el operario realice todos los trabajos con el nonio de la propia máquina y además adicionalmente utilizar otras Herramientas de Medición y trazado (Pie de Rey, Micrómetro y Reloj Comparador), para que las bridas cumplan las caracteristicas según el plano.

**Figura 28:** Torno sin Visualizador de Coordenadas

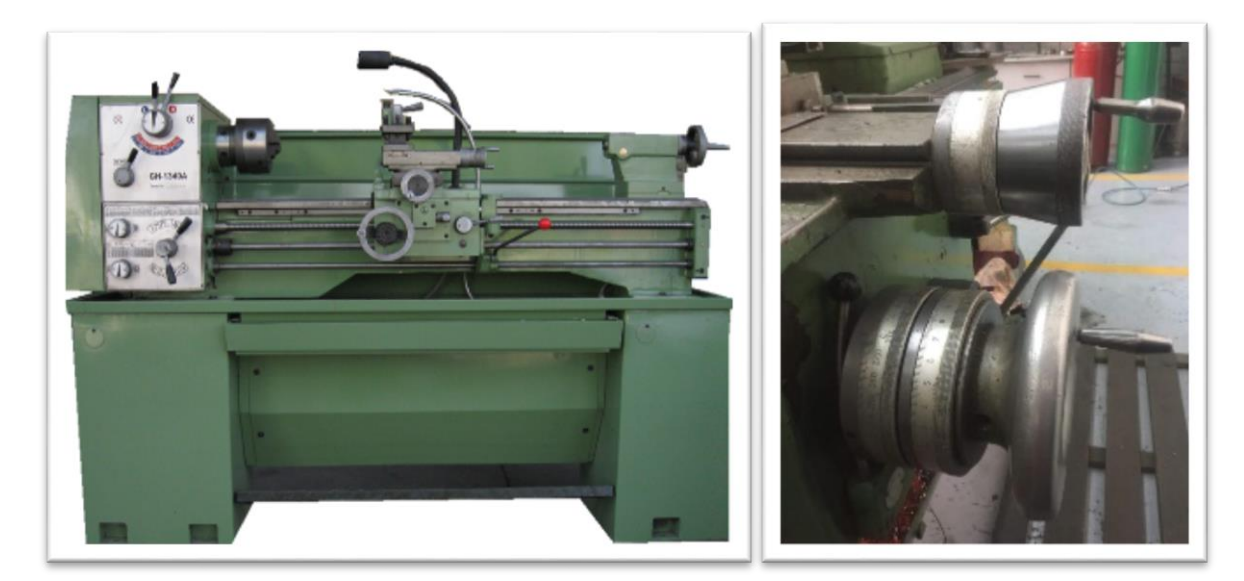

#### **Proceso de perforado**

Para el proceso de perforado uno de los pasos a seguir es el taladrado por lo que CABRERO define que:

Es el proceso por el cual se realiza un agujero por medio de arranque de viruta. En este proceso tiene gran importancia la evacuación de viruta. Indicar que los agujero de clasifican en pasantes, que atraviesan completamente la pieza, o ciegos, que no atraviesan totalmente la pieza. (pág. 20, 2013).

El proceso de perforado cuenta con varias actividades que se realizan actualmente en el taladro de banco, a continuación, se detalla el diagrama de flujo y Diagrama de Operaciones de Procesos, que nos permitirá a realizar las identificaciones de las actividades internas y actividades externas.

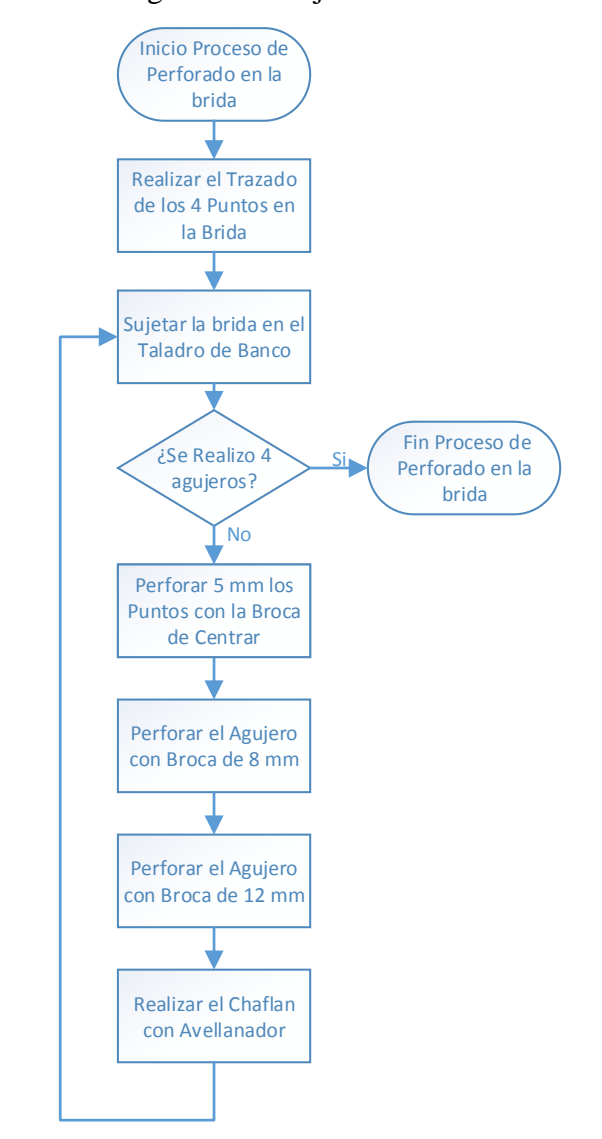

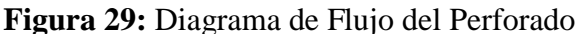

*Fuente: Elaboración propia* 

Cuando la brida se termina el Proceso Torneado pasará al proceso de **perforación de agujeros** de sujeción, a continuación, se analizará el proceso:

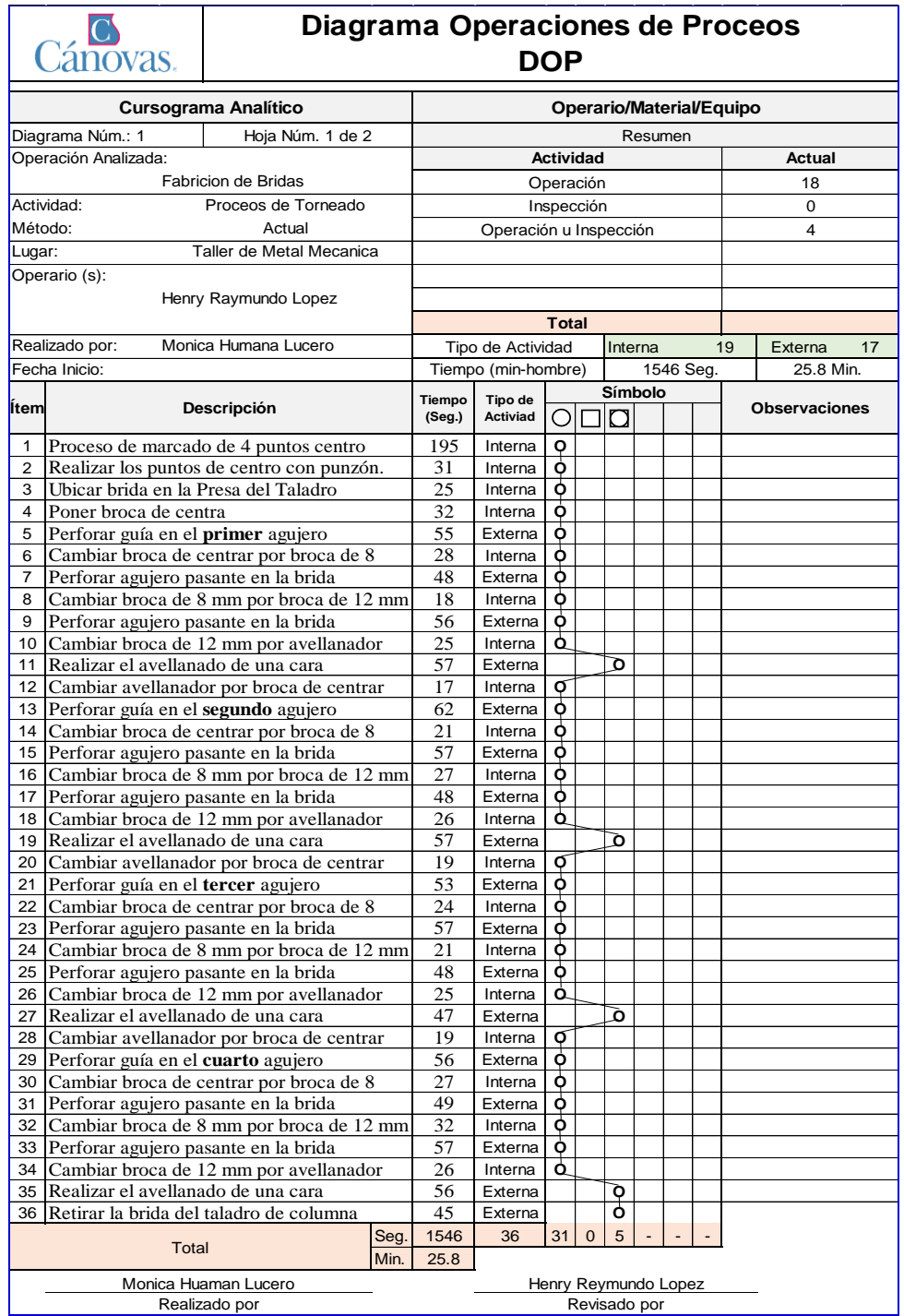

#### **Tabla 13:** Proceso de Perforación de Agujeros en las Bridas

*Fuente: Elaboración propia* 

El tiempo Total para el proceso de perforación en el taladro de columna es de 1546 segundos. Para la recolección de los datos mencionados anteriormente se realizó con las siguientes herramientas:

- $\triangleright$  Herramientas manuales para marcar los 4 centros.
- > Taladro de Columna
- $\triangleright$  La porta brocas es con ajuste manual.

Para empezar a realizar los agujeros primero se tiene que marcar la posición de los agujeros en la brida esto se realizara con la ayuda de herramientas manuales (Compas, Escuadra, Punzón, Martillo, etc), El trabajo resulta un poco tedioso y se necesita de concentración para poder realizar las marcas de manera correcta.

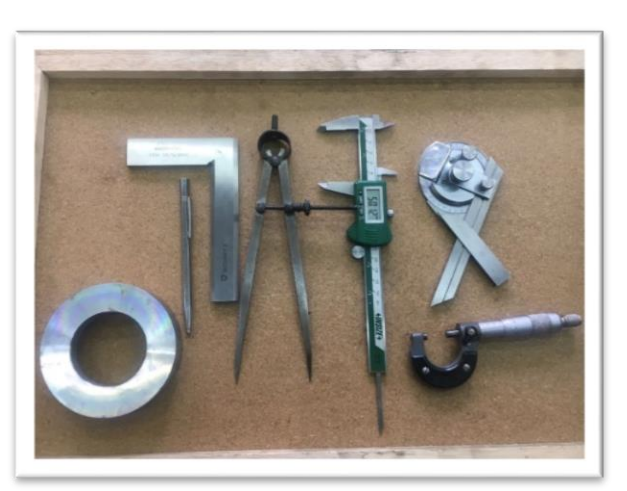

**Figura 30:** Herramientas Manuales para marcar

La máquina que se utiliza actualmente para la perforación es un taladro de banco, El trabajador deberá centrar la prensa de soporte cada vez que va a realizar un agujero en la brida esto conlleva a un tiempo excesivo del Proceso de Perforación.

## **Figura 31:** Taladro de Columna

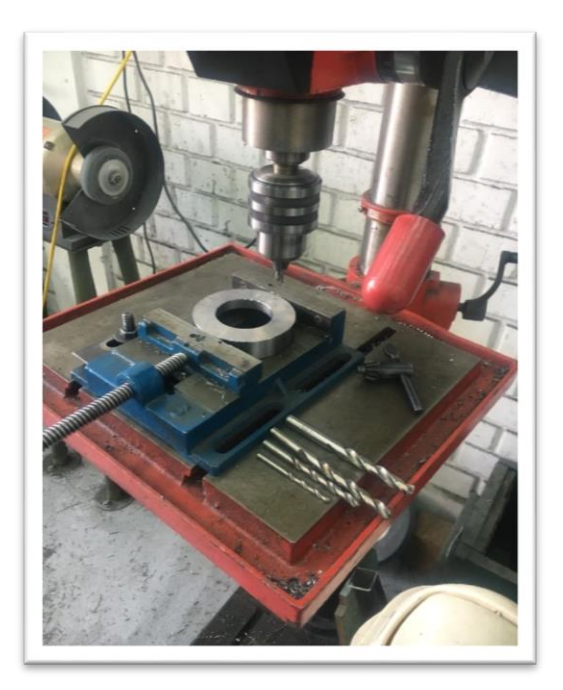

El taladro de banco de la empresa cuenta con una porta broca de ajuste manual, el tiempo de cambio de brocas en esta herramienta es mayor ya que se requiere de una llave especial para realizar el ajuste cada vez que se cambie las brocas.

**Figura 32:** Porta Brocas de Ajuste Manual

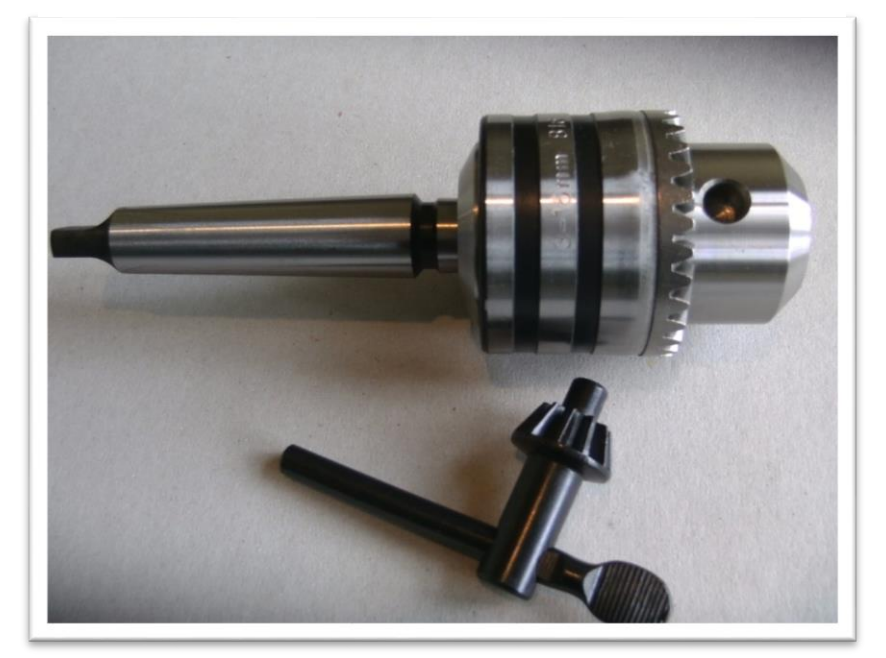

A continuación, se muestra los registros de la situación actual de la empresa en el taller de metalmecánica. Se fueron obtenidos a partir de la toma de tiempos dentro del taller de metalmecánica:

Toma de tiempos de cambio de herramientas: en este formato se registara todos los cambios de herramienta que se ejecutan en el proceso de fabricaion de bridas (Proceso de Torno y Proceso de Perforado).

En el siguiente formato de control se cambió se observó que en el proceso de torneado 9 actividades que se requieren cambiar las herramientas, estas actividades también se denominan actividades Externas ya que para realizarlo primero se tiene que apagar el torno, y en el proceso de perforado se encontró 5 actividades que requieren realizar el cambio de herramienta (actividades Externas)

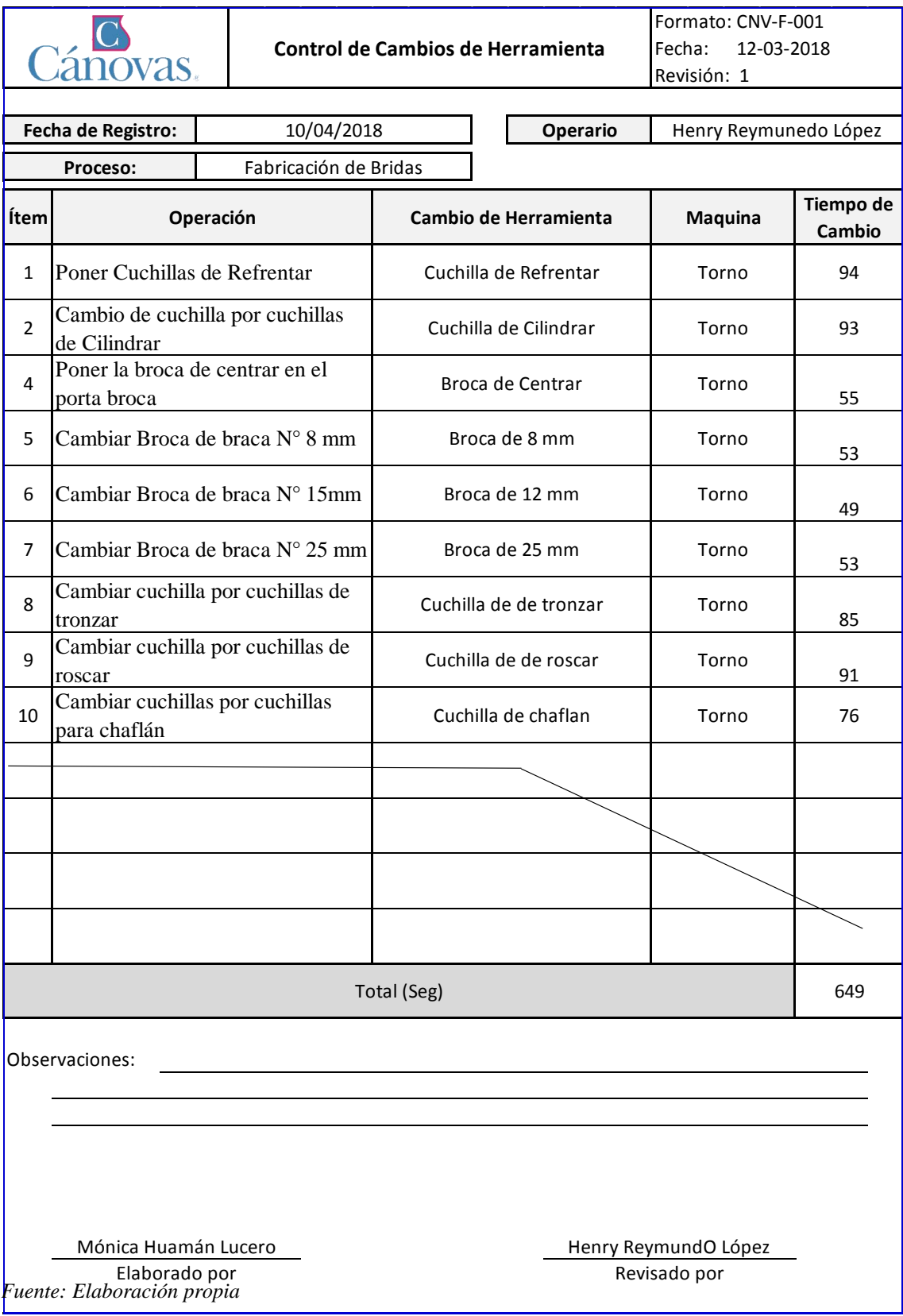

# **Tabla 14** Registro de Control de Cambio de Herramientas en el Torno

*Fuente: Elaboración propia* 

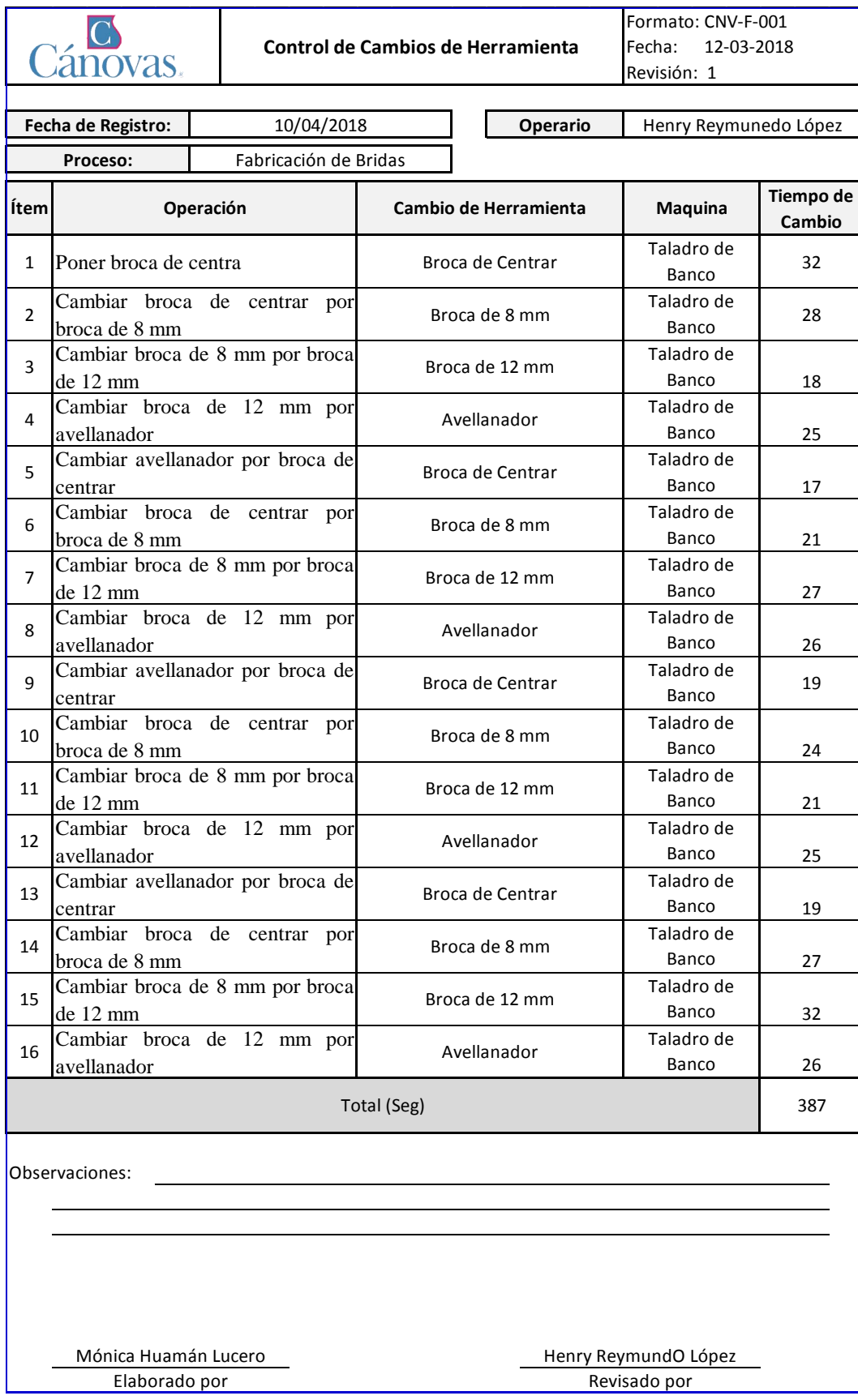

# **Tabla 15:** Registro de Control de Cambio de Herramientas en el Perforado

*Fuente: Elaboración propia*
A continuación, se realizará el análisis de las actividades internas y actividades externas, este análisis se realizará de Formatos de Diagrama de Operaciones de Procesos y el Formato de Control de Cambio de Herramientas.

**Figura 33:** Actividades Internas vs Externar en el Torneado En el siguiente cuadro se muestra que el proceso del torno consta de 54.5 minutos, el tiempo que el torno se encuentra trabajando (Suma de tiempos de todas las Actividades Externas) es de 43.7 minutos que representa un 80.2% de total del trabajo, y el tiempo total de los cambios de herramientas en el torno (suma de todos los tiempos de las Actividades Internas) es de 10.8 minutos que representa el 19.8% del tiempo total de trabajo.

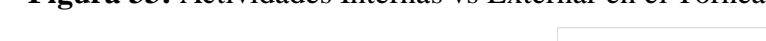

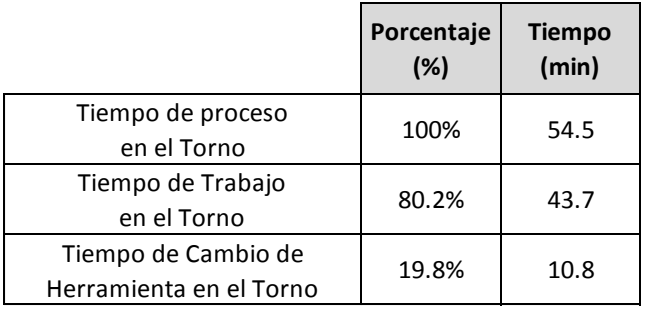

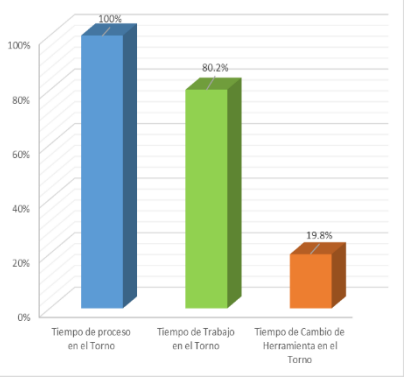

#### *Fuente: Elaboración propia*

En el siguiente cuadro se muestra que el proceso del perforado consta de 25.8 minutos, el tiempo que el taladro de banco se encuentra trabajando (Suma de tiempos de todas las Actividades Externas) es de 19.4 minutos que representa un 75.0% de total del trabajo, y el tiempo total de los cambios de herramientas en el taladro de banco (suma de todos los tiempos de las Actividades Internas) es de 6.5 minutos que representa el 25% del tiempo total de trabajo.

|                             | Porcentaje<br>(%) | <b>Tiempo</b><br>(min) |  |
|-----------------------------|-------------------|------------------------|--|
| Tiempo de proceso           | 100%              | 25.8                   |  |
| en el perforado             |                   |                        |  |
| Tiempo de Trabajo           | 75.0%             | 19.4                   |  |
| en el perforado             |                   |                        |  |
| Tiempo de Cambio de         | 25.0%             | 6.5                    |  |
| Herramienta en el perforado |                   |                        |  |

**Figura 34:** Actividades Internas vs Externar en el Perforado

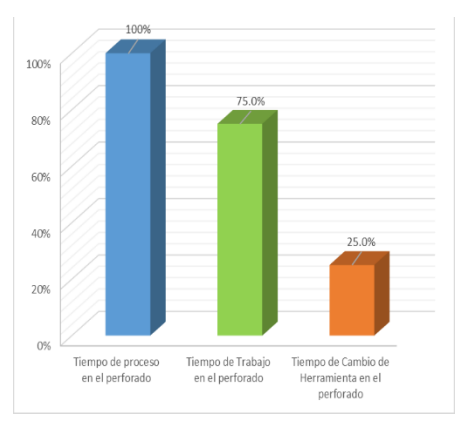

En el siguiente cuadro se muestra que el tiempo total para la fabricación de una brida es de 80.3 minutos, el tiempo que el torno y taladro de banco se encuentra trabajando (Suma de tiempos de todas las Actividades externa) es de 63 minutos que representa un 78.5% de total del trabajo de fabricación, y el tiempo total de los cambios de herramientas en el torno y taladro de banco (suma de todos los tiempos de las Actividades Internas) es de 17.3 minutos que representa el 21.5% del tiempo total de fabricación.

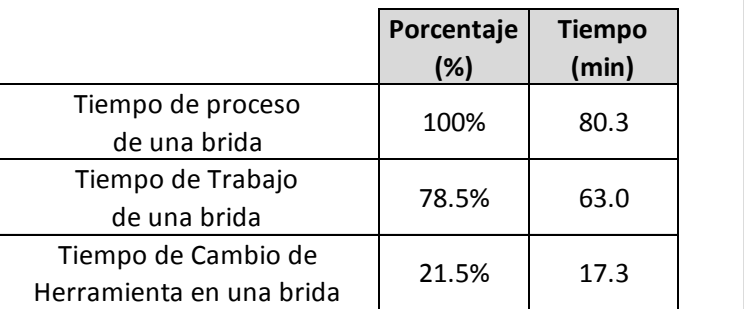

**Figura 35:** Actividades Internas vs Externar en el todo el Proceso

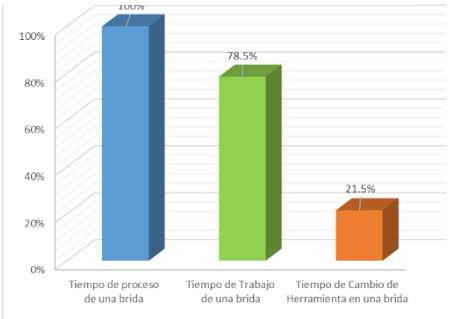

*Fuente: Elaboración propia* 

#### *i. Primera Etapa:*

Para la primera etapa se realizará solo para el proceso de Torneado mas no en el proceso de perforación, porque para el proceso de perforación se realizará un cambio total de máquina. Separación de las operaciones internas y externas en el proceso de Torneado tal como se muestra en la Tabla N° 13 y Tabla N° 14.

#### **Tabla 16:** Operaciones Internas

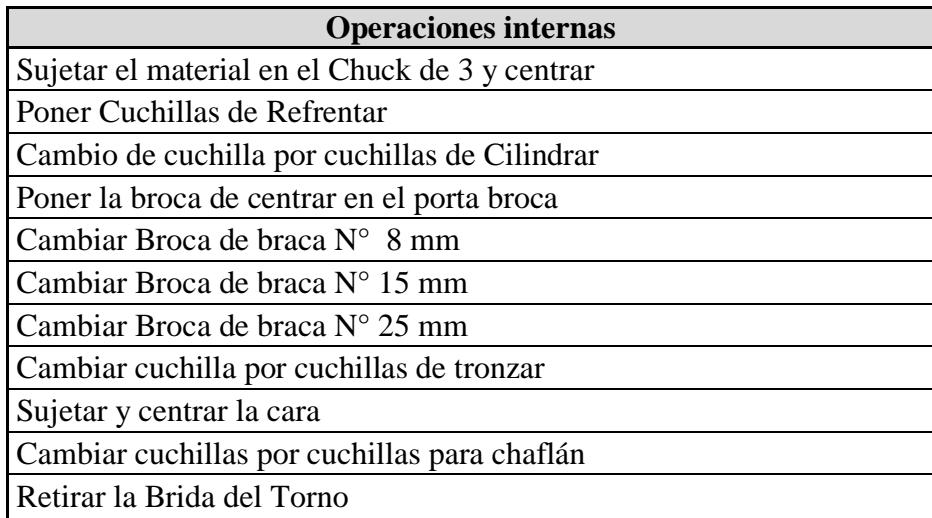

#### **Tabla 17:** Operaciones Externas

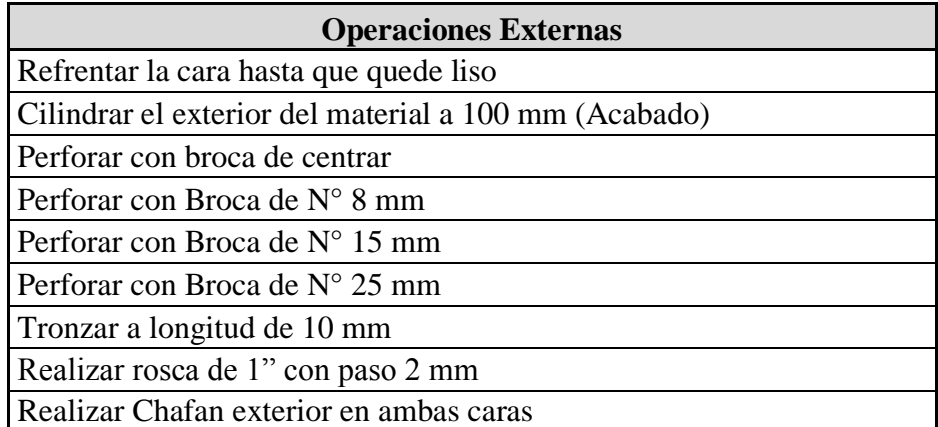

## *ii. Segunda Etapa:*

Conversión de operaciones internas en externas. Las operaciones internas que se convertían en operaciones externas son:

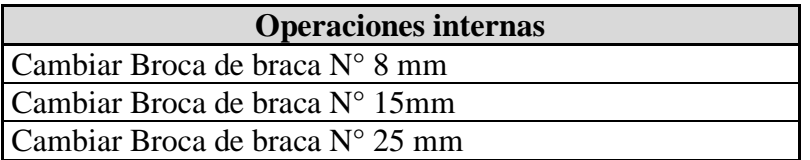

Para realizar la conversión de necesitar la adquisición de una porta broca de ajuste automático. De esta manera ya no será necesaria apagar el torno para realizar el cabio de Broca. Como se muestra en la Imagen N° 17 ya no es necesario de una llave para realizar el ajuste y desajuste de la Chuck porta broca.

#### **Figura 36:** Porta Brocas de Ajuste Automático

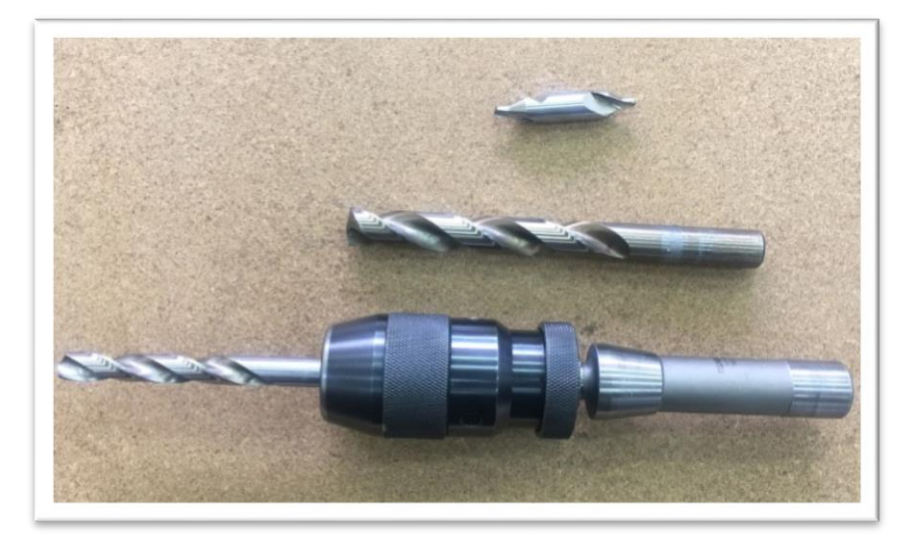

# *iii. Tercera Etapa:*

Perfeccionar las operaciones internas y externas. Para la tercera etapa se realizará algunas modificaciones en el torno y el nuevo proceso de Perforación.

Herramientas antes de las modificaciones.

- $\triangleright$  Porta Cuchillas de ajuste manual.
- Las cuchillas utilizadas son Cuchillas Blandas (HSS).
- $\triangleright$  El porta brocas es con ajuste manual.
- $\triangleright$  El Torno no cuenta con un visualizador de coordenadas.

Herramientas después de las modificaciones.

- **Porta Cuchillas de ajuste Automático.**
- Las cuchillas utilizadas son Cuchillas con Pastilla Carburadas.
- El porta brocas con ajuste automático.
- Instalación de un visualizador de coordenadas.

En la tabla N°5 se observa el cambio que se realizó en el torno con respecto a porta cuchillas con la nuevo **Porta Cuchillas de ajuste Automático,** antes se realizaba el cambio de herramienta en promedio de 113 segundos con la Porta Cuchillas de ajuste Automático el cambio de cuchillas se realizara en promedio de tan solo 33 segundos.

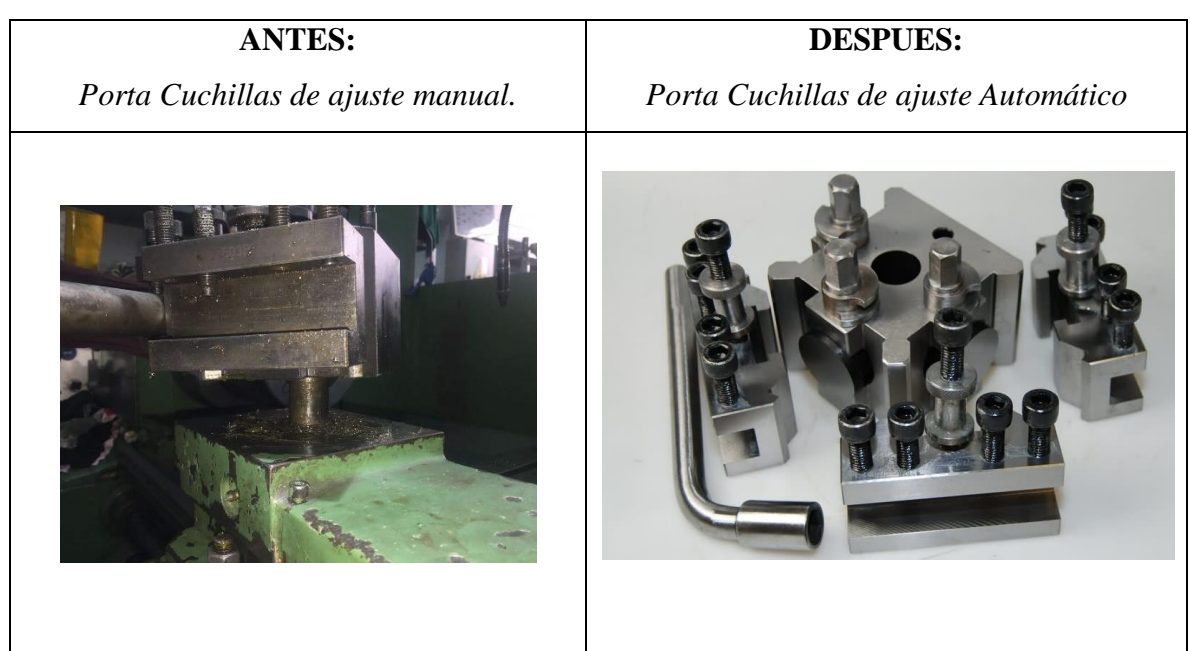

**Tabla 18:** Mejora de Herramientas

Para Realizar esta modificación será necesario realizar la modificación en el soporte de la torreta del torno como indica en los planos siguientes:

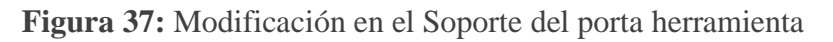

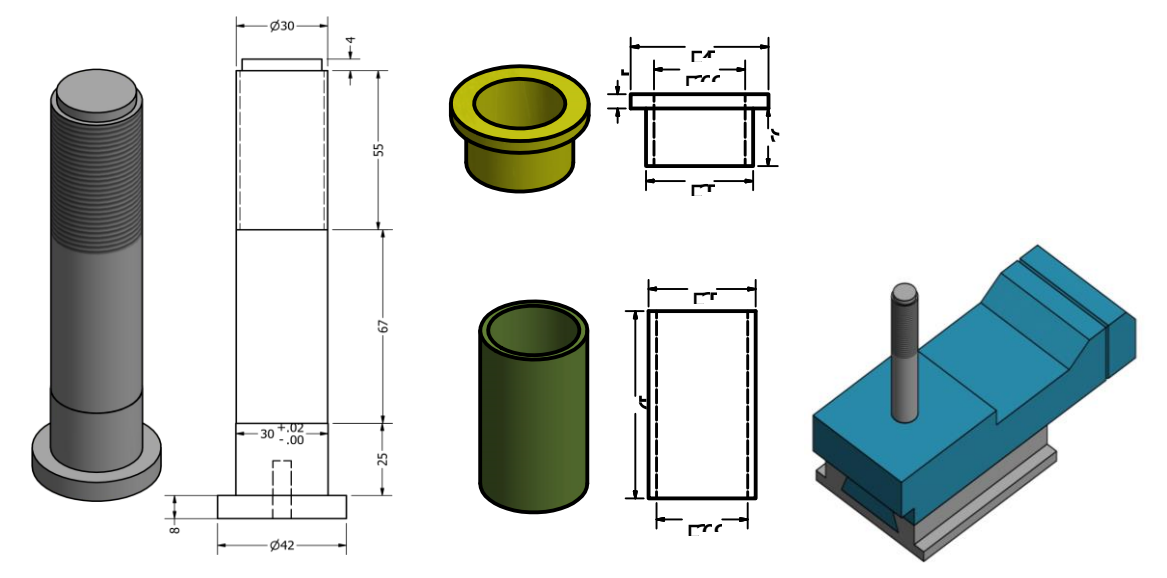

Realizar la modificación del soporte de la torrera del torno con la fabricación del eje y bocina para acoplar la nueva torreta. En las imágenes anteriores se muestra las modificaciones que se realizó para la instalación de la nueva torreta porta herramienta

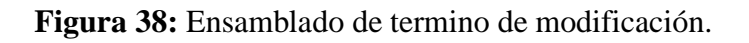

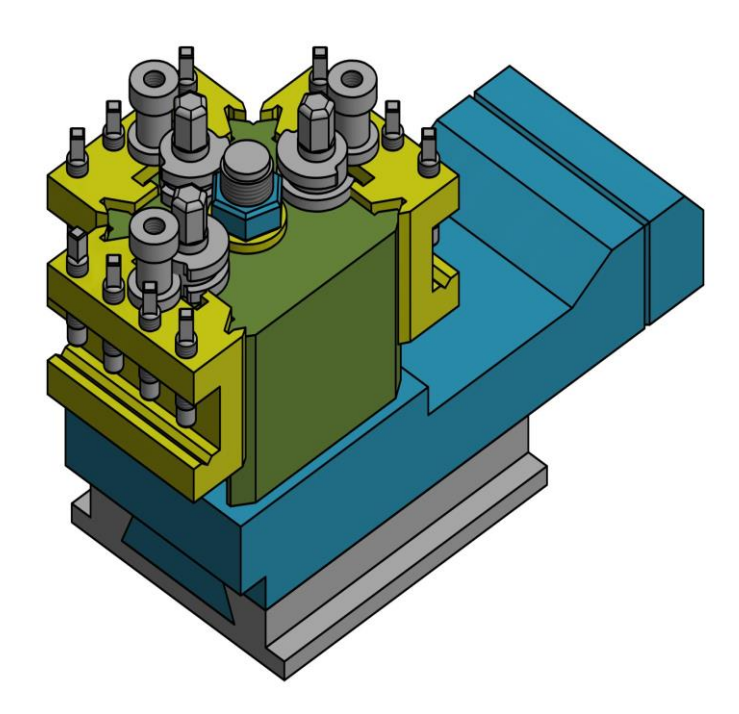

En la tabla se observa el cambio que se realizó en el torno con respecto a las cuchillas con la nuevas Cuchillas con Pastilla Carburadas**,** se podrá aumentar la velocidad de corte en el torno en 75%. Esto ayudara a realizar los trabajos más rápidos.

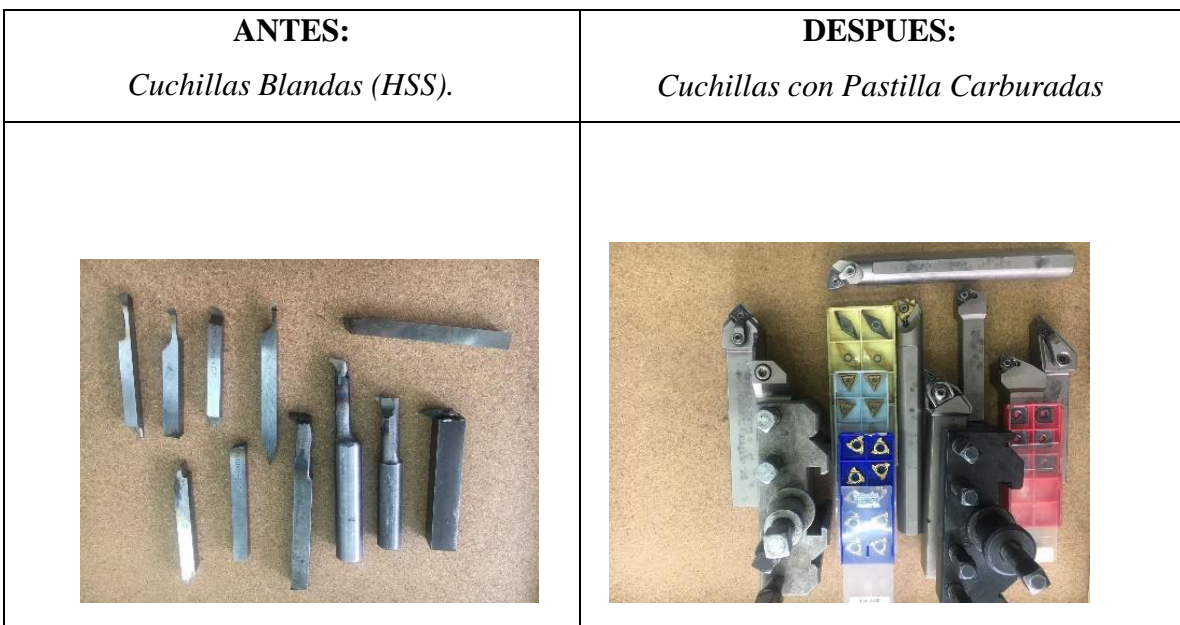

En la tabla se observa el cambio que se realizó en el torno con respecto a porta brocas con la nuevo **Chuck Porta Broca de Ajuste Automático,** antes se realizaba el cambio de broca en promedio de 54 segundos con la Chuck Porta Broca de Ajuste Automático cambio de brocas se realizara en promedio de tan solo 12 segundos.

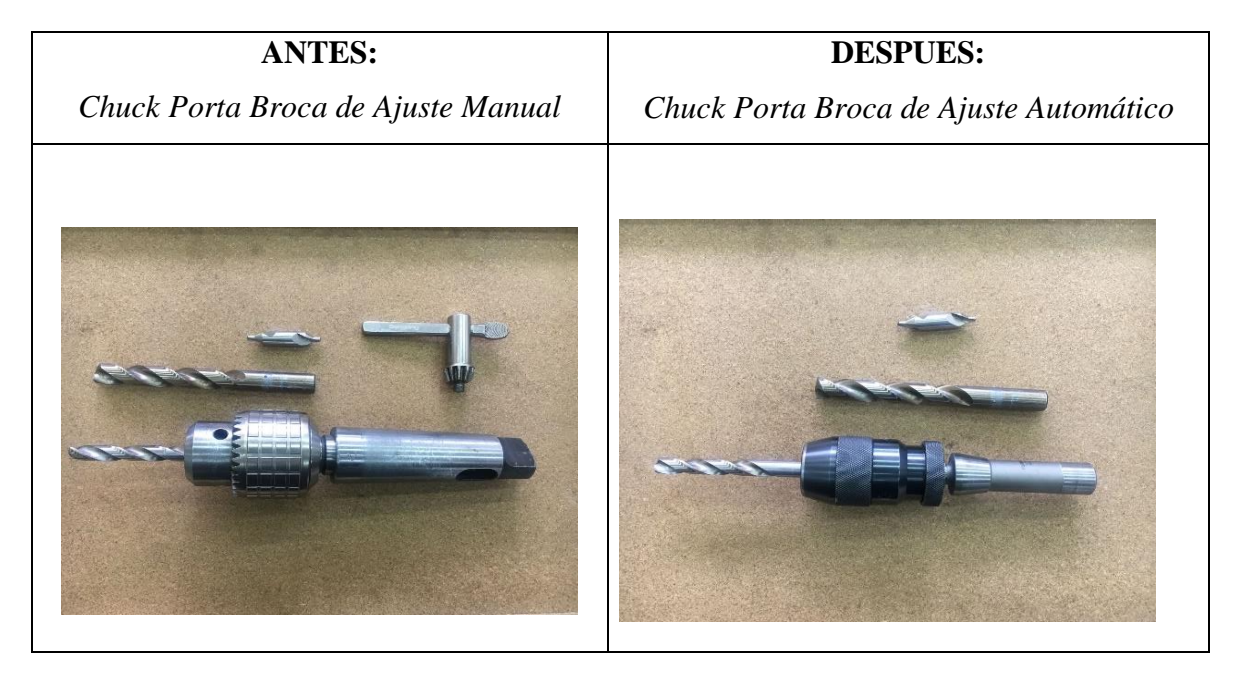

En la tabla se muestra la Implementación de un visualizador de Coordenadas que podrá facilitar realizar el trabajo al operario.

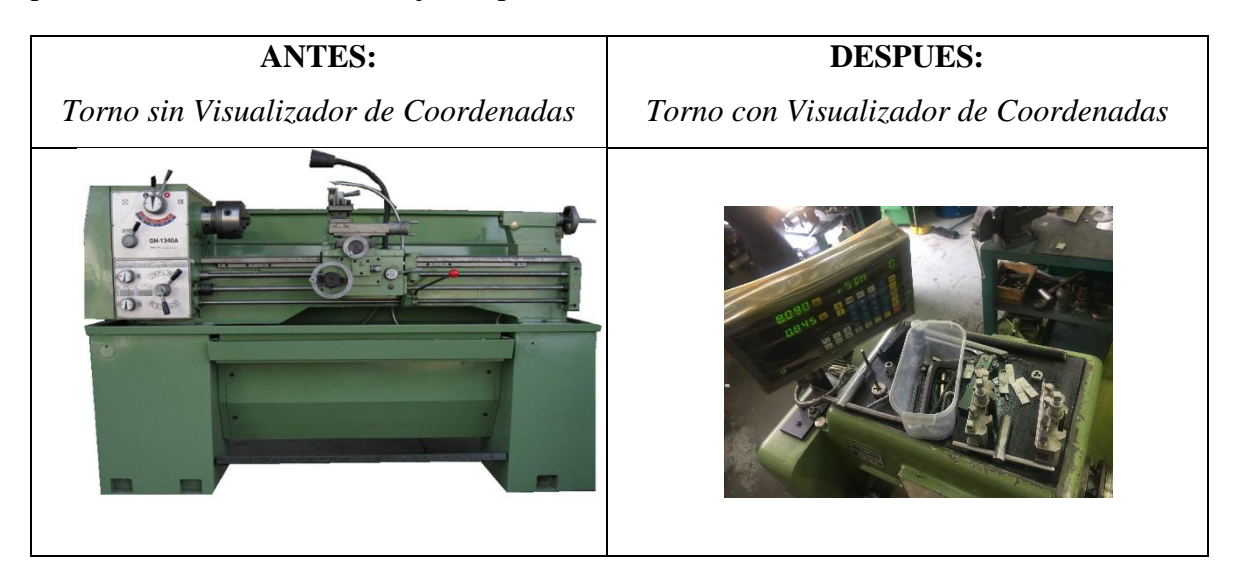

Una vez realizo las modificaciones en el Torno del Taller de maquinado se procede a la medición de los nuevos tiempos de proceso de Fabricación de Bridas.

**Figura 39:** Torno con las modificaciones mencionadas

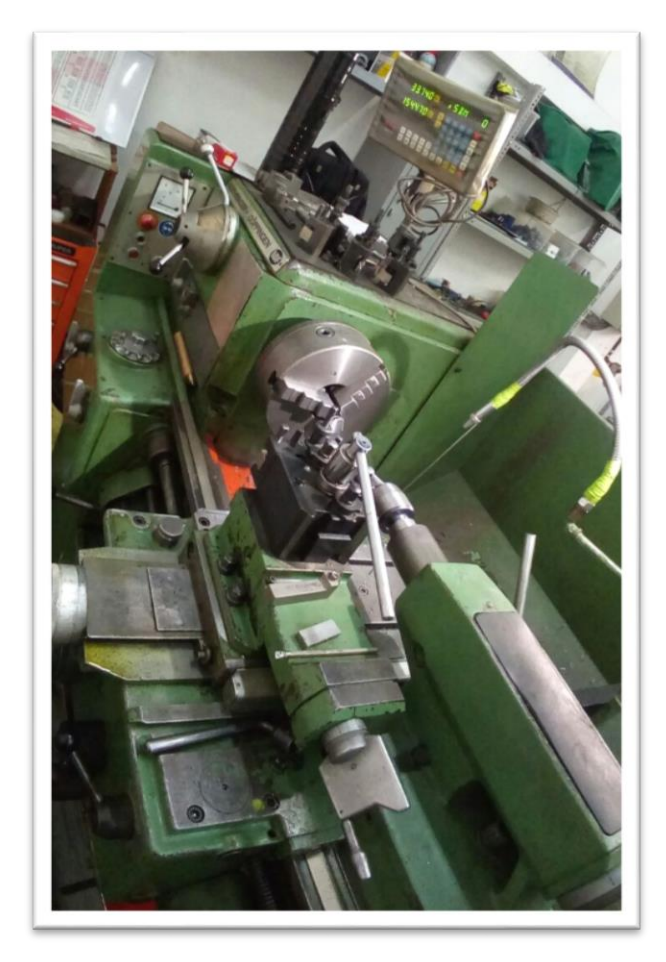

# **Tabla 19:** Proceso de Fabricación de Bridas en el Torno después de Implementar Mejoras.

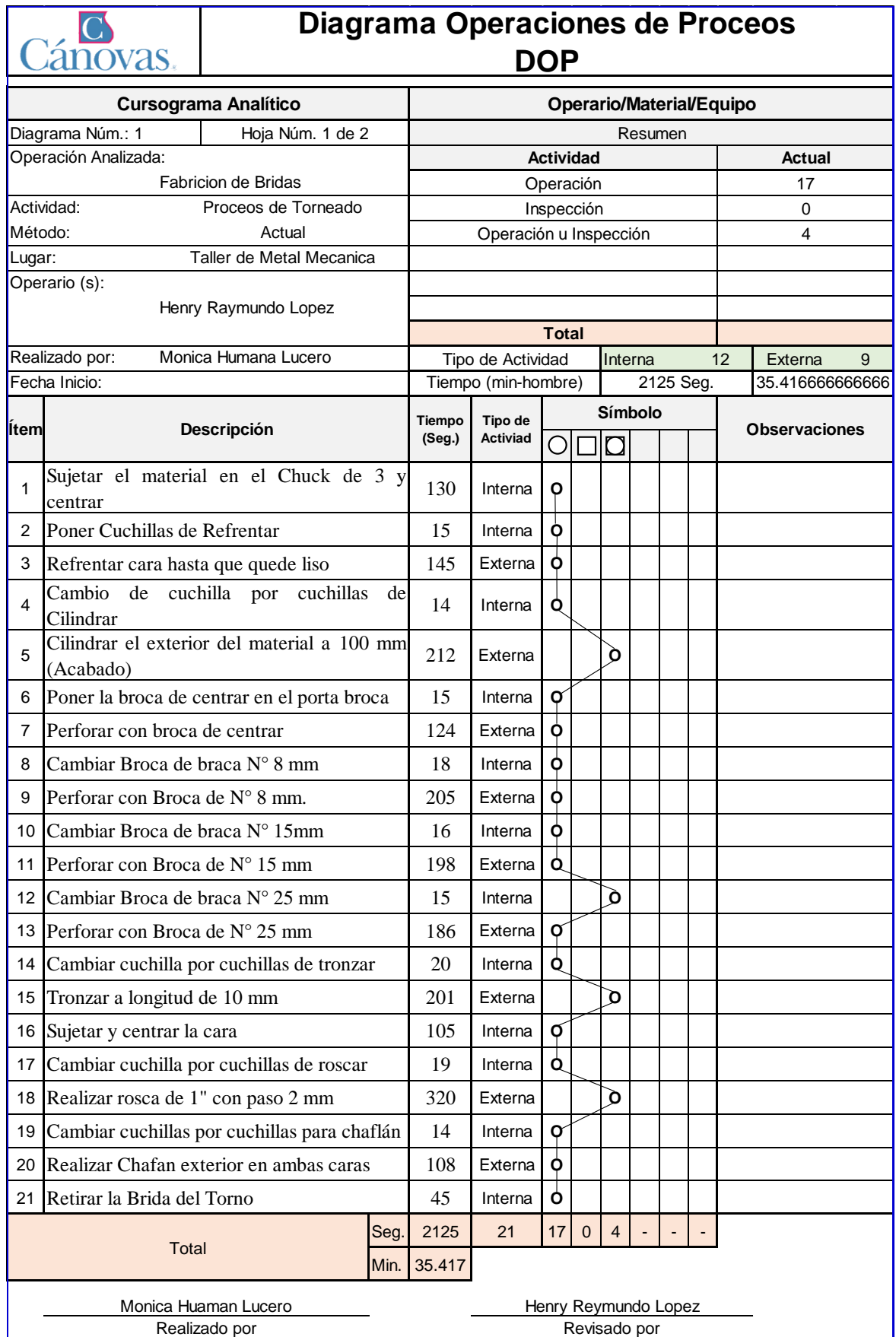

Después de la mejora realizado en el torno se observa que de logro reducir los tiempos elaboración de Bridas en el torno, el tiempo que se redujo de 3272 segundos a tan solo 2125 segundos después de haber realizado las mejoras el torno.

Perforado:

Uno de los procesos para la fabricación de bridas es el fresado por lo que CABRERO menciona lo siguiente: FRESADO: Junto al torneado, esta operación es de las más utilizadas en la actualidad. El arranque de viruta se produce con herramientas que giran a gran velocidad y producen el corte de la pieza. (pág. 19, 2013). El fresado se da en la maquina llamada fresadora que consiste en cortar la pieza a través de herramientas con varios filos y que rotan alrededor de la pieza.

Para el proceso perforado de agujero se realizó las siguientes mejoras.

# **Proceso de Perforación antes**

- $\triangleright$  Herramientas de Trazado de centros manualmente
- $\triangleright$  Maquina taladro de columna
- $\triangleright$  El porta brocas es con ajuste manual.

# **Proceso de Perforación antes**

- $\triangleright$  Plato Divisor de Fresadora
- $\triangleright$  Maquina fresadora
- El porta brocas con ajuste automático.

En la tabla se observa el cambio que se realizó es la forma de trazado de centros ya no será de forma manual que el divisor en una herramienta diseñada para poder realizar divisiones exactas, en conclusión, para el proceso de Perforación se eliminaría el marcado de centros de forma manual.

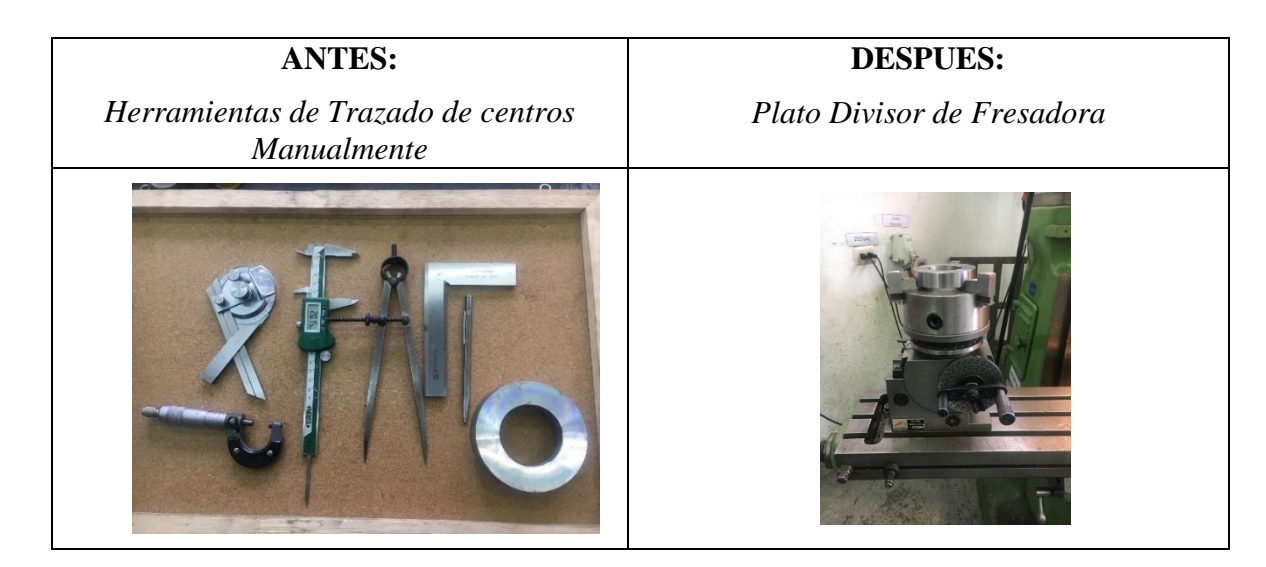

En la tabla se observa el cambio que se realizó es en la maquina pasando a una fresadora ya que este se puede manipular las tres coordenadas libremente, esto facilitara de manera importante el trabajo realizado por el operador

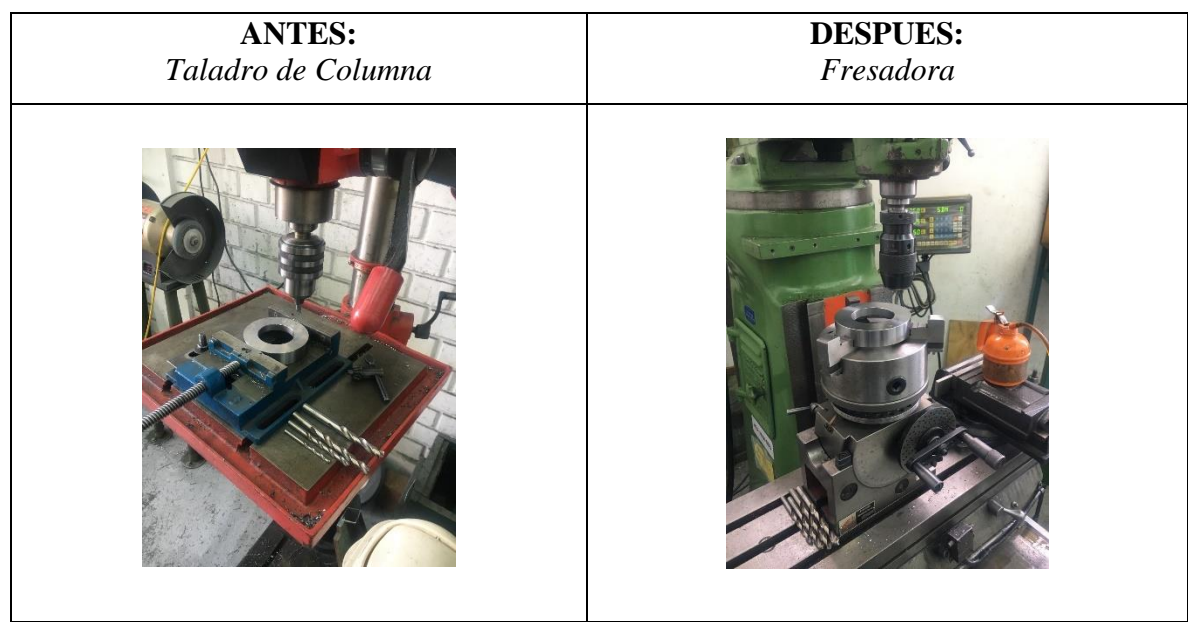

En la tabla se observa el cambio que se realizó en el torno con respecto a porta brocas con la nuevo **Chuck Porta Broca de Ajuste Automático,** antes se realizaba el cambio de broca en promedio de 54 segundos con la Chuck Porta Broca de Ajuste Automático cambio de brocas se realizara en promedio de tan solo 12 segundos.

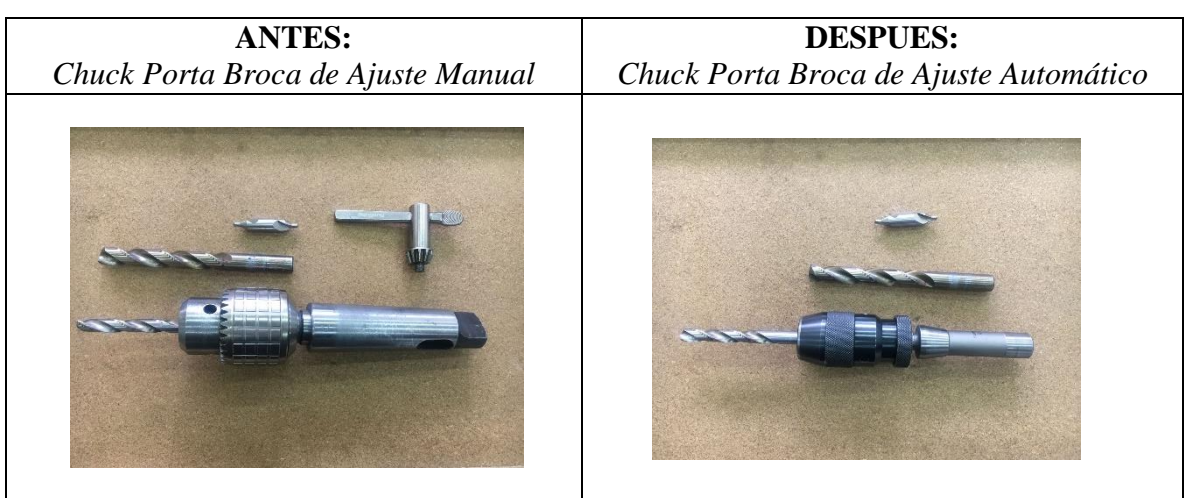

Una vez realizo las modificaciones en el Proceso de Perforaciones se procede a la medición de los nuevos tiempos de proceso de perforaciones de Bridas.

# **Tabla 20:** Proceso de Perforación de Agujeros en al Fresadora

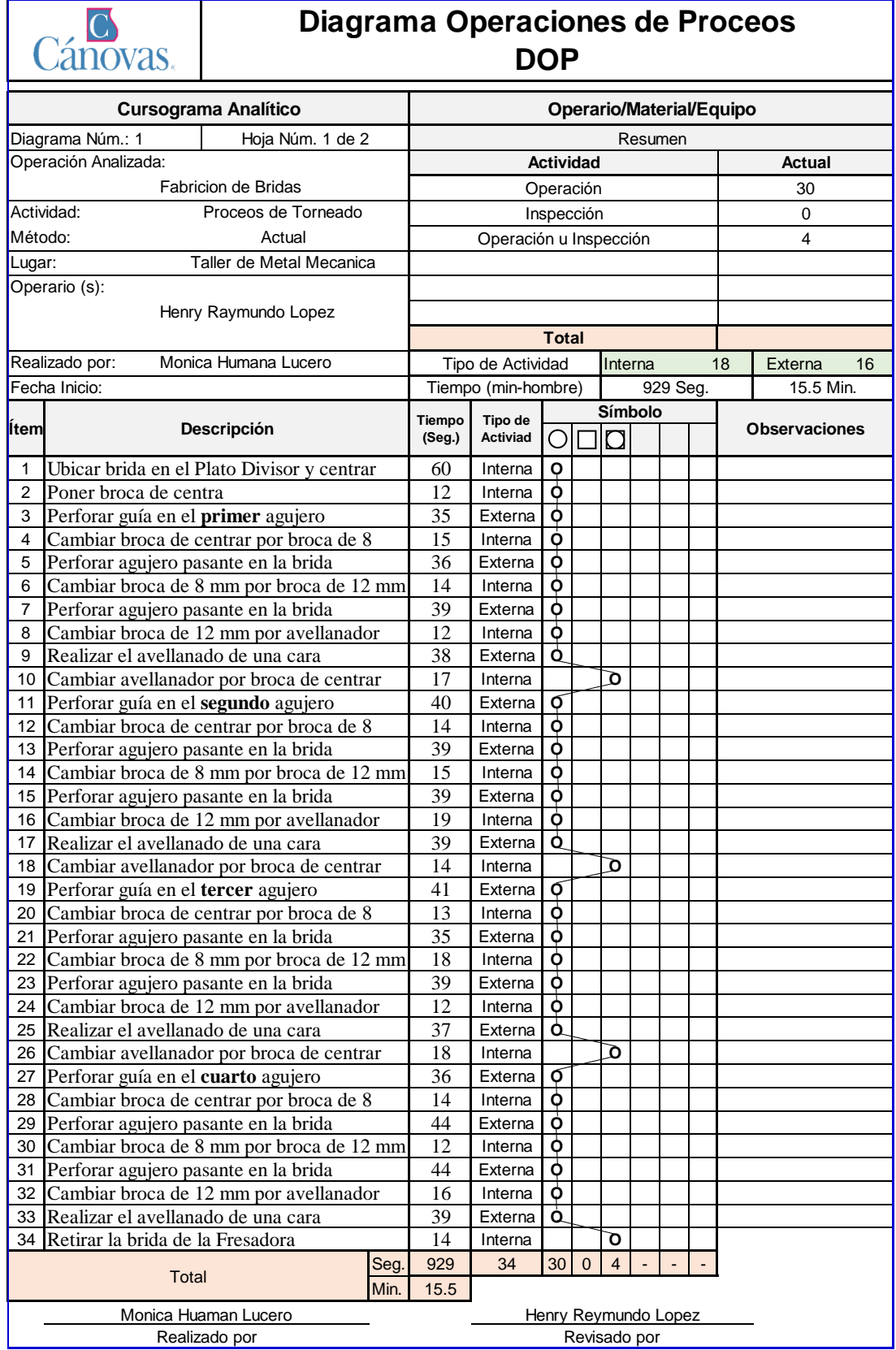

Después del cambio de maquina en el proceso de perforado se observa que se logró reducir los tiempos de perduración de Bridas, el tiempo que se redujo de 1546 segundos a tan solo 929 segundos

A continuación, se muestra los registros de la situación de la empresa después de la Implementación la herramienta SMED en el taller de metalmecánica. Se fueron obtenidos a partir de la toma de tiempos y control de cambios de herramientas dentro del taller de metalmecánica en el proceso de fabricación de bridas:

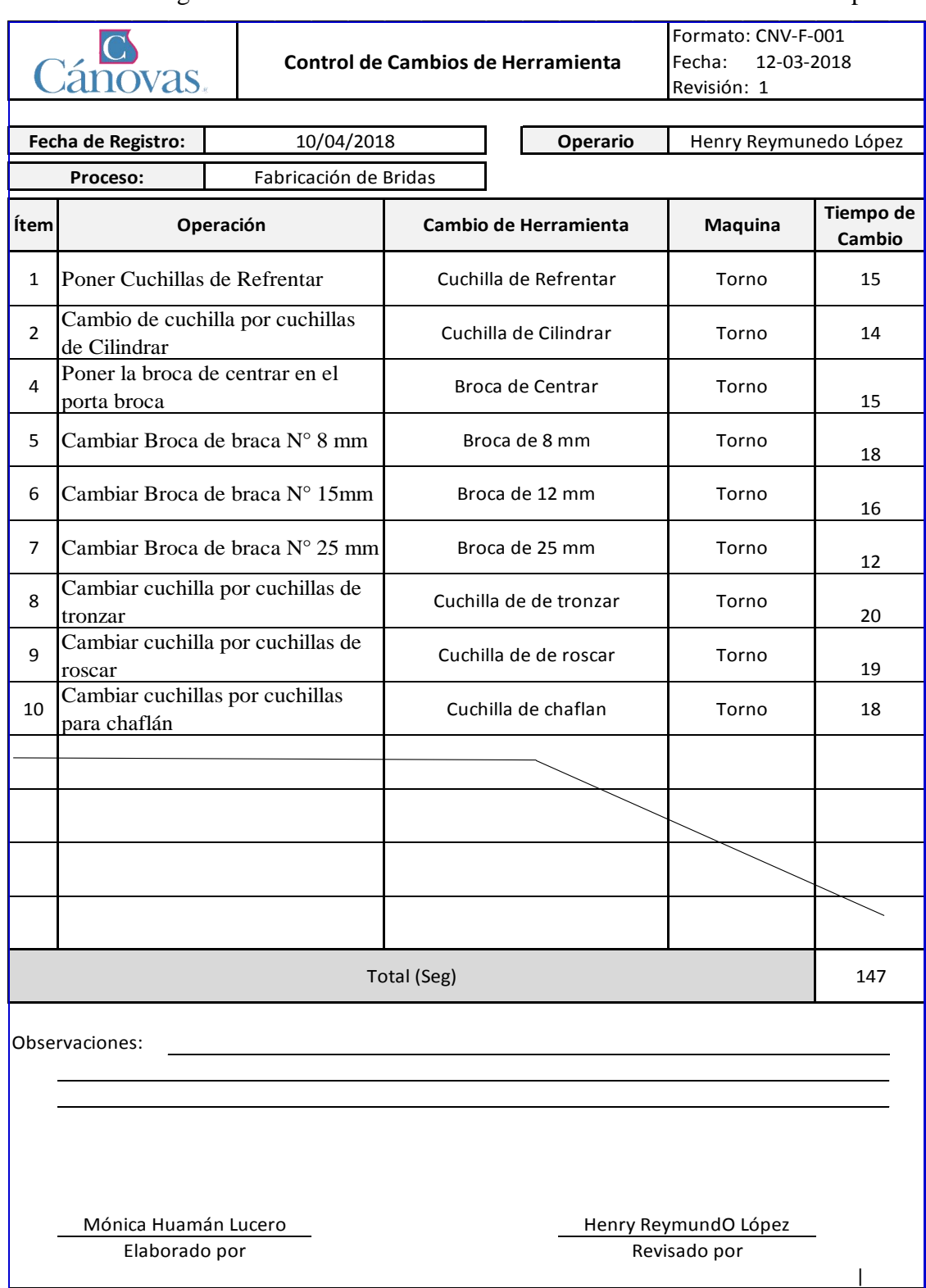

**Tabla 21:** Registro de Control de Cambio de Herramientas en el torneado después

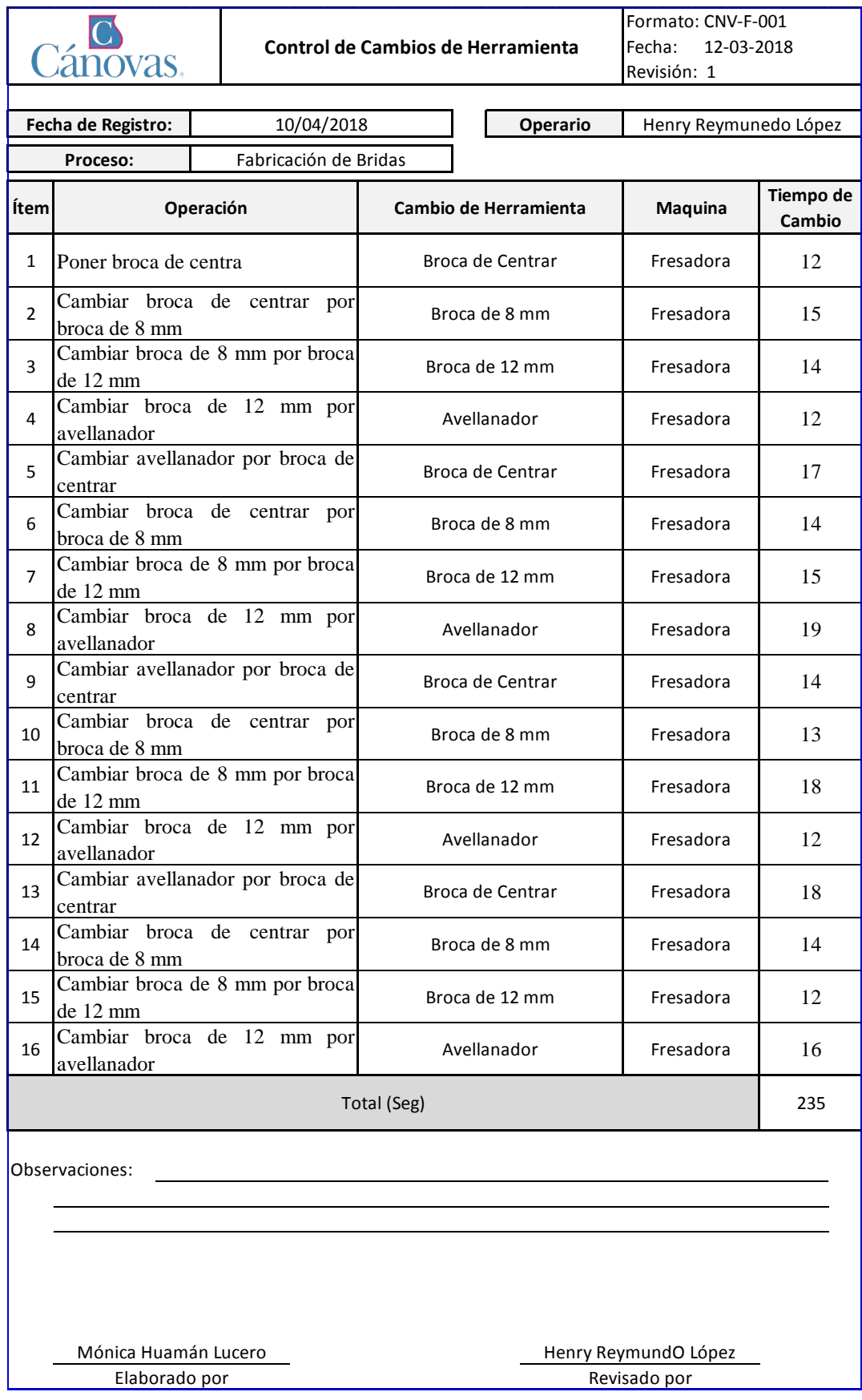

**Tabla 22:** Registro de Control de Cambio de Herramientas en el Perforado Después

*Fuente: Elaboración propia* 

A continuación, se realizará el análisis de las actividades internas y actividades externas, este análisis se realizará de Formatos de Diagrama de Operaciones de Procesos y el Formato de Control de Cambio de Herramientas después de la Implementación de la herramienta SMED.

En el siguiente cuadro se muestra que el proceso del torno consta de 35.4 minutos. El tiempo que el torno se encuentra trabajando (Suma de tiempos de todas las Actividades Externa) es de 33 minutos que representa un 93.1% de total del trabajo, y el tiempo total de los cambios de herramientas en el torno (suma de todos los tiempos de las Actividades Interna) es de 2.5 minutos que representa el 6.9% del tiempo total de trabajo.

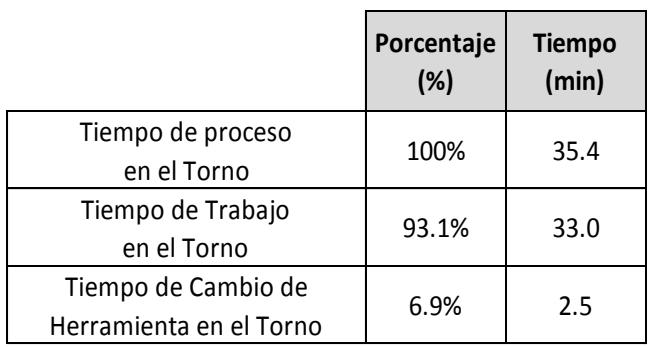

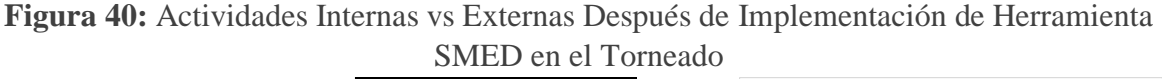

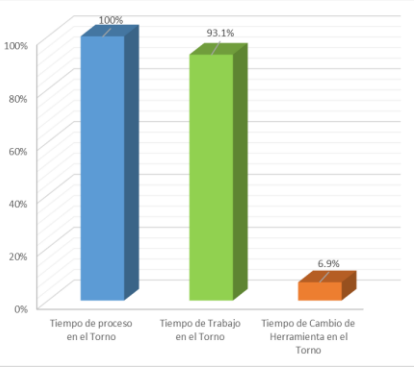

*Fuente: Elaboración propia* 

En el siguiente cuadro se muestra que el proceso del perforado consta de 18.4 minutos. El tiempo que el taladro de banco se encuentra trabajando (Suma de tiempos de todas las Actividades Externa) es de 14.3 minutos que representa un 78.7% de total del trabajo, y el tiempo total de los cambios de herramientas en el taladro de banco (suma de todos los tiempos de las Actividades Interna) es de 3.9 minutos que representa el 21.3% del tiempo total de trabajo.

**Figura 41:** Actividades Internas vs Externas Después de Implementación de Herramienta SMED en el Perforado

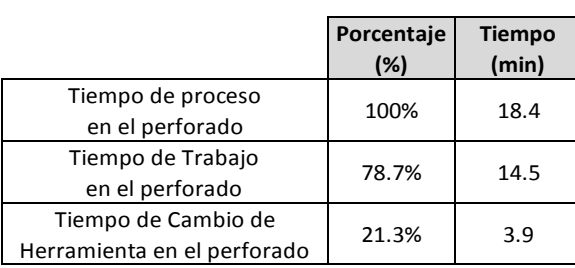

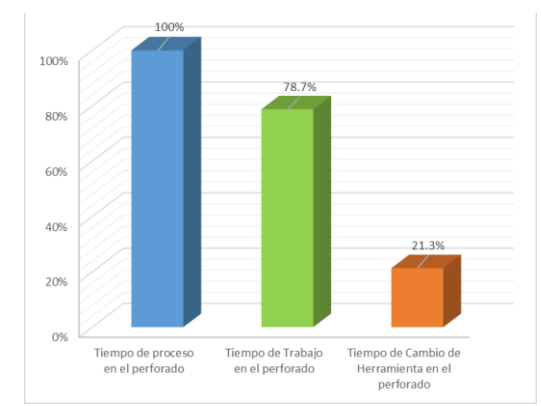

En el siguiente cuadro se muestra que el tiempo total para la fabricación de una brida es de 53.8 minutos. El tiempo que el torno y taladro de banco se encuentra trabajando (Suma de tiempos de todas las Actividades Externa) es de 47.4 minutos que representa un 88.2% de total del trabajo de fabricación, y el tiempo total de los cambios de herramientas en el torno y taladro de banco (suma de todos los tiempos de las Actividades Interna) es de 6.4 minutos que representa el 11.8 % del tiempo total de fabricación.

**Figura 42:** Actividades Internas vs Externas Después de Implementación de Herramienta SMED en el todo el Proceso de Fabricación.

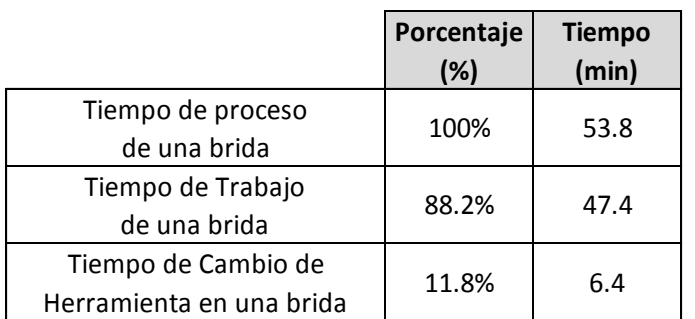

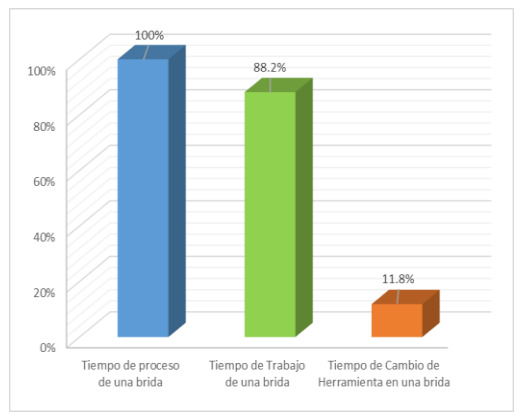

*Fuente: Elaboración propia* 

Г

#### **Resultados de la Implementación.**

Comparación de los resultados antes y después de la Implementación de la herramienta SMED.

Para el proceso de Torneado se logró reducir el tiempo de 54.5 minutos a 35.4 minutos con la implantación de la Herramienta SMED. Así mismo se logró reducir los tiempos de cambio de Herramienta de 10.8 minutos a 2.5 minutos.

**Tabla 23:** Resumen de Proceso de Torneado En el Proceso de Torneado

|                                   | Antes<br>(minutos) | <b>Después</b><br>(minutos) | Se Redujo en |
|-----------------------------------|--------------------|-----------------------------|--------------|
| Tiempo Total de<br>torneado       | 54.5               | 35.4                        | 35.0%        |
| Tiempo de Actividades<br>Internas | 10.8               | 2.5                         | 76.9%        |
| Tiempo de Actividades<br>Externas | 43.7               | 33                          | 24.5%        |

Para el proceso de Perforado se logró reducir el tiempo de 25.8 minutos a 18.4 minutos con la implantación de la Herramienta SMED. Así mismo se logró reducir los tiempos de cambio de Herramienta de 6.5 minutos a 3.9 minutos.

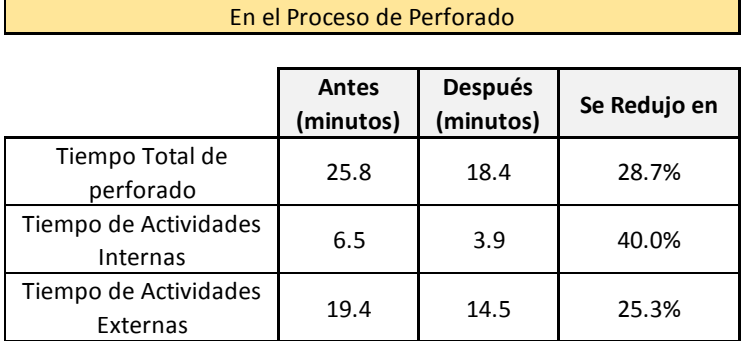

#### **Tabla 24:** Resumen del Proceso de Perforado

*Fuente: Elaboración propia* 

Г

 $\mathbf{r}$ 

Para el proceso de total de Fabricación de la brida se logró reducir el tiempo de 80.3 minutos a 53.8 minutos con la implantación de la Herramienta SMED. Así mismo se logró reducir los tiempos de cambio de Herramienta de 17.3 minutos a 6.4 minutos.

**Tabla 25:** Resumen del Proceso de Fabricación de BRIDAS

| En el Proceso de Fabricación de Bridas |                           |                             |              |  |  |  |  |  |  |  |
|----------------------------------------|---------------------------|-----------------------------|--------------|--|--|--|--|--|--|--|
|                                        |                           |                             |              |  |  |  |  |  |  |  |
|                                        | <b>Antes</b><br>(minutos) | <b>Después</b><br>(minutos) | Se Redujo en |  |  |  |  |  |  |  |
| Tiempo Total de<br>Fabricación         | 80.3                      | 53.8                        | 33.0%        |  |  |  |  |  |  |  |
| Tiempo de Actividades<br>Internas      | 17.3                      | 6.4                         | 63.0%        |  |  |  |  |  |  |  |
| Tiempo de Actividades<br>Externas      | 63                        | 47.4                        | 24.8%        |  |  |  |  |  |  |  |

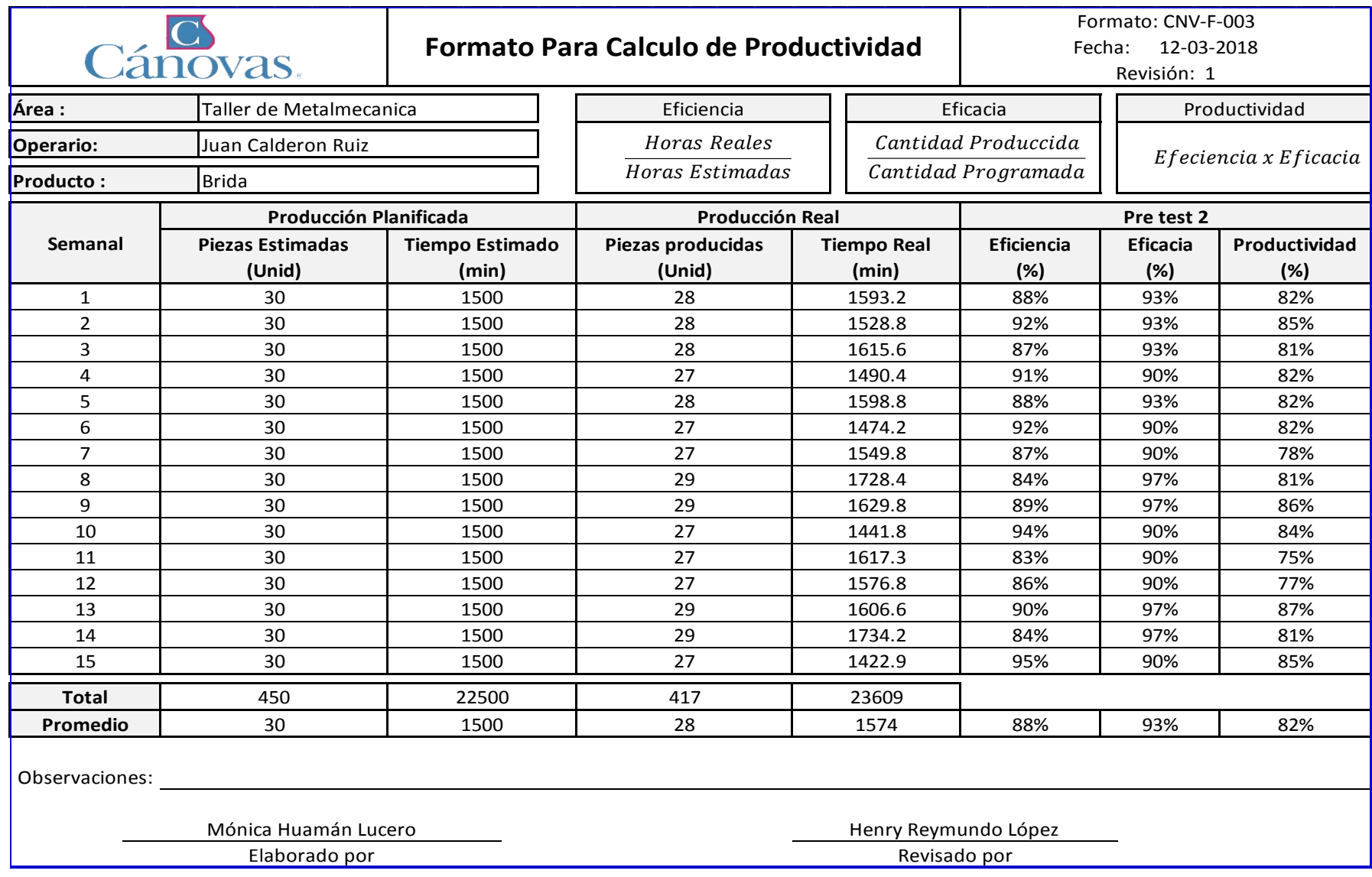

**Tabla 26:** Registro de la Productividad Después de la Implementación de la Herramienta SMED

### **Análisis Económico financiero:**

Se analiza el costo de las inversiones que se requiere para la Implementación de la técnica SMED, así mismo realizar un análisis financiero, para saber cuánto es el monto que se va a ganar a futuro, por la Implementación de la herramienta de mejora.

En este punto, se analizarán las inversiones incurridas para la Implementación de la técnica SMED, según se muestra en las siguientes cotizaciones de la Empresa Inversiones y Servicios Rep E.I.R.L.

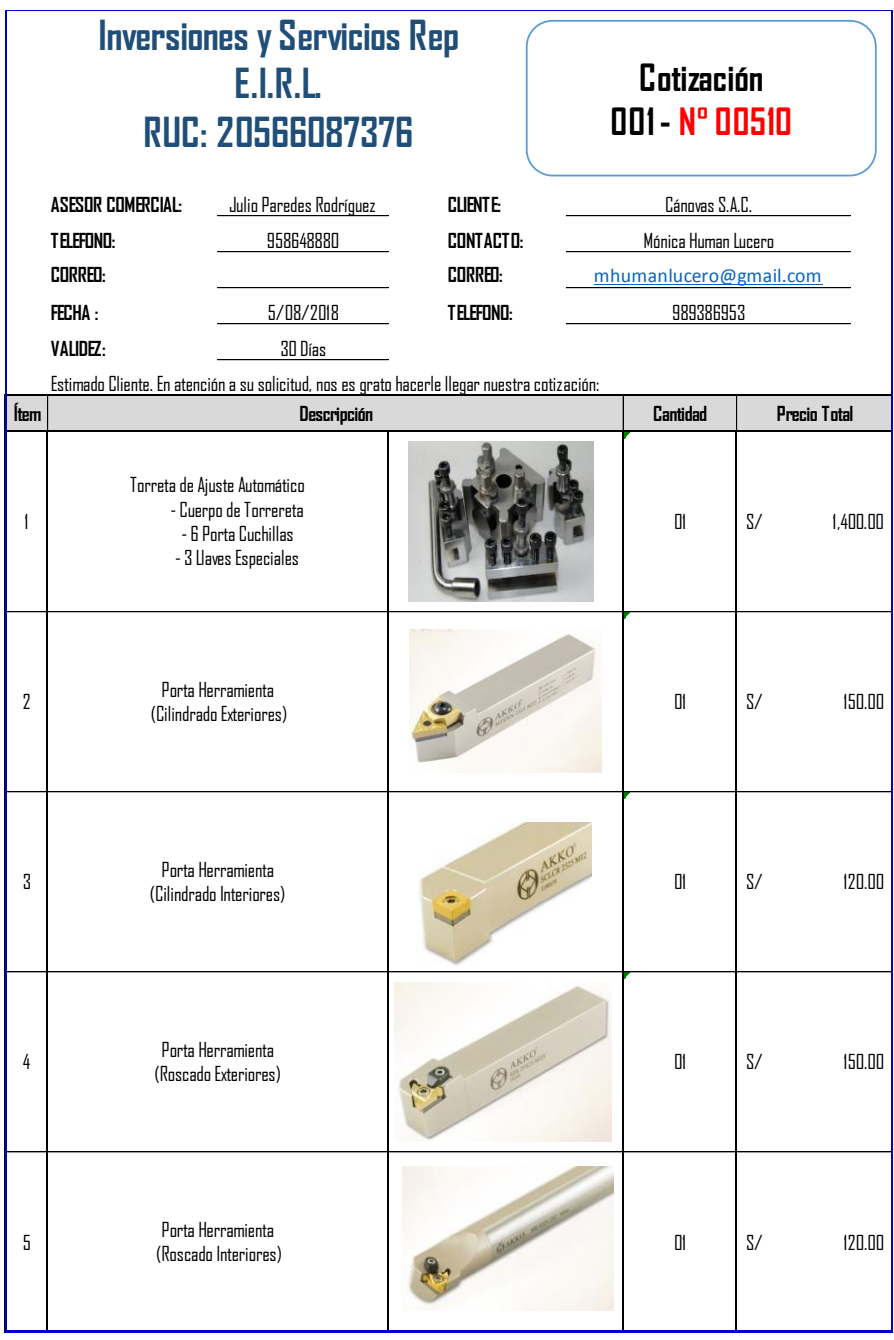

**Figura 43:** Cotización de Herramientas del torno 1 de 2

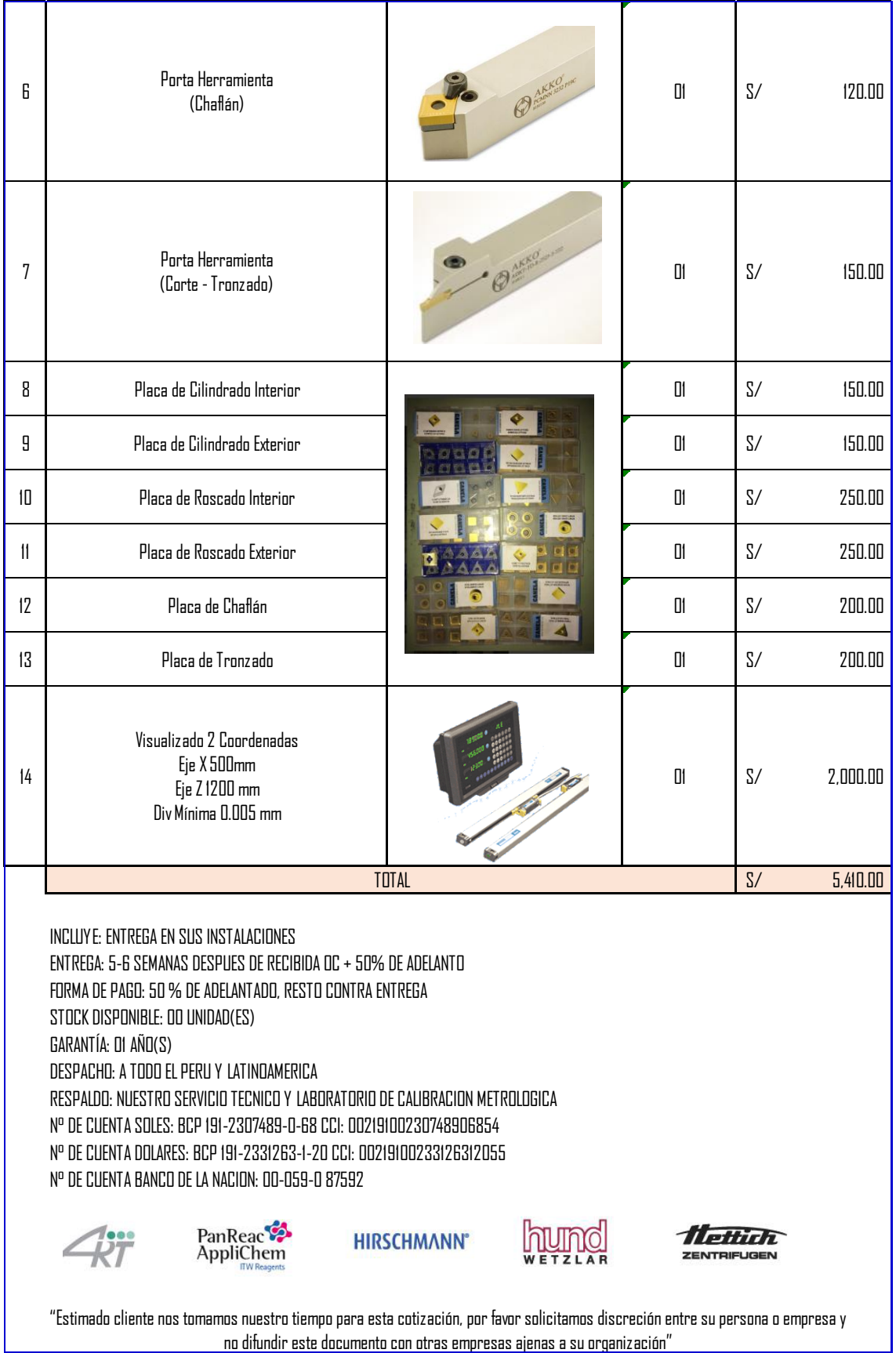

# **Figura 44:** Cotización de Herramientas del torno 2 de 2

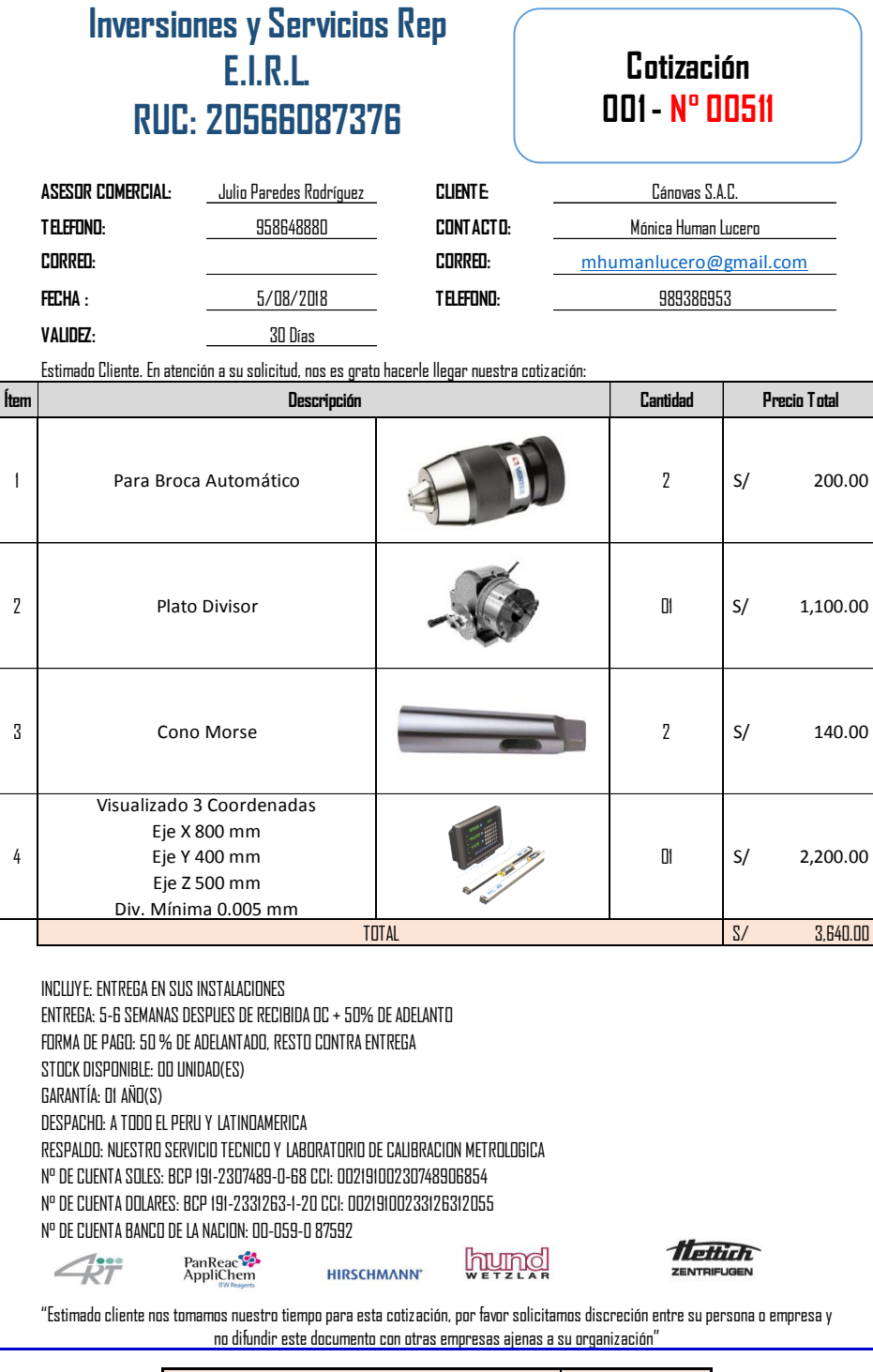

**Figura 45:** Cotización de Herramientas para el Perforado

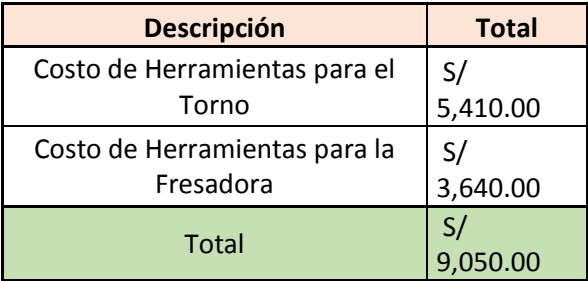

El total de la inversión de los recursos son **S/. 15,250.00**

# **Otros Gastos:**

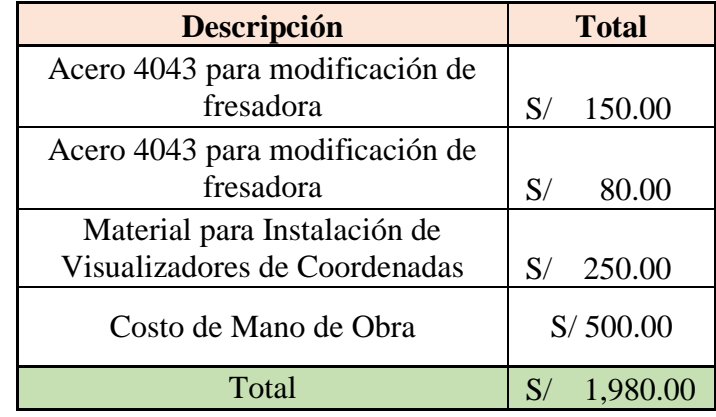

Gasto total para la compra y modificación en el torno y fresadora es **S/. 11,030.00**

En este punto, se analizarán las inversiones incurridas para la implementación de la herramienta SMED, según se muestra en la tabla.

**Tabla 27:** Inversión Fija para la Implementación de la Herramienta SMED

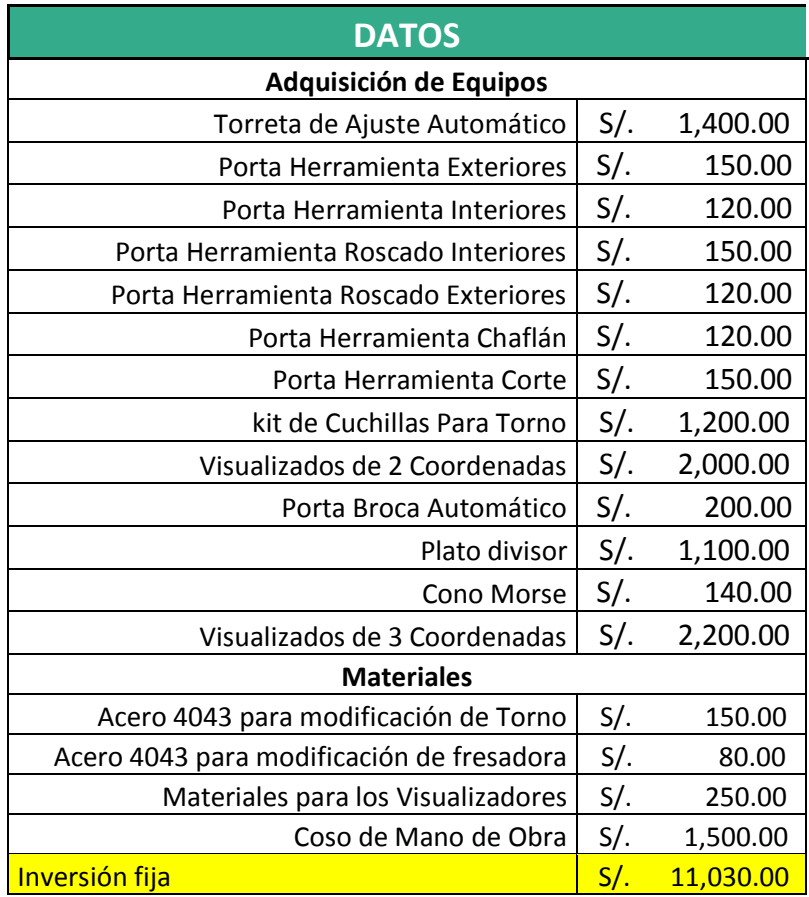

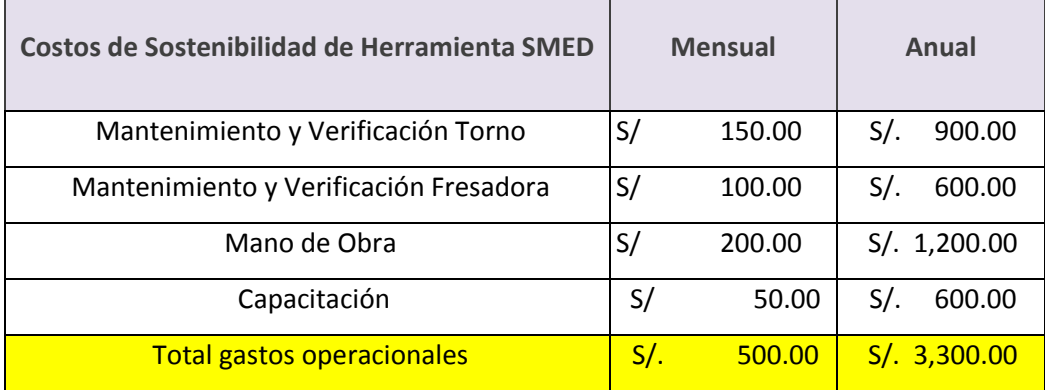

#### **Tabla 28:** Costos y gastos de operación

La evaluación se realizará en tres condiciones:

- − Condicion Pesismisnta: 50 bridas
- − Considicon Moderado: 60 bridas
- − Comdicion Optimista: 70 bridas

#### **Tabla 29:** Condiciones de Evaluación.

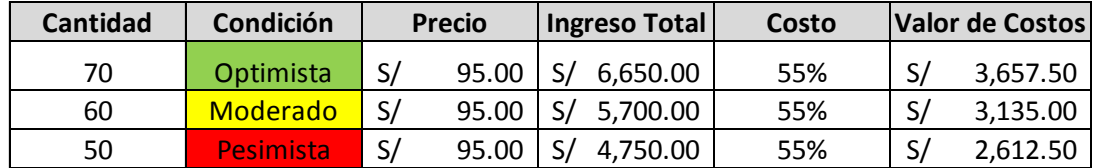

En la Tabla N°30 se realizó el flujo de caja de la investigación, con los datos obtenidos anteriormente se procede a realizar el flujo de caja que nos permitirá realizar el cálculo de Valor Presente Neto (VPN) y la Tasa Interna de Retorno (TIR)

**Tabla 30:** Flujo de Caja de la Investigación (PESIMISNTA)

| <b>INFORMACIÓN GENERAL</b>      |     |           |  |  |  |  |  |  |
|---------------------------------|-----|-----------|--|--|--|--|--|--|
| Horizonte de evaluación (Meses) |     | 12        |  |  |  |  |  |  |
| Estado                          |     | Pesimista |  |  |  |  |  |  |
| Ingresos                        | S/L | 4,750.00  |  |  |  |  |  |  |
| Costos                          | S/  | 2,612.50  |  |  |  |  |  |  |

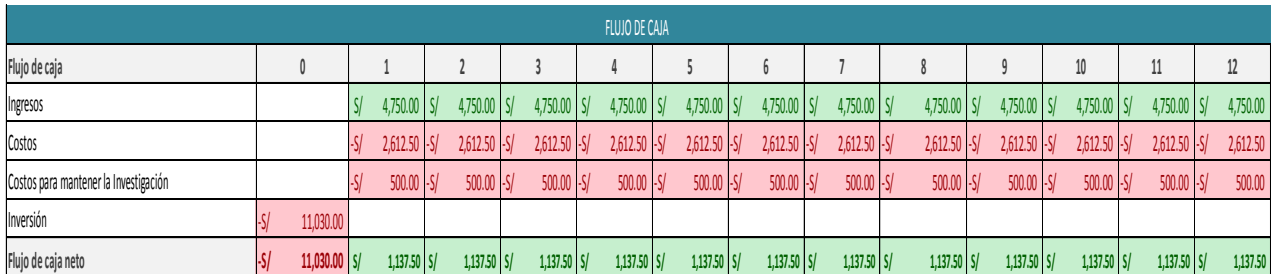

En la tabla N° 31 se realizó el cálculo del Valor Presente Neto (VPN) y la Tasa Interna de Retorno (TIR) con la ayuda del flujo de caja obtenido anteriormente, la tasa de oportunidad se consideró 1% mensual ya que es lo que la empresa desea ganar al invertir en la implementación del de la herramienta SMED. El Valor Presente Neto obtenido fue de S/ 1,773 siendo un valor Positivo, el VPN de la Investigación es positivo, por lo que califica para invertir en él y la Tasa Interna de Retorno obtenido fue de 3% mensualsiendo mayor a la tasa de oportunidad.

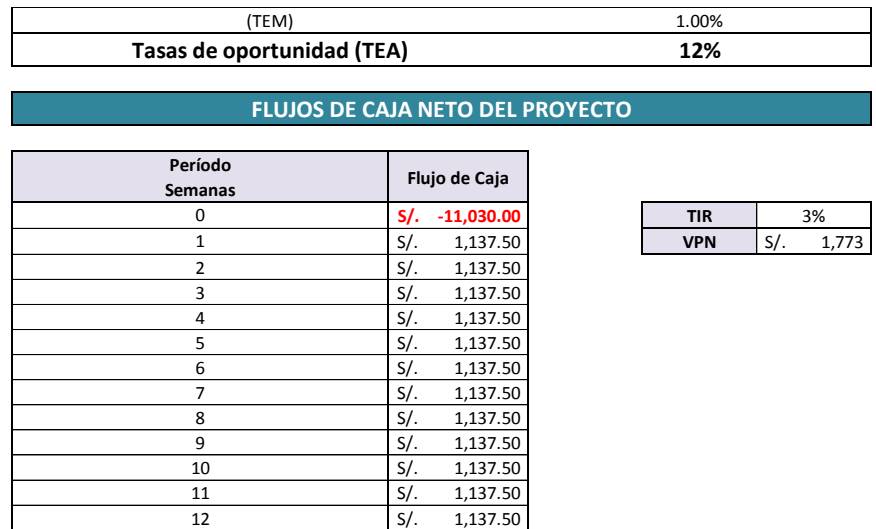

#### **Tabla 31:** Calculo de VAN y TIR (PESIMISNTA)

En la Tabla N°32 se realizó el cálculo de la relación Beneficio / Costo obteniendo 1.44 siendo este valor mayor a 1 nos indica que la investigación es viable

**Tabla 32:** Calculo de Relación Beneficio / Costo (PESIMISNTA)

|           | RELACION BENEFICIO COSTO (B/C) |                   |  |                |                |  |  |                            |  |                             |  |                |                                                                                                    |  |                                                                                           |                |        |  |             |
|-----------|--------------------------------|-------------------|--|----------------|----------------|--|--|----------------------------|--|-----------------------------|--|----------------|----------------------------------------------------------------------------------------------------|--|-------------------------------------------------------------------------------------------|----------------|--------|--|-------------|
|           |                                |                   |  |                |                |  |  |                            |  |                             |  |                |                                                                                                    |  |                                                                                           |                |        |  |             |
|           |                                |                   |  |                |                |  |  |                            |  |                             |  |                |                                                                                                    |  | 10                                                                                        |                |        |  | VPN         |
| Beneficio |                                |                   |  |                |                |  |  |                            |  |                             |  |                | 5/. 2,137.50    5/. 2,137.50    5/. 2,137.50    5/. 2,137.50    5/. 2,137.50    5/. 2,137.50    5/. 2,137.50    5/. 2,137.50    5/. 2,137.50    5/. 2,137.50    5/. 2,137.50    5/. 2,137.50    5/. 2,137.50    5/. 2,137.5 |  |                                                                                           |                |        |  | S/24,057.73 |
| Costo     | ISI.                           | $11,030.00$ $S$ . |  | $500.00$ $S/L$ | $500.00$ $S/L$ |  |  | $500.00$ $S/-500.00$ $S/-$ |  | $500.00$ $S/- 500.00$ $S/-$ |  | $500.00$ $S/L$ |                                                                                                    |  | $500.00$ $\left  S \right $ . $500.00$ $\left  S \right $ . $500.00$ $\left  S \right $ . | $500.00$ $S/L$ | 500.00 |  | S/16,657.54 |

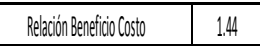

**Interpretación:** que por cada sol que se invierta en la Implementación de estudio de Trabajo la empresa obtendrá una ganancia de S/. 0.44.

#### **Evaluación el estado Moderado:**

En la Tabla N°33 se realizó el flujo de caja de la investigación, con los datos obtenidos anteriormente se procede a realizar el flujo de caja que nos permitirá realizar el cálculo de Valor Presente Neto (VPN) y la Tasa Interna de Retorno (TIR)

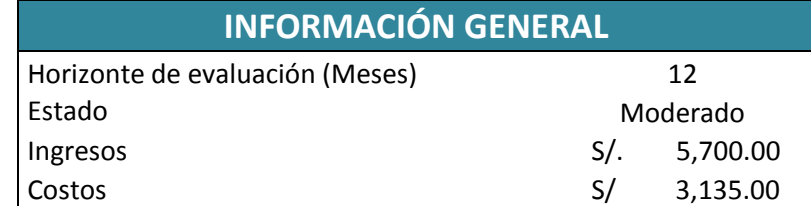

**Tabla 33:** Flujo de Caja de la Investigación (MODERADO)

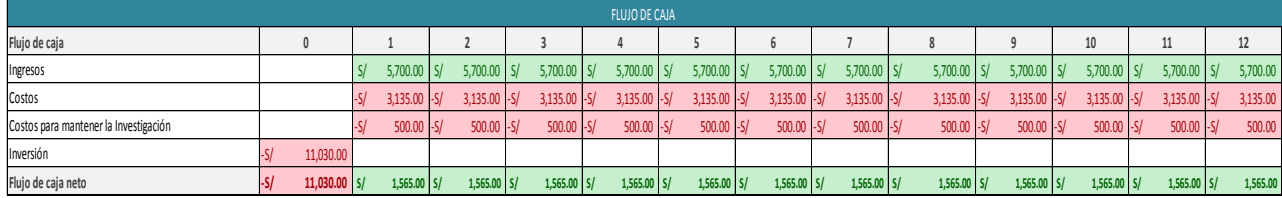

En la tabla N° 31 se realizó el cálculo del Valor Presente Neto (VPN) y la Tasa Interna de Retorno (TIR) con la ayuda del flujo de caja obtenido anteriormente, la tasa de oportunidad se consideró 1% mensual ya que es lo que la empresa desea ganar al invertir en la implementación del de la herramienta SMED. El Valor Presente Neto obtenido fue de S/ 6,584 siendo un valor Positivo, el VPN de la Investigación es positivo, por lo que califica para invertir en él y la Tasa Interna de Retorno obtenido fue de 9% mensual siendo mayor a la tasa de oportunidad.

#### **Tabla 34:** Calculo de VAN y TIR (MODERADO)

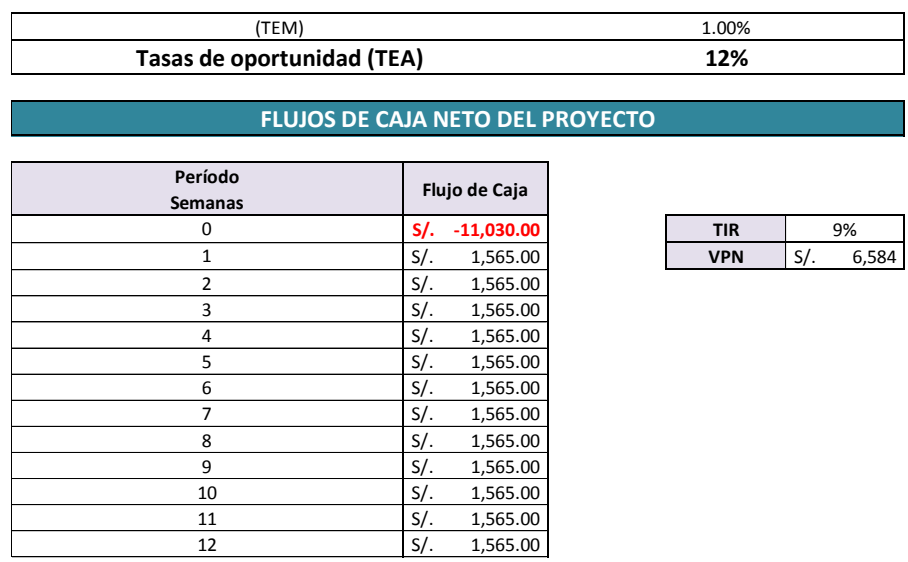

En la Tabla N°35 se realizó el cálculo de la relación Beneficio / Costo obteniendo

1.73 siendo este valor mayor a 1 nos indica que la investigación es viable

#### **Tabla 35:** Calculo de Relación Beneficio / Costo (MODERADO)

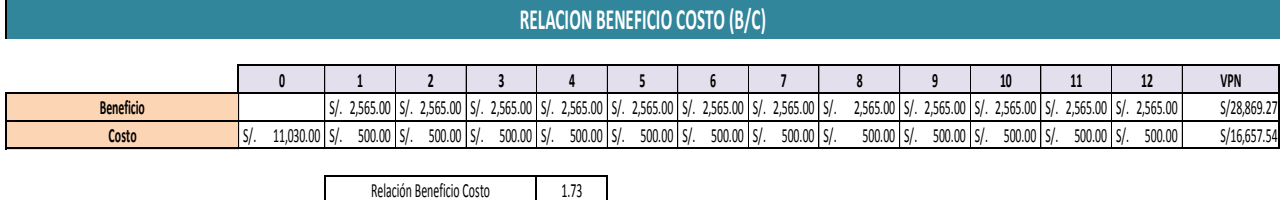

**Interpretación:** que por cada sol que se invierta en la Implementación de estudio de Trabajo la empresa obtendrá una ganancia de S/. 0.73.

#### **Evaluación el estado OPTIMISTA:**

En la Tabla N°33 se realizó el flujo de caja de la investigación, con los datos obtenidos anteriormente se procede a realizar el flujo de caja que nos permitirá realizar el cálculo de Valor Presente Neto (VPN) y la Tasa Interna de Retorno (TIR)

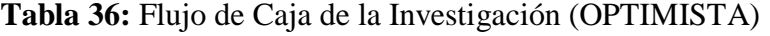

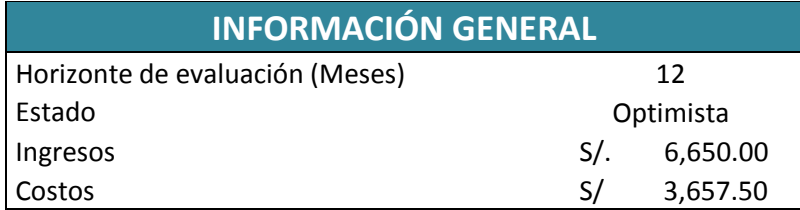

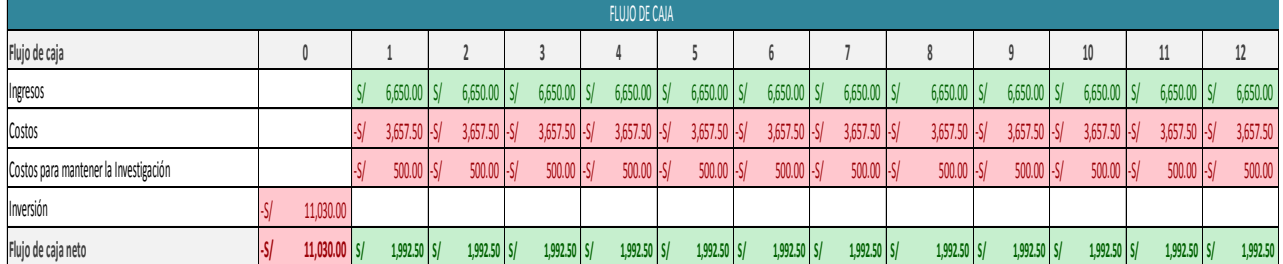

En la tabla N° 37 se realizó el cálculo del Valor Presente Neto (VPN) y la Tasa Interna de Retorno (TIR) con la ayuda del flujo de caja obtenido anteriormente, la tasa de oportunidad se consideró 1% mensual ya que es lo que la empresa desea ganar al invertir en la implementación del de la herramienta SMED. El Valor Presente Neto obtenido fue de S/ 11,396 siendo un valor Positivo, el VPN de la Investigación es positivo, por lo que califica para invertir en él y la Tasa Interna de Retorno obtenido fue de 15% mensual siendo mayor a la tasa de oportunidad.

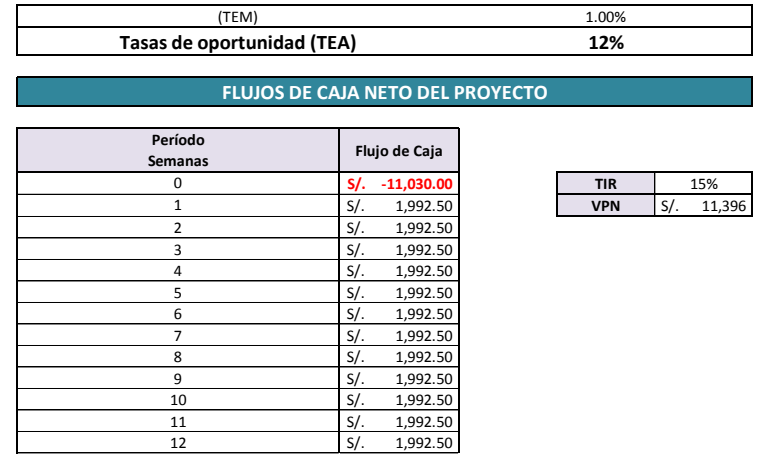

## **Tabla 37:** Calculo de VAN y TIR (OPTIMISTA)

En la Tabla N°38 se realizó el cálculo de la relación Beneficio / Costo obteniendo 2.02 siendo este valor mayor a 1 nos indica que la investigación es viable

# **Tabla 38:** Calculo de Relación Beneficio / Costo (OPTIMISTA)

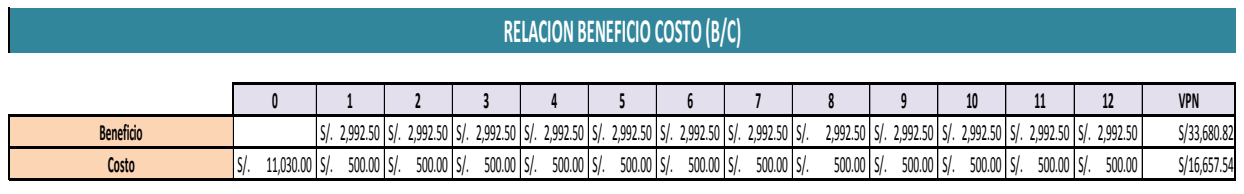

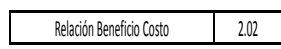

**Interpretación:** que por cada sol que se invierta en la Implementación de estudio de Trabajo la empresa obtendrá una ganancia de S/. 1.02.

#### **RESUMEN:**

Después de realizar el analizar económico financiero en los estados de variación de cantidades de fabricaciones de bridas se concluye que la Implementación de la herramienta SMED es viable ya que en las tres condiciones los resultados obtenidos son favorables para la investigación (Tabla 39):

# **Tabla 39:** Resumen de análisis Financiero (Variación Cantidades)

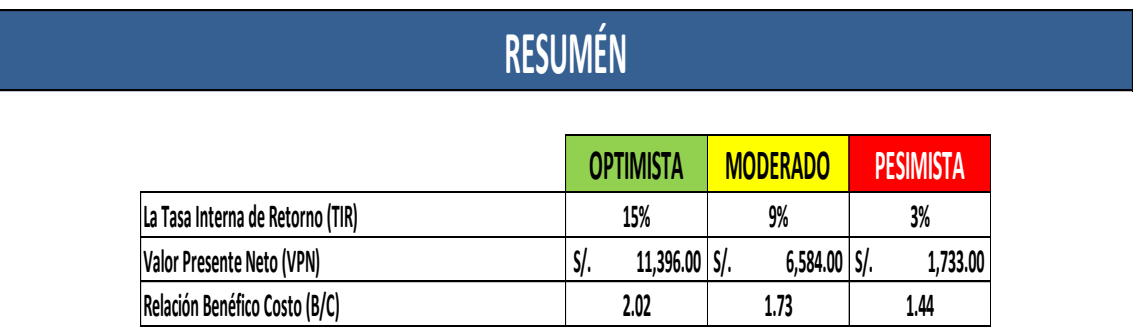

#### **Evaluación con variación de la Tasa de Oportunidad**

Evaluación con variación de la Tasa de Oportunidad para la inversión en la Implementación de la Herramienta SMED, para analizar el Flujo de caja se realiza en tres condiciones (Optimista, Moderado y Pesimista) tal como se muestra en la Tabla N° 40.

| Variación de<br><b>T.C.O.</b> | Condición |
|-------------------------------|-----------|
| 15%                           | Optimista |
| 12%                           | Moderado  |
| 9%                            | Pesimista |

**Tabla 40:** Con Variación de la Tasa de Oportunidad

Con los datos obtenidos anteriormente se procede a realizar el flujo de caja que nos permitirá realizar el cálculo de Valor Presente Neto (VPN) y la Tasa Interna de Retorno (TIR), evaluación de la condición PESIMISTA:

| (TEM)                      |        |               | 0.75%                                   |            |                 |
|----------------------------|--------|---------------|-----------------------------------------|------------|-----------------|
| Tasas de oportunidad (TEA) |        |               |                                         | 9%         |                 |
|                            |        |               |                                         |            |                 |
|                            |        |               | <b>FLUJOS DE CAJA NETO DEL PROYECTO</b> |            |                 |
| Período                    |        | Flujo de Caja |                                         |            |                 |
| Semanas                    |        |               |                                         |            |                 |
| 0                          | S/I    | $-11,030.00$  |                                         | <b>TIR</b> | 9%              |
| 1                          | $S/$ . | 1,565.00      |                                         | <b>VPN</b> | $S/$ .<br>6,866 |
| 2                          | S/.    | 1,565.00      |                                         |            |                 |
| 3                          | S/.    | 1,565.00      |                                         |            |                 |
| 4                          | S/.    | 1,565.00      |                                         |            |                 |
| 5                          | S/.    | 1,565.00      |                                         |            |                 |
| 6                          | S/.    | 1,565.00      |                                         |            |                 |
| 7                          | S/.    | 1,565.00      |                                         |            |                 |
| 8                          | $S/$ . | 1,565.00      |                                         |            |                 |
| 9                          | S/.    | 1,565.00      |                                         |            |                 |
| 10                         | S/.    | 1,565.00      |                                         |            |                 |
| 11                         | $S/$ . | 1,565.00      |                                         |            |                 |
| 12                         | $S/$ . | 1,565.00      |                                         |            |                 |

**Tabla 41:** Calculo de VAN y TIR (PESIMISTA 9%)

El Valor Presente Neto obtenido en la condición PESIMISTA 9% anual TCO fue de S/ 6,866.00 siendo un valor Positivo, el VPN de la Investigación es positivo, por lo que califica para invertir en él y la Tasa Interna de Retorno obtenido fue de 9% mensual siendo mayor a la tasa de oportunidad.

**Tabla 42:** Calculo de Relación Beneficio / Costo (PESIMISTA 9%)

|           | RELACION BENEFICIO COSTO (B/C) |             |                |               |             |             |                  |             |              |             |             |             |          |             |
|-----------|--------------------------------|-------------|----------------|---------------|-------------|-------------|------------------|-------------|--------------|-------------|-------------|-------------|----------|-------------|
|           |                                |             |                |               |             |             |                  |             |              |             |             |             | 46       | VPN         |
| Beneficio |                                | 2,565.00 S/ | $2,565.00$ S/. | $2,565.00$ S/ | 2,565.00 S/ | 2,565.00 S/ | $2,565.00$ $S$ . | 2,565.00 S/ | 2,565.00 S/. | 2,565.00 S/ | 2,565.00 S/ | 2,565.00 S/ | 2,565.00 | S/29,330.55 |
| Costo     | 11,030.00 S/                   | 500.00 S/   | 500.00 S/.     | 500.00 S/     | 500.00 S/   | 500.00 S/   | 500.00 S/        | 500.00 S/   | 500.00 S/    | 500.00 S/   | 500.00 S/   | 500.00 S/   | 500.00   | S/16,747.46 |

Relación Beneficio Costo 1.75

En la Tabla N°42 se realizó el cálculo de la relación Beneficio / Costo obteniendo 1.75 siendo este valor mayor a 1 nos indica que la investigación es viable, que por cada sol que se invierta en la Implementación de estudio de Trabajo la empresa obtendrá una ganancia de S/. 0.75.

#### **Evaluación de la condición MODERADO 12%:**

Con los datos obtenidos anteriormente se procede a realizar el flujo de caja que nos permitirá realizar el cálculo de Valor Presente Neto (VPN) y la Tasa Interna de Retorno (TIR), evaluación de la condición MODERARO:

**Tabla 43:** Calculo de VA N y TIR (MODERADO 12%)

| (TEM)                      |                                  |  |            |        |       |  |  |  |
|----------------------------|----------------------------------|--|------------|--------|-------|--|--|--|
| Tasas de oportunidad (TEA) |                                  |  | 12%        |        |       |  |  |  |
|                            | FLUJOS DE CAJA NETO DEL PROYECTO |  |            |        |       |  |  |  |
| Período<br><b>Semanas</b>  | Flujo de Caja                    |  |            |        |       |  |  |  |
| 0                          | $-11,030.00$<br>s/.              |  | <b>TIR</b> |        | 9%    |  |  |  |
| 1                          | S/.<br>1,565.00                  |  | <b>VPN</b> | $S$ /. | 6,584 |  |  |  |
| $\overline{2}$             | S/.<br>1,565.00                  |  |            |        |       |  |  |  |
| 3                          | $S/$ .<br>1,565.00               |  |            |        |       |  |  |  |
| 4                          | S/.<br>1,565.00                  |  |            |        |       |  |  |  |
| 5                          | S/.<br>1,565.00                  |  |            |        |       |  |  |  |
| 6                          | S/.<br>1,565.00                  |  |            |        |       |  |  |  |
| 7                          | S/.<br>1,565.00                  |  |            |        |       |  |  |  |
| 8                          | S/.<br>1,565.00                  |  |            |        |       |  |  |  |
| 9                          | S/.<br>1,565.00                  |  |            |        |       |  |  |  |
| 10                         | S/.<br>1,565.00                  |  |            |        |       |  |  |  |
| 11                         | 1,565.00<br>S/.                  |  |            |        |       |  |  |  |
| 12                         | S/.<br>1,565.00                  |  |            |        |       |  |  |  |

El Valor Presente Neto obtenido en la condición MODERADO 12% anual TCO fue de S/ 6,584 siendo un valor Positivo, el VPN de la Investigación es positivo, por lo que califica para invertir en él y la Tasa Interna de Retorno obtenido fue de 9% mensual siendo mayor a la tasa de oportunidad.

#### **Tabla 44:** Calculo de Relación Beneficio / Costo (MODERADO 12%)

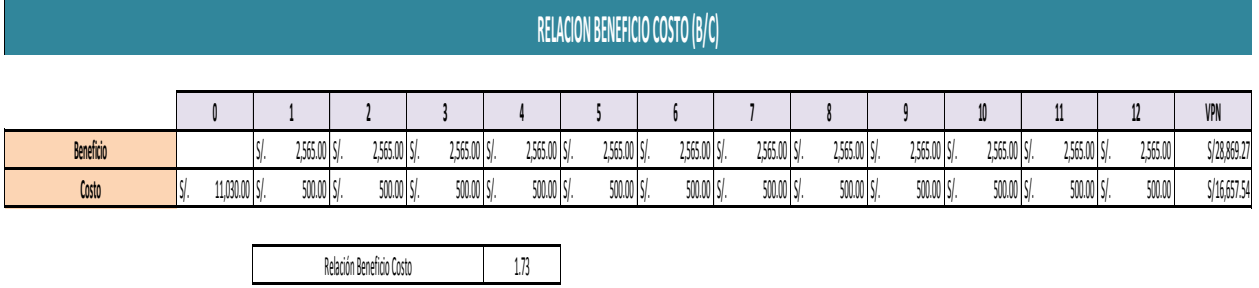

En la Tabla N°44 se realizó el cálculo de la relación Beneficio / Costo obteniendo 1.73 siendo este valor mayor a 1 nos indica que la investigación es viable, que por cada sol que se invierta en la Implementación de estudio de Trabajo la empresa obtendrá una ganancia de S/. 0.73.

#### **Evaluación de la condición OPTIMISTA 15%:**

Con los datos obtenidos anteriormente se procede a realizar el flujo de caja que nos permitirá realizar el cálculo de Valor Presente Neto (VPN) y la Tasa Interna de Retorno (TIR), evaluación de la condición OPTIMISTA:

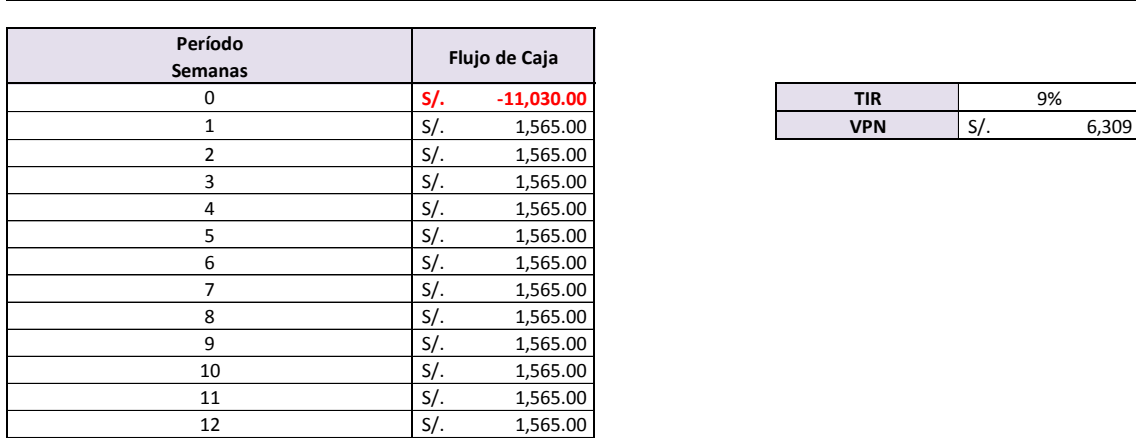

#### **Tabla 45:**Calculo de VA N y TIR (OPTIMISTA 15%)

**FLUJOS DE CAJA NETO DEL PROYECTO**

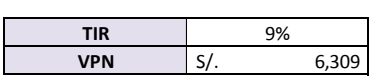

El Valor Presente Neto obtenido en la condición OPTIMISTA 15% anual TCO fue de S/ 6,309 siendo un valor Positivo, el VPN de la Investigación es positivo, por lo que califica para invertir en él y la Tasa Interna de Retorno obtenido fue de 9% mensual siendo mayor a la tasa de oportunidad.

**Tabla 46:** Calculo de Relación Beneficio / Costo (OPTIMISTA 15%)

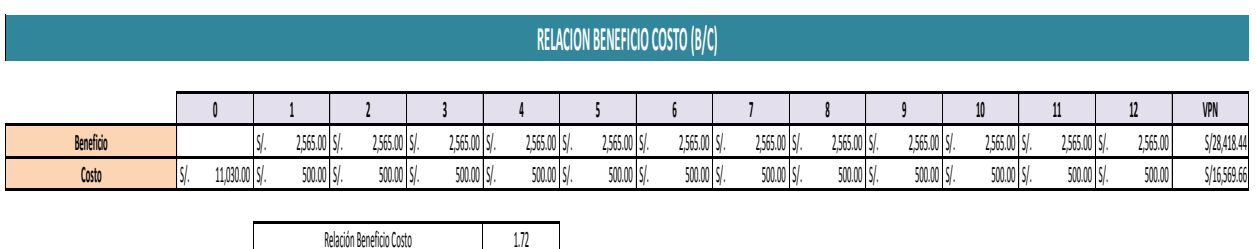

En la Tabla N°44 se realizó el cálculo de la relación Beneficio / Costo obteniendo 1.72 siendo este valor mayor a 1 nos indica que la investigación es viable, que por cada sol que se invierta en la Implementación de estudio de Trabajo la empresa obtendrá una ganancia de S/. 0.72.

#### **RESUMEN:**

Después de realizar el analizar económico financiero en los estados de variaciones de la tasa de costo de Oportunidad se concluye que el desarrollo de la implementación del estudio de trabajo en el proceso de fabricación de bridas en la empresa Cánovas es viable ya que en las tres condiciones los resultados obtenidos son favorables para la investigación (Tabla 95):

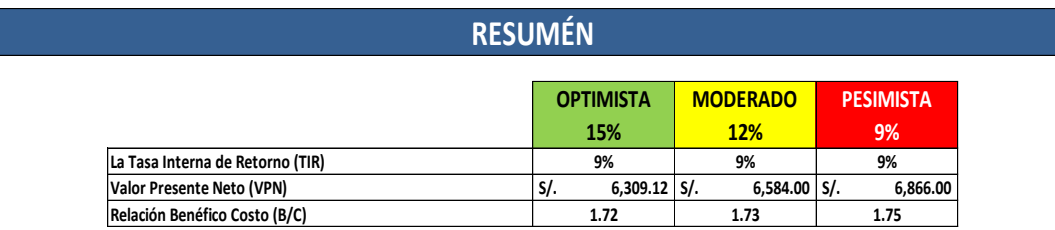

# Capítulo III RESULTADOS

#### $3.1.$ **Descripción de Resultados**

En esta etapa se realizara el análisis de los datos recolectados durante la investigación, se realizaras el Análisis de la Estadística Descriptiva que comprende: medidas de tendencia central, medidas de dispersión y de distribución. El análisis de los datos obtenidos en la recolección de la eficiencia, eficacia y productividad antes y después de la implementación de la herramienta SMED serán procesado en el programa IBM SPSS STADISTIC.

#### $3.1.1.$ **Productividad en el proceso de fabricación de Bridas**

Las dimensiones que se analizará son la eficiencia, eficacia y la productividad en el proceoso de fabricación de bridas. En total se logró recolectar datos durante 15 semana antes la las implemetacion de la herramoinera SMED y 15 semanas después de la implementación de la herramienta SMED en el proceso de fabricación de bridas.

#### **A. Dimensión1: Eficiencia**

En la siguiente Tabla 47 se presenta el resumen de los datos la eficicencia obtenidos de las 15 semanas antes y después de la implementación de la herramienta SMED.

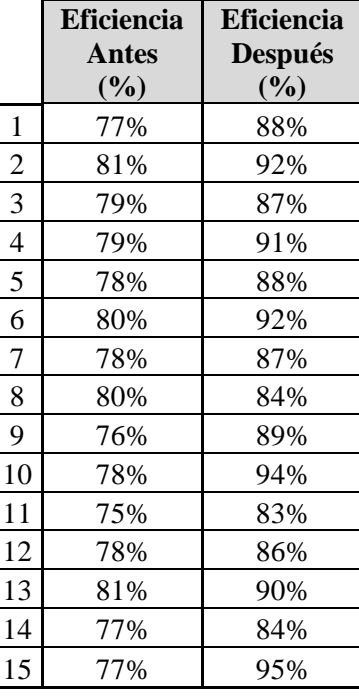

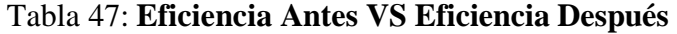

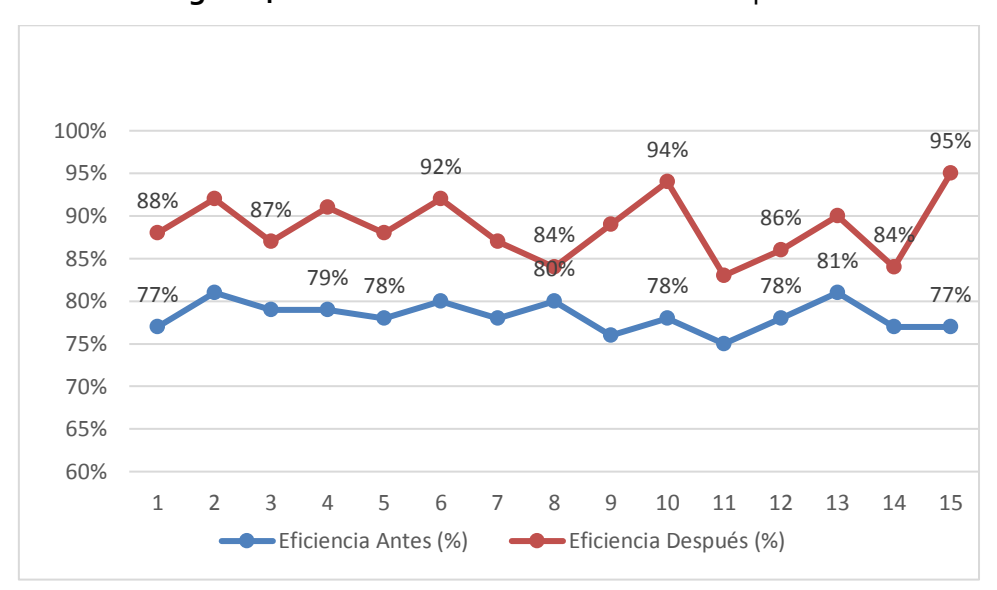

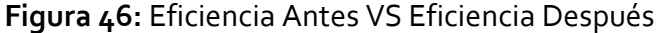

En la Tabla 48 se presenta el análisis de Estadística Descriptiva de la dimensión Eficiencia en el proceso de fabricación de bridas antes y después de la Implementación de la herramienta SMED en el proceso de fabricación de bridas.

| Loiauisticus               |                              |  |  |  |  |  |  |  |  |
|----------------------------|------------------------------|--|--|--|--|--|--|--|--|
| <b>Eficiencia</b><br>Antes | Eficiencia<br><b>Después</b> |  |  |  |  |  |  |  |  |
| 15                         | 15                           |  |  |  |  |  |  |  |  |
| $\mathbf{\Omega}$          | $\Omega$                     |  |  |  |  |  |  |  |  |
| 78.2667                    | 88.6667                      |  |  |  |  |  |  |  |  |
| 78,0000                    | 88.0000                      |  |  |  |  |  |  |  |  |
| 78.00                      | $84,00^{\rm a}$              |  |  |  |  |  |  |  |  |
| 1.75119                    | 3.65800                      |  |  |  |  |  |  |  |  |
| $-.010$                    | .136                         |  |  |  |  |  |  |  |  |
| $-.518$                    | $-.858$                      |  |  |  |  |  |  |  |  |
| 75.00                      | 83.00                        |  |  |  |  |  |  |  |  |
| 81.00                      | 95.00                        |  |  |  |  |  |  |  |  |
|                            |                              |  |  |  |  |  |  |  |  |

**Tabla 48:** Estadística Descriptiva de la Eficiencia Antes VS Eficiencia Después.

**Estadísticos**

a. Existen múltiples modos. Se muestra el valor más pequeño.

**Interpretación:** En el análisis de Estadística Descriptiva se consideró:

 **De Tendencia Central:** La **media** para Eficiencia Antes es 78.3% y la **media** para Eficiencia Después es 88.7% estos datos son los promedios aritmeticos de los tiempos de proceso de fabricacion de bridas. Tambien se muestra la **mediana** para Eficiencia Antes 78% y la **mediana** para Eficiencia Después 88%, siendo estos valores quienes parten en la mitad la Distribución. La muestra para la investigación **tomada antes de** 

**la implementaciom es modal**, el datos que mas se repite es 78%, la muestra para la investigación **tomada despues de la implementaciom es multimodal** ya que los datos analizados se repiten en la misma cantidad de veces: 84%; 87%; 88%; 92%.

- **De Dispersión:** La **desviación estándar** para la investigación de la Eficiencia Antes es 1.8 y de la Eficiencia Después es 3.7, estos datos indican en cuanto se desvían en promedio de la **media** de la Eficiencia Antes y Después.
- **De Distribución:** La eficiencia antes de la implementación de estudio de trabajo tiene una asimetría negativa -0.01 esto nos indica que la mayor concentración de los datos se encuentra ligeramente a la izquierda de la distribución normal y para la eficiencia después de la implementación de estudio de trabajo tiene una asimetría positiva 0.136 esto nos indica que la mayor concentración de los datos se encuentra en la derecha de la distribución normal. La eficiencia antes de la implantación del estudio de trabajo tiene una curtosis negativa -0.518 teniendo una curva achatada **(platicúrtica)** y para la eficiencia después de la implementación del estudio de trabajo tiene una curtosis negativa -0.858 teniendo una curva achatada **(platicúrtica).**

En la Tabla  $N^{\circ}$  49 y  $N^{\circ}$  50 se muestras la frecuencia de la Eficiencia Antes y Después de los Procesos de fabricación de bridas, como se mencionó anteriormente en la interpretación de estadística descriptiva para la muestra tomada antes de la implementación la para investigación es MODAL porque su frecuencia es 4, en conclusión, el dato 78% es el que más se repite y para la eficiencia después de la implementación de la investigación es MULTIMODAL porque los datos que se repiten son 4: 84%; 87%; 88%; 92% y su frecuencia es 2.

|        |       | Frecuencia     | Porcentaje | Porcentaje<br>válido | Porcentaje<br>acumulado |
|--------|-------|----------------|------------|----------------------|-------------------------|
|        | 75,00 |                | 6.7        | 6.7                  | 6.7                     |
|        | 76,00 | 1              | 6.7        | 6.7                  | 13.3                    |
|        | 77,00 | 3              | 20.0       | 20.0                 | 33.3                    |
| Válido | 78,00 | 4              | 26.7       | 26.7                 | 60.0                    |
|        | 79,00 | 2              | 13.3       | 13.3                 | 73.3                    |
|        | 80,00 | 2              | 13.3       | 13.3                 | 86.7                    |
|        | 81,00 | $\overline{c}$ | 13.3       | 13.3                 | 100.0                   |
| Total  |       | 15             | 100.0      | 100.0                |                         |

**Tabla 49:** Tabla de Frecuencia de Eficiencia Antes

|        |       | Frecuencia     | Porcentaje | Porcentaje<br>válido | Porcentaje<br>acumulado |
|--------|-------|----------------|------------|----------------------|-------------------------|
|        | 83,00 | 1              | 6.7        | 6.7                  | 6.7                     |
|        | 84,00 | 2              | 13.3       | 13.3                 | 20.0                    |
|        | 86,00 | 1              | 6.7        | 6.7                  | 26.7                    |
| Válido | 87,00 | $\overline{c}$ | 13.3       | 13.3                 | 40.0                    |
|        | 88,00 | $\overline{c}$ | 13.3       | 13.3                 | 53.3                    |
|        | 89,00 | 1              | 6.7        | 6.7                  | 60.0                    |
|        | 90,00 | 1              | 6.7        | 6.7                  | 66.7                    |
|        | 91,00 | 1              | 6.7        | 6.7                  | 73.3                    |
|        | 92,00 | $\overline{c}$ | 13.3       | 13.3                 | 86.7                    |
|        | 94,00 | 1              | 6.7        | 6.7                  | 93.3                    |
|        | 95,00 | 1              | 6.7        | 6.7                  | 100.0                   |
| Total  |       | 15             | 100.0      | 100.0                |                         |

**Tabla 50:** Tabla de Frecuencia de la Eficiencia después.

# **B. Dimensión 2: Eficacia**

En la siguiente Tabla 51 se presenta el resumen de los datos la eficacia obtenidos de las 15 semanas antes y despues de la implementacion de la herramienta SMED.

|                          | <b>Eficacia</b> | <b>Eficacia</b> |
|--------------------------|-----------------|-----------------|
|                          | <b>Antes</b>    | <b>Después</b>  |
|                          | (%)             | (%)             |
| 1                        | 70%             | 93%             |
| $\overline{c}$           | 83%             | 93%             |
| 3                        | 70%             | 93%             |
| $\overline{\mathcal{L}}$ | 83%             | 90%             |
| 5                        | 63%             | 93%             |
| 6                        | 63%             | 90%             |
| 7                        | 83%             | 90%             |
| 8                        | 83%             | 97%             |
| 9                        | 83%             | 97%             |
| 10                       | 73%             | 90%             |
| 11                       | 73%             | 90%             |
| 12                       | 70%             | 90%             |
| 13                       | 83%             | 97%             |
| 14                       | 83%             | 97%             |
| 15                       | 83%             | 90%             |

**Tabla 51:** Eficacia Antes VS Eficacia Después

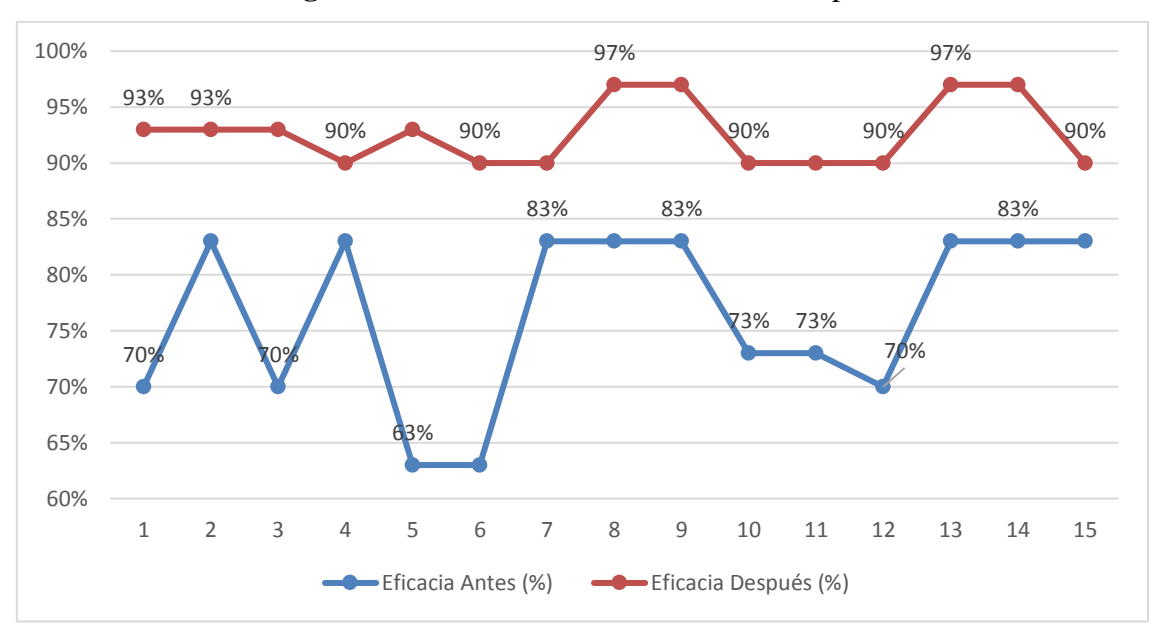

**Figura 47:** Eficacia Antes VS Eficacia Después

En la tabla N°8 se presenta el análisis de Estadística Descriptiva de la Eficacia Antes y Después del proceso de fabricación de bridas.

| <b>ESTAGISTICOS</b> |                     |                                 |                                   |  |
|---------------------|---------------------|---------------------------------|-----------------------------------|--|
|                     |                     | <b>Eficacia</b><br><b>Antes</b> | <b>Eficacia</b><br><b>Después</b> |  |
| N                   | Válido              | 15                              | 15                                |  |
|                     | Perdidos            | $\mathbf{\Omega}$               |                                   |  |
| Media               |                     | 76.4000                         | 92.6667                           |  |
| Mediana             |                     | 83.0000                         | 93.0000                           |  |
| Moda                |                     | 83.00                           | 90                                |  |
|                     | Desviación estándar | 7.80842                         | 2.99205                           |  |
| Asimetría           |                     | $-.585$                         | .593                              |  |
| Curtosis            |                     | $-1.258$                        | $-1.350$                          |  |
| Mínimo              |                     | 63.00                           | 90.00                             |  |
| Máximo              |                     | 83.00                           | 97.00                             |  |

**Tabla 52:** Análisis Estadística Descriptiva de la Eficacia Antes y Después.

**Estadísticos**

**Interpretación:** En el análisis de Estadística Descriptiva se consideró:

 **De Tendencia Central:** La **media** para la Eficacia Antes es 76.4% y la **media** para la Eficacia Después es 92.7% siendo estos los promedios aritméticos de la eficacia analizada en 15 semanas . En la tabla N°4 también se muestra la **mediana** para la Eficacia Antes 83% y la **mediana** para la Eficacia Después 93%, siendo estos valores quienes parten en la mitad la Distribución.
- **De Dispersión:** La **desviación estándar** para la investigación la Eficacia Antes es 7.80842 y la Eficacia Después es 2.99205, estos datos indican en cuanto se desvían en promedio de la **media** de la Eficacia Antes y Después.
- **De Distribución:** La eficacia antes de la implementación de estudio de trabajo tiene una asimetría negativa -0.058 esto nos indica que la mayor concentración de los datos se encuentra ligeramente a la izquierda de la distribución normal y para la eficacia después de la implementación de estudio de trabajo tiene una asimetría positiva 0.593 esto nos indica que la mayor concentración de los datos se encuentra en la derecha de la distribución normal. La eficacia antes de la implantación del estudio de trabajo tiene una curtosis negativa -1.258 teniendo una curva achatada **(platicúrtica)** y para la eficacia después de la implementación del estudio de trabajo tiene una curtosis negativa -1.35 teniendo una curva achatada **(platicúrtica).**

En la Tabla 53 y 54 se muestras la frecuencia de la Eficacia Antes y Después de los Procesos de fabricación de bridas, como se mencionó anteriormente en la interpretación de estadística descriptiva la muestra la para eficacia antes la moda es 83% ya que es el valor que mayor frecuencia tiene (8 veces) y para la eficacia después la moda es 90 con una frecuencia de 7.

| <b>Eficacia Antes</b> |       |                |            |                      |                         |  |  |
|-----------------------|-------|----------------|------------|----------------------|-------------------------|--|--|
|                       |       | Frecuencia     | Porcentaje | Porcentaje<br>válido | Porcentaje<br>acumulado |  |  |
|                       | 63,00 | $\overline{c}$ | 13.3       | 13.3                 | 13.3                    |  |  |
| Válido                | 70,00 | 3              | 20.0       | 20.0                 | 33.3                    |  |  |
|                       | 73,00 | $\overline{2}$ | 13.3       | 13.3                 | 46.7                    |  |  |
|                       | 83,00 | 8              | 53.3       | 53.3                 | 100.0                   |  |  |
| Total                 |       | 15             | 100.0      | 100.0                |                         |  |  |

**Tabla 53:** Tabla de Frecuencia de la Eficacia Antes

**Tabla 54:** Tabla de Frecuencia de la Eficacia Después

| <b>Eficacia Después</b>                                                            |       |    |       |       |       |  |  |  |
|------------------------------------------------------------------------------------|-------|----|-------|-------|-------|--|--|--|
| Porcentaje<br>Porcentaje<br>Porcentaje<br><b>Frecuencia</b><br>válido<br>acumulado |       |    |       |       |       |  |  |  |
|                                                                                    | 90,00 |    | 46.7  | 46.7  | 46.7  |  |  |  |
| Válido                                                                             | 93,00 | 4  | 26.7  | 26.7  | 73.3  |  |  |  |
|                                                                                    | 97,00 | 4  | 26.7  | 26.7  | 100.0 |  |  |  |
| Total                                                                              |       | 15 | 100.0 | 100.0 |       |  |  |  |

## **Variable Productividad:**

En la siguiente Tabla 55 se presenta el resumen de los datos la eficacia obtenidos de las 15 semanas antes y despues de la implementacion de la herramienta SMED.

|                | Productividad<br>Antes<br>$(\%)$ | Productividad<br><b>Después</b><br>$(\frac{0}{0})$ |
|----------------|----------------------------------|----------------------------------------------------|
| $\mathbf 1$    | 54%                              | 82%                                                |
| $\overline{2}$ | 68%                              | 85%                                                |
| 3              | 55%                              | 81%                                                |
| 4              | 66%                              | 82%                                                |
| 5              | 49%                              | 82%                                                |
| 6              | 51%                              | 82%                                                |
| 7              | 65%                              | 78%                                                |
| 8              | 67%                              | 81%                                                |
| 9              | 63%                              | 86%                                                |
| 10             | 57%                              | 84%                                                |
| 11             | 55%                              | 75%                                                |
| 12             | 54%                              | 77%                                                |
| 13             | 67%                              | 87%                                                |
| 14             | 64%                              | 81%                                                |
| 15             | 64%                              | 85%                                                |

**Tabla 55:** Productividad Antes VS Productividad Después

**Figura 48:** Productividad Antes VS Productividad Después

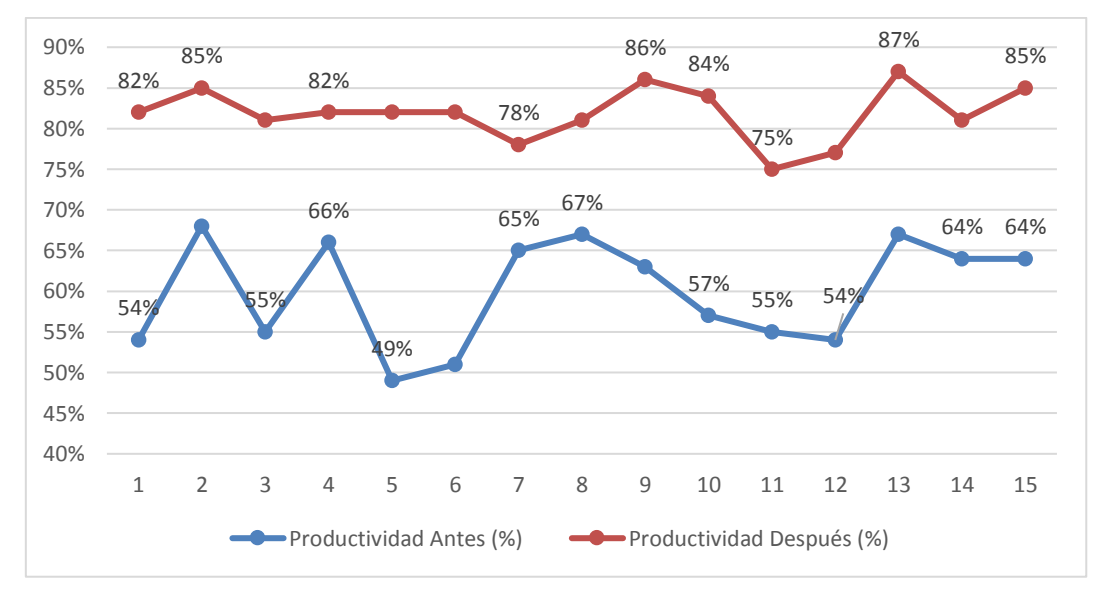

En la tabla N°8 se presenta el análisis de Estadística Descriptiva de la Productividad Antes y Después del proceso de fabricación de bridas.

|                     | <b>Estadísticos</b> |                               |                                 |  |  |  |  |  |
|---------------------|---------------------|-------------------------------|---------------------------------|--|--|--|--|--|
|                     |                     | <b>Productividad</b><br>Antes | Productividad<br><b>Después</b> |  |  |  |  |  |
| N                   | Válido              | 15                            | 15                              |  |  |  |  |  |
|                     | Perdidos            | $\theta$                      | ∩                               |  |  |  |  |  |
| Media               |                     | 59.9333                       | 81.8667                         |  |  |  |  |  |
| Mediana             |                     | 63,0000                       | 82.0000                         |  |  |  |  |  |
| Moda                |                     | $54,00^a$                     | 82                              |  |  |  |  |  |
| Desviación estándar |                     | 6.52979                       |                                 |  |  |  |  |  |
| Asimetría           |                     | $-.283$                       |                                 |  |  |  |  |  |
| Curtosis            |                     | $-1.577$                      | $-.031$                         |  |  |  |  |  |
| Mínimo              | 49.00               |                               | 75.00                           |  |  |  |  |  |
| Máximo              |                     | 68.00                         | 87.00                           |  |  |  |  |  |

**Tabla 56:** Estadística Descriptiva de la Productividad Antes VS Productividad Después

a. Existen múltiples modos. Se muestra el valor más pequeño.

**Interpretación:** En el análisis de Estadística Descriptiva se consideró:

- **De Tendencia Central:** La **media** para de la Productividad Antes es 59.9% y la **media**  para de la Productividad Después es 81.9% siendo estos los promedios aritméticos de la Productividad analizada. En la tabla N°4 también se muestra la **mediana** para la Productividad Antes 63% y la **mediana** para la Productividad Después 82%, siendo estos valores quienes parten en la mitad la Distribución. La muestra para la investigación antes de la implementacion es multimodal ya que 4 de los datos analizados se repiten 2 veces.
- **De Dispersión:** La **desviación estándar** para la investigación de la Productividad Antes es 6.6 y de la Productividad Después es 3.3, estos datos indican en cuanto se desvían en promedio de la **media** de la Productividad Antes y Después.
- **De Distribución:** La productividad antes de la implementación de estudio de trabajo tiene una asimetría negativa -0.283 esto nos indica que la mayor concentración de los datos se encuentra ligeramente a la izquierda de la distribución normal y para la productividad después de la implementación de estudio de trabajo tiene una asimetría negativa -0.492 esto nos indica que la mayor concentración de los datos se encuentra ligeramente a la izquierda de la distribución normal. La productividad antes de la

implantación del estudio de trabajo tiene una curtosis negativa -1.557 teniendo una curva achatada **(platicúrtica)** y para la productividad después de la implementación del estudio de trabajo tiene una curtosis negativa -0.031 teniendo una curva ligeramenre achatada **(platicúrtica).**

En la Tabla 57 y 58 e muestras la frecuencia de la Productividad Antes y Después de los Procesos de fabricación de bridas, como se mencionó anteriormente en la interpretación de estadística descriptiva la muestra la para investigación es MULTIMODAL porque su frecuencia es 2, en conclusión, 4 datos se repiten 2 veces.

| <b>Productividad Antes</b>                                                  |       |                |       |       |       |  |  |  |
|-----------------------------------------------------------------------------|-------|----------------|-------|-------|-------|--|--|--|
| Porcentaje<br>Porcentaje<br>Frecuencia<br>Porcentaje<br>válido<br>acumulado |       |                |       |       |       |  |  |  |
|                                                                             | 49,00 | $\mathbf{1}$   | 6.7   | 6.7   | 6.7   |  |  |  |
|                                                                             | 51,00 | 1              | 6.7   | 6.7   | 13.3  |  |  |  |
|                                                                             | 54,00 | $\overline{2}$ | 13.3  | 13.3  | 26.7  |  |  |  |
| Válido                                                                      | 55,00 | 2              | 13.3  | 13.3  | 40.0  |  |  |  |
|                                                                             | 57,00 | 1              | 6.7   | 6.7   | 46.7  |  |  |  |
|                                                                             | 63,00 | 1              | 6.7   | 6.7   | 53.3  |  |  |  |
|                                                                             | 64,00 | $\overline{2}$ | 13.3  | 13.3  | 66.7  |  |  |  |
|                                                                             | 65,00 | 1              | 6.7   | 6.7   | 73.3  |  |  |  |
|                                                                             | 66,00 | 1              | 6.7   | 6.7   | 80.0  |  |  |  |
|                                                                             | 67,00 | 2              | 13.3  | 13.3  | 93.3  |  |  |  |
|                                                                             | 68,00 | 1              | 6.7   | 6.7   | 100.0 |  |  |  |
| Total                                                                       |       | 15             | 100.0 | 100.0 |       |  |  |  |

**Tabla 57:** Tabla de Frecuencia de la Productividad Antes

**Productividad Antes**

**Tabla 58:** Tabla de Frecuencia de la Productividad Después

| Productividad Después |       |                |            |                      |                         |  |  |
|-----------------------|-------|----------------|------------|----------------------|-------------------------|--|--|
|                       |       | Frecuencia     | Porcentaje | Porcentaje<br>válido | Porcentaje<br>acumulado |  |  |
|                       | 75,00 | 1              | 6.7        | 6.7                  | 6.7                     |  |  |
|                       | 77,00 |                | 6.7        | 6.7                  | 13.3                    |  |  |
| Válido                | 78,00 | 1              | 6.7        | 6.7                  | 20.0                    |  |  |
|                       | 81,00 | 3              | 20.0       | 20.0                 | 40.0                    |  |  |
|                       | 82,00 | 4              | 26.7       | 26.7                 | 66.7                    |  |  |
|                       | 84,00 | 1              | 6.7        | 6.7                  | 73.3                    |  |  |
|                       | 85,00 | $\overline{2}$ | 13.3       | 13.3                 | 86.7                    |  |  |
|                       | 86,00 | 1              | 6.7        | 6.7                  | 93.3                    |  |  |
|                       | 87,00 | 1              | 6.7        | 6.7                  | 100.0                   |  |  |
| Total                 |       | 15             | 100.0      | 100.0                |                         |  |  |

#### $3.2.$ **Análisis Inferencial**

#### $3.2.1.$ **Dimensión 1: Eficiencia.**

Para contrastación de la hipótesis nula es necesario conocer si la distribución de la muestra es Normal, para ello realizaremos la prueba de normalidad de los siguientes datos:

- Variable: Eficiencia Antes y Eficiencia Después
- Escala: De Razón
- Tamaño de Muestra: 15 semanas

Para la prueba de Normalidad se Implementará la **Prueba de Shapiro Wlik**, porque distribución de la muestra es normal, el tamaño es menor que 30, la escala de medición es de razón.

## **Estableceremos hipótesis a aprobar:**

- Ho: La distribución de la muestra es normal.
- $\triangleright$  Hi: La distribución de la muestra no es normal.

Para la investigación el nivel de confianza será de 95% por tratarse de una investigación de ingeniería. De lo cual el nivel de significancia será de 5%.

$$
\alpha=5\%\ \alpha=0.05
$$

# **Criterio de Aceptabilidad:**

**EP** (**N**W) >  $\alpha$ ; Aceptamos la Hipótesis Nula

**EP (N**W**) <** α; Rechazamos la Hipótesis Nula

Resultados de la Prueba de Shapiro-Wilk.

**Tabla 59:** Prueba de Normalidad la Eficiencia Antes y Después

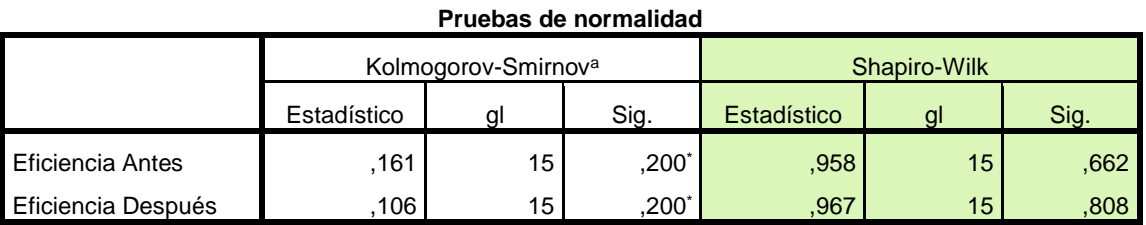

\*. Esto es un límite inferior de la significación verdadera.

a. Corrección de significación de Lilliefors

## **Interpretación:**

Para la prueba de normalidad de la muestra de Eficiencia Antes, la probabilidad del estadístico de prueba es de 0.662 este valor es mayor al nivel de significancia 0.05 y para la muestra de Eficiencia Después la probabilidad del estadístico de prueba es de 0.808 este valor es mayor que 0.05. Para ambas muestras se concluye que la muestra es **normal** (los datos son lineales).

Sabiendo que la distribución de la muestra es normal se realizará el Análisis Paramétricos. Para la investigación se utilizará la **Prueba T**, ya que, se realizará el análisis de dos grupos de muestras distintos. Para los siguientes análisis se utilizará el nivel de confianza de 95% por tratarse de una investigación de ingeniería. De lo cual el nivel de significancia será de 5%.

 $\alpha = 5\%$   $\alpha = 0.05$ 

## **A. Hipótesis propuestas para Eficiencia:**

## − *Hipótesis Nula:*

La Implementación de la Herramienta SMED no mejora la Eficiencia del proceso de la fabricación de bridas en la empresa CÁNOVAS S.A.C

### − *Hipótesis de Investigación:*

La Implementación de la Herramienta SMED mejora la Eficiencia del proceso de la fabricación de bridas en la empresa CÁNOVAS S.A.C

### **Criterio de Aceptabilidad:**

Si la **M (Eficiencia A.) ≥ M (Eficiencia D);**se Acepta la Hipótesis Nula Si la **M (Eficiencia A.) < M (Eficiencia D);**se Rechaza la Hipótesis Nula

**Tabla 60:** Diferencia de Medias de la Eficiencia Antes y Después

| Lataustices acsoriptives |    |        |        |         |            |  |  |  |
|--------------------------|----|--------|--------|---------|------------|--|--|--|
|                          |    |        |        |         | Desviación |  |  |  |
|                          | N  | Mínimo | Máximo | Media   | estándar   |  |  |  |
| Eficiencia Antes         | 15 | 75,00  | 81,00  | 78,2667 | 1,75119    |  |  |  |
| Eficiencia Después       | 15 | 83,00  | 95,00  | 88,6667 | 3,65800    |  |  |  |
| N válido (por lista)     | 15 |        |        |         |            |  |  |  |

**Estadísticos descriptivos**

Se demuestra que la media de la Eficiencia antes es 78.2667 es menor que la media de la Eficiencia después 88.6667, por consiguiente, no se cumple la M  $\epsilon$  Eficiencia A.)  $\geq M$ **(Eficiencia D)**, en tal razón se rechazará la hipótesis nula donde la Implementación de la herramienta SMED no no mejora la Eficiencia en el proceso de fabricación de bridas, se acepta la hipótesis de Investigación, por lo que, queda demostrado que la Implementación de la herramienta SMED mejora la Eficiencia en el proceso de fabricación de bridas en la empresa Cánovas S.A.C. Callao, 2018.

Se procederá a realizar el análisis mediante el **ρvalor** o **nivel de significancia** de los resultados de la Implementación de la **prueba de T** a la Eficiencia antes y después.

## **B. Reglas de aceptación y rechazo de H<sup>0</sup>**

Regla de aceptación de la hipótesis nula:

## **EP (Ho) < α; Se Rechaza la Hipótesis Nula**

Regla de rechazo de la hipótesis nula:

## **EP (Ho) > α; Se Acepta la Hipótesis Nula**

En la tabla N°12 se muestran los resultados de comparación de medias de la Prueba T para muestras relacionadas.

**Tabla 61:** Prueba de comparación de medias Prueba T para la eficiencia antes y después

| Diferencias emparejadas |                    |         |                        |                               |             |                                                                  |           |    |                         |
|-------------------------|--------------------|---------|------------------------|-------------------------------|-------------|------------------------------------------------------------------|-----------|----|-------------------------|
|                         |                    | Media   | Desviación<br>estándar | Media de<br>error<br>estándar | Inferior    | 95% de intervalo de<br>confianza de la<br>diferencia<br>Superior |           | gl | Sig.<br>(bilater<br>al) |
|                         | Eficiencia Antes - |         |                        |                               |             |                                                                  |           |    |                         |
| Par 1                   | Eficiencia Después | $-10.4$ | 3,54159                | .91443                        | $-12,36127$ | $-8,43873$                                                       | $-11,373$ | 14 | ,000                    |

**Prueba de muestras emparejadas**

**Interpretación:** En la prueba de comparación de medias Prueba T se obtiene un Probabilidad del EP (Ho) igual a 0.000 siendo menor a Nivel de Significancia de 0.05. Como resultado se rechaza la hipótesis nula y se acepta la hipótesis de investigación.

La diferencia de medias encontradas en la prueba T son distintos, esto se debe a la Implementación de la Herramienta SMED realizado en la investigación, con una probabilidad del estadístico de prueba de 0.000.

En conclusión se afirma la Hipótesis de Investigación: *"la Implementación de la Herramienta SMED mejora la Eficiencia en el proceso de fabricación de bridas en la empresa CÁNOVAS S.A.C."*

#### $3.2.2.$ **Contrastación de Hipótesis de la Dimensión Eficacia.**

Para contrastación de la hipótesis nula es necesario conocer si la distribución de la muestra es Normal, para ello realizaremos la prueba de normalidad de los siguientes datos:

- Variable: Eficacia Antes y Eficacia Después
- Escala: De Razón
- Tamaño de Muestra: 15 semanas

Para la prueba de Normalidad se Implementará la **Prueba de Shapiro Wlik**, porque distribución de la muestra es normal, el tamaño es menor que 30, la escala de medición es de razón.

# **Estableceremos hipótesis a aprobar:**

- Ho: La distribución de la muestra es normal.
- $\triangleright$  Hi: La distribución de la muestra no es normal.

Para la investigación el nivel de confianza será de 95% por tratarse de una investigación de ingeniería. De lo cual el nivel de significancia será de 5%.

$$
\alpha=5\%\quad \ \alpha=0.05
$$

# **Criterio de Aceptabilidad:**

**EP** (**N**W) >  $\alpha$ ; Aceptamos la Hipótesis Nula

**EP (N**W**) <** α; Rechazamos la Hipótesis Nula Resultados de la Prueba de Shapiro-Wilk.

**Tabla 62:** Prueba de Normalidad del Tiempo Estándar Antes y Después

|                  |             | Kolmogorov-Smirnov <sup>a</sup> |      | Shapiro-Wilk |    |      |  |
|------------------|-------------|---------------------------------|------|--------------|----|------|--|
|                  | Estadístico | GI                              | Sig. | Estadístico  | a  | Sig. |  |
| Eficacia Antes   | ,334        | 15                              | .000 | .772         | 15 | .002 |  |
| Eficacia Después | .280        | 15                              | .002 | 763          | 15 | ,001 |  |

**Pruebas de normalidad**

a. Corrección de significación de Lilliefors

## **Interpretación:**

Para la prueba de normalidad de Shapiro Wilk de la muestra para la Eficacia Antes, la probabilidad del estadístico de prueba es de 0.002 este valor es menor al nivel de significancia 0.05 y para la muestra de Eficacia Después la probabilidad del estadístico de prueba es de 0.001 este valor es menor que 0.05. Para ambas muestras se concluye que la muestra es **no es normal (datos no son lineales).**

**Teniendo la distribución según la prueba de normalidad de** Shapiro Wilk, la muestra no es normal, por lo que se realizará el análisis para pruebas no paramétricas. Para la investigación se utilizará EP no paramétricas **WILCONXON,** se realizará el análisis a 2 grupos de distintas muestras, se utilizará el nivel de confiaza del 95% por tratarse de una investigación de ingeniería, de lo cual el nivel de significancia será de 5%.

$$
\alpha = 5\% \qquad \qquad \alpha = 0.05
$$

## **A. Hipótesis propuestas para Eficacia:**

## − *Hipótesis Nula:*

La Implementación de la Herramienta SMED no mejora la Eficacia del proceso de la fabricación de bridas en la empresa CÁNOVAS S.A.C

### − *Hipótesis de Investigación:*

La Implementación de la Herramienta SMED mejora la Eficacia del proceso de la fabricación de bridas en la empresa CÁNOVAS S.A.C

## **Criterio de Aceptabilidad:**

Si la **M (Eficacia A.) ≥ M (Eficacia D);**se Rechaza la Hipótesis Nula

```
Si la M (Eficacia A.) < M (Eficacia D);se Acepta la Hipótesis Nula
```
Estadístico Descriptivo de la Eficacia Antes y Después

**Tabla 63:** Diferencia de Medias de la Eficacia Antes y Después

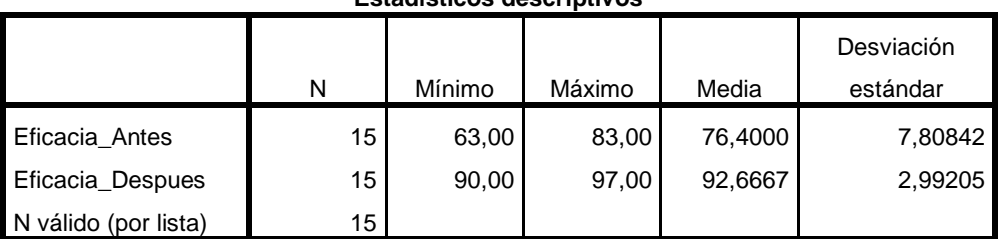

## **Estadísticos descriptivos**

Se demuestra que la media de la Eficacia antes es 72.8667 es menor que la media de la Eficacia después 92, por lo consiguiente no se cumple la  $M$  (Eficacia A.)  $\geq M$  (Eficacia D), en tal razón se rechaza la hipótesis nula de que la Implementación del estudio del trabajo no aumenta la Eficacia en el proceso de Overhaul de Radiadores 53489T, se acepta la hipótesis de Investigación, por lo cual queda demostrado que la Implementación del estudio del trabajo incrementa la eficacia en el proceso de Overhaul de Radiadores 53489T en la empresa Helicentro Perú Lima, 2018.

## **B. Reglas de aceptación y rechazo de H0:**

Regla de aceptación de la hipótesis nula:

## **EP (Ho) < α; Se Rechaza la Hipótesis Nula**

Regla de rechazo de la hipótesis nula:

## **EP (Ho) > α; Se Acepta la Hipótesis Nula**

En la tabla N°14 se muestras los resultados de comparación de medias de la Prueba T para muestras relacionadas.

**Tabla 64:** Estadístico de Prueba de Wilcoxon para la eficacia antes y después

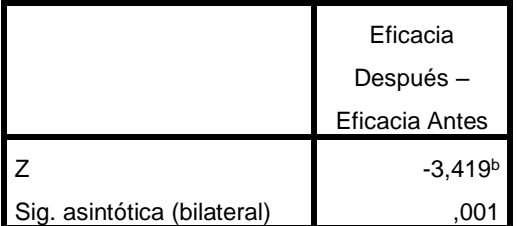

**Estadísticos de prueba<sup>a</sup>**

a. Prueba de rangos con signo de Wilcoxon

b. Se basa en rangos negativos.

**Interpretación:** En la prueba de Wilconxon se obtiene una de significancia de 0.001 siendo menor al nivel de significancia de 0.05. En el resultado se rechaza la hipótesis nula y se acepta la hipótesis de investigación. Se afirma que la Herramienta SMED si influye directamente en la mejora de la eficacia en el proceso de fabricación de bridas. En conclusión, se afirma la hipótesis de investigación: *La Implementación de la herramienta SMED mejora la Eficacia del proceso de la fabricación de bridas en la empresa CÁNOVAS S.A.C"*

#### $3.2.3.$ **Contrastación de Hipótesis de la Productividad.**

Para contrastación de la hipótesis nula es necesario conocer si nuestros si la distribución de la muestra es Normal, para ello realizaremos la prueba de normalidad de los siguientes datos:

- Variable: Productividad Antes y Productividad Después
- Escala: De Razón
- Tamaño de Muestra: 15 semanas

Para la prueba de Normalidad se Implementará la **Prueba de Shapiro Wlik**, porque distribución de la muestra es normal, el tamaño es menor que 30, la escala de medición es de razón.

## **Estableceremos hipótesis a aprobar:**

- Ho: La distribución de la muestra es normal.
- Hi: La distribución de la muestra no es normal.

Para la investigación el nivel de confianza será de 95% por tratarse de una investigación de ingeniería. De lo cual el nivel de significancia será de 5%.

$$
\alpha = 5\% \qquad \alpha = 0.05
$$

## **Criterio de Aceptabilidad:**

**EP (N**W**) >** α; Aceptamos la Hipótesis Nula **EP (N**W**) <** α; Rechazamos la Hipótesis Nula Resultados de la Prueba de Shapiro-Wilk.

**Tabla 65:** Prueba de Normalidad del Tiempo Estándar Antes y Después

### **Pruebas de normalidad**

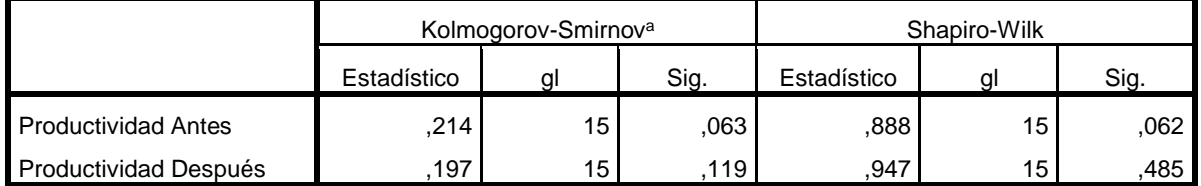

a. Corrección de significación de Lilliefors

## **Interpretación:**

Para la prueba de normalidad de EP Shapiro-Wilk para la productividad antes, la probabilidad del estadístico de prueba es de 0.062 este valor es mayor al nivel de significancia 0.05 y para la productividad después la probabilidad del estadístico de prueba es de 0.485 este valor es mayor que 0.05. Para ambas muestras se concluye que la muestra es **normal.**

Se sabe que la distribución de la muestra es normal por lo que se realizará el análisis paramétrico, para la investigación se utilizará el EP **T STUDENT,** ya que se realizará el análisis a 2 grupos de diferentes muestras. Para los siguientes análisis se utilizará el nivel de confianza de 95% por tratarse de una investigación de ingeniería. De lo cual el nivel de significancia será de 5%.

## **A. Hipótesis propuestas:**

### − *Hipótesis Nula:*

La Implementación de la Herramienta SMED no mejora la Productividad del proceso de la fabricación de bridas en la empresa CÁNOVAS S.A.C

## − *Hipótesis de Investigación:*

La Implementación de la Herramienta SMED mejora la Productividad del proceso de la fabricación de bridas en la empresa CÁNOVAS S.A.C

## **Criterio de Aceptabilidad:**

Si la **M (Productividad A.)**  $\geq M$  **(Productividad D)**; se Acepta la Hipótesis Nula Si la **M (Productividad A.) < M (Productividad D);**se Rechaza la Hipótesis Nula **Tabla 66:** Diferencias de Medias de la Productividad Antes y Después

|                            |    |        |        |         | Desviación |
|----------------------------|----|--------|--------|---------|------------|
|                            | N  | Mínimo | Máximo | Media   | estándar   |
| <b>Productividad Antes</b> | 15 | 49.00  | 68,00  | 59,9333 | 6,52979    |
| Productividad Después      | 15 | 75.00  | 87,00  | 81,8667 | 3,33524    |
| N válido (por lista)       | 15 |        |        |         |            |

**Estadísticos descriptivos**

Se demuestra que la media de la Productividad antes es 68.00 es menor que la media de la Productividad después 81.8667, por lo tanto, no se cumple la **M (Productividad A.) ≥ M (Productividad D)**, en tal razón se rechazará la hipótesis nula donde la Implementación de la herramienta SMED no mejora la Productividad en el proceso de fabricación de bridas, se acepta la hipótesis de Investigación, por lo que, queda demostrado que la Implementación de la herramienta SMED mejora la Productividad en el proceso de fabricación de bridas en la empresa Cánovas S.A.C. Callao, 2018.

Se procederá a realizar el análisis mediante el **ρvalor** o **nivel de significancia** de los resultados de la Implementación de la **prueba de T** a la Productividad antes y después.

## **B. Reglas de aceptación y rechazo de H0:**

Regla de aceptación de la hipótesis nula:

### **EP (Ho) < α; Se Rechaza la Hipótesis Nula**

Regla de rechazo de la hipótesis nula:

### **EP (Ho) > α; Se Acepta la Hipótesis Nula**

En la tabla N°14 se muestras los resultados de comparación de medias de la Prueba T para muestras relacionadas.

**Tabla 67:** Prueba de comparación de medias Prueba T de la Productividad Antes y Después

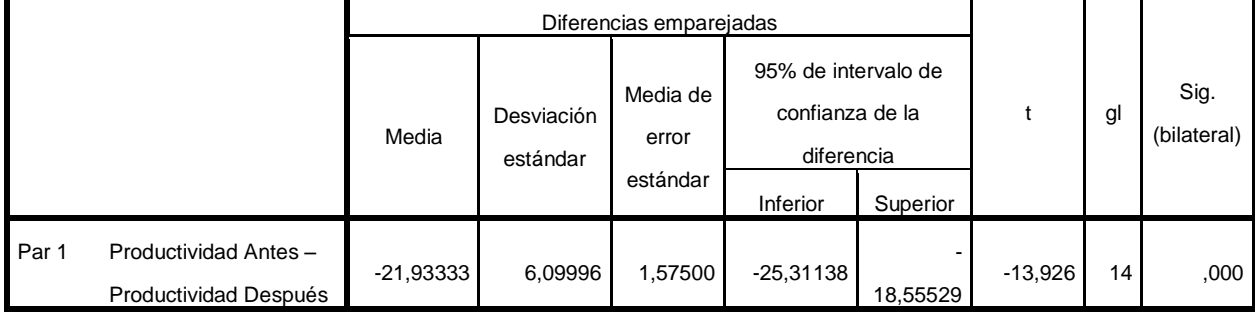

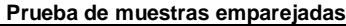

**Interpretación:** En la prueba de comparación de medias Prueba T se obtiene un Probabilidad del EP (Ho) igual a 0.000 siendo menor a Nivel de Significancia de 0.05. Como resultado se rechaza la hipótesis nula y se acepta la hipótesis de investigación.

En conclusión se afirma la Hipótesis de Investigación: *"La Implementación de la Herramienta SMEDmejora la Productividad del proceso de la fabricación de bridas en la empresa CÁNOVAS S.A.C"*

# Capítulo IV DISCUSIÓN

|Terminado de la Implementación de la herramienta SMED en el taller metalmecánica de la empresa Cánovas S.A.C. Se logo cumplir con los objetivos planteados al inicio de la investigación debido a la implementación de la herramienta SED reduciendo los tiempos de cambio en el taller de metalmecánica, consiguiendo aumentar la productividad en el proceso de fabricación de bridas.

- Según los resultados del en el análisis inferencial de la dimensión productividad afirman que se logró incrementar en 22% según la Tabla 67, se afirma que debido a la Implementación de la herramienta SMED aumento la productividad en el proceso de fabricación de bridas con un pvalor de 0.00 según el estadístico de prueba de la Prueba T. Conforme a la realizado por DIAZ AZPUR, Deyanira (2016), en su investigación "Implementación de la técnica SMED para mejorar la productividad en el área de torno de la empresa Sergo Industrial S.A Lima 2016". Donde se demuestra la efectividad de la herramienta SMED sobre todo en lo que es productividad, los resultados son favorables según se demuestra en esta investigación. Los resultados que se obtuvieron indicaron que la productividad en el área de torno durante el pre test fue de 64% y después de la Implementación de la técnica SMED el análisis para la productividad durante el post test fue de 86% el cual se obtiene una mejora de 34.37%. A diferencia a nuestra implementación la tesis de Díaz realizo además de la herramienta SMED la Implementación de la 5´S en el taller de metalmecánica de la empresa Sergo Industrial S.A. por tal motivo se observa Díaz logro en su investigación un aumento más que nuestra investigación.
- Según se pudo confirmar en la muetra investigacion se logro cumplir con nuestro segundo objetivo que es aumentar la eficiencia en 16% tabla 61 según prueba de la Prueba T con un Pvalor de 0.000 en el taller de metalmecánica de la empresa Canovas S.A.C. Conforme a la tesis de FERNÁNDEZ MOROCHO, Jairon (2014), en su investigación "Mejora de las Operaciones de Preparación de Máquinas Conformadoras de Paneles, en una Empresa Metalmecánica, mediante el Sistema SMED". Se puede decir que mediante un enfoque científico y haciendo uso de las herramientas adecuadas, como el sistema SMED, se han logrado establecer las acciones efectivas para mejorar los procesos de cambio de los equipos de conformado de paneles; de tal forma, que se ha reducido el tiempo de parada, aumentado el porcentaje de las actividades productivas La implementación del sistema SMED, genera un reducción del 73% del tiempo empleado en las

actividades de preparación en estudio. La diferencia entre anbas tesis es la indutria de la Implementación, debido a esto se obserba la diferencia en la Implementaciónes, en muestra tesis se realizo modificaiones en el torno y la fresadora para poder resucir los tiempos de cambios de la herramientas que se utilizan en el procese de fabricacion de bridas.

- Según los resultados del en el análisis inferencial de la dimensión eficacia se afirman que se logró incrementar en 10% según la Tabla 64, se afirma que debido a la Implementación de la herramienta SMED se aumento la productividad en el proceso de fabricación de bridas con un pvalor de 0.001 según el estadístico de la Prueba de Wilcoxon. Comforme a la tesis de PALACIOS CONDOR, Rosmery (2017), en su investigación "Implementación de la técnica SMED para mejorar la productividad del área de etiquetado de la empresa Industrias Alimentarias S.A.C, Lima 2017". Al analizar, por primera vez, la producción de unidades etiquetadas se determinó que en la primera etapa la productividad era de 0.67 y después de la Implementación de la técnica SMED la productividad es de 0.95, por lo que se puede concluir que hay un incremento de un 41.8%. Cabe mencionar que para realizar la Implementación de la herramienta SMED se debe analizar cada uno del proceso que están siendo investigar con la finalidad de llevar a cabo una buena investigación.

# Capítulo V CONCLUSIONES

Después de haber realizado la Implementación de la Herramienta SMED en el taller de metalmecánica de la empresa Cánovas se llegó a las siguientes conclusiones:

- Con la Implementación de la herramienta SMED se logró mejorar la productividad en el proceso de fabricación de bridas, estos se debe a la reducción de los tiempos de cambio de herramientas en las maquinas que se utilizan en el proceso (Torno y Fresadora) así mismo estas mejoras que se Implementaron a las máquinas permitirán reducir los tiempos de fabricación de cualquier trabajos que se pueda realizar en el taller de metalmecánica de la empresa Cánovas, el aumento de la productividad en el proceso de fabricación de bridas fue de 22% según el análisis realizado en el capítulo III-Resultados.
- Debido a la herramienta SMED se pudo mejorar la eficiencia en el proceso de fabricación de bridas, para ello ser realizó la adaptación de un Chuck Automático en el torno de la empresa, así mismo también se realizó la adaptación de la porta broca de ajuste manual en la fresadora, estas modificaciones que se realizaron en las máquinas de la empresa Cánovas permitieron que se logre incrementar la eficiencia en 10% según el análisis realizado en el capítulo III- Resultados.
- También se logró mejorar la eficacia en el proceso de fabricación de bridas esto se pudo realizar debido a la implementación de un medidor de eje de coordenadas en el taladro y fresadora permitiendo que los trabajadores de desenvuelvan de manera más eficaz, otras de las mejoras que se realizaron en el proceso de fabricación de bridas fue el cambio de cuchillas de corte de blandas por pastillas carburadas, estas modificaciones permitieron que se logre incrementar la eficacia en 16% según el análisis realizado en el capítulo III-Resultados.

# Capítulo VI RECOMENDACIONES

Concluido la presente investigación de la implementación de la herramienta SMED en la empresa Cánovas se presenta las siguientes recomendaciones para su óptimo funcionamiento:

- − Debido a la modificación que se realizaron en las maquinas del taller de metalmecánica de debe de programar 2 capacitaciones al año para el personal involucrado en la fabricación de bridas sobre el manejo correcto del torno y fresadora, así mismo, se debe de realizar un control de actividades con la finalidad de verificar que se esté cumpliendo con los objetivos planteados por la empresa.
- − Para continuar con el aumento de la productividad de sebe de realizar un programa de mantenimiento preventivo con la finalidad de evitar posibles fallas de funcionamiento de torno y fresadora, además de debe de realizar entrenamiento al personal de las nuevas operaciones que se deben realizar.
- − Realizar auditorías de gestión y del proceso para determinar el cumplimiento del nuevo procedimiento del trabajo del taller de metalmecánica, así mismo delegar funciones al personal con la finalidad de mantener un orden dentro del área y permita el logro de las metas. Para reducir los tiempos de cambio de herramienta se realizó modificaciones en las máquinas por lo que, es necesario realizarse un mantenimiento preventivo para evitar desperfectos que afecten la productividad.

# Capítulo VII Referencias Bibliográficas

#### $7.1.$ **Referencias Bibliográficas**

## **A. Libros**

CABRERA, J. (2013). *Operaciones de mecanizado por medios automáticos.* FMEE0208. IC Editorial. ISBN: 978-84-15792-45-1.

HICKS, P. Ingeniería Industrial y Administración: Una Nueva Perspectiva. MÉXICO. Editorial cecsa. 1999. ISBN: 968-26-1216-0.

KANAWATY, G. *Introducción al estudio de trabajo. México.* Editorial Limusa. 2010. ISBN 978-968-18-5628-1.

NIEBEL, B y FREIVALDS, A. *Ingeniería industrial: métodos, estándares y diseño del trabajo.* México. McGraw-Hill/INTERAMERICANA EDITORES S.A DE C.V. ISBN 978-970-10-6962-2.

REY, F. *Reducción de los tiempos de cambio de utillaje en la producción.* Pictelia. Diciembre 2009.

RAJADELL, M; SANCHEZ, J. *Lean Manufacturing: La evidencia de una necesidad.*  Díaz de Santos. 2010. ISBN 978-84-7978-967-1

SALVENDY, G. *Manual de ingeniería industrial. México.* Editorial Limusa. 2008. Isbn-13: 978-968-18-1965-1.

GUTIERREZ, H. *calidad total y productividad.* 3ra edición. México. Editorial Mc Graw Hill. 2010. ISBN: 978-607-15-0315-2.

CHAPMAN, S. *Planificación y control de la producción. 1ra Edición. México. Editorial Pearson Educación. 2006. ISBN: 970-26-0771-X.*

*NIEBEL, B; FREIBALDS, A. Ingeniería industrial: Métodos, estándares y diseño del trabajo. Duodécima edición. México.* Editorial Mc Graw Hill. 2009. ISBN: 978-970-10- 6962-2.

RODRIGUEZ, F; GOMEZ, L. *Indicadores de calidad y productividad en la empresa. 1ra Edición. Venezuela. Editorial nuevos tiempos. 1991. ISBN: 980-6088-12-3.*

KANAWATAY, G. *introducción al estudio de trabajo. 4ta edición. Ginebra. 1996. ISBN: 92-2-307108-9.*

GARCÍA CRIOLLO, R. *Estudio del Trabajo: Ingeniería de Métodos y Medición del Trabajo.* 2da Edición. México: Mc Graw Hill, 2005, ISBN 970-10-4657-9.

HORNGREN, C; FOSTER, G; DATAR, S. *Contabilidad de Costos: Un Enfoque Gerencial.* 12mo Edición. México: Pearson Educación. 2007. ISBN 978-970-26-0761-8

CRUELLES, J. *Productividad e Incentivos: Como hacer que los Tiempos de Fabricación se cumplan*. Barcelona, España. Editora MARCOMBO, 2012. ISBN 978-84-267-1791-7.

FLEITMAN, J. *Evaluación Integral para Implantar Modelos de Calidad*. México: Editorial Pax, 2007. ISBN: 978-968-860-920-0

FERNANDEZ, I; GONZALES, P; PUENTE, J. *Diseño y Medición de trabajo.* España: Universidad de Oviedo. 1996. ISBN 84-7468-945-7.

EROLES, A; GIRAL, J; LAPUENTE, L; ESTIVIL, V; VIESCA, G. *Su empresa de clase mundial: Un Enfoque Latinoamericano.* México: Panorama Editorial. 1998 ISBN 968- 38-0745-3

SANCHEZ, R. *Indicadores de Productividad para la Industria Portuaria. Implementación en América Latina y el Caribe.* Chile: Cepal, 2006, IBSN 92-1-322949- 6.

RODRIGUEZ, M. *Proceso de cambios de utiles. La flexibilidad de una fabrica*. España. Editorial: fundacion. 2003. ISBN: 84-96169-04-9.

GARCÍA, A. Conceptos de organización industrial. España. Marcombo boixareu editores. 1998. ISBN: 84-267-1139-1.

## **B. Libros Virtuales**

BUSATTO, A. IANNELLA, E. TANAKA, M. *Productividad y diferenciación de productos.* [En línea]. 7ma Edición. Italia. Franco Angeli S.R.L. 2009. [Fecha de Consulta 12 de septiembre del 2017] ISBN 88-464-2545-6 Disponible en: [https://books.google.com.pe/books?id=Cvgn4UjMr7kC&printsec=frontcover&hl=es&s](https://books.google.com.pe/books?id=Cvgn4UjMr7kC&printsec=frontcover&hl=es&source=gbs_ge_summary_r&cad=0#v=onepage&q&f=false) [ource=gbs\\_ge\\_summary\\_r&cad=0#v=onepage&q&f=false](https://books.google.com.pe/books?id=Cvgn4UjMr7kC&printsec=frontcover&hl=es&source=gbs_ge_summary_r&cad=0#v=onepage&q&f=false)

MIGUELEZ, H.; CANTERO, J.; CANTELI, J.; FILIPPONE, Pr*oblemas resueltos de tecnología de fabricación.* [En línea]. España: Thomson Ediciones Spain, 2008. [Fecha de Consulta 12 de septiembre del 2017] ISBN: 84-9732345-9 Disponible en: [https://books.google.com.pe/books?id=XLT9QgLvTaYC&printsec=frontcover&hl=es&](https://books.google.com.pe/books?id=XLT9QgLvTaYC&printsec=frontcover&hl=es&source=gbs_ge_summary_r&cad=0#v=onepage&q&f=false) [source=gbs\\_ge\\_summary\\_r&cad=0#v=onepage&q&f=false](https://books.google.com.pe/books?id=XLT9QgLvTaYC&printsec=frontcover&hl=es&source=gbs_ge_summary_r&cad=0#v=onepage&q&f=false)

MADARRIAGA, F. *exposición adaptada a la fabricación repetitiva de familias de productos mediante procesos discretos. Lean manufacturing.* [En línea]. Bubok Publishing S.L. 2013. [Fecha de Consulta 12 de septiembre del 2017] ISBN: 978-84- 2814-1 Disponible en: [https://books.google.com.pe/books?id=mBgDGYRQzXMC&printsec=frontcover&hl=e](https://books.google.com.pe/books?id=mBgDGYRQzXMC&printsec=frontcover&hl=es&source=gbs_ge_summary_r&cad=0#v=onepage&q&f=false) [s&source=gbs\\_ge\\_summary\\_r&cad=0#v=onepage&q&f=false](https://books.google.com.pe/books?id=mBgDGYRQzXMC&printsec=frontcover&hl=es&source=gbs_ge_summary_r&cad=0#v=onepage&q&f=false)

NAVEROS, J.; CABRERIZO, M. Plan de negocios. *.* [En línea]. España: Publicaciones Vértice S.L. 2009. [Fecha de Consulta 12 de septiembre del 2017] ISBN: 978-84-92791- 91-3 Disponible en: [https://books.google.com.pe/books?id=VOXvqBv7FX8C&printsec=frontcover&hl=es](https://books.google.com.pe/books?id=VOXvqBv7FX8C&printsec=frontcover&hl=es&source=gbs_ge_summary_r&cad=0#v=onepage&q&f=false)  $&\text{source=gbs}$  ge\_summary\_r $&\text{cad}=0#v=\text{onepage} \&\text{q} \&\text{f}=false$ 

SANTOLINI, P. *Tiempo de flujo y procesos de producción*. [En línea]. Italia: Ulrico Hoepli Editore, 2010. [Fecha de Consulta 12 de septiembre del 2017] ISBN: 978-88-203- 4216-6 Disponible en: [https://books.google.com.pe/books?id=bF-](https://books.google.com.pe/books?id=bF-UnFl9RtUC&printsec=frontcover&hl=es&source=gbs_ge_summary_r&cad=0#v=onepage&q&f=false)[UnFl9RtUC&printsec=frontcover&hl=es&source=gbs\\_ge\\_summary\\_r&cad=0#v=onep](https://books.google.com.pe/books?id=bF-UnFl9RtUC&printsec=frontcover&hl=es&source=gbs_ge_summary_r&cad=0#v=onepage&q&f=false) [age&q&f=false](https://books.google.com.pe/books?id=bF-UnFl9RtUC&printsec=frontcover&hl=es&source=gbs_ge_summary_r&cad=0#v=onepage&q&f=false)

SUÑÉ, A; GIL, F; ARCUSA, F. *Manual práctico de diseño de sistemas productivos* [en línea]. Madrid: Días de Santos S.A., 2004. [Fecha de Consulta 4 de octubre 2017]. ISBN 978-84-7978-146-7 Disponible en: [https://books.google.com.pe/books?id=oP0THCPJ2](https://books.google.com.pe/books?id=oP0THCPJ2-gC&printsec=frontcover&hl=es&source=gbs_ge_summary_r&cad=0#v=onepage&q&f=false) [gC&printsec=frontcover&hl=es&source=gbs\\_ge\\_summary\\_r&cad=0#v=onepage&q&f](https://books.google.com.pe/books?id=oP0THCPJ2-gC&printsec=frontcover&hl=es&source=gbs_ge_summary_r&cad=0#v=onepage&q&f=false)  $=$ false

SEMANARIO COMEX, (2013). Evolución del sector mecánico, recuperado de: [http://www.comexperu.org.pe/media/files/semanario/SEMANARIO%20COMEXPERU](http://www.comexperu.org.pe/media/files/semanario/SEMANARIO%20COMEXPERU%20694.pdf) [%20694.pdf](http://www.comexperu.org.pe/media/files/semanario/SEMANARIO%20COMEXPERU%20694.pdf)

## **C. Tesis**

BUSTAMANTE GARCIA, Diego. *Desarrollo de la herramienta smed para la Implementación en el área de montaje-metalmecánica de la empresa INDUGLOB S.A.*  [En línea]. Tesis para obtener el grado de Ingeniero de la Producción y Operaciones**.** Universidad del Azuay de Ecuador. 2013 [Consultado el 12 de septiembre 2017]. Disponible en:<http://dspace.uazuay.edu.ec/bitstream/datos/2208/1/09670.pdf>

FERNÁNDEZ MOROCHO, Jairon. *Mejora de las Operaciones de Preparación de Máquinas Conformadoras de Paneles, en una Empresa Metalmecánica, mediante el Sistema SMED***.** [En línea]. Tesis para obtener el grado de Ingeniero Industrial. Escuela Superior Politécnica del Litoral de Ecuador. 2014 Consultado el 12 de septiembre 2017]. Disponible en: <http://www.dspace.espol.edu.ec/xmlui/handle/123456789/30711>

LASSO NAVARRETE, Mónica; RAMIREZ PARRA, Mario; CARVAJAL TORRES Fanor. *Propuesta de Implementación de la herramienta SMED para la reducción de los tiempos de alistamiento y cambios de referencia en la empresa alimentos cárnicos S.A.C. Planta Caloto*. [En línea]. Tesis para obtener el grado de Ingenieros Industriales. Universidad San Buenaventura de Colombia. 2011. [Consultado el 12 de septiembre 2017]. Disponible en:

[http://bibliotecadigital.usb.edu.co:8080/bitstream/10819/1372/1/Propuesta\\_Alimentos\\_](http://bibliotecadigital.usb.edu.co:8080/bitstream/10819/1372/1/Propuesta_Alimentos_Carnicos_Lasso_2011.pdf) [Carnicos\\_Lasso\\_2011.pdf](http://bibliotecadigital.usb.edu.co:8080/bitstream/10819/1372/1/Propuesta_Alimentos_Carnicos_Lasso_2011.pdf)

CUC CAB, Alex. *Implementación de la técnica smed en la fabricación de envases aerosoles SMED"* [En línea]. Tesis para obtener el grado de Ingeniero Industrial. Universidad de San Carlos de Guatemala**.** 2005

PINEDA José. *Estudio de tiempos y movimientos en la línea de producción de piso de granito en la FÁBRICA CASA BLANCA S.A.* [En línea]. Tesis para obtener el grado de Ingeniero Industrial. Universidad de San Carlos de Guatemala. 2005

# Anexos

Anexo 1: Carta presentación N°1

### **CARTA DE PRESENTACIÓN**

Giuzonan Rodriguez Amancio. Señor(a)(ita):

Presente

Asunto: VALIDACIÓN DE INSTRUMENTOS A TRAVÉS DE JUICIO DE EXPERTO.

Me es muy grato comunicarme con usted para expresarle mis saludos y así mismo, hacer de su conocimiento que siendo estudiante de la escuela de Ingeniería Industrial de la UCV, en la sede de Lima Norte, requiero validar los instrumentos con los cuales recoger la información necesaria para poder desarrollar mi investigación y con la cual optar el título de Ingeniero Industrial.

El título nombre de mi proyecto de investigación es: "Aplicación de la herramienta SMED para mejorar la productividad en el proceso para la fabricación de bridas en la empresa CÁNOVAS S.A.C. - Callao, 2018" y siendo imprescindible contar con la aprobación de docentes especializados para poder aplicar los instrumentos en mención, he considerado conveniente recurrir a usted, ante su connotada experiencia en el tema a desarrollar.

El expediente de validación, que se le hace llegar contiene:

- Carta de presentación.
- Definiciones conceptuales de las variables y dimensiones.
- Matriz de operacionalización de las variables.
- Certificado de validez de contenido de los instrumentos.  $\overline{a}$
- Instrumentos de recolección de datos

Expresándole mis sentimientos de respeto y consideración me despido de usted, no sin antes agradecerle por la atención que dispense a la presente

Atentamente.

Mónica Huamán Lucero D.N.I: 46642297

### **CARTA DE PRESENTACIÓN**

Jose Wis Señor(a)(ita): Carrien Min

### Presente

VALIDACIÓN DE INSTRUMENTOS A TRAVÉS DE JUICIO DE EXPERTO. Asunto:

Me es muy grato comunicarme con usted para expresarle mis saludos y así mismo, hacer de su conocimiento que siendo estudiante de la escuela de Ingeniería Industrial de la UCV, en la sede de Lima Norte, requiero validar los instrumentos con los cuales recoger la información necesaria para poder desarrollar mi investigación y con la cual optar el título de Ingeniero Industrial.

El título nombre de mi proyecto de investigación es: "Aplicación de la herramienta SMED para mejorar la productividad en el proceso para la fabricación de bridas en la empresa CANOVAS S.A.C. - Callao 2018" y siendo imprescindible contar con la aprobación de docentes especializados para poder aplicar los instrumentos en mención, he considerado conveniente recurrir a usted, ante su connotada experiencia en el tema a desarrollar.

El expediente de validación, que se le hace llegar contiene:

- Carta de presentación.  $\blacksquare$
- Definiciones conceptuales de las variables y dimensiones.
- Matriz de operacionalización de las variables.  $\overline{a}$
- Certificado de validez de contenido de los instrumentos. i.
- Instrumentos de recolección de datos

Expresándole mis sentimientos de respeto y consideración me despido de usted, no sin antes agradecerle por la atención que dispense a la presente

Atentamente.

Mónica Huamán Lucero D.N.I: 46642297

Anexo 3: Carta presentación N°3

### **CARTA DE PRESENTACIÓN**

Señor(a)(ita): Vilela Romero Luis A.

### Presente

Asunto: VALIDACIÓN DE INSTRUMENTOS A TRAVÉS DE JUICIO DE EXPERTO.

Me es muy grato comunicarme con usted para expresarle mis saludos y así mismo, hacer de su conocimiento que siendo estudiante de la escuela de Ingeniería Industrial de la UCV, en la sede de Lima Norte, requiero validar los instrumentos con los cuales recoger la información necesaria para poder desarrollar mi investigación y con la cual optar el título de Ingeniero Industrial.

El título nombre de mi proyecto de investigación es: "Aplicación de la herramienta SMED para mejorar la productividad en el proceso para la fabricación de bridas en la empresa CÁNOVAS S.A.C. - Callao, 2018" y siendo imprescindible contar con la aprobación de docentes especializados para poder aplicar los instrumentos en mención, he considerado conveniente recurrir a usted, ante su connotada experiencia en el tema a desarrollar.

El expediente de validación, que se le hace llegar contiene:

- Carta de presentación.
- Definiciones conceptuales de las variables y dimensiones.
- Matriz de operacionalización de las variables.
- Certificado de validez de contenido de los instrumentos.
- Instrumentos de recolección de datos

Expresándole mis sentimientos de respeto y consideración me despido de usted, no sin antes agradecerle por la atención que dispense a la presente

Atentamente.

Mónica Huamán Lucero D.N.I: 46642297

### Anexo 4: Definición de variable independiente

UNIVERSIDAD CÉSAR VALLEJO

### DEFINICIÓN CONCEPTUAL DE LAS VARIABLES Y DIMENSIONES

### Variable Independiente: Herramienta SMED

Las técnicas SMED (single minute Exchange of die) o cambio rápido de herramienta, tienen por objetivo la reducción del tiempo de cambio (set up). [...] El logro de un menor tiempo de cambio y el correspondiente aumento de la moral permiten a los operarios afrontar retos similares en otros campos de la planta, lo cual constituye una importante ventaja de carácter secundario del SMED. (Carreras, Sánchez, 2010, p. 123)

### Dimensiones de las variables:

Dimensión 1: Operaciones internas

Según RODRIGUEZ define que: Las operaciones internas son todas las actividades que configuran el cambio de útiles y que se tienen que realizar con las maquinas paradas. (2003, P. 23).

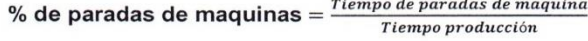

### Dimensión 2: Operaciones externas

Para RODRIGUEZ: Las operaciones externas son aquellas actividades del cambio de útiles que se pueden realizar antes de realizar la parada, o bien después de la parada de las maquinas. (2003, P. 23).

Disponibilidad de maquinaria  $=\frac{Tiempo\ operativo}{Tiempo\ disponible\ Total}$ 

### Anexo 5: Definición de variable dependiente

UNIVERSIDAD CÉSAR VALLEJO

### DEFINICIÓN CONCEPTUAL DE LAS VARIABLES Y DIMENSIONES

### Variable Dependiente: Productividad

Para FERNANDEZ, GONZALES y PUENTE mencionan que "El concepto de productividad podría definirse como la proporción entre la Cantidad producida de un determinado bien o servicio y los recursos (capital y trabajo) que fueron utilizados en un proceso de producción". (1996 p.68)".

### $Productividad = Eficiencia x Eficacia$

### Dimensiones de las variables:

Dimensión 1: Eficiencia:

Según FLEITMAN, menciona que: "La eficiencia consiste en la medición de los esfuerzos requeridos para alcanzar los objetivos. El costo, el tiempo, el uso adecuado de los factores materiales y humanos, cumplir con la calidad propuesta, constituyen elementos inherentes a la eficiencia". (2007 p, 98)

### Tiempo de Produccion de Bridas  $\%E = \frac{1 \text{ empty of } 1 \text{ outcomes of } 2 \text{ times of } 2 \text{ times$

Dimensión 2: Eficacia:

Según GARCIA indica que: "La eficacia implica la obtención de los resultados deseados y puede ser un reflejo de cantidades, calidad percibida o ambos. (2005, pág.: 19)".

> Cantidad de Producción de Bridas  $%EF =$ Cantidad Programada de Produccion de Bridas

# **Anexo 6:** Matriz de Operacionalización de Variables

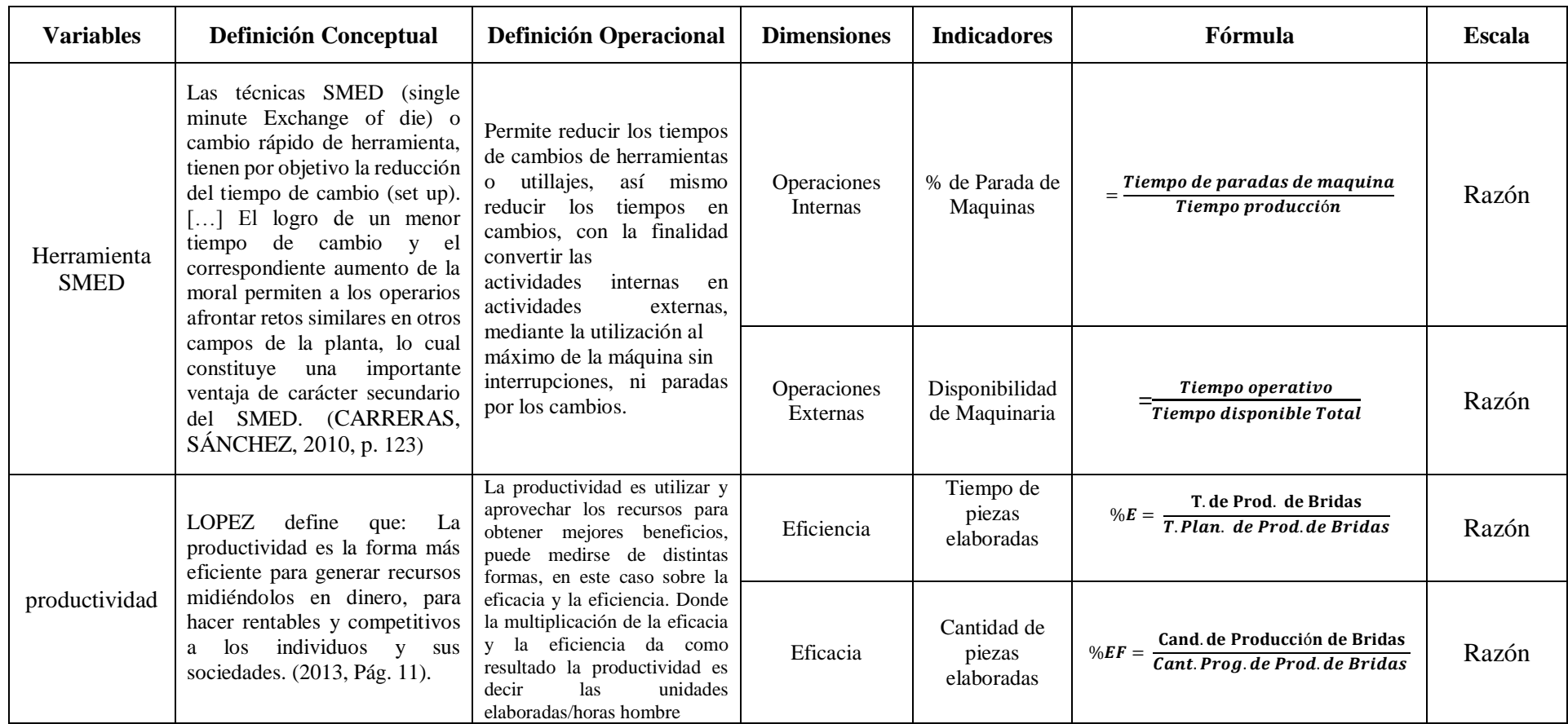

*Fuente: Elaboración propia* 

# **Anexo 7:** Matriz de Consistencia

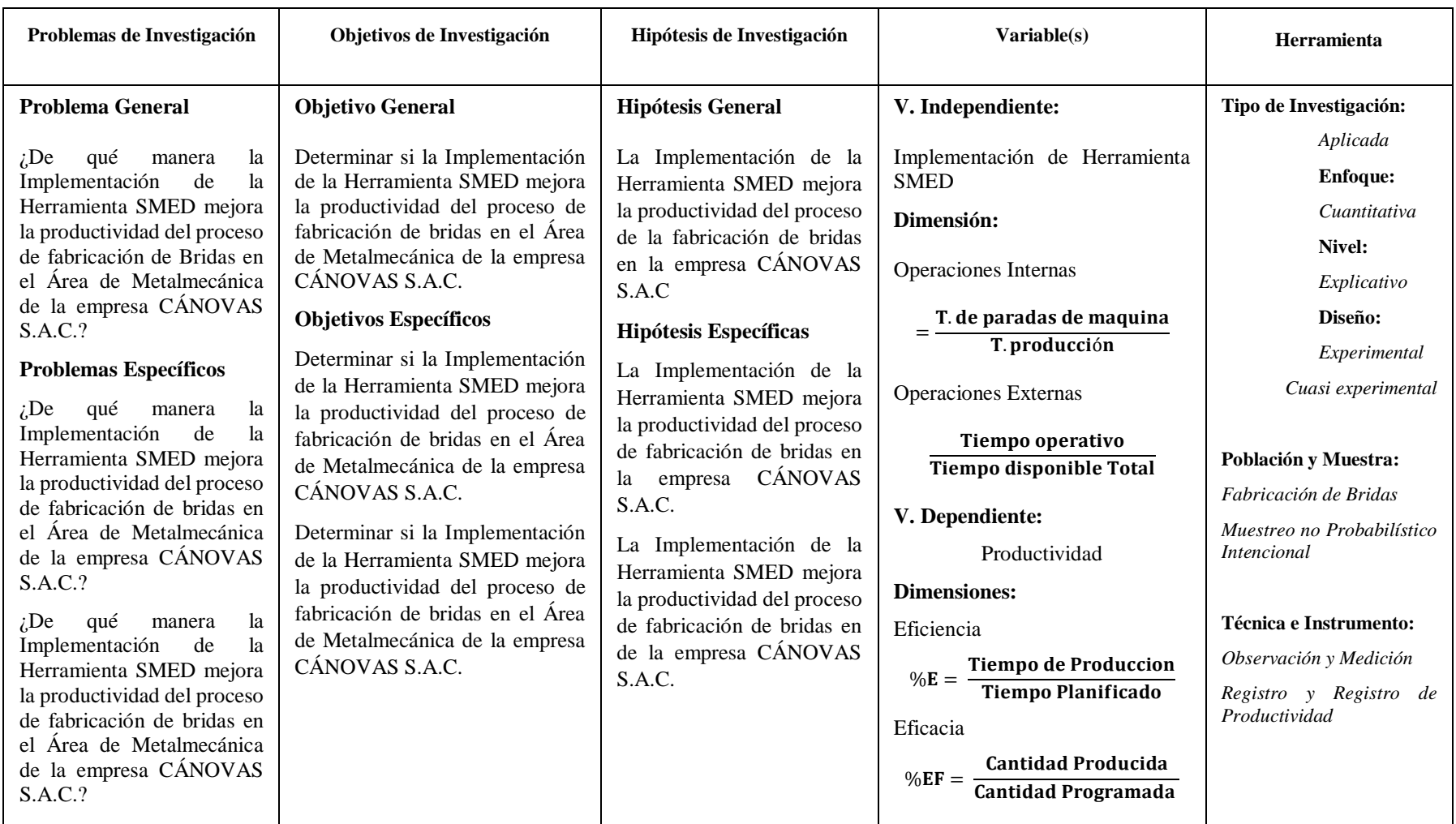

*Fuente: Elaboración propia* 

**Anexo 8:** Certificado de validez de contenido del instrumento N° 1

### UNIVERSIDAD CÉSAR VALLEJO

### CERTIFICADO DE VALIDEZ DE CONTENDO DEL INSTRUMENTO QUE MIDE EL AUMENTO DE LA PRODUCTIVIDAD

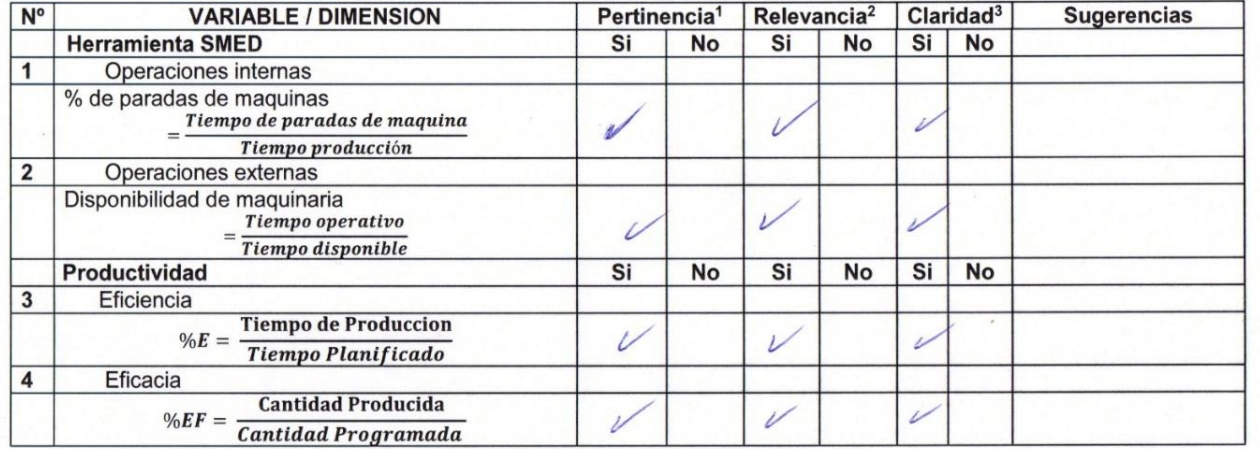

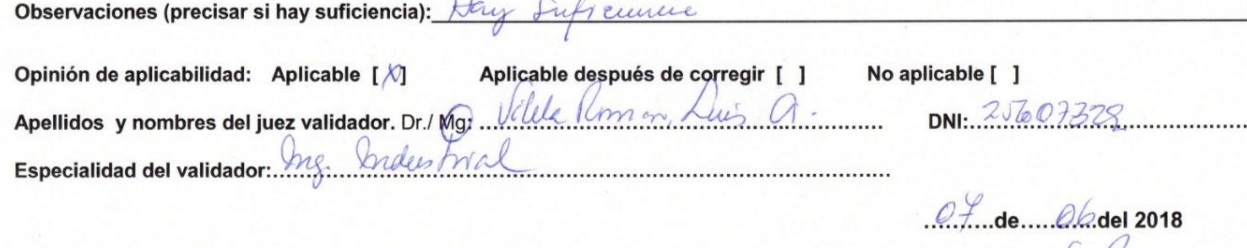

1Pertinencia: El ítem corresponde al concepto teórico formulado. "Numerous Enforces apropriado para representar al componente o dimensión específica del constructo<br>
<sup>3</sup>Claridad: El ítem es apropiado para representar al componente o dimensión específica del constructo<br>
<sup>3</sup>Claridad: Se en

Firma del Experto Informante.

Nota: Suficiencia, se dice suficiencia cuando los ítems planteados son suficientes para medir la dimensión

## **Anexo 9:** Certificado de validez de contenido del instrumento N° 2

### UNIVERSIDAD CÉSAR VALLEJO

### CERTIFICADO DE VALIDEZ DE CONTENDO DEL INSTRUMENTO QUE MIDE EL AUMENTO DE LA PRODUCTIVIDAD

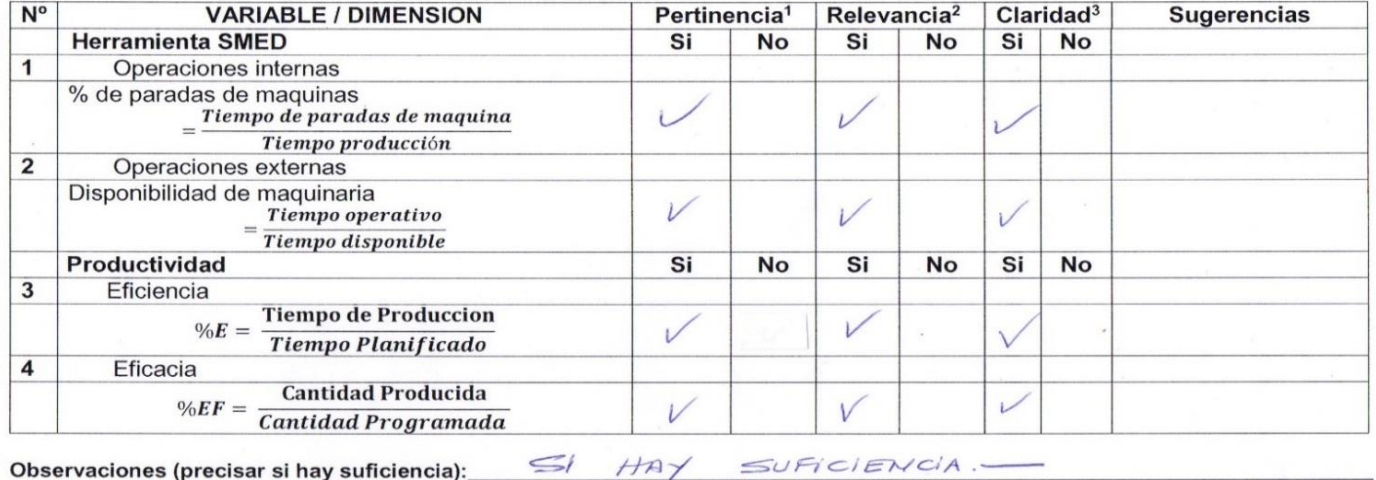

Opinión de aplicabilidad: Aplicable [X] Aplicable después de corregir [ ] No aplicable [ ] VOSE LUIS CARRION MIN  $444710$ Apellidos y nombres del juez validador. Dr./ Mg **DNI** MAGISTER NOUSTRIAL ECONOMISTA Especialidad del validador: . . . . . . . . . . . . . . . . . . .  $...$ de $...$ بح. del 2018

<sup>1</sup>Pertinencia: El ítem corresponde al concepto teórico formulado. <sup>2</sup>Relevancia: El ítem es apropiado para representar al componente o dimensión específica del constructo <sup>3</sup>Claridad: Se entiende sin dificultad alguna el enunciado del item, es conciso, exacto y directo

Nota: Suficiencia, se dice suficiencia cuando los ítems planteados son suficientes para medir la dimensión

gse Luis Carrion Nin

INGENIERO INDUSTRIAL

CIP 62913

Firma del Experto Informante.

**Anexo 10:** Certificado de validez de contenido del instrumento N° 3

### UNIVERSIDAD CÉSAR VALLEJO

### CERTIFICADO DE VALIDEZ DE CONTENDO DEL INSTRUMENTO QUE MIDE EL AUMENTO DE LA PRODUCTIVIDAD

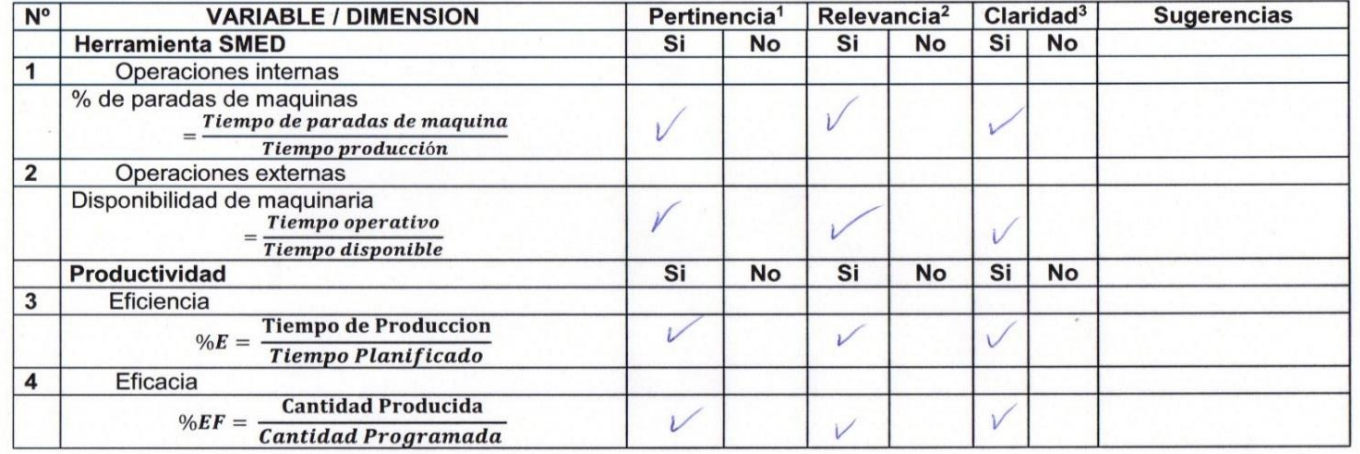

Observaciones (precisar si hay suficiencia):

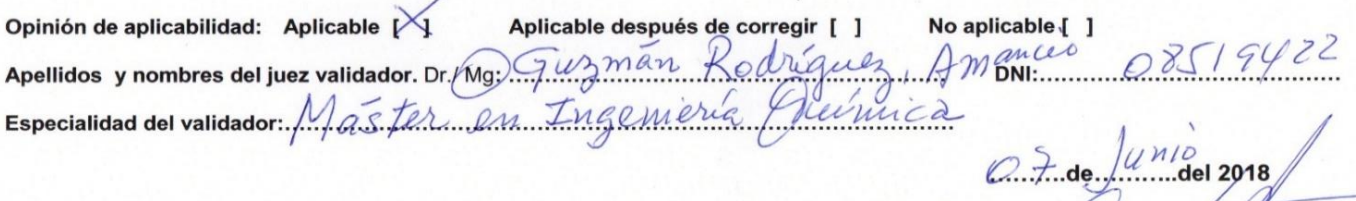

<sup>1</sup>Pertinencia: El ítem corresponde al concepto teórico formulado. <sup>2</sup>Relevancia: El ítem es apropiado para representar al componente o dimensión específica del constructo <sup>3</sup>Claridad: Se entiende sin dificultad alguna el enunciado del ítem, es conciso, exacto y directo

 $\overline{\phantom{a}}$ 

Nota: Suficiencia, se dice suficiencia cuando los ítems planteados son suficientes para medir la dimensión

Firma del Experto Informante.
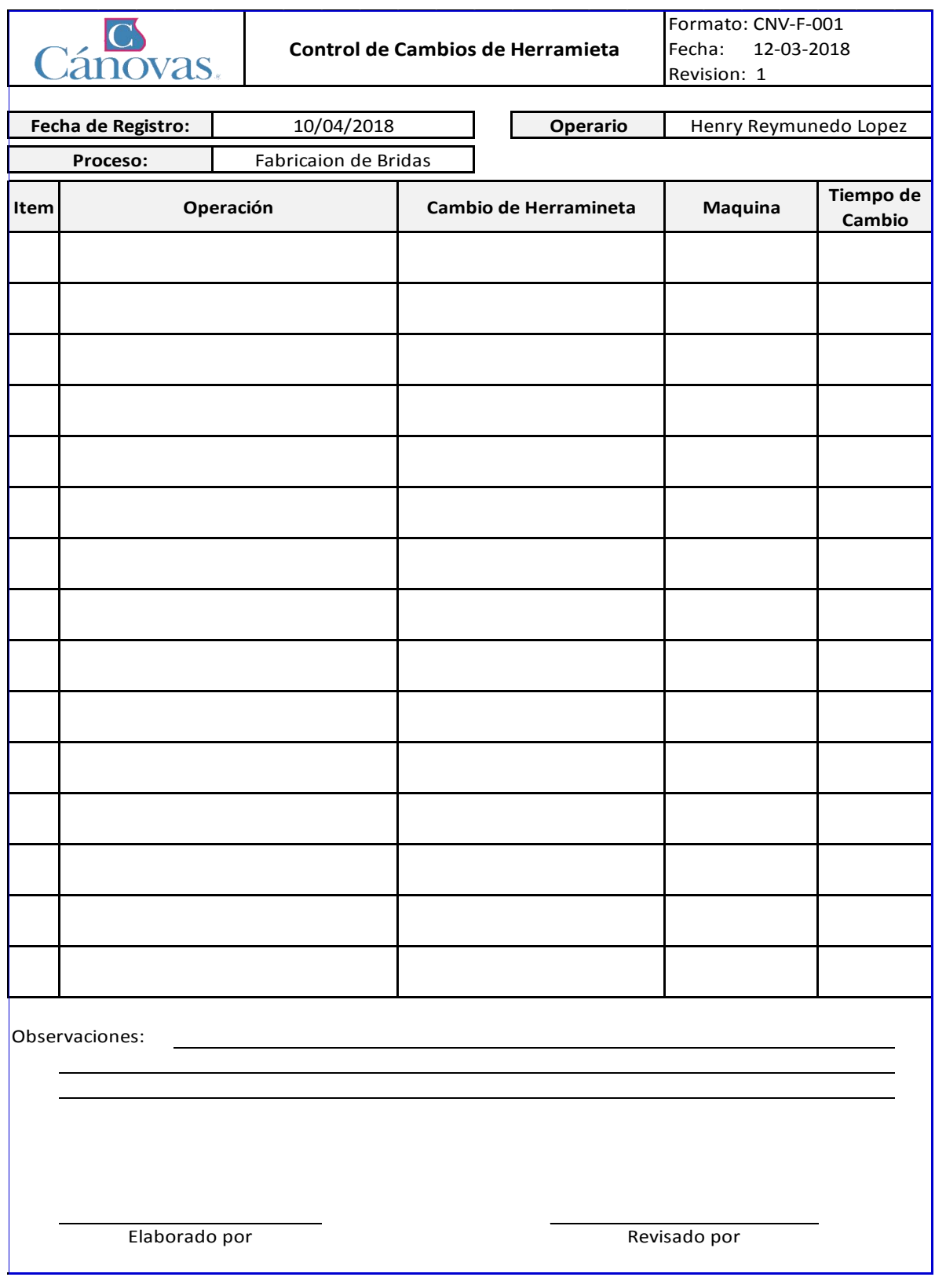

### **Anexo 11:** Formato de control de cambio de herramienta

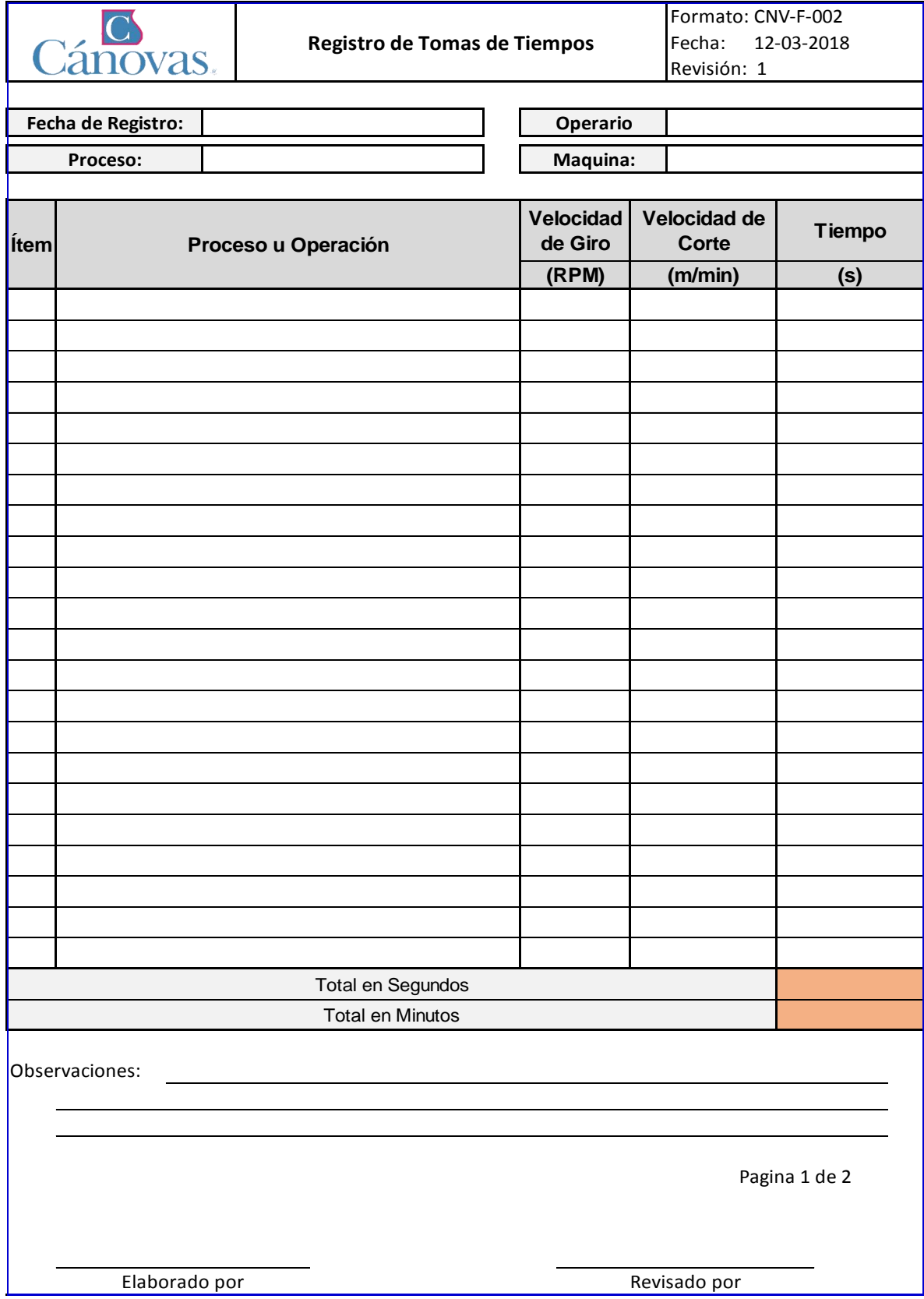

### **Anexo 12:** Formato de Toma de Tiempos

**Anexo 13:** Formato de cálculo de productividad

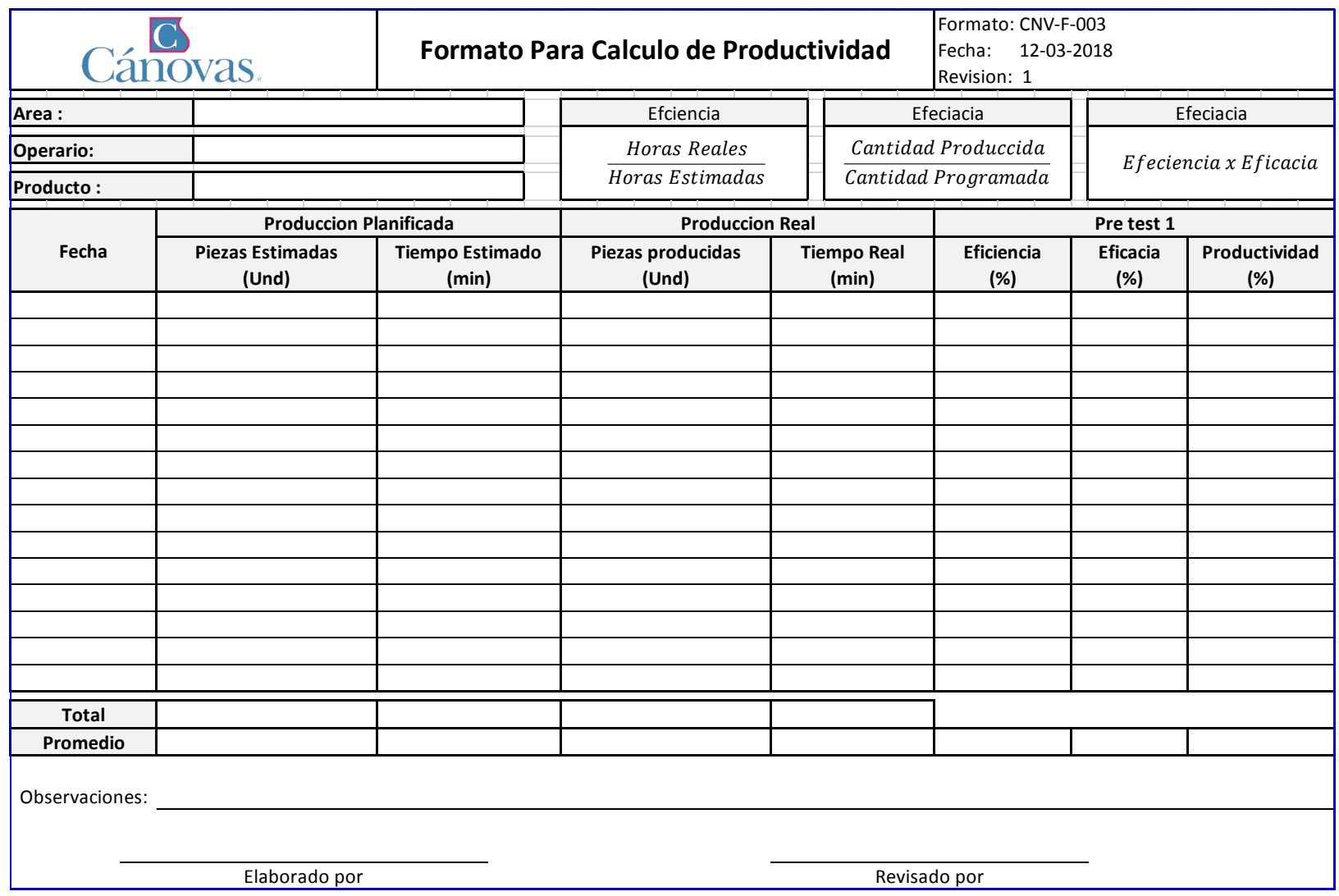

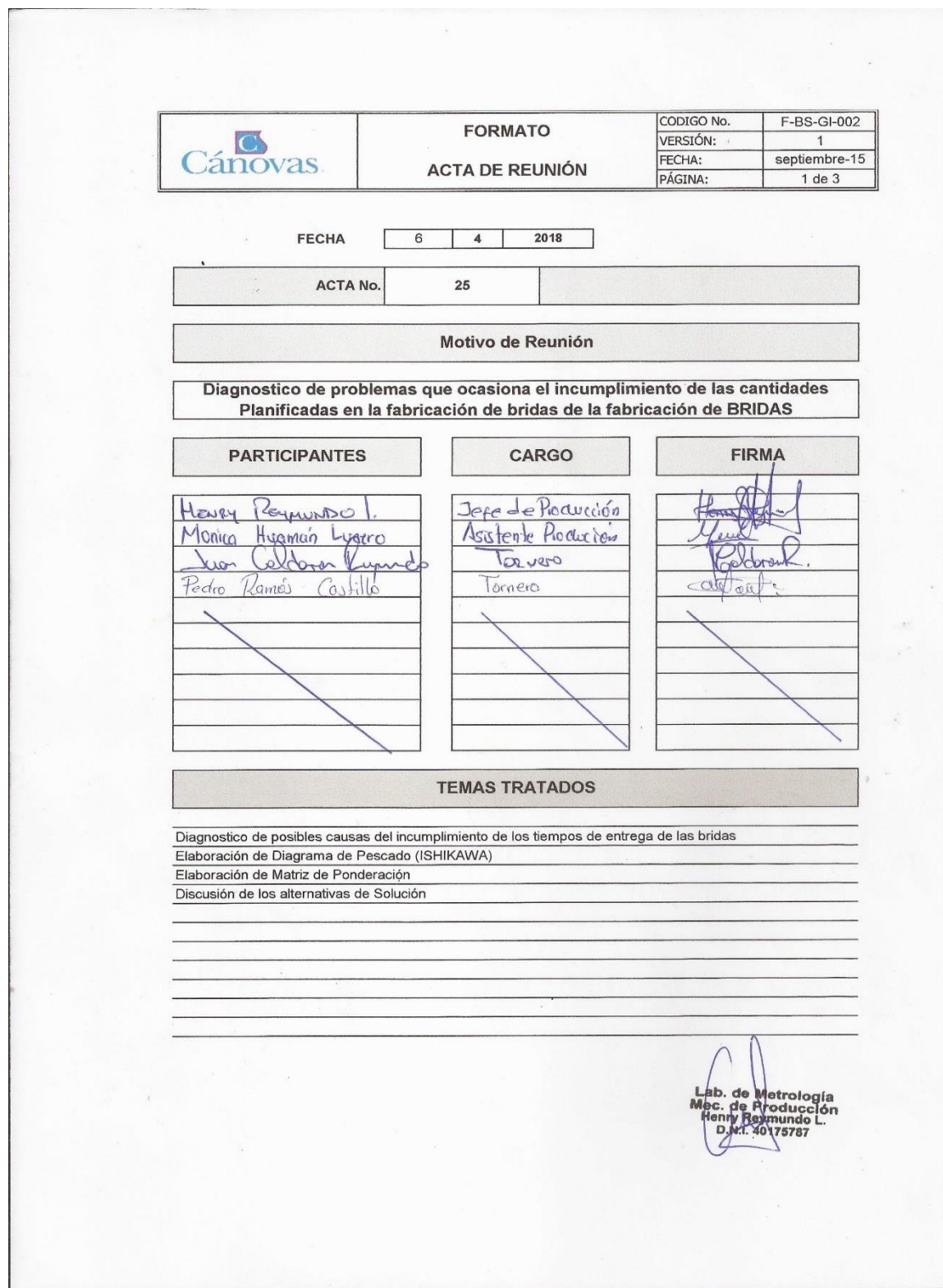

### **Anexo 14:** Acta de Reunión en la empresa Cánovas S.A.C.

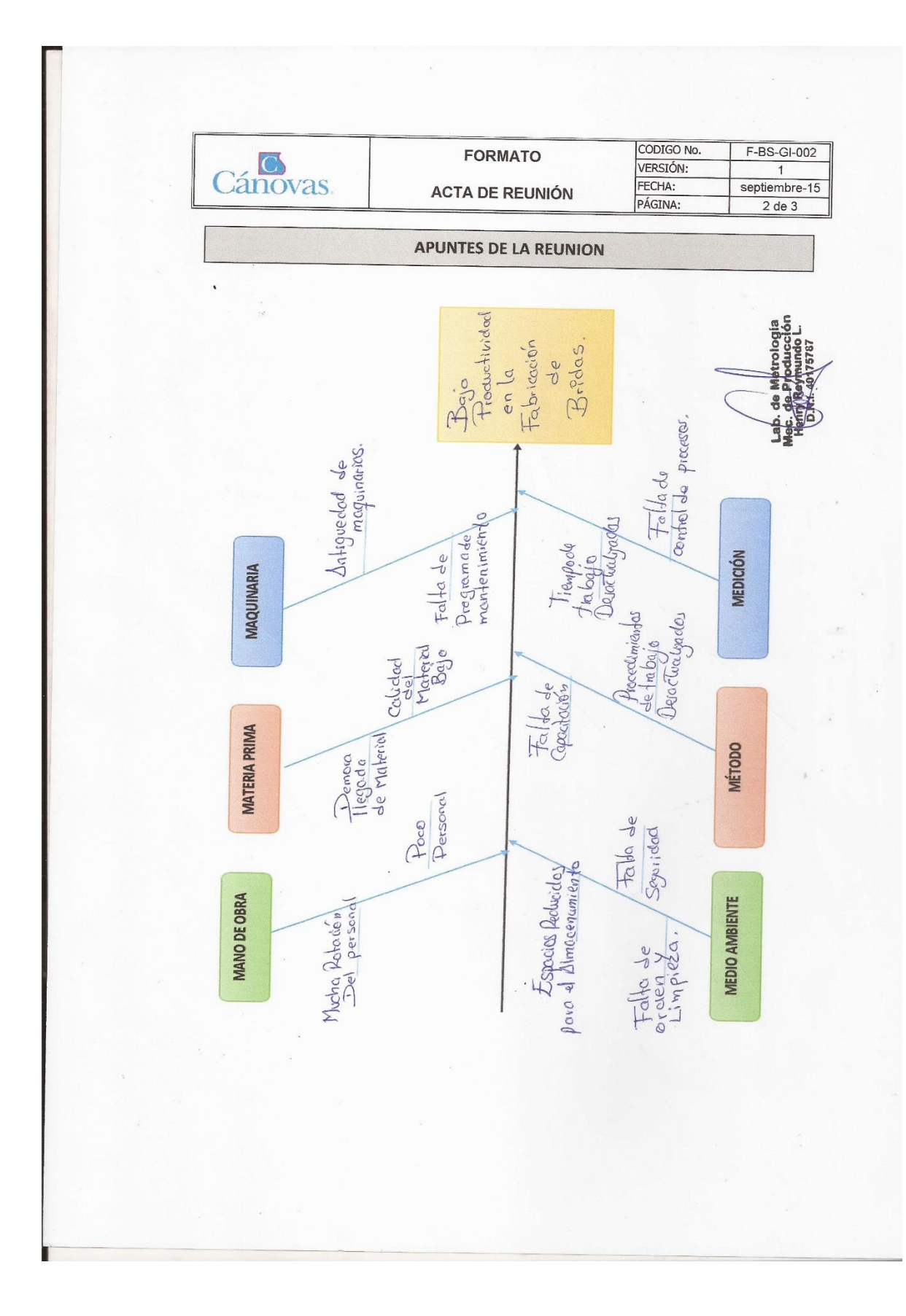

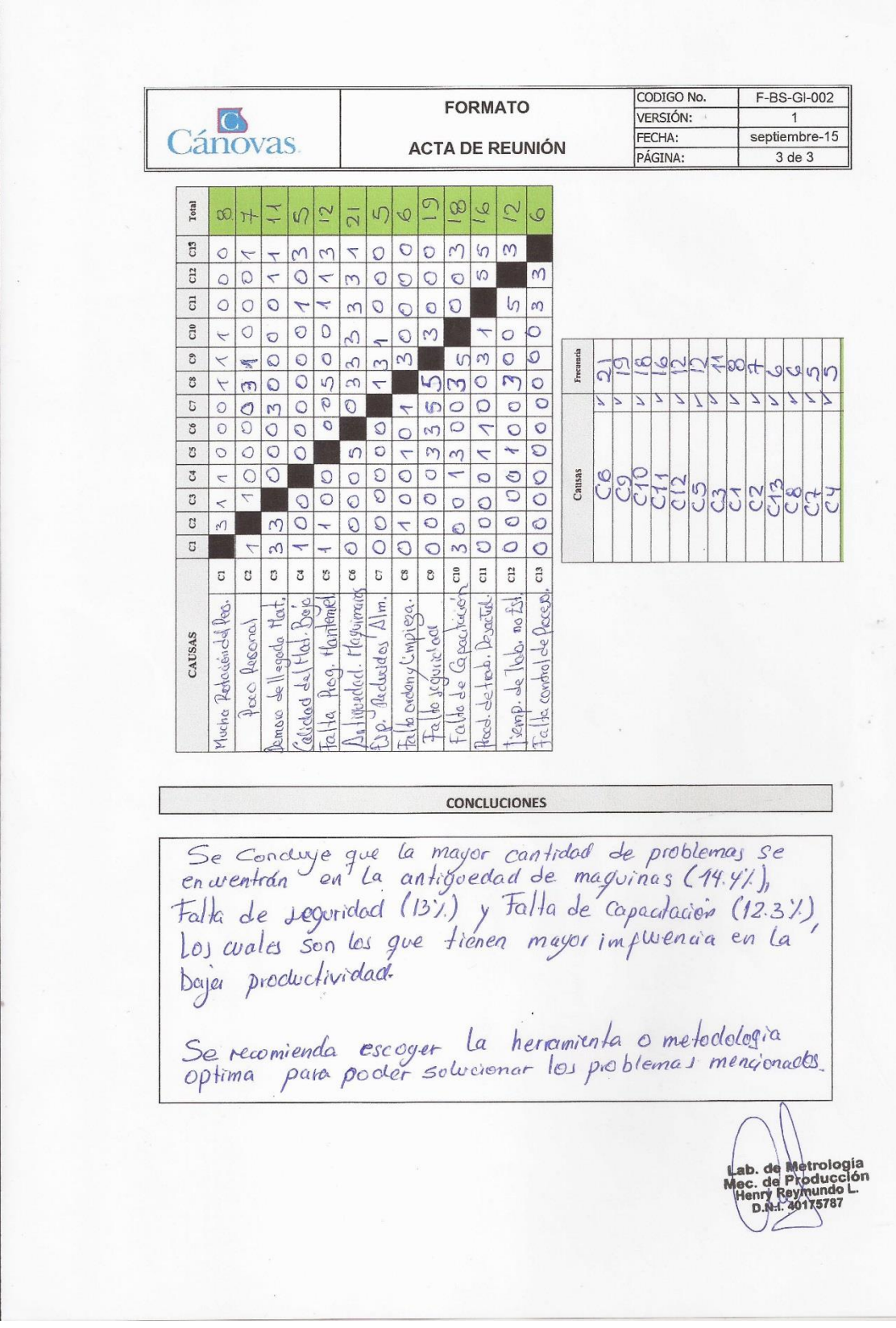

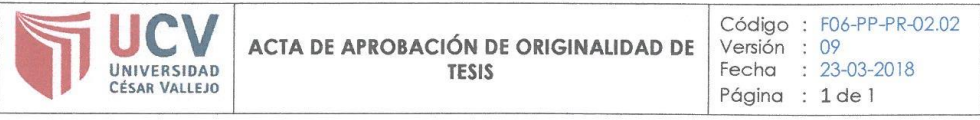

Yo, Percy Sunohara Ramírez, Asesor de Investigación de la EP de Ingeniería Industrial de la Universidad Cesar Vallejo, Lima Norte, verifico que la Tesis Titulada: "Implementación de la Herramienta SMED para mejorar el proceso de fabricación de bridas en el área de metalmecánica en la empresa Cánovas S.A.C., Callao -2018", del estudiante Mónica Huamán Lucero; tiene un índice de similitud de 29% verificable en el reporte de originalidad del programa Turnitin.

El suscrito analizó dicho reporte y concluyó que cada una de las coincidencias detectadas no constituyen plagio. A mi leal saber y entender la tesis cumple con todas las normas para el uso de citas y referencias establecidas por la Universidad César Vallejo.

Los Olivos, 13 de Noviembre del 2018

Mgh. Percy Synehard Remarking

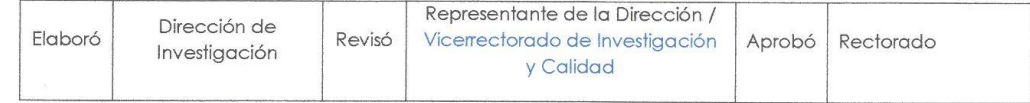

### Anexo 16: Recibo de digital del Turnitin

# turnitin $\langle \hspace{-0.2em} \langle \hspace{-0.2em} \rangle \hspace{-0.2em} \rangle$

## Recibo digital

Este recibo confirma quesu trabajo ha sido recibido por Turnitin. A continuación podrá ver la información del recibo con respecto a su entrega.

La primera página de tus entregas se muestra abajo.

Autor de la entrega: Título del ejercicio: Título de la entrega: Nombre del archivo: Tamaño del archivo: Total páginas: Total de palabras: Total de caracteres: Fecha de entrega: Identificador de la entrega:

Monica Huaman Lucero **DPI** Revisión\_FINAL TESIS - Huaman Lucero Monica.... 20.09M 152 25,146 167,954 13-nov-2018 02:01p.m. (UTC-0500) 1038313027

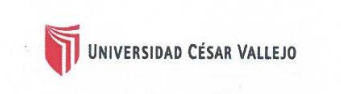

FACULTAD DE INGENIERÍA ESCUELA PROFESIONAL DE INGENIERÍA INDUSTRIAI

"Aplicación de la herramienta SMED para mejorar la productividad en el ceso para la fabricación de bridas en la empresa CÁNOVAS S.A.C. –<br>Callao, 2018".

TESIS PARA OBTENER EL TÍTULO PROFESIONAL DE INGENIERA INDUSTRIAL

> AUTORA **HUAMÁN LUCERO, Mónic**

FREE CONSTRUCTION OF BRITISH OF THE

ASESOR Metr. SUNOHARA RAMIREZ, Pero

LÍNEA DE INVESTIGACIÓN ema de gestión produc

LIMA - PERÚ 2018

Derechos de autor 2018 Turnitin. Todos los derechos reservados

### **Anexo 17:** Porcentaje de similitud

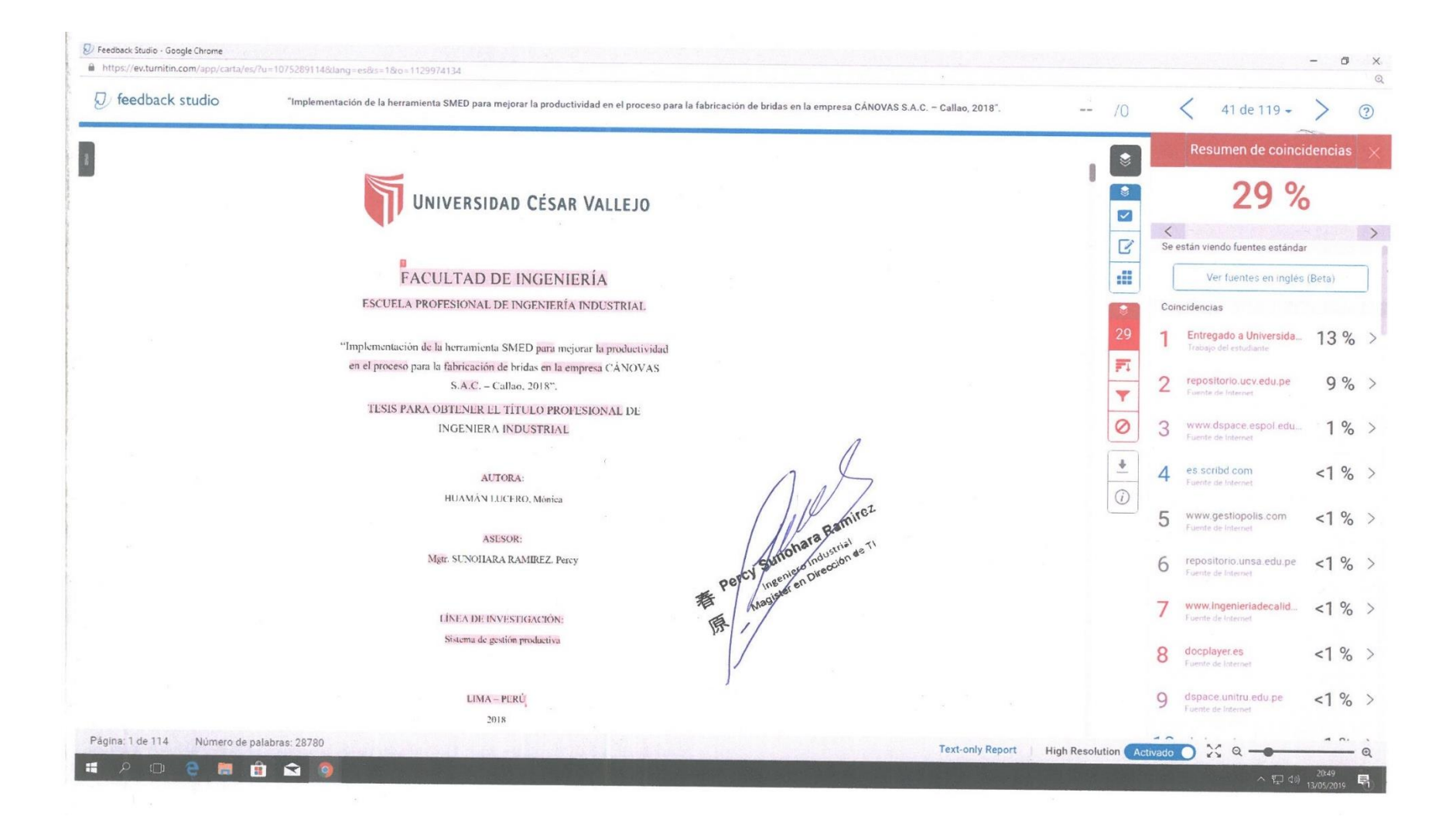

Anexo 18: Autorización de la Versión Final del Trabajo de Investigación:

## UNIVERSIDAD CÉSAR VALLEJO

AUTORIZACIÓN DE LA VERSIÓN FINAL DEL TRABAJO DE INVESTIGACIÓN

CONSTE POR EL PRESENTE EL VISTO BUENO QUE OTORGA EL ENCARGADO DE INVESTIGACIÓN DE

LA ESCUELA DE INGENIERÍA INDUSTRIAL

A LA VERSIÓN FINAL DEL TRABAJO DE INVESTIGACIÓN QUE PRESENTA: Mónica Huamán Lucero

**INFORME TÍTULADO:** 

Implementación de la Herramienta SMED para mejorar el proceso de fabricación de bridas en el área de metalmecánica en la empresa Cánovas S.A.C., Callao - 2018.

PARA OBTENER EL TÍTULO O GRADO DE:

**INGENIERA INDUSTRIAL** 

SUSTENTADO EN FECHA: 18/12/218 NOTA O MENCIÓN: 12

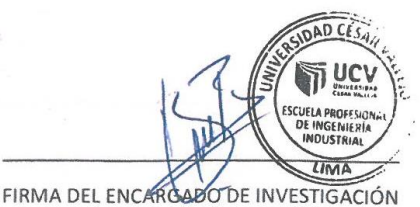

#### **Anexo 19: Formulario de Autorización para la Publicación Electrónica de la Tesis**

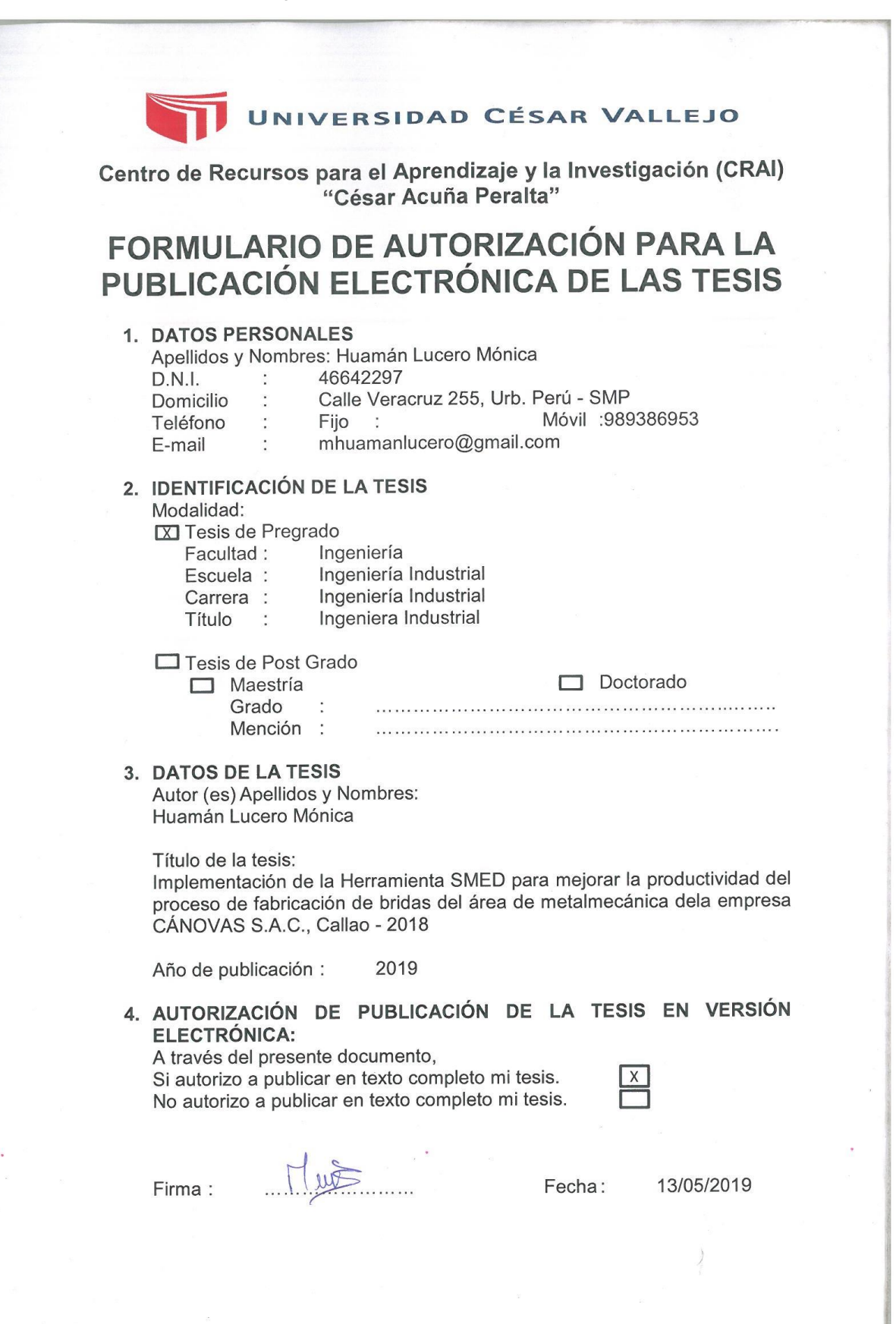